# MACWORLD

May 1985 \$3.95

The Macintosh<sup>™</sup>Magazine

### The Hitchhiker's Guide to the Macintosh

Investigating interactive fiction games, including the latest from Douglas Adams

Electronic Archives: The Inquisitor's Handbook

### \*\*\*\*\*\*\*\*\*

Turning Stacks of Numbers into Business Graphs

### \*\*\*\*\*\*\*\*\*

New Business and Scientific Applications **Douglas Adams** 

# Move Into MacStation<sup>®</sup>!

It's two walls and a roof where every Macintosh should live.

With plenty of storage space for a printer, disk drive, modem and manuals. And a place your pet mouse can hide! It's MacStation. An integrated

workstation that's at home in offices, dorm rooms or dens. And a terrific way to save valuable desk-top real estate. Adjustable shelves let you rearrange the rooms the way you like.

The roof doubles as a handy printer stand. With attic space to store continuous form paper.

Plus MacStation is ventilated. To keep Macintosh cool. And with the large front door, you can easily take Mac out for a walk.

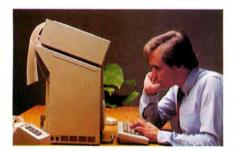

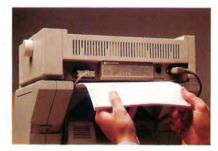

You don't have to mortgage your house to buy one, either. Because you can get MacStation for only \$95\*.

Give your Macintosh a good home! For the dealer nearest you or to order direct call: 1-800-547-4000, Dept. 424

(In Oregon or outside USA: Call 1-503-684-3000, Dept. 424)

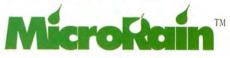

\*Suggested retail price. MicroRain's dealers nationwide set the actual selling price. Apple is a registered trademark and Macintosh a trademark licensed to Apple Computer, Inc.

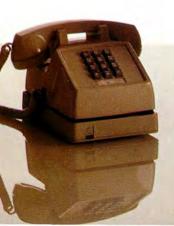

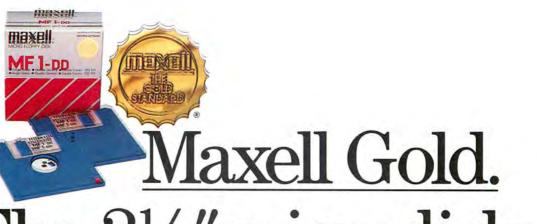

### The 3<sup>1</sup>/<sub>2</sub>" microdisk that gives Macintosh more to chew on and helps the HP Touchscreen PC tap your deepest memories.

Whether you're in search of primeval wisdom, or polishing up financial projections, Maxell makes the Gold Standard microdisk for your computer. In fact, there's a Gold Standard for virtually every computer made. Maxell floppys are industry leaders in error-free performance. Each comes with a lifetime warranty. And each microdisk is perfectly compatible with your 3<sup>1</sup>/<sub>2</sub>" drive.

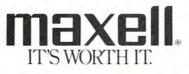

Macintosh is a trademark licensed to Apple Computer.

maxe

Maxell Corporation of America, 60 Oxford Drive, Moonachie, N.J. 07074

Circle 267 on reader service card

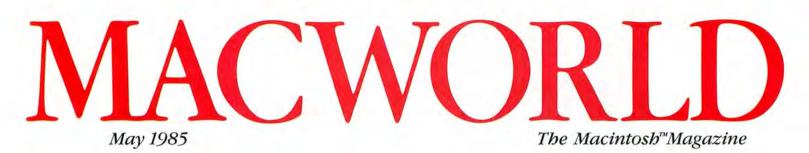

### **Getting Started**

### **40** From Charts to Art Gordon McComb Add a coat of MacPaint for more effective graphs from Microsoft Chart.

Get Info Lon Poole Macworld's tutor answers questions from readers about the Mac.

### Review

57

### 74 > Wake Up to Adventure

Sharon Zardetto Aker

A computer adventurer's companion to three interactive fiction games for the Macintosh: Infocom's *The Hitchbiker's Guide to the Galaxy*, Pryority's *Forbidden Quest*, and Penguin Software's *Transylvania*.

### 84 The Larger Equation

David W. Smith TK!Solver solves formulas in either direction and has two methods of reaching solutions.

### 96 File, Macintosh Style Jim Heid

Microsoft's entry in the database management market takes full advantage of the Mac's attributes.

### 105 Macware News

*Edited by Erfert Nielson* Announcements of the latest developments in Macintosh software, hardware, and accessories.

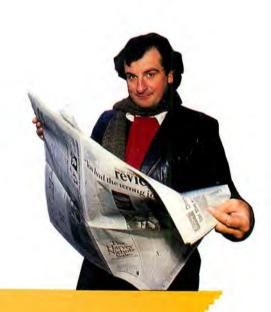

### \*\*\*\*\*\*\*\*\*

Scientists, engineers, students, and anyone else who works with complex equations will figure out the advantages of a program that works both sides of the equal sign. Read about TK!Solver beginning on page 84.

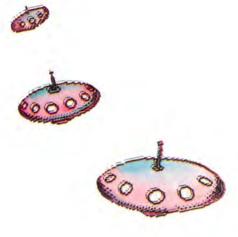

### Hands On

**122** Combing the Electronic Archives Jeremy Joan Hewes Like vast libraries, on-line databases

can be intimidating. Not to worry: our inquisitor shows you how to get the most done in the least time.

### 135 Open Window

Edited by Jim Heid An exchange of Macintosh discoveries.

### Community

### 148 A Hitchhiker's Guide to Douglas Adams

Jeffrey S. Young A London holiday with the multimedia author whose *The Hitchhiker's Guide* to the Galaxy is now an interactive fiction game from Infoconi.

### 163 Macworld Gallery

*Edited by Erfert Nielson* An exhibition of Macintosh graphics.

### Columns

- 9 A Mac Awakening David Bunnell
- 17 Letters
- 31 Macworld View

*Edited by Janet McCandless* An update on the University Consortium Program, plus other news and notes for the Macintosh community.

### Indexes

### 179 Products

180 Advertisers

#### Photo/illustration credits

Apple Computer, 34: Jobn Hersey, 31, 33, 34, 123: Ed Kashi, cover (background), 148-149 (background), 151-153: Barbara Ries, 32: George Steinmetz, 33: Fred Stimson, 85: Mick Wiggins, 74-75.

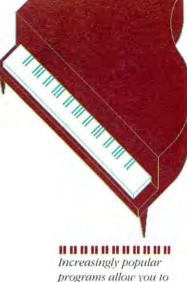

programs allow you to compose, revise, and play music on the Mac. Read about a pastoral suite for clarinet and Macintosh that gives new meaning to a computer's performance on page 107.

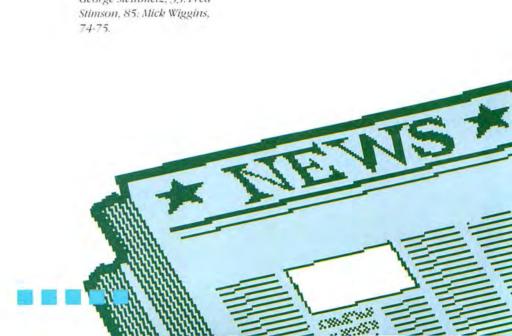

# MACWORLD

#### Editorial

Editor: Kearney Rietmann Associate Editor: Daniel Farber Assistant Editors: Adrian Mello, Erfert Nielson Editorial Manager: Janet McCandless Senior Copy Editor: Kathleen Christensen Copy Editor: J. E. Arcellana Editorial Secretary: Heidi Mitchell Contributing Editors: Danny Goodman, Jim Heid, Gordon McComb, Lon Poole, Jeffrey S. Young

#### Art

Associate Publisber: Jacqueline Poitier Designer: Marjorie Spiegelman Art Director: Bruce Charonnat Associate Designer: Dennis McLeod Associate Art Director: Christopher Burg Design Associates: Leslie Barton, Holly Douglas Assistant: Nan Cassady

#### Production

Director: Herbert Linden Senior Production Managers: Frances Mann, Lee R. Trevino Editorial Production Manager: Ellyn L. Hament Production Editor: James Felici Ad Traffic: Jayne Boyer Telecommunicators: Mark L. Duran, Susan M. Ford, Len W. Shirts Assistant: Otto Waldorf

#### Publishing

Publisher: David Bunnell Special Projects: Jeffrey S. Glines International: Karen Dowell Assistant: Randi Glaser

#### Marketing and Advertising Sales

Associate Publisber/Director: James E. Martin Regional Advertising Manager: Penny Rigby Nortbwest/Midwest: Patricia Navone Nortbeast: Lisa Kunin Soutbeast: Judy Sutter Soutbern California/Soutbwest: Michela O'Connor Directory/%-Page Ads: Niki Stranz. Advertising Services: Ray Petsche Communications; Noreen A. Browning Assistant: Olivia Tsang

#### Circulation

Director: Penny Ertelt Director Single Copy Sales: George Clark Single Copy Sales: Bill Cox Dealer Sales: Mary Ruth Kristoff Promotions: Laurie King

#### Administration

Director: Janet McGinnis Accounting: Pat Murphy Facilities: Joseph Wollenweber Personnel: Sarah Cox Assistant to the President: Christina W. Spence

#### Corporate PC World Communications, Inc.

David Bunnell Chairman

Bartlett R. Rhoades President & CEO

Herbert Linden Vice President

Jacqueline Poitier Vice President

Cheryl Woodard Vice President

Andrew Fluegelman Editorial Director

#### Volume 2, Number 5 May 1985

Macworld18 (ISSN 0741-8647) is published monthly except semimonthly in November by PC World Communications, Inc., 555 De Haro St., San Francisco, CA 94107, Subscription rates for the U.S. and Canada are \$30 for 13 issues, \$50 for 26 issues. and \$70 for 39 issues. Canadian orders must be paid in U.S. funds. Outside the U.S. and Canada subscriptions must be prepaid in U.S. funds with additional postage at \$13 per year for surface mail or \$65 per year for airmail. For subscriber service questions call 800/247-5470 (in Iowa 800/532-1272) or write: Subscriber Services, P.O. Box 20300, Bergenfield, NJ 07621. Application to mail at Second Class pending at San Francisco. POSTMASTER: Send address changes to Macworld, PO. Box 20300. Bergenfield, NJ 07621. Editorial and business offices: 555 De Haro St., San Francisco, CA 94107, 415/861-3861 Macworld is a publication of PC World Communications, Inc. Macworld is an independent journal, not affiliated in any way with Apple Computer, Inc. Apple is a registered trademark of Apple Computer. Inc. Macintosh is a trademark licensed to Apple Computer, Inc.

The following are trademarks of PC World Communications, Inc.: Note Pad, Macware News, Open Window, Macworld Gallery, Macworld View. Macworld is a member of the CW Communications. Inc., group, the world's largest publisher of computer-related information. The group publishes 55 computer publications in 24 major countries. Nine million people read one or more of the group's publications each month. Members of the publication group include Argentina: Computerworld/Argentina: Asia: The Asian Computerworld: Australia: Computerworld Australia, Australian Micro Computerworld Mayazine, Australian PC World and Directories Brazil: DataNews, MicroMundo: China: China Computerworld: Denmark: Computerworld/ Danmark, MicroVerden: Finland: Mikro, France: Le Monde Informatique, Golden (Apple), OPC (IBM): Germany: Computerwoche, Microcomputerwelt, PC Welt, Software Market, CW Edition/Seminar. Computer Business, Commodore Magazine: Italy: Computerworld Italia: Japan: Computerworld Japan, Perso ComWorld: Mexico: Computerworld Mexico, CompuMundo: Netherlands: CW Benelux; Micro/Info: Norway: Computerworld Noree MikroData: Saudi Arabia: Saudi Computerworld: Spain: Computerworld/España, MicroSistemas; Sweden: ComputerSweden, MikroDatorn, Min Hemdator, Srenska PC World: United Kingdom: Computer Management, Computer News Computer Business Europe: United States Computerworld, Hot CoCo, InCider, InfoWorld, jr., Macworld, Micro Marketworld, Microcomputing, PC World, Run, 73 Magazine, 80 Micro.

Printed in the United States of America. Copyright @1985 PC World Communications, Inc. All rights reserved.

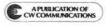

### **JUST ARRIVED! The first complete desk management program for the Mac.**

It's here! A powerful software program featuring dynamic storage/retrieval capabilities for your Mac. It's called THE DESK ORGANIZER\*. And it's ready to help you organize yourself, your work, you name it.

At the core of THE DESK ORGANIZER is a *free-form filing system* that files anything you want, just by typing it. Notes. Letters. Reports. Phone numbers. Names and addresses. And you can retrieve or update at any time.

Surrounding this system are easy-to-use tools that add a new dimension to your Mac:

THE DESK ORGANIZER's extensive correspondence facility replaces Mac's limited notepad. Its calculator adds an electronic paper tape—and a powerful formula calculator (the Mac has neither). And THE DESK ORGANIZER offers *unlimited alarms* that chime gently to remind you of meetings. Plus a *telephone dialer* that automatically searches files, locates the proper number and connects you.

What's more, THE DESK ORGANIZER increases the filing capacity of the Mac—by storing hundreds of Mac notes and letters on a single diskette.

Born to run on the Mac, THE DESK ORGANIZER can co-reside with other Mac programs — to keep you completely organized no matter what you're working on.

To get this infallible electronic secretary for **only \$99**, see your Mac software dealer.

### OR CALL WARNER SOFTWARE (212) 484-3070.

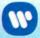

Warner Software, Inc., 666 Fifth Ave., New York, NY 10103 A Warner Communications Company

|     | File        | e Ec  | lit ( | alen   | dar   | Star   | nps I              | ndexes Phone Colo Alarms Trash                                                                                 |
|-----|-------------|-------|-------|--------|-------|--------|--------------------|----------------------------------------------------------------------------------------------------|
|     | cemb<br>Mon |       | -     | -      |       | 985    |                    | 3:06 pm                                                                                                    |
| 299 | rion.       | 100   | 100   | Ing    | 1     | 1      | 0                  | next appt: 4:30 pm                                                                                             |
| 2   | 3           | 4     | S     | 6      | 7     | 8      | 10                 | The second second second second second second second second second second second second second second second s |
| 9   | 10          | 11    | 12    | 13     | 14    | 15     | I A                | index title: IDEAS                                                                                             |
| 16  | 17          | 18    | 19    | 20     | 21    | 22     |                    |                                                                                                    |
| 23  | 24          | 25    | 26    | 27     | 28    | 29     | A                  | 0 m P L H 1 U                                                                                                  |
| 30  | 131         |       |       | -      | -     | -      | Contraction of the |                                                                                                    |
|     | Kans        | as A  | gricu | Iture  | e Spe | ech    |                    | Japanese Food Promotion                                                                                        |
| 9   | Gifts       | for   | Empl  | oyee   | 5     |        |                    | Direct Mail Ideas                                                                                              |
| d   | Child       | ren's | Hos   | pital  | Fund  |        |                    | Direct Mail Ideas                                                                                              |
|     |             |       |       | -      |       | ×      |                    | 0                                                                                                    |
| Thi | nk abi      | out p | romo  | tiona  | 1 pro | grem   | for Ch             | Ildren's Hospital:                                                                                             |
|     |             |       |       |        | 1, 7  | fotal  | Cost               |                                                                                                    |
|     |             |       |       |        |       | liabil |                    |                                                                                                    |
|     |             |       |       |        | 3. 1  | ress   | Covera             | age                                                                                                    |
|     | -           | and a | -     | -      |       |        |                    |                                                                                                    |
|     | Cont        | act   |       |        |       |        |                    | AN 123-4567                                                                                                    |
|     | 6.0         | -     | Devi  | n ig e | uts,  | Unret  | COL WA             | Re Re                                                                                                    |

INCLUDED FREE: 25 business form letters and a library of useful formulas. Runs on 128K and 512K Macs.

### Truly a major software breakthrough!

Macintosh® is a registered trademark of Apple Computer, Inc. The Desk Organizer® is a registered trademark of Conceptual Instruments Company.

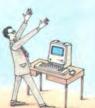

The only software progra

complete

**ONLY** \$99 sh into a

# Introducing The All you have to

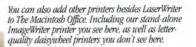

0 6 The LaserWriter printer bas its own built-in type styles and sizes, and it can be shared by everyone in The Macintosh Office. Right now, IBM PC's can use our new LaserWriter printer. Later this year, we'll be introducing the AppleTalk card that fits into an IBM PC, allowing it to trade information with Macintosh and access file servers. As well as serve as a gateway between the IBM PC network and our AppleTalk network. The AppleLine protocol converter lets you talk directly to your mainframe via 3270 emulation. Our entry-level workstation in The Macintosh Office is, naturally enough, the Macintosh 128K. 111

\* Manufacturer's suggested retail price. © 1985 Apple Computer, Inc. Apple, Ibe Apple logo, AppleTalk and ImageWriter are trademarks of Apple Computer, Inc. Macintosh is a trademark of Microsoft Corporation. ThinkTank is a trademark of Living Videotext Inc. Jazz and Lotus are trademarks of Lotus Development Corporation. IBM is a registered trademark of International Business Machines Corporation. For an authorized Apple dealer nearest you call (800) 538-9696. In Canada, call (800) 268-7796 or (800) 268-7637.

# Vacintosh Office. add is people.

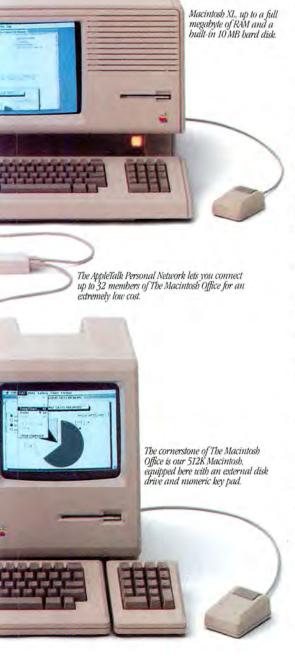

No, not computer systems people to help you design it. Or computer experts to show you how to use it.

But the kind of people who already make up most of your office.

Managers and professionals. People who spend most of their time selling products, services or, most importantly, ideas.

Because, unlike traditional office computer solutions, we didn't design The Macintosh<sup>™</sup>Office around a mainframe. We designed it around an idea.

The idea that people, not mainframes, are the most important information centers in an office. And that most things in business are really accomplished by teams of 5 to 25 people who need to share information with each other. What we call the *workgroup*.

That's why we put Macintosh at the heart of The Macintosh Office. Its powerful, 32-bit technology reduces the time it takes to become productive with a computer from well over a work week, to just under a lunch hour.

For the first time, the people who could really use a computer — managers and professionals — had a computer they could really use. In their choice of sizes: Macintosh 128K, Macintosh 512K and Macintosh XL.

Then we designed a network solution for workgroups of 5 to 25. Instead of buildings of 500 to 2,500.

We call it the AppleTalk<sup>™</sup> Personal Network. It's as easy to hook together as an extension cord. And almost as cheap. Less than \$50\* a desk, versus up to \$1,200 for a typical network system.

Since the number one product of business is still paper, we found a way to make every sheet count. A breakthrough in printed communications called the LaserWriter printer. It produces publicationquality text and graphics. Making your presentations, reports and overheads more persuasive.

We've even found a way for The Macintosh Office to share offices with IBM.<sup>®</sup> An AppleTalk card that slips into an IBM PC, allowing it to trade information with Macintosh and access file servers.

Third party developers are also working on The Macintosh Office. Next month,

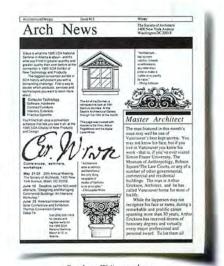

Our LaserWriter produces

publication-quality text and graphics. they'll be offering shared storage devices that let your workgroup share information. And they're writing a whole new generation of business software to go along with the 350 programs Macintosh already runs. Including Microsoft<sup>®</sup> Word, ThinkTank<sup>™</sup> 512 and the new Jazz<sup>™</sup> from Lotus.<sup>®</sup>

Now, there's only one more thing we'd like to add to this ad: call 800-446-3000.

We'll tell you how to get everything you need to turn your office into a Macintosh Office.

People not included.

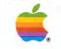

### Ready for a fast test drive?

Get ready. Better buckle yourself up for an eye-opening demonstration drive of the fastest, most innovative program yet introduced for the Mac.

It's OverVUE,<sup>™</sup> the revolutionary information manager that simply outruns the competition in handling ease, flexibility and speed.

Just how fast is it? OverVUE can sort, select or categorize 1,000 records in—hold on—just two seconds flat.

In fact, OverVUE can do so much, so fast, so easily, there's no way we can cover it all here. So get on down

to your authorized Apple® dealer and tell him you want to take OverVUE out for a test drive. For just \$4.95, he'll provide you with a demo disc and Test Drive Manual, so you can experience, first hand, the high performance your Macintosh® can deliver.

But you'll have to take care of the seat belt and driving gloves yourself.

DEALERS: If you have not received

your Test Drive Kit, please give us a call and we'll ship it to you immediately.

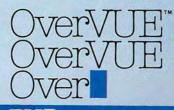

PV ProVUE<sup>™</sup> Development Corporation 222 22nd Street • Huntington Beach, CA 92648 • (714) 969-2431

Circle 72 on reader service card

ProVUE Development Co nd Street, Huntington Ber David Bunnell

### A Mac Awakening

### After the Macworld Expo, there's no turning back

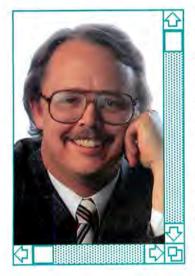

A contagious excitement crackled through the aisles as thousands of Macintosh enthusiasts bustled from exhibit to exhibit at the first Macworld Expo, held at Brooks Hall in San Francisco, February 21-23. Apple's newest fans congregated to scope out the latest software, hard disks, communications services, and Macintosh enhancements. The Expo also had extras not seen at your average trade show: hands-on Mac clinics staffed by Macintosh user group members, forums on improving computing skills, programming tutorials, and conferences on the Mac's impact on various areas of computing.

The show was truly electric. It reminded many attendees of the first days of the Apple II, when it was unveiled to hordes of hobbyists at the 1979 West Coast Computer Faire at the San Francisco Civic Auditorium. The Macworld Expo brought back the fervor of early computer hobby days, which just isn't present at shows such as COMDEX anymore.

It is interesting to watch computer and business journalists change their initial impression of the Macintosh. For months they insisted that not enough software was available and the disk drives were too slow. The Mac was termed a toy, and the press doubted that it would ever he seriously considered for the office. And yet many of the loudest critics were at the Mac Expo, singing praises to Apple and to the Macintosh. Without Apple and the Mac. those journalists' jobs would be boring. A personal computer industry stuck under one big, blue umbrella would be dull and dry indeed.

The Macworld Expo exhibited clearly for the first time that the Macintosh revolution is going to happen. Exciting new software that makes full use of the Macintosh graphics interface, much of it incomparable to the programs that surfaced for earlier personal computers, is starting to appear on the market. These new applications are opening eyes to the possibilities for personal computing and are allowing people to use computers with more creativity and productivity. Just try making a newsletter on the IBM PC.

A tax preparation program that I played with is one of those pieces of software that has what seems like 50 versions for the IBM PC and the Apple II. Yet the Mac program stands out of the crowd by displaying a realistic, graphic rendition of the IRS Form 1040. You fill out the form, but the Mac handles the calculations and table searches. A simple double-click of the mouse provides an explanation of a specific item on the form in a text window. Can H&R Block top that?

The new version of *Over-VUE*, written in machine language, is an incredibly quick combination database and spreadsheet that has several nice presentation features and sorts hundreds of records in the blink of an eye. And judging from the heavy traffic at the *Microsoft Word* and Lotus *Jazz* demonstrations, these programs offer features that people want to use.

A game called *Airborne*, produced by a startup company that could barely afford to be at the show, created a sensation with digitized sound. The whir of helicopters landing troops and the roar of jet planes firing missiles at your gunnery position were digitized from the actual sounds.

The simple addition of digitized sound turns an average shoot-'em-up video game into an extraordinary product. When I returned to the office

# The first library

ORIGINALITY UTILITY

SIMPLICITY

MACLIBRARY

We've written more Macintosh programs than any other software company:

Microsoft<sup>®</sup> Multiplan<sup>®</sup> Microsoft File, Microsoft Word, Microsoft BASIC and Microsoft Chart.

But we can't write everything.

So when we find something really excellent out there, we publish it.

### Every program has to sweat out an interview.

Because we've begun to

build up an impressive body of Macintosh work, we founded Microsoft MacLibrary<sup>™</sup> programs to house them.

Programs for business, for learning, for fun.

And these disks can't just roll in off the street. Each program has been exhaustively reviewed, previewed, and scrutinized.

We look for highly original, highly useful programs that are easy to learn and use.

### Our first releases.

The renowned programming language, Logo, has now come to Macintosh. A mainstay of university curriculums,

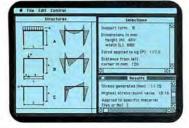

Logo by Logo Computer Systems Inc. Logo teaches programming concepts, techniques, and problem solving strategies. And it makes it all fun to boot. Intriguing enough to challenge even an advanced programmer –or motivate a child—this is Logo's latest

# dedicated to Macintosh.

generation. And it takes full advantage of all of Mac's easy to use features.

EDUCATION

BUSINESS FUN ·

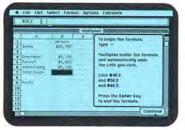

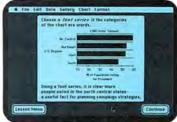

Learning Microsoft Multiplan® and Microsoft Chart by Micro Courseware Corp.

Learning Microsoft Multiplan and Microsoft Chart is a superb interactive instructional program by Micro Courseware Corp. It walks you through the basics and

into the intricacies of these sophisticated

business tools. Teach yourself quickly and simply MICROSOFT. how to produce presentation quality graphics. As well as what-if projections, portfolio managers, and financial models.

Finally, there's Entrepreneur™ by Harvard Associates. You're in the software business, competing against one to eight other capitalists of either the human or computer persuasion. With 36 months to boom or bust, prosper or squeak through.

Check out a few programs.

For a list of your nearest dealer stocking MacLibrary software, just call (800) 426-9400. Or in Washington State, Alaska, Hawaii and Canada, call (206) 828-8088. We think you'll

be impressed. Because making it into MacLibrary speaks volumes.

Microsoft and Multiplan are registered trademarks and MacLibrary and The High Performance Software are trademarks of Microsoft Corporation. Macintosh is a trademark licensed to Apple Computer. Inc. Entrepreneur is a trademark of Harvard Associates.

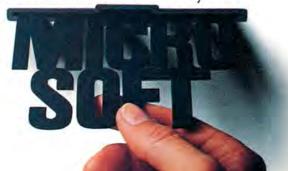

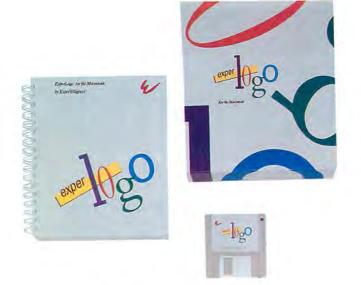

The Prodigy Comes Of Age!

ExperLogo *for the Macintosh*" is a powerful extension of the Logo computer language. ExperLogo excels as the patient tutor for those being introduced to computers for the first time, while at the same time it serves as a powerful development tool for the skilled programmer.

ExperLogo's innovative features include:

- 2-D, 3-D and Spherical Graphics
- ▶ Compiled Speed
- Powerful Data File Input/Output Capability
- Ability to Process Data Using Arrays
- Expanded Set of List Processing Primitives
- Friendly Mac-like User Interface
- Easy Access to the Macintosh Toolbox

Speed, combined with other advanced features that eliminate memory constraints and provide for sophisticated data file manipulation, are some of the reasons ExperLogo is now ready to assume the additional role as a serious program development language.

ExperLogo embodies power and versatility while retaining Logo's original virtues of being easy and fun to use. ExperLogo is available at your local computer dealer. Ask for a demonstration and see for yourself the amazing speed and capabilities.

Have an ExperLogo experience!

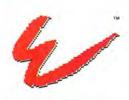

ExperTelligence" 559 San Ysidro Rd. Santa Barbara, CA 93108 (805) 969-7874

Macintosh is a trademark licensed to Apple Computer, Inc.

Circle 56 on reader service card

### David Bunnell

the next Monday, the *Mac-world* editorial department was hard at work playing *Air-borne*. We'll never get anything else done, I thought–and booted it up on my Mac. *Airborne*'s only problem is that it requires 512K, and my Mac at home, which the kids play on, is 128K.

It's just so much more fun to use a Macintosh, whether for games or business applications. Based on enthusiasm alone, the Macintosh is the computer to own.

The next Macworld Expo, to be held in Boston on August 21-23, should be even bigger and more exciting than the San Francisco show. The few companies that didn't exhibit in San Francisco want to be first in the aisles at the Boston show, and the spreading Mac evangelism should effectively build up the momentum.

So if you weren't one of the nearly 20,000 who participated in Mac history at the Expo in San Francisco, vou've got another chance. And don't let distance get in the way. I was amazed at how many people at the first Expo were from faraway places like Tennessee and England. Considering that Australian Macworld was launched in January, and our French sister publication, Golden, has published a Macintosh software buyer's guide called Golden Mac, the Macworld Expo will probably move off the continent soon.

For more information on the Macworld Expo, Boston, contact: Mitch Hall Associates at 617/329-7466.

# Amazing what goes into Macintosh these days.

# IBM PC software, for instance.

Macintosh and IBM PC software. Compatible at last, thanks to MacCharlie, a rather innovative coprocessing system.

And imagine the consequences. Nearly 10,000 IBM PC software programs designed for general business and specific applications in real estate, insurance, law, medicine, banking, etcetera, can now join forces with Macintosh's own popular programs.

And, the myriad of IBM PCcompatible software adopts Macintosh's many beloved features, including desktop utilities such as the clipboard and the calculator.

In addition, MacCharlie allows IBM PC and Macintosh data files to be exchanged. Talk about flexibility.

But the good news gets better. You see, MacCharlie delivers hardware compatibility, as well. For example, IBM letter-quality printers can be easily used with Macintosh. Furthermore, MacCharlie now allows Macintosh to perform virtually any networking an IBM PC can perform. Even to the extent of tying in with IBM mainframes.

In other words, your networking capability goes beyond the Apple family.

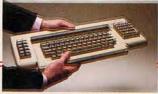

The Macintosh keyboard slides right into MacCharlie's keyboard. About as easy as slipping a letter in an envelope.

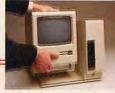

Macintosh sets snugly beside MacCharlie, on a custom-fit pedestal.

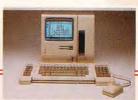

Once you plug in MacCharlie's power and keyboard cords, you're ready to enjoy a very happy marriage.

How does it happen? As easily as slipping on penny loafers. In mere moments, MacCharlie combines the best features of the world's premier personal computers. And despite the fact that it turns one computer into two, MacCharlie adds but a handful of square inches to Macintosh's physique.

In short, one of life's most perplexing decisions—whether to buy a Macintosh or an IBM PC—can now be made with the greatest of ease.

Ask for MacCharlie at your local computer store. Or, for more information, call Operator 15 tollfree, 1-800-531-0600. (In Utah, call 801-531-0600).

MacCharlie offers 256K RAM, with optional upgrade to 640K RAM: 360KB disk drive, and optional second disk drive.

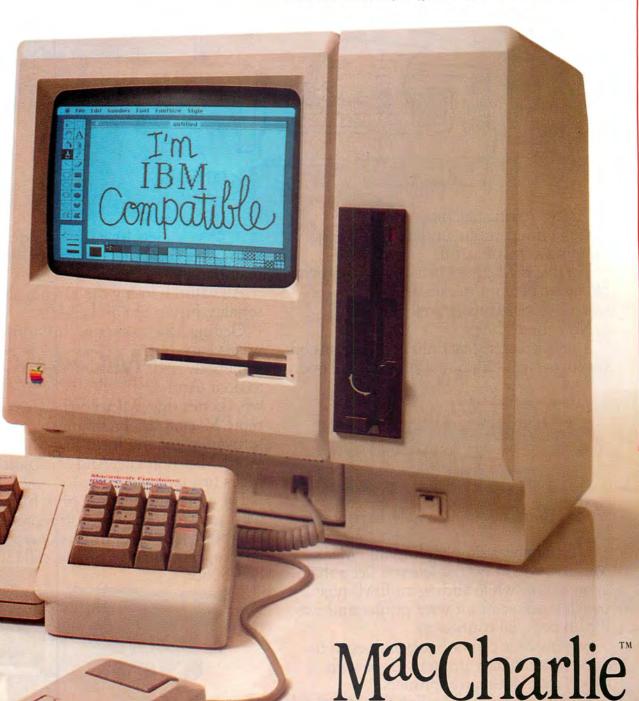

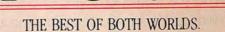

MacCharlie is a product of Dayna Communications, 50 S. Main, Salt Lake City, Utah 84144

Apple is a trademark of Apple Computer. Inc. Macintosh is a trademark licensed to Apple Computer. Inc. IBM is a registered trademark of International Business Machines Corporation. Circle 232 on reader service card

### Get your Mac to open up.

MacEnhance

Mac's a terrific machine. Versatile, industrious, understanding, easygoing, fun.

Trouble is, Mac lives in a world of his own. He doesn't communicate well with his coworkers. Doesn't work well with them.

Now there's help.

The Microsoft® MacEnhancer™ expansion system can get him out of his shell. It'll open

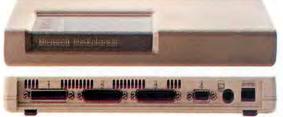

his communications channels. Expand his horizons.

MacEnhancer simply plugs into Mac's communication port. It lets you keep that original port while adding an IBM®-type parallel connector for your printer and two IBM-type serial connectors.

So now Mac can hobnob with even the finest letter quality printers. Cope with hyperactive dot-matrix printers.

And it comes with MacEnhancer terminal software. A communications program that

lets Mac use a modem to talk with other computers—from personal to mainframes.

All without losing the loveable Mac personality. Just "point and click."

Getting Mac to expand his horizons

wasn't easy, but somebody had to do it. And who better than Microsoft? We've written more Macintosh<sup>™</sup> programs than any other software company. Including Microsoft Word, Microsoft File. And Microsoft BASIC, Mac's first language.

For more information, or to free associate with your nearest Microsoft representative, call (800) 426-9400. In Washington State, Alaska, Hawaii and Canada, call (206) 828-8088.

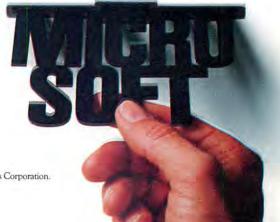

Microsoft is a registered trademark and The High Performance Software and MacEnhancer are trademarks of Microsoft Corporation. IBM is a registered trademark of International Business Machines Corporation. Macintosh is a trademark licensed to Apple Computer, Inc.

### Letters

#### **Index Thanks**

I cruised through the 1984 index in your January issue. Indexes generally cross-index topic, issue, and title and make it nearly impossible to find something you remember only vaguely. Your index, on the other hand, reminded me of little things I had halfway forgotten but wanted to review, I spent about an hour with the index, going directly to the issue and page that had the information I wanted. What a pleasure!

H. G. Henry Atlanta, Georgia

#### **Bad Wrap**

While picking up my justfattened Mac the other day, I decided to indulge my high spirits by buying a copy of Assimilation's Mac Spell Right. I do a great deal of writing with my Mac, and the prospect of having both a spelling checker and a thesaurus on line was extremely attractive. Thus, it was with considerable anticipation that I slit open the shrink-wrapping on the box and repeated the operation on the separately wrapped manual inside. Then, and only then, did a little card emerge from the manual informing me that "the ... programs require version 3.3 or later of MacWrite."

I have *MacWrite* 2.2. None of my Mac-owning friends has anything but *MacWrite* 2.2. When I phoned Assimilation, I was breezily informed that being a beta test site for *Mac-Write* 3.3, Assimilation had no trouble developing and marketing products to go with it. My dealer, I was informed, would get it soon.

Outrageous! There is absolutely no hint of *Mac Spell Right*'s requirements on the package and none in any of the vendor's advertisements.

It is becoming more and more difficult to take the Macintosh world seriously. I think it is silly to have to open two layers of shrink-wrapping in the store in order to examine a potential purchase, but that is what 1 propose to do in the future. I invite other owners to join me in interrogating vendors of aftermarket software until it becomes standard practice for those folks to be candid about issues of compatibility.

Scott L. Norman Framingham, Massachusetts

### Upgrade Got You Down?

This is an open letter to all those 128K Macintosh owners who are complaining about the cost of the 512K memory upgrade. First let's get several facts straight. Apple Computer is a business. To upgrade a Macintosh to 512K, Apple must not only buy the 256K RAM chips and figure out something to do with the 64K chips but upgrade the motherboard as well. If Apple offered this service at substantially less than \$1000, they would probably lose money.

With that out of the way, let me progress to the real problem. The diatribe that I have heard most often against Apple's upgrade policy is based on some misguided notion of loyalty. I would like to present a fictitious letter and see if anyone recognizes the argument:

Dear Seaside Motor Company, Last year I burchased your 1983 Seaside Whizcar. While driving it by one of your dealers, I noticed that the 1984 Whizcars have a more powerful six-cylinder engine, quartz halogen headlights, and a better-looking dashboard and cost \$245 less than my car. I asked the dealer how I could get my car upgraded to the new model. I was furious when he told me that a new engine would cost me \$1600, the headlights \$135, and the dashboard over \$400. How could you have the gall to produce cars in 1983 if you knew that better cars would be made in 1984? Why

don't you give new engines away to people who already own your cars? I'm buying my next car from Gigantic Blue Motors—at least they'll treat me right!

Apple extended the time. effort, talent, research, and money to develop an easy-touse computer. It used the most advanced circuit design in a package that can be dropped into a knapsack. Apple built in a friendly interface and encouraged software developers to take advantage of the computer's power so that everything written for it could be as powerful, productive, and friendly as its creators envisioned. Did any other company do this? Did anyone even try? So, you want a technological miracle, creative software, innovation, and the shirt off Apple's back?

James Bucanek Coolidge, Arizona

### The Good, the Bad, and the Ugly

Copy-protection schemes on the Macintosh can be divided into three types. The first is friendly (for example, Mac-FORTH). A serial number is encoded into the program. The owner is free to make copies, but if any "unfair use" comes to the attention of the manufac-

### Maccessories. 12 ways to improve the performance of your Macintosh.

Maccessories from Kensington Microware—an entire family of products to enhance your Macintosh. Maccessories make your computer more convenient. They increase your system's flexibility. And they protect your investment. In a dozen different ways.

### 1 Control Center

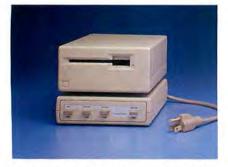

Organizes all your power needs. Styled to fit underneath your second disk drive, it provides fingertip control over your whole system. There's a master switch to power the whole system on and off, and individual switches for a printer, modem and one auxiliary device. And Control Center protects your entire Macintosh system from damaging power surges, line noise and static shocks.

### 2 Surge Suppressor

Portable protection for a travelling Macintosh. Surge Suppressor replaces your power cord, providing UL listed surge suppression and line noise filtering. It's light and fits easily into your carrying case.

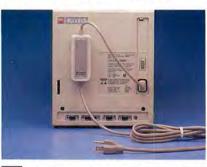

### **3** Universal Printer Stand

Raises your Apple<sup>®</sup> Imagewriter<sup>®</sup> at a slight angle so you can monitor its performance more easily. It solves the problem of where to store paper—several hundred sheets are accommodated neatly underneath. (Also fits most other dot matrix printers.)

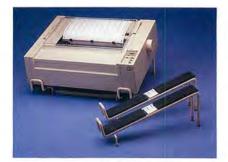

4 A-B Box

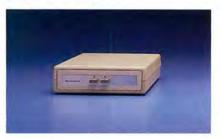

If you want to take advantage of the AppleTalk<sup>™</sup> network, a Laser-Writer<sup>™</sup> printer or a hard disk in addition to your Imagewriter and modem, you'll have three peripherals competing for the two serial ports on your Macintosh. The A-B Box gives you the extra serial port you need. Just plug two of your peripherals into the A-B Box and plug the Box into one of your Macintosh serial ports. Then simply divert your data output to the peripheral of your choice-press A to send to one, B to the other. Fits perfectly underneath your external disk drive.

### 5 Swivel

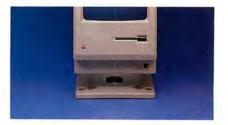

A slim swivel base that attaches underneath the Macintosh, making it easier to reposition the computer. Fits inside the carrying case.

### 6 Portable Modem

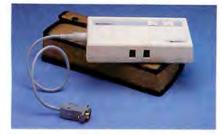

The perfect travelling modem. It's small, sturdy, battery powered, weighs less than a pound and even has its own carrying case. Operates at 300 baud with any communications software.

### 7 Disk Case

Provides safe storage for 36 Macintosh disks. Comes with a packet of spare disk labels. Also includes a handy Disk Pocket for safe transportation of up to 5 disks.

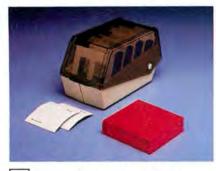

### 8 Travelling Disk Case

A stylish solution to disk transportation. Constructed of sturdy but lightweight plastic, it has room for 12 Macintosh disks. It's small enough to fit in a briefcase. And it comes with 12 spare disk labels.

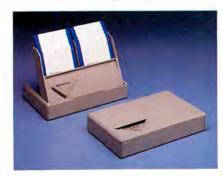

### 9 Dust Covers

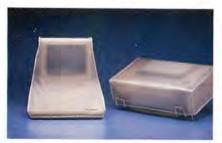

Protect your system from the elements. Anti-static dust covers for your Macintosh, Imagewriter and Macintosh XL.

### **10** Cleaning Kits

Take care of your system. A Disk Drive Cleaning Kit helps you avoid disk read errors. And a Mouse Cleaning Kit keeps your mouse rolling at top speed.

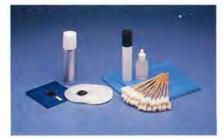

### **11** Professional Type Fonts

Styled after the most popular type faces in the advertising and publishing industries. In two volumes. Professional Type Fonts For Text contains 16 fonts in sizes 12 to 24 point. Professional Type Fonts For Headlines (for the 512K Mac) contains the same fonts in sizes 24 to 72 point.

### Font

| Beta Italic                 | Phi Display               |
|-----------------------------|---------------------------|
| Epsilon                     | Rho Semi                  |
| Eta Medium                  | Sigma                     |
| <b>Kappa Bold</b><br>Lambda | Sigma Bold                |
| Nu Black                    | Upsilon                   |
| Omega                       | ZECA BOLD                 |
| Omicron                     | <b>▲</b> ∀₄★⊛▲ <b>∓</b> ♥ |

Circle 11 on reader service card

### **12** Graphic Accents

A collection of over 250 professional illustrations, covering everything from business to holidays. Use them for reports, newsletters or greeting cards. Graphic Accents are stored in standard MacPaint<sup>™</sup> files, for ease of use.

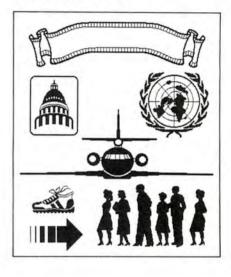

Maccessories are available at Apple dealers everywhere.

For more information, please contact Kensington Microware Ltd., 251 Park Avenue South, New York, NY 10010.(212) 475-5200.Telex: 467383 KML NY.

### KENSINGTON\* MICROWARE

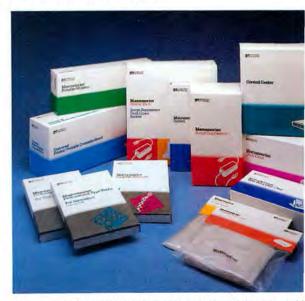

Trademarks: Maccessories/Kensington Microware Ltd.; Apple, Macintosh, Imagewriter, Apple LaserWriter, MacPaint/Apple Computer, Inc.; Fonts by XIPHIAS. © 1985 Kensington Microware

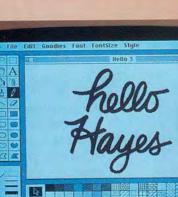

### Introducing the most ingenious communications system known to man. Or mouse.

B.

### Mac to Mac graphics. **Picture perfect!**

Now your Mac can send and receive pictures and drawings long distance with other Macintoshes. And if you have a powerful 512K Mac, you can also take advantage of the unique interactive graphics

capabilities of Smartcom II. So that pictures or text sent to other 512K Macs can be simultaneously reviewed, perfected and updated from both locations! For the fun of it, you can ever try interactive games on the graphic gameboards.

### Mac to personal computers and data bases everywhere.

Want to communicate with an IBM PC? Or dozens of other personal computers? Your Smartmodem 1200 and Smartcom II communications system makes it easy to send and receive text over ordinary phone lines. Quickly. Accurately. Economically.

And a wealth of business, personal and financial information awaits you from on-line data bases. Smartcom II even comes with automaticlog-on for many of these services (and introductory bonus subscription and access time discounts valued at over \$300!).

### Hayes Smartcom II® and Smartmodem 1200.™ Point and click communications at its best.

Now Macintosh\* can communicate with the best: Hayes.

When it comes to personal computer communications, Haves set the standards. For the IBM\* PC and compatibles. And now for Macintosh, too.

All you need is the industry leader, Smartmodem 1200 (or our

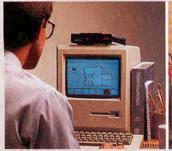

Atlanta, 3 P.M. "Here's the plan for the new space. What do you think?"

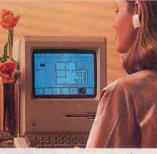

RECEPTION

Hayes

Boston, 3:04 P.M. "Looks good. But can you move the lounge over here, and add a second exit, like this?"

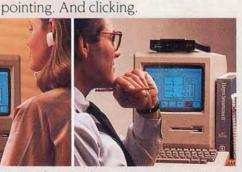

300 or new 2400 bps modems), and a

special Mac version of Smartcom II

software. For sophisticated, computer

Utilizing your mouse, icons and

to computer communications-

pull-down windows, Smartcom II

makes communications as easy as

a la Macintosh.

Atlanta, 3:05 P.M. "Brilliant! I'll incorporate these changes for tomorrow's meeting.

Smartcom II is a registered trademark and Smartmodem 1200 and Please are trademarks of Hayes Microcomputer Products, Inc. \* Trademarks of their respective companies. © 1985 Hayes Microcomputer Products, Inc

### Sign me up!

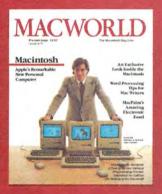

Yes, I want to subscribe to *Macworld*. Please send me 12 monthly issues PLUS the special business issue, all for just \$24!

I'll save 20% off the regular subscription rate.

\$24 for 1 year (12 monthly issues PLUS the special business issue) SAVE EVEN MORE!

\$46 for 2 years (26 issues)

Name

Company

Address

City, State, Zip

This is a renewal (attach mailing label above)

Please allow 6 to 8 weeks for delivery of your first issue. Foreign orders must be prepaid in U.S. funds. Outside the U.S. and Canada rates are \$37 per year for surface mail or \$89 per year for airmail.

Offer expires September 30, 1985.

M9A20

### **BUSINESS REPLY CARD**

FIRST CLASS PERMIT NO. 79 BERGENFIELD, NJ

POSTAGE WILL BE PAID BY ADDRESSEE

Macworld Subscription Department P.O. Box 20300 Bergenfield, New Jersey 07621 NO POSTAGE NECESSARY IF MAILED IN UNITED STATES

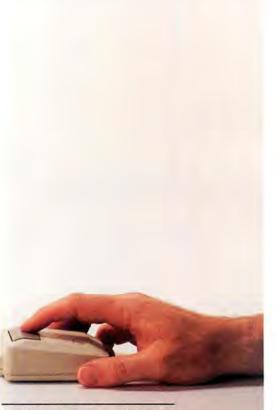

### And *Please*!" Mac-organize your data. Mac-nificently!

Hayes offers more than communications. *Please*, the easy-to-use yet powerful file management software, will be available for Macintosh soon. To manage mailing lists, print forms or handle dozens of other tasks.

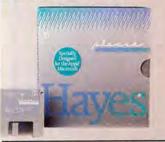

Hayes for Macintosh. The smartest move you and your mouse can make.

See your authorized Hayes dealer for a hands-on-mouse demonstration of our products for Macintosh. Today!

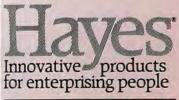

Hayes Microcomputer Products, Inc. 5923 Peachtree Industrial Blvd. Norcross, Georgia 30092 404/441-1617

Circle 257 on reader service card

### Letters

turer, the source can be traced. I call this friendly rather than neutral because the serial numbers could presumably be used to identify copies stolen from the purchaser.

The second type is obnoxious (for example, Multiplan). You can make copies, but when vou run them, vou must first insert the original disk. While this copy-protection scheme is a real nuisance on the Mac, which doesn't let vou leave a program temporarily to run another, it is tolerable when you expect to run a program for some time without interruption. The copy protection can be intolerable, such as when it won't take Cancel for an answer or when you have to go back and forth into the program.

The third type of scheme is downright hostile. The example, unfortunately, is MacPascal, marketed by Apple itself. No copies can be made. Apple seems to be saying, "We don't care if you want a working copy of the thing. We don't care if you laid out a couple of grand for a hard disk to get decent response. Use the original slow floppy or don't use the program at all."

This copy protection is particularly intolerable on a supposedly "friendly" computer like the Macintosh. The Mac is potentially a great computer, but it's not there yet. If Apple sets this trend, I'm afraid it won't arrive. Let's boycott Mac-Pascal until Apple relents. I urge every Macintosh owner who is considering MacPascal to write Apple saying that you will buy it only when the hostile copy protection is ended.

Barry Hill-Tout Kingston, Ontario Canada

### Where No Mac Has Gone Before

I can't resist the lure of your pioneering certificate, although I am a late bloomer in personal computing. I do indeed qualify as a *Macintosh* pioneer. To the best of my knowledge, I have one of the first Macs ever in Kansas City. The Macintosh is the first computer I have owned or operated, and it was love at first sight. I do resent having paid a thousand dollars more in February 1984 than people are paying now, but I still like the machine.

I have all the issues of your magazine, and if I'm qualified as a pioneer, I'd love to receive the certificate. If not, I still have the machine and the magazine.

Please keep up the good work. Your magazine is great for Mac owners, as you really cover the subject.

John W. Fisher Kansas City, Missouri

#### **Pricey Pioneering**

I have just finished reading "The Price of Pioneering" [*Macworld*, January 1985]. I am one of the 50,000 who put their money down so that I could be among the first to own a Mac. Now I find that for \$995 more I can get a 512K upgrade, for a total of \$3490 on merchandise that can be bought today for under \$3000 by anyone who was smart enough to wait nine months—clearly a case of reaching into the barrel first and coming up with a wormy apple.

### **Meet The New Teachers...**

### MathFlash, WordPlay, and MacType

### MathFlash: The math teacher that works

Always, flash cards are the method of choice to learn arithmetic. Now MathFlash makes it easy and fun.

For parents and teachers, MathFlash takes away the tedium of administrating rote drills. And for youngsters, MathFlash takes away the pressure and fear of failure.

MathFlash duplicates the flash card experience with a 3dimensional picture of a stack of cards that flip up, one at a time. The child keys in the answer or points to a number on the screen. Right answers send the card to a "correct" pile that the child can watch accumulate. And as the child progresses, MathFlash displays other graphic rewards that recognize accomplishment.

Unlike game-type computer drills where making mistakes and playing with the program are more fun than learning, MathFlash only rewards accomplishment. And it does so with infinite patience, but without being boring.

MathFlash keeps detailed records to measure a student's progress and adapt drills to individual needs. One copy of MathFlash is good for the whole family-or the whole classroom. (Retail price: \$49.95)

### WordPlay: The word teacher that plays

Limber up your brain and beef up your vocabulary with WordPlay, the power tool for word puzzles. Use WordPlay to solve more than 50 puzzles that come with the program-or use it to help with the brain twisters in your daily newspaper.

WordPlay features crossword, diagramless, and other puzzles in a range of difficulties. WordPlay keeps all the fun intact, but eliminates the aggravation. No messy erasures, no getting stuck over one letter in the name of that pesky East Indian mulberry. Take a guess-if it doesn't work, try something else.

WordPlay lets you get help without actually cheating. Whether it's a single work, a section of the puzzle, or the whole thing. WordPlay can tell you (A) if it's right or not; (B) where the mistake is; or (C) the correct answer. You pick the amount of help you want.

Compete with your friends-WordPlay keeps track of all your scores. Save a puzzle in progress and pick it up later. Or print it out to work on when your Macintosh isn't handy. With WordPlay, you've got someone who plays your language. Retail price: \$44.95)

### **MacType:** The typing teacher that works

Touch-typing "games" look like a great idea. But when the novelty wears off, you're left with a frustrating (or boring) way to learn to type.

MacType is for people who want to type well, quickly. Based on the experience of a former touch-typing instructor. MacType gets you comfortable with the keyboard in just a few 15-minute sessions. Then you build your skill with MacType's training cycle: review, drill, test. And you use realistic practice text of words and sentence fragments that mix upper case, lower case, and punctuation.

MacType has no "Beat-the-Clock" drills to undermine your confidence. You cannot fail. You gain skills you can begin to use from the first day.

MacType offers advanced placement for rusty typists. It doesn't intimidate you with performance statistics, but you can see them when you want to. And if you start typing erratically, MacType turns on a metronome to even out your strokes.

MacType tracks your progress-it can handle more than 100 students. And when you reach your chosen goal, MacType prints out a personalized Certificate of Achievement. (Retail price: \$49.95)

The new educational programs from Palantir make learning fun. And fun, a learning experience. Bring these friends into your home or classroom.

Available from your dealer or Palantir Software, 12777 Jones Road, Suite 100, Houston, Texas 77070. Call (713) 955-8880, or you may contact our WATTS lines. (800) 831-3119 (Texas),

(800) 368-3797 (National), or

(800) 235-0025 (Canada).

ITIR

SOFTWARE

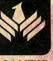

### Meet The New Financiers...

### General Ledger, Accounts Receivable, and Inventory Control

The Palantir Financial Series -- the first true accounting system to run on a 128K single-disk Macintosh. If you have a small to moderate-sized business, you'll find what you're looking for right here.

### **General Ledger**

Here's a true accounting system -- so much more than just a cash book or expense filer. Look at what it offers:

- Flexible chart of accounts. Up to 9,999 different accounts. Cash, expense, income, etc... in any combination.
- Full double entry system. You cannot go out of balance.
- Six financial statement formats to choose from. You'll find one suited just for your business.
- Up to 12 accounting periods. And even after you rollover to a new period, you can still go back and post to the previous one.
- Comparisons with budget and prior year performance. By period and year-to-date.
- Multiplan<sup>™</sup> transfer. Extract data for spreadsheet programs and other forecasting systems.
- 400 accounts on one 400K disc. Retail price: \$145

### Accounts Receivable

Keep track of who owes you what from how long ago. Print reports or display them on the screen. Either way you've got solid control of your business with features like these:

- Up to 9,999 customers.
- Full three-period aging. You define the periods.
- Open-item or balance-forward accounts or both. Your choice.
- Sales analysis by customer, salesperson, branch, type of sale, product, or just about anything else you can think up. 999 ways to analyze your sales for the period and year-to-date. Pinpoint your problems and your opportunities.
- Compatible output to the Financial Series General Ledger. Analyze profits as well as sales.
- 300 accounts on one 400K disk.

Retail price: \$145

### **Inventory Control**

The perfect system for your retail or wholesale business.

- Handles all these transactions: purchase orders, receipts, transfers, adjustments, issues and returns.
- Provides complete audit trails.

- Tracks stock by units and dollars: How many dollars you have on order. The dollar value of your inventory, sale prices, and profit margins.
- Controls stock levels. Reorder Report shows quantities below your specified minimums.
- Analyzes your inventory as well as providing cost and sales histories and gross profit margins. Also, product status by type and location is given.
- Keeps salespeople up-to-date. Price list shows quantity on hand, selling price, sales tax, and current average cost.
- 1,000 products and 400 purchase orders on one 400K disk.

Retail price: \$145

The new Financial Series from Palantir does more than just help you run your business. It helps you manage it, for growth and profitability.

Available from your dealer.

Palantir Software, 12777 Jones Road, Suite 100, Houston, Texas 77070. Call (713) 955-8880, or (800) 831-3119 (Texas), (800) 368-3797 (National), or (800) 235-0025 (Canada).

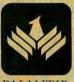

SOFTWARE

### Circle 74 on reader service card

### Teleservice Telesupport

|                                               | PRICE | MICRO |
|-----------------------------------------------|-------|-------|
| Creative Solutions MacFORTH                   |       | S 98  |
| Dow Jones Straight Talk                       |       | 54    |
| Human Edge Mind Prober                        |       | 31    |
| Sales Edge                                    |       | 169   |
| Infocom Hitchhiker's Guide                    |       | 29    |
|                                               |       | 170   |
| Intermatrix MacPhone                          |       | 1599  |
| lomega Bernoulli Box 5 MB                     |       | 345   |
| Koala MacVision                               |       | 185   |
| Living Videotext ThinkTank 512K               |       | 225   |
| Megahaus MegaForm                             |       |       |
| Memorex 3.5" Diskettes                        |       | 39    |
| MicroLab Tax Manager                          | . 180 | 135   |
| Microsoft <sup>®</sup> Multiplan <sup>™</sup> | . 195 | 125   |
| Basic Interpreter                             | . 150 | 99    |
| Chart                                         |       | 89    |
| Word                                          |       | 148   |
| File                                          |       | 148   |
| Monogram Dollars & Sense                      | . 150 | 98    |
| OSC Omnis 2                                   | . 275 | 199   |
| PFS: File & Report Package                    |       | 129   |
| Prometheus ProModem 1200                      |       |       |
| & MacPac                                      | . 549 | 399   |
| Shugart Plug 'n Play Disk Drive               | . 395 | 310   |
| Softech Micro FORTBAN 77.                     | . 295 | 224   |
| UCSD PASCAL                                   |       | 148   |
| Stoneware DB Master                           |       | 129   |
| Telos Filevision                              | 100   | 129   |
| Tecmar 5 MB Removable                         |       | 1695  |
| Videx Mac Vegas                               |       | 39    |
| Mac Calendar                                  |       | 65    |
| Warner Desk Ornanizer                         |       | 115   |

MANY OTHER PRODUCTS AVAILABLE! CALL AND DISCOVER WHY OUR LOW PRICES, FAST SERVICE AND WELL-STOCKED INVENTORIES HAVE MADE MICRO FLASH THE CHOICE FOR CORPORATE BUYERS!

MICRO FLASH GUARANTEE: We sell the latest versions, we support what we sell, and if a product is defective when you receive it — we'll replace it!

MICRO FLASH TERMS & SHIPPING: MasterCard or Visa no extra charge. Call for information on purchase orders. SIOD minimum order. Prices subject to change. UPS surface 86.00 (except printers and monitors). Add \$3.00 per item for UPS 2nd Day Air. Call for information on foreign orders, US Mail, COU's, & overnight delivery service. All shipments fully insured at no extra charge.

For product information, price quotes, technical support, please call **415/680-1157** To order from outside California, call **800/458-2433** 

Telex #353199 MFLASH UD

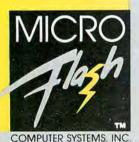

1110 BURNETT AVE., SUITES J & K

CONCORD, CA 94520 Member: Better Business Bureau

Member: Better Business Bureau Chamber of Commerce Listed: Dun & Bradstreet

Circle 3 on reader service card

### Letters

Apparently David Bunnell feels a sucker-of-the-year award is now in order for those 50,000 who were dumb enough to fall victim to Apple's unique form of merchandising. Early Mac enthusiasts are punished financially, and those who waited are rewarded with approximately \$900 in savings. As a consolation prize you are offering me a certificate to hang on my wall. Well, vou can keep it. I do not need a daily reminder that I was naive enough to rush out and spend my hard-earned money foolishly. Early buyers deserve more than a certificate. By what logic do you see fit to make further fools of us by issuing us certificates?

However, I accept your congratulations for being a charter subscriber. *Macworld* is by far the finest computer publication. As far as I know, you are not selling the magazine to noncharter subscribers for less than I'm paying.

C. A. Jendrisak Akron, Obio

#### Spousal Support

I am a Macintosh pioneer, and I'm proud of it. I bought my Mac in April 1984. My wife thinks it's funny how I sit and wait for the next *Macworld* issue to arrive. Last year it was a two-month wait. I've settled down some since *Macworld* became a monthly magazine. I would like to compliment the staff for doing a fine job. I hope you never change the format.

One thing you fail to mention in "The Price of Pioneering" [*Macworld*, January 1985] is how we pioneers have to beg our wives or husbands for the 512K upgrade. My wife thinks the Mac is a \$3000 toy, and she's upset at me for even thinking of spending another \$1000 for an upgrade. Oh, well. I'm putting away \$5 a week until I can afford it, which will be in four years.

I feel I deserve this certificate, and I hope you find it in your heart to send me one.

Mike Schneider Kaukauna, Wisconsin

#### Sonar Sub Correction

Several readers have written about problems with the Sonar Sub program listed in the December issue of Macworld. Before you call or write, we urge you to check your listing for typos; the program published in Macworld does run, although it contains a few cosmetic flaws. For example, the submarine is missing the bottom part of its hull. You can easily correct this problem by changing the first two CIRCLE statements on page 133 to read as follows: CIRCLE(25,80),43,,1.21,1.93 and CIRCLE(25.0),43,,4.35,5.1. To fix a slight defect in the appearance of the enemy mine, change the third CIRCLE statement on page 133 to read as follows: CIRCLE(20,16),13,,88,2.25.

Letters should be mailed to Letters, Macworld, 555 De Haro St., San Francisco, CA 94107, or sent electronically to CompuServe 74055,412 or The Source STE908.

## ClickOn Worksheet goes where no spreadsheet has gone before...

| About MacWrite                                     | ð             | Untitled      |             |             |               |  |  |
|----------------------------------------------------|---------------|---------------|-------------|-------------|---------------|--|--|
| Worksheet                                          | 13 1          |               |             | 116.        | 17            |  |  |
| Scrapbook                                          |               |               |             |             |               |  |  |
| Riarm Clock                                        | Clie          | kOn™ Works    | sheet       |             |               |  |  |
| Calculator                                         |               | D             |             | FL I        | M             |  |  |
| Key Caps                                           | 1985:         | 1986          | 1987        | 1994        | Ten Year Tota |  |  |
| Control Panel                                      | 2,000 00      | \$10,500.00   | \$22,500.00 | \$30,500.00 |               |  |  |
| Puzzle                                             | 4,500.00      | \$15,600.00   | \$28,500.00 | \$34,400.00 | \$299,400.0   |  |  |
| 5<br>6 Total Revenues                              | \$26,500.00   | \$26,100.00   | \$51,000.00 | \$64,900.00 | \$557,900.0   |  |  |
| 8 Materials                                        | \$14,200.00   | \$16,000.00   | \$15,000.00 | \$14,000.00 | \$143,200.0   |  |  |
| 9 Labor                                            | \$9,800.00    | \$9,500.00    | \$7,500.00  | \$8,600.00  | \$86,000      |  |  |
| 10 Advertising                                     | \$18,000.00   | \$22,500.00   | \$22,000.00 | \$18,000.00 | \$188,500     |  |  |
| 12 Total Expenses                                  | \$41,000.00   | \$48,000.00   | \$44,500.00 | \$40,600.00 | \$417,700.    |  |  |
| 14 Net Profit                                      | (\$14,500.00) | (\$21,900.00) | \$6,500.00  | \$24,300.00 | \$140,200.0   |  |  |
| 16 Net PV- discount 109<br>17 Net PV- discount 129 |               |               |             |             | \$62,485.     |  |  |

### Integrate spreadsheets and graphics into MacWrite<sup>\*</sup> (or any other application)

Let's say you're in MacWrite. Without leaving it, you click on a spreadsheet for some quick calculations. Then click on a bar, pie or line chart, made directly from your spreadsheet. Now paste them both into your MacWrite document. Done. All without leaving MacWrite, and without changing programs or disks. And even on your 128k Mac.

### New Power for your Desktop

ClickOn Worksheet is a desk accessory that adds a spreadsheet and grapher to any application. The 50 rows  $\times$  20 columns spreadsheet includes features such as variable column widths, absolute/relative addressing, built-in financial calculations (like net present value, compounding, future value) and logical operators. In addition, you can "fold" the spreadsheet to see different parts of it at the same time.

ClickOn is a trademark of T/Maker Company. Macintosh is a trademark licensed to Apple Computer, Inc. MacWrite is a trademark of Apple Computer, Inc.

Circle 113 on reader service card

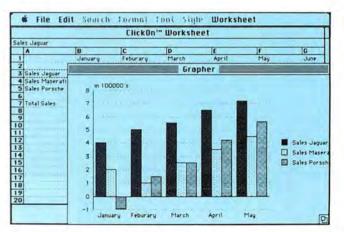

### Presentation-quality Charts in an Instant

By simply selecting the data you want charted, the Worksheet creates pie charts, bar graphs (stacked or adjacent) or line charts, complete with automatic axes and legends. And changes in the spreadsheet are immediately reflected in the graph.

### **Ready-made Solutions**

To make your job even easier, we've included a dozen popular applications templates, including income statement/balance sheet with financial ratios, lease/purchase analysis, loan repayment schedule, stock portfolio, and depreciation schedules.

Requirements: 128k or 512k Macintosh" Price: \$79.95

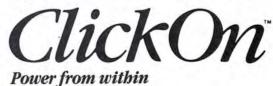

T/Maker Graphics 2115 Landings Drive • Mountain View, CA 94043 415/962-0195

### WITH MEGAHAUS, YOU CAN TURN YOUR MACINTOSH INTO

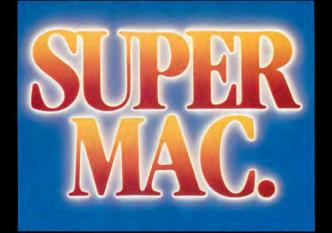

### NOW! NEW, SUPER SOFTWARE FOR THE MACINTOSH!

Look! It's a bird! It's a plane! No ... it's four super new programs from Megahaus Corp. Each one compliments the other to make your Macintosh into a super machine by forming a powerful, integrated system!

MegaMerge is THE mail merge program for MacWrite! With MegaMerge, you can use MacWrite to create form letters, print mailing labels and more! You can even overcome MacWrite's limited document size by "chaining" several documents together and printing them as one, long document!

### MegaFiler

If you do any filing at all in your home or office, you NEED MegaFiler!

It's the file management system for the Macintosh that lets you file and retrieve information with EASE!

You can store names, addresses or other information using MegaFiler's library of ready-made files for:

- Mailing Lists
- **Customer Orders and Invoices**

### Home Management

- **Business Inventory**
- **Customer Files** And MUCH more!

You can also design your own files using MegaFinder's fun-to-use design file! You can also print lists, tables, mailing labels and MegaMerge mailing lists. You can even incorporate them into MacWrite and other Macintosh applications!

- Here's what else MegaFiler can do:
- Sort information on any field.
- Find forms based on any criteria you choose. For example, find all the people who live in California whose names begin with "S" and own a Macintosh and print them in zip code order.
- You can manage several files at one time. You can cut information from one file
- and "paste" it into another.

MegaFiler is truly the file management system you've been waiting for.

Discover how super it really is!

#### MegaForm

MegaForm is an easy-to-use forms and reports generator. You can use MegaForm to create actual-size forms and reports such as

- Invoice Forms
- Order Forms
- **Purchase Orders**
- Expense Reports And MUCH more!

With MegaForm you can draw forms and reports exactly the way you want them to appear. It will also help you fill out the form you just created, using MegaFiler. With MegaForm you can also draw, file, calculate and even sequentially number your forms!

### MegaDesk

MegaDesk is something almost all of us can use. With MegaDesk, you get three desktop accessories... in other words, a program that you can run at the same time as other programs.

With MegaDesk you'll get: • A Desktop "Appointment Book" which is a calendar that shows you month, day and date. Every day has it's own page on which you can jot down information. • A "Quicklook" accessory which gives you a brief look into any McgaFiler file on your desk. • A Reference Card accessory which allows you to flip up a 'window" containing any information you choose. We supply a complete library of reference cards and you can also add your own!

The Megahaus family of software products truly does make your computer work harder and easier. They can also turn a mild-mannered Macintosh into "Super Mac"...faster than a speeding bullet.

### The Megahaus family of Software will turn your Macintosh into a "Super Ma

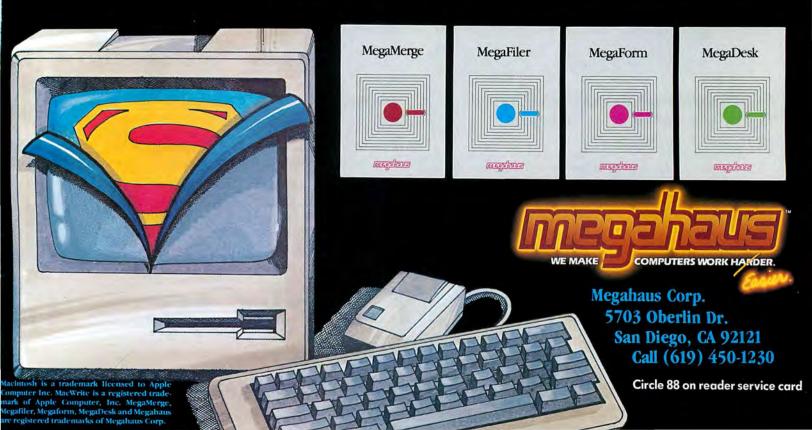

# ClickArt Effects begins where MacPaint left off...

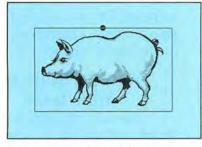

Pig from ClickArt Personal Graphics:

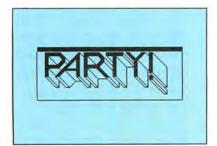

Canned headline from ClickArt Publications:

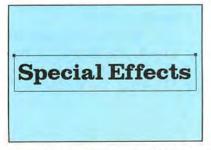

Boston 48 pt. font from ClickArt Letters:

ClickArt Effects and ClickArt portfolios are \$49.95 each. Each ClickArt portfolio comes with complete documentation and a tips manual outlining how to get the most from ClickArt and your Macintosh.

ClickArt is a trademark of T/Maker Company. Macintosh is a trademark licensed to Apple Computer, Inc. MacPaint, MacWrite and MacDraw are trademarks of Apple Computer, Inc.

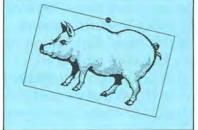

ROTATED

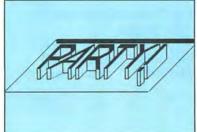

SLANTED

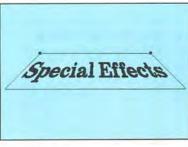

PERSPECTIVE

DISTORTED

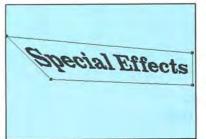

### **Introducing ClickArt Effects**

Now you can produce special effects that pick up where MacPaint left off. Rotate your words or pictures a few degrees at a time. Or slant them. Or give them perspective through a vanishing point. Or even use a distortion box to create the perception of a twist.

These special effects work on any MacPaint,<sup>™</sup> MacWrite,<sup>™</sup> or MacDraw<sup>™</sup> image—but of course the examples here use images and fonts from our other ClickArt products, Personal Graphics, Letters and Publications. Take a look at what you can do!

ClickArt Effects is the latest bright addition to our line of graphic products for the Macintosh,<sup>™</sup> which includes:

### **ClickArt Letters**

A lettering system of 24 high quality typefaces in large point sizes (24, 36, 48 and 72 point) which are installable as fonts or contained as MacPaint files.

### **ClickArt Publications**

A collection of images specially designed for creating newsletters and flyers. Includes two- and three-column layout guides, illustrated phrases, maps, cartoons, symbols and backdrops.

### **ClickArt Personal Graphics**

A disk-full of contemporary images from small dingbats to full-screen portraits (Einstein, Michelangelo's David, Porsche, etc.) Great for adding a personal touch to invitations, stationery, announcements and flyers.

See the entire ClickArt Collection at your dealer. Or write to us and we'll send you a catalog that shows what each package contains.

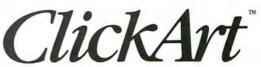

T/Maker Graphics 2115 Landings Drive · Mountain View, CA 94043 415/962-0195

Circle 29 on reader service card

### When it comes to your investment

Flipping a coin is a harmless way to help you make simple decisions: "Heads we go to the movies, tails we play Scrabble."

But being flip with your investments could have harmfuleven drastic-results.

Like having no coins left to flip.

Now, with a little help from your personal computer and Dow Jones Investment Software, you can start making more informed decisions—instead of playing hunches.

Whatever type of investor you are, Dow Jones can help you stay ahead of the odds.

### **Oil Stocks: To Buy or Not?**

You're working out at the gym. The guy straining his biceps gives you a tip: "Oil stocks. They're undervalued right now."

Buy or not? How do you find out?

The Dow Jones Investor's Workshop<sup>™</sup> can help. First you connect to Dow Jones News/Retrieval,<sup>®</sup> the #1 online resource for business and financial information. At the touch of a few keys, you can construct price and volume charts on the oil stocks that interest you. Two stocks are lower than they've been all year.

| Dow Jones offers a con<br>that gives you the info<br>to make s | nprehensive I<br>ormation and<br>mart investme | analytical t          | ools you need           |
|----------------------------------------------------------------|------------------------------------------------|-----------------------|-------------------------|
|                                                                | Portfolio<br>Management                        | Technical<br>Analysis | Fundamental<br>Analysis |
| Investor's Workshop™                                           |                                                | •                     |                         |
| Market Manager PLUS™                                           |                                                |                       |                         |
| Market Analyzer™                                               |                                                |                       |                         |
| Market Microscope™                                             |                                                |                       | •                       |

You can select the software program designed to meet your investment needs—whether you're a private investor or a sophisticated professional.

Now you move to financial and investment information. Analysts estimate low P/E ratios for two of the stocks. Another interesting sign.

In News/Retrieval's exclusive up-to-date file of The Wall Street Journal stories, you find that one of the companies has just acquired substantial interest in a highly profitable plastics manufacturer—a good move. You decide to buy.

### Your Portfolio and Your Taxes.

The market says it's a good time to sell your high technology stocks. But is it the right time from the point of view of your taxes?

The Dow Jones Market Manager PLUS<sup>™</sup> can help. Using News/Retrieval to update your portfolio throughout the year, the program tracks by tax lot your security transactions. Now, it's easy to calculate whether your profits from a sell will be taxed as income or capital gains. And what that will mean to your entire investment portfolio.

It's clear. If you wait two weeks to sell, you'll save 20% on taxes.

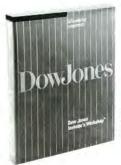

Dow Jones Software. For informed decisions.

### decisions, 50-50 isn't good enough.

Dow Jones Investment Software: Helping You Make Informed Decisions.

The Investor's Workshop and the Market Manager PLUS are from Dow Jones, publisher of Barron's and The Wall Street Journal, the standard in reliable and timely business and financial information.

So instead of playing your hunches or flipping coins, invest in Dow Jones Software. It could be the best investment you make this year.

To obtain a free brochure and information on where you can conveniently purchase Dow Jones Investment Software, fill out the coupon or call:

**1-800-345-8500** Extension 240 (Alaska, Hawaii and foreign call 1-215-789-7008 ext. 240)

| A. Callahan, Dow Jones and Com<br>P.O. Box 300, Princeton, N.J. 08 | 540 |
|--------------------------------------------------------------------|-----|
| Please send me a free brochu<br>Dow Jones Investment Software      |     |
| □ Please call me between a with more information                   | nd  |
| Name                                                               | _   |
| Company                                                            |     |
| Address                                                            |     |
| City                                                               | _   |
| State Zip                                                          |     |
| Phone                                                              |     |

### "Heads I buy. Tails I sell."

Dow Jones Software, Investor's Workshop, Market Manager PLUS, Market Analyzer, and Market Microscope are trademarks of Dow Jones & Company, Inc. Dow Jones News/Retrieval is a registered trademark of Dow Jones & Company, Inc. Scrabble is a registered trademark of Selchow & Righter Company. Copyright ©1985 Dow Jones & Company/Inc. All Rights Reserved.

Circle 69 on reader service card

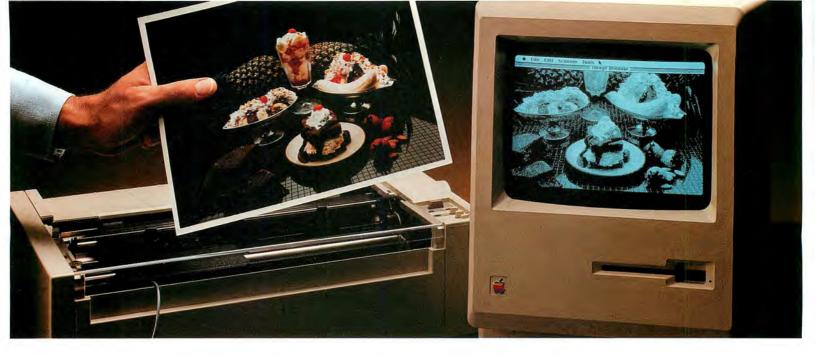

### Feed your Mac.

### Introducing ThunderScan."

Now you can turn any printed image into a detailed, highresolution Macintosh graphic.

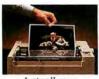

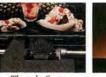

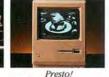

Just roll your original into your Imagewriter.

ThunderScan Presto! scans and digitizes the image. NacPaint document.

No doubt about it, Macintosh is one great graphics machine. But until now, Mac graphics have been limited to what you can draw with a mouse and what someone else has put on a disk. Consequently, taking full advantage of Mac's graphics capabilities has been tough. But now there's ThunderScan. The new optical scanning device that lets you feed your Mac a steady diet of graphics that are useful to you.

ThunderScan turns Mac's Imagewriter printer into an image reader. So you can digitize any printed image and turn it into a detailed, high-resolution MacPaint document. Anything, including forms, half-tones, photos, mechanical drawings, maps, floorplans, logos, signatures and more. From black and white and color originals. ThunderScan reproduces them at over 200 dots per inch and in 32 shades of gray.

ThunderScan's application software, written by Mac-team-member, Andy Hertzfeld, makes it an extremely versatile and useful tool. You can generate full-page images or selected parts of them. Enlarge and reduce them. Manipulate them. Control the contrast and brightness. Create your own personal image disk. "Cut" and "paste" images together, creating new documents. And print them out on your Imagewriter. Or send them by modem to another Mac. The possibilities are nearly endless.

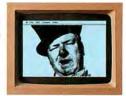

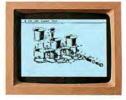

### No lights, no camera, just action.

What you see here is the complete ThunderScan system. You don't have to buy an expensive video camera. Just pop out your Imagewriter's ribbon cartridge,

snap in ThunderScan and you're set. It can even work in the dark (maybe you can think of an application for that).

If you bought a Mac at least partly for its graphics, only to find you couldn't take full advantage of them, now you can. With ThunderScan.

At an introductory price of just \$229, it's a small price to

pay for a whole new graphics capability. For more information or a ThunderScan of your own, see your dealer or call us today. (415) 254-6581

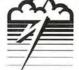

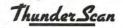

Thunderware Inc., 19 G Orinda Way, Orinda, CA 94563

© 1984, Thunderware Inc. / ThunderScan is a trademark of Thunderware Inc.

Mac and MacPaint are trademarks of Apple Computer, Inc. / Macintosh is a trademark licensed to Apple Computer, Inc. / Ice cream courtesy of Farrell's Restaurant & Ice Cream Parlour, Inc.

Circle 167 on reader service card

### Macworld View

News and notes for the Macintosh community

### **Edited by Janet McCandless**

Macworld View reports on new products and developments in Macintosh technology. We cover items of interest to Mac users and comment on industry trends. We welcome contributions from readers and pay up to \$50 for each item we use. Please include your name, address, and phone number with your contributions; send them to Macworld View, 555 De Haro St., San Francisco, CA 94107.

### The Mac Enters the Fortune 500

Many people have wondered when the Macintosh would begin to appear in the corporate suites of the Fortune 500. General Electric Information Services (GEISCO) in Rockville, Maryland, has signed a valueadded reseller agreement with Apple and is selling the Macin tosh to its corporate clients. Matt Slavik, VAR/OEM (valueadded reseller/original equipment manufacturer) sales program manager at Apple, states that the value added to the Macintosh by GEISCO is in the form of business applications and high-level networking communications hardware and software. GEISCO provides telecommunications services and business systems to over 6000 corporate clients. GEISCO's influence in the corporate world extends beyond its arrangement to sell and lease the Mac to its clients. With Apple the company has developed a business application called DealerTalk. Apple is using the software to give its dealers access to a database that contains technical information and answers to their most frequently asked questions. Steve Korn, GEISCO product marketing manager, anticipates that DealerTalk will be used to supplement toll-free service lines by handling routine questions. Operators will then be free to answer more complex questions.

GEISCO's clients who use the Mac will have access to electronic conferencing software developed by Network Technologies International (NETI). The conferencing manages conversations, enabling several people in different office locations to participate simultaneously in a meeting. Participants can share and revise text, graphics, and other visual information. GEISCO plans to release communications software that will give corporate clients the capability to switch among four ongoing conversations. According to Korn, "We view the Mac as a legitimate business machine that is more than an individual productivity tool."

### Macworld View

### Mac Graphics Make News

Richard Curtis, managing editor for graphics and photography at USA Today, used to think of the Macintosh as a painless way to introduce his graphic artists to computers. "The Mac was used as an electronic sketch pad," says Curtis. But finished charts were impossible to produce on the Imagewriter because its resolution was too crude for USA Today's production standards. Consequently, the artists literally had to take their computer-drawn sketches back to the drawing board and produce graphics the usual way, with rub-on letters, air-brushed photographs, and ink drawings.

The stumbling block was cleared with the introduction of Apple's laser printer. The

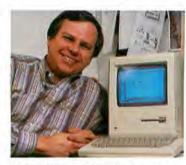

*Richard Curtis of* USA Today *relies on the Mac to produce the 20 to 30 charts needed daily at the newspaper.* 

LaserWriter provides the necessary resolution that artists couldn't get with the Imagewriter. Curtis expects that in a month or so his staff will be turning out charts daily for the nationwide newspaper, which has a circulation of 1.25 million. He predicts the Mac will cut production time in half and allow the staff more freedom to create the 20 to 30 pieces of artwork demanded of them daily. Curtis also foresees the newspaper using the Mac to maintain a visual reference library of pictures, charts, and sketches.

Similar plans are in store for an Apple system across the Potomac River from the USA Today offices at the world headquarters of United Press International (UPI). At UPI a new graphics department has been set up to produce charts and diagrams for the thousands of the wire service's subscribers worldwide. The driving force will be a new Lisa system, linked to a Compugraphic typesetter.—*Craig Webb* 

### Consortium Update

As the Macintosh's first academic year comes to a close, the universities and colleges in Apple's University Consortium Program report that the Mac is being used in history, music, photography, nutrition, mathematics, and business management courses, to name a few. The software applications range from an organic chemistry nomenclature tutorial to a pictorial atlas program to a nutritional analysis system.

At Dartmouth College the music department uses a musicbuilding program for the Mac in introductory courses. Stu-

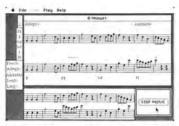

Music students at Dartmouth College compose on screen and play back the results.

| 2                                                               | MARAINSI                                                                                                   |  |  |  |
|-----------------------------------------------------------------|----------------------------------------------------------------------------------------------------|--|--|--|
| f A V                                                           | Please select a praspection bride, chaose INIO for<br>information about hey, or COMIT to try to marry her. |  |  |  |
| "L"                                                             | 🗇 Suzanne Le Marrugei                                                                                      |  |  |  |
| Value tod                                                       | Margol Lainues                                                                                             |  |  |  |
|                                                                 | Charlotte Bugent                                                                                           |  |  |  |
| Spring InZh                                                     | D Jeanne Lagnant                                                                                           |  |  |  |
| Age 30<br>Prestige 40<br>Total wealth<br>£7550-4<br>Ceth £505-4 | Enurt Info Concel                                                                                          |  |  |  |

At Stanford University a bistorical simulation places students under the reign of Louis XIV.

dents compose musical pieces by selecting items from a palette of notes, chords, glissandi, and so forth. Timbre, volume, and duration can be changed in each measure. Students can save a work, play it back, and edit it. The college math department uses a Macintosh program to teach algorithms in introductory computer science courses. The program allows students to construct binary trees on the Mac with various traversing and construction algorithms.

At Stanford a historical simulation similar to a narrative game is being developed on the Mac that places the student in the role of a young French man of modest means who reaches the age of majority in the first year of the reign of Louis XIV. The goal in the simulation is to accumulate wealth and prestige through wily investment, marriage, and political maneuvering and to pass that accumulation on, first to a son and then to a grandson.

A neurobiology course at Cornell University features a program that produces a high/ low pass filter to teach students about waveforms and filters. In the input window a student can select sine, step, and impulse waveforms or select free-form waves. The filtered waveform appears in the output window. The cutoff frequency of the filter is chosen in the output window, and the high/low selection is done by menu.

The sociology department at Drexel University has an instructional program underway that will enable students to test their grasp of dynamics in the labor force, explore their own career destinations, and build models of alternative work worlds in the year 2000. A fiveyear study begun at Drexel in 1983, conducted by sociology professor Joan McCord, evaluates the impact the Mac is making on the academic community. Students fill out questionnaires that ask how the Macintosh is changing their leisure time, enjoyment of course work, study habits, topics of conversation, and attitudes toward computer crime. Faculty members respond to similar questions that include how the Mac is used for class preparation, whether using it has changed their attitude toward teaching, and how the Mac has affected productivity.

The value of the Drexel study may be broadened by other research proposed at Boston College that would determine the changes in learning and study habits of students and in teaching and testing styles of faculty. If several universities participate in these surveys, the conclusions may give a clearer picture of the impact of the personal computer in academic settings.—*Peter Olivieri, Apple University Consortium Newsletter* 

# Mac Toots Its Own Horn

The potential of the Maç as a musical instrument was recognized by Macworld Publisher David Bunnell when he commissioned organist David Kelsev to write Macintosh music for the Macworld Exposition in San Francisco in February. Known for his innovative and sometimes outrageous work on keyboard instruments, Kelsey chose to compose his piece using MusicWorks from Havden Software. He hadn't used a Mac before. MusicWorks author Marc Canter heard about the project and flew to San Francisco from Chicago to lend some technical assistance. Canter also previewed Advanced MusicWorks, which allows lengthier compositions than the original version and features other enhancements as well.

In another musical development Ted Lane, faculty member of the Department of Music at California State University, Sacramento (CSUS), commissioned a work for Macintosh and clarinet. The piece, entitled Suite for Ted/Mac, was performed at a CSUS concert in February. An assistant cued the Macintosh while Lane played the clarinet. One of the highlights of the suite is a cadenza for the Macintosh. The piece was composed by Jackson Berkey, composer for the musical ensemble Fresh Aire, using MusicWorks.

Lane suggests that personal computers will widen the public's understanding and appreciation of music. A Mac owner can use a program like *Music-Works* and listen selectively to the various elements of a piece, starting with a single voice, then adding more voices, layer upon layer.

Because Lane eagerly embraces the advent of personal computers in music, he thinks he is in a minority among his colleagues. Lane believes that personal computers can help professional musicians express their ideas. For example, performing musicians do not usually receive extensive training in composition. Writing down musical ideas tends to be a difficult and time-consuming task for those musicians. A program such as MusicWorks not only allows them to experiment and compose more easily than with

pen and paper but also lets them hear the results immediately.

Lane predicts that the personal computer's ability to telecommunicate music will lead to exciting collaborative efforts and a freer exchange of musical ideas among people at all levels-from the professional to the novice.—*Jeffrey Glines* 

Organist David Kelsey uses the Mac to store and print musical scores and to manage the business aspects of his career.

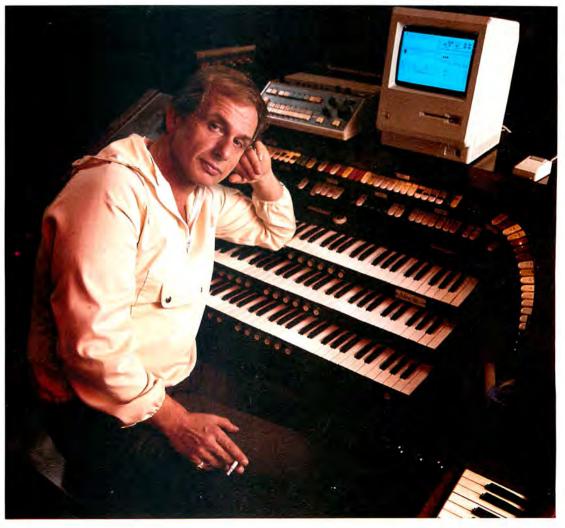

#### Macworld View

#### Portable Journalism

At the University of Alaska, Fairbanks, Department of Journalism and Broadcasting, the image of a reporter pounding out a late night story on a typewriter and calling it in to a busy news desk has changed. George Winford's 85 journalism students carry Radio Shack Model 100s into the field and telecommunicate their stories to a Macintosh. When Winford decided to introduce his students to computers, he didn't want computerphobia to distract the students from writing. Winford emphasizes that the department's job is to teach writing, not computer science.

Winford selected the Mac for the classroom because of its ease of use and graphics capabilities. The Model 100, on the other hand, is easily carried to press conferences and other locations. Both computers have better local dealer support than other personal computers-important not only if you're way up north but also if you are a journalist in the field. Students write their articles on the Model 100s and telecommunicate them via modem to their instructors' Macintoshes. Back in the classroom the students rewrite the stories on the Mac and add graphics. They use *MacPaint* and clip art such as *Mac the Knife*. The use of illustrations is emphasized in the department's course on typography and publication design.

To enable students to complete the transformation of field notes into a published story, the department plans to have a customized user interface for its Lisa that will enable students to typeset on the Compugraphic 8400. The plan fits in with Winford's objective of keeping students focused on writing and the publishing process rather than on the coding involved in most typesetting.—*Heidi Mitchell* 

#### Voilà! A New Product

The Lisa 2/10 has been renamed the Macintosh XL. Apparently Mac shoppers have been asking dealers for a Mac with a built-in hard disk, a larger screen, and the capability to handle multiple tasks. The Lisa 2/10 offers these design features, but the computer is not well known to Mac dealers or owners. The Macintosh XL comes with a 12-inch screen and 512K of memory, expandable to 1 megabyte. A built-in hard disk offers up to 10 megabytes of storage space, which means that XL owners can build larger databases and

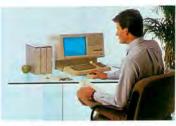

Knowledge worker with Lisa 2/10

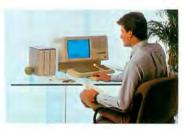

Knowledge worker with Macintosh XI.

spreadsheets and run other applications such as UNIX-based programs. Although the other two Lisa models, the Lisa 2 and the Lisa 2/5, will be phased out, Apple has designed software that will allow Lisa owners to transfer files created with *Lisa* 7/7 business software to Macintosh applications.  $\Box$  f

34 May 1985

### MUSICWORKS<sup>™</sup> BRINGS OUT THE MUSIC IN YOU.

#### WRITE THAT TOP 40 HIT YOU'VE ALWAYS DREAMED OF.

With MusicWorks you can compose music directly on your Macintosh<sup>TM</sup> and hear the results instantly.

Even if you can't read a note, you can easily use MusicWorks to produce professional musical scores. You compose on a sevenand-a-half octave grid that corresponds to the keys of a piano. Use your mouse to place "notes" on the grid. As you place them, you hear them. When you've got your song the way you want it, MusicWorks can transform your grid into a musical staff, insert the proper musical notation, and print it out in a professional format which any musician can follow.

If you already know musical notation, you can compose directly on a staff. Use the mouse to place your notes, to select the meter and key signatures, and to listen to your music instantly.

Either way, grid or staff, if you make a mistake or want to change something, simply erase and edit. You can play back your whole

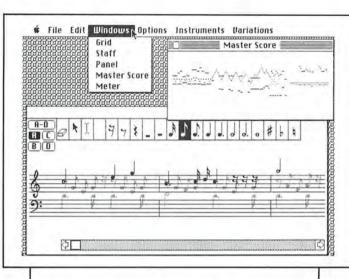

composition or any part of it whenever you want.

#### ORCHESTRATE 4 PARTS SIMULTANEOUSLY.

Choose any 4 instruments from out of a selection of 10. You've got piano, chimes, flute, trumpet, organ, even a synthesizer for that contemporary electronic sound.

You can hear all four instruments at once, or turn them off selectively so you can alter individual parts.

#### A LITTLE BACH IN EVERY BOX.

MusicWorks comes with templates which guide you through the instructional process by playing classical and popular selections.

MusicWorks is part of the Hayden HeadStart Program which allows schools to accumulate points toward free computers, peripherals, and software. Buy MusicWorks, and your school will receive 50 HeadStart Points.

MusicWorks. Only \$79.95. Contact your local computer software dealer or Hayden Software, 600 Suffolk Street, Lowell, MA 01854, phone toll-free 800-343-1218.

Macintosh is a trademark of Apple Computer Corporation. MusicWorks is a trademark of MacroMind, as licensed exclusively by Hayden Software Company, Inc.

#### HAYDEN. AMERICA'S FIRST FAMILY OF SOFTWARE.

10

Sonata in C

H B

# hat do your re Introducing Ensemble." Now

He's got a mind like a steel trap.

Tremendous analytical abilities.

He's dynamic.

A first rate problemsolver.

This guy is going places. Fast!

**Executive with report B** done with Ensemble.

**Executive with report A** 

He has a good head on his shoulders.

A good listener.

He's a very pleasant person.

**Good grasp** of the basic issues.

He has his feet firmly planted on the ground.

# ports reveal about you?

### You Can Dress Your Reports For Success.

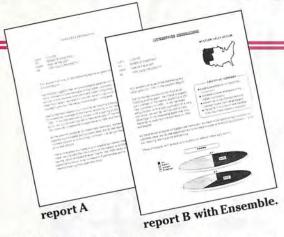

Which report would you rather submit? Report B, submitted by the executive on the right was prepared with Ensemble. It integrates text, numbers and graphics. It's more interesting. It's more persuasive. And it's more impressive.

L very tool you need to generate impressive business reports is on a single Ensemble software disk. Ensemble is the first fully integrated business software package for the Macintosh.<sup>™</sup>

Ensemble combines Word Processing, Database Management, Report & Form Design, Calculations and Graphics in one very powerful and productive program.

It's all here—everything you need to merge text, numbers and graphics in your reports.

For example, with Ensemble you could draft an analysis of market trends; support your findings by inserting a spreadsheet, illustrate a critical comparison with a bar graph; highlight your conclusions by creating a border of stars around them and dramatize your recommendation with artwork you design especially for the report with MacPaint.<sup>™</sup>

Ensemble's Report Creation capability is unique. But, it's not the only way that Ensemble can help improve your performance. You can also use Ensemble to maintain databases, conduct decision support analyzes, design brochures, implement direct mail programs and more.

Runs in 128k and 512k.

Best of all, Ensemble is as easy to use as your favorite personal computer. Ensemble was developed with you and your Macintosh in mind. It takes full advantage of the Macintosh User Interface, features a remarkably fluid operating style, and is compatible with MacWrite<sup>™</sup> and MacPaint.

You can design your own "customized" spreadsheet formats with Ensemble. And a variety of calculation options are available including: all arithmetic, logical and comparative functions.

Now you can easily create handsome two and three-dimensional business graphics with a sweep and a click of your mouse. Ensemble provides bar graphs, line graphs, pie charts, a time line graph and a scatter chart.

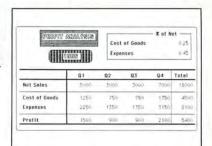

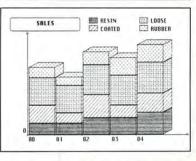

Thousands of business reports are prepared every day. Most are submitted for approval. Some are read. A few are discussed. Only a handful are remembered. You can make a lasting impression with Ensemble. See your local software dealer today. Or call Hayden Software toll-free at 800-343-1218.

HAYDEN SOFTWARE COMPANY, INC. 600 Suffolk Street, Lowell MA 01854 (617) 937-0200

Integrated software that makes you look good.

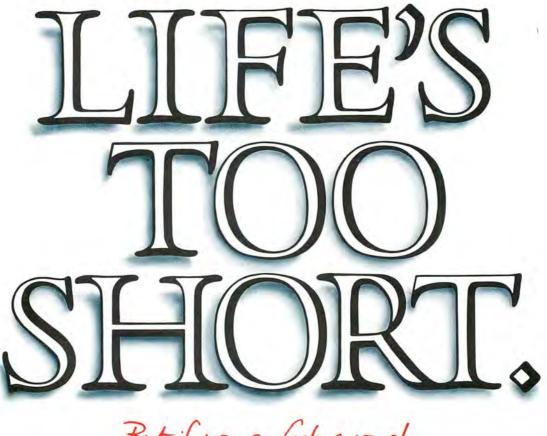

But if you go fast enough, you can live it one-and-a-half times.

Helping you get the most out of every minute is what our WindoWare Calendar™ and WindoWare Phone Book™ are all about.

Available for the Macintosh<sup>™</sup> or Lisa<sup>™</sup> \*they're true desktop accessories that come installed right into the Apple menu. And a simple utility program lets you install them on any application disk you like. So they're always available instantly. No disk swapping or quitting your current application required.

#### Call old what's-his-name.

If a lot of fast living has affected your memory, don't worry. The WindoWare Calendar and Phone Book are incredibly adept at locating fragments of names, addresses or any character string you happen to recall. If old what's-his-name's name starts with 'Q,' just enter 'Q' and click. WindoWare will display every 'Q' in the book, then automatically dial the one you want. No modem required. And your code numbers for Sprint, Savenet, MCI or other discount long distance companies are automatically dialed.

#### Note mortgage payments through 2010.

While there may be some things you'd rather forget, you'll find living with them is a whole lot easier with the WindoWare Calendar. Things like rescheduling your entire life to suit the whims of <u>the client</u>, remembering the day (forget the year) your

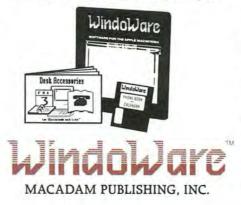

mother-in-law was born, or planning your mortgage burning party are quick and easy with our calendar. It gives you day-at-a-glance, monthly overview and plenty of room for personal notes. It lets you schedule appointments to the minute — not the quarter-hour. And, it's <u>perpetual</u>. We should all be so lucky.

#### Buy both and save.

The WindoWare Calendar and WindoWare Phone Book are available for just \$49 each. \$79 gets you the pair. To order, call toll free, 1-800-547-4000, Dept. 205. In Oregon, or outside the U.S., call 1-503-241-8060, Dept. 205. Visa or MasterCard welcome. Or mail your order and check to Macadam Publishing, Inc., P.O. Box 69001, Portland, OR 97201.

Macintosh and Lisa are trademarks licensed to Apple Computer. Inc.

WindoWare Calendar and WindoWare Phone Book are trademarks of Macadam Publishing, Inc. \*requires MacWorks operating system ©Copyright 1985 Macadam Publishing, Inc.

### If MacLion can't tame your database, we'll give you your money back.

Business software more powerful than a file manager

For example, MacLion's screen generator lets you write an order entry system in a single day, with multiple relation access for both inputting and retrieving data.

Or build an entire invoicing system in a morning's time using MacLion's report generator. You can even change 5-digit ZIP codes to 9-digit monsters in ALL files with one simple instruction.

MacLion fully exploits the mouse, pull-down menus, icons, help, dialogue boxes, etc., in helping you to create databases.

#### A Relational Database Management System

Only MacLion has it's very own, easy-to-use development language structured to create multiple relational applications.

That's why MacLion alone has the power to generate business programs to your specifications, on your Macintosh.

Yet MacLion is modestly priced at \$379. If it fails to live up to our claims, simply return it within 30 days to the place of purchase for a full refund.

Compare MacLion with the competition and you'll forgive us for calling it the King of the database jungle.

COMPUTER SOFTWARE DESIGNS INC

1904 Wright Circle, Anaheim, California 92806

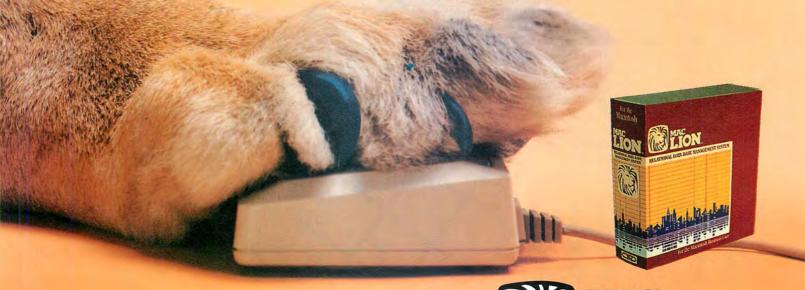

For more information, please call our toll-free number 1 (800) 252-LION or (714) 634-9012.

MacLion runs on a 128k Macintosh with one external disk drive.

Macintosh is a registered trademark of Apple Computer. Inc. MacLion is a trademark of Computer Software Design. Inc.

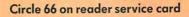

## From Charts

#### Gordon McComb

Microsoft Chart can turn stacks of numbers into easy-to-read business graphs. Creating presentationquality pie, bar, and line graphs is as easy as writing a few paragraphs of text with MacWrite. MacPaint can make the graphs thought-provoking as well.

With *Microsoft Chart* you can produce clean, professional-looking graphs—each one good enough to show the boss or your favorite customers. Most of the time, the graphs *Chart* provides are probably more than adequate for your needs. But for special occasions you want a highly visual graph, one with lots of dramatic impact and flair. You want to create a chart that's stunningly outrageous and out of the ordinary. Unfortunately, *Chart* can't help. *Chart* gives you a great deal of creative freedom, but the program is staid and conservative in its approach to business graphics.

You can use *MacPaint* to spice up a graph originally created with *Chart*. With a little time and patience, you can turn bar and column charts into interesting "one-glance-tells-the-whole-story" pictographs. With the right technique, you can even combine the powers of *Chart* and *MacPaint* and highlight a *Chart*-produced graph with a *MacPaint* picture. The recipes for these faney graphs are simple and straightforward. Of course, you'll want to adjust the ingredients to suit your tastes and needs. Use the examples that follow as springboards for your own charting endeavors. By combining the nofrills accuracy of Microsoft Chart with the visual flair of Mac-Paint, you can make graphs represent more than numbers on a page. Figures documenting the deployment of nuclear weapons bit bome when you show how large they loom.

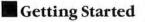

#### **Sculpting New Columns**

You don't always have to settle for the heavy black stakes *Chart* provides in its column and bar graphs (column graphs have vertical bars; bar graphs have horizontal bars). If the subject is right for it, turn the columns or bars into symbols–symbols that represent the idea you're charting. For example, if you are graphing the yield of a series of oil fields, you can turn the columns into stacks of oil barrels. The taller the column, the higher the stack of barrels. This kind of chart, called a pictograph, is ideal when you need to convey your point as quickly as possible or don't plan to use legends or captions.

Charting the deployment of a particular type of nuclear missile is another example of a subject begging for a pictograph. As shown in the figures that follow, the columns are replaced by missiles. The size of each missile is different, depending on the height of the original column.

| der: 1     | ]                |
|------------|------------------|
| Plot Serie | s                |
| Year       | Tonnage (million |
| 1960       | 10               |
| 1965       | 18               |
| 1970       | 16               |
| 1975       | 12.5             |
| 1980       | 20               |
|            |                  |

Figure 1-1

After starting Microsoft Chart, choose a command from the Data menu to create a new series (the Date command was used here). In the box that appears, name the data series and provide X and Y axis labels. Enter the data in the series window.

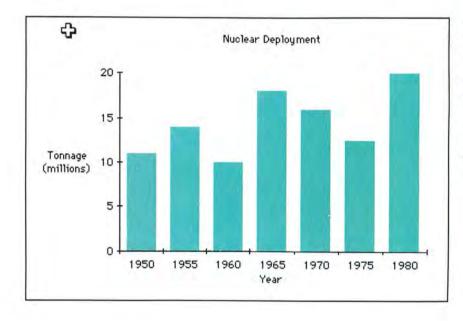

Figure 1-2

Chart automatically chooses the simple column graph when it starts up; you can change the graph type by selecting another type from the Gallery menu. For this example the column graph is exactly what you want.

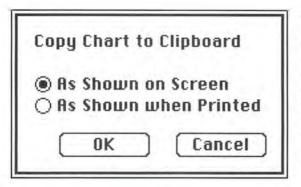

#### Figure 1-3

To capture an image of the graph to modify with MacPaint, choose the Copy Chart command from the Edit menu. A dialog box asks bow you want to save a copy of the graph; choose As Shown on Screen and click the OK button. The As Shown when Printed option can't be used with MacPaint because the graph is usually too big to fit in MacPaint's drawing window.

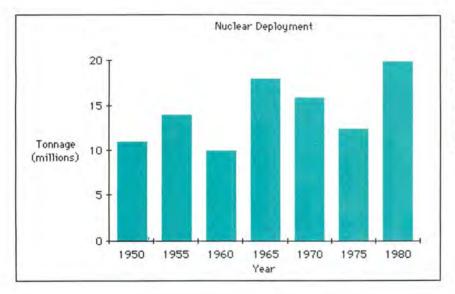

#### Figure 1-4

Save the graph, quit Chart, and start Mac-Paint. Don't turn the Mac off or you'll erase the copy of the graph that's stored in the Clipboard. Once you're in MacPaint, choose Paste from the Edit menu. After a few seconds, the graph appears in the MacPaint window. Since you'll be experimenting, place a copy of the graph in the Scrapbook for safekeeping.

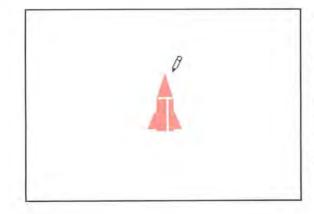

#### Figure 1-5

Use the grabber (hand) tool or the Show Page command to move the drawing window to a blank part of the page, then create the pictograph symbol shown bere. Whenever possible, the symbol should be slightly wider than the bars or columns in the graph. Here the fin-to-fin width is a few bairs wider than the columns. Make the symbol as short as possible; you'll be stretching or stacking it to the correct length later.

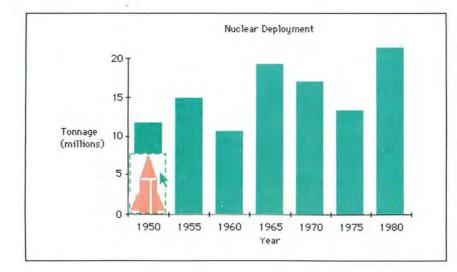

#### Figure 1-6

Once you finisb drawing the symbol, surround it with the marquee and choose Cut from the Edit menu. Move the window back to the graph, paste a symbol at the base of the leftmost column, and click anywhere outside the marquee.

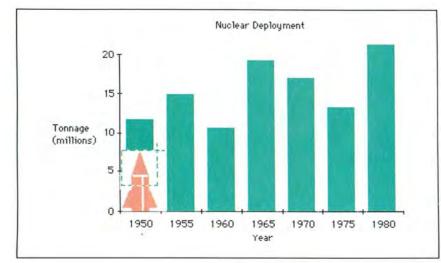

#### Figure 1-7

Surround the top portion of the symbol with the marquee; you'll be stretching just the midsection, not the whole symbol. Take care not to include a piece of the column or any other part of the graph.

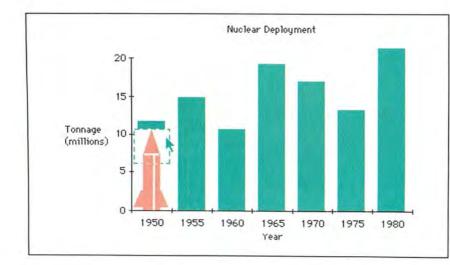

#### Figure 1-8

Place the pointer along the top line of the marquee. The pointer should still be arrow-shaped. Hold down the Shift, Option, and & keys simultaneously and drag the pointer upward. The symbol will stretch. Release the mouse button and the keys when the tip of the symbol reaches the top of the column.

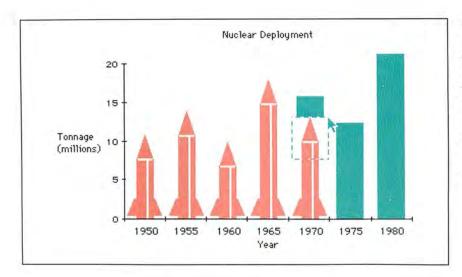

#### Figure 1-9

Repeat the stretching procedure for each column in the graph. If you make a mistake while modifying a column, use the Undo command and start over. The upper-left key on the keyboard is a handy Undo sbortcut.

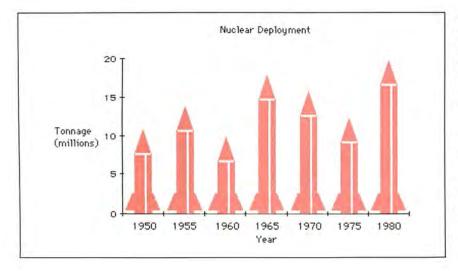

#### Figure 1-10

Compare the chart in Figure 1-2 with the finished chart bere. As you can see, taking an extra 10 or 15 minutes with MacPaint can add considerable impact to a chart. You can use many of the same techniques to embellish charts with buildings, pipes, girders, lumber, or other images. But don't overdecorate a chart; a busy graph loses its effectiveness.

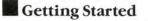

#### Combining Charts and Pictures

A favorite graphics trick that many slick newspapers and magazines use is to lay a chart over a picture. *Microsoft Chart* doesn't let you combine pictures and charts, but with the help of *MacPaint*, the operation is relatively painless.

You can enhance a chart with just about any picture, including houses, airplanes, boats, or dollar bills. You can draw the picture yourself with *MacPaint*, or you can use one of the Mac clip art collections. You can even use the images created with digitizers, like those from Koala, Thunderware, and Micron Technology (see "Pictures to Pixels," *Macworld*, April 1985). Don't be afraid to experiment. Try several *MacPaint* pictures with each chart, and play around with textures, sizes, and placement.

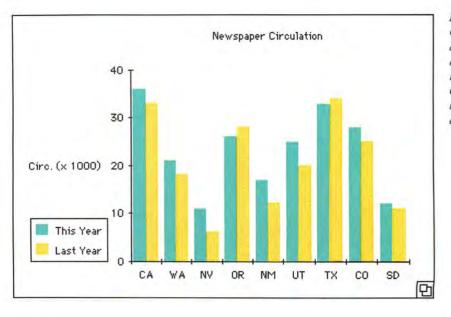

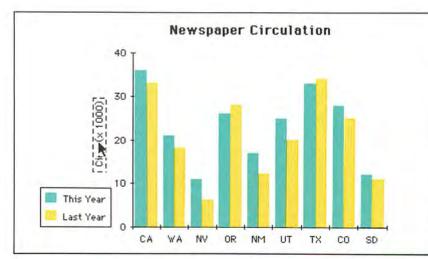

Gordon McComb is a Contributing Editor of Macworld.

#### -----

Microsoft Chart Microsoft Corp. 10700 Northup Way Bellevue, WA 98004 206/828-8080 List price: \$125

#### Figure 2-1

Create a graph. Almost any type of graph will do, but bar and column charts work best. Copy the graph, save the document, and exit Chart.

#### Figure 2-2 Start MacPaint and paste in the graph. Add refinements to the graph now, such as changing the type style of the title or making a vertical Y-axis label using the Rotate command. Finish by lassoing the entire chart, choosing the Cut command, and pasting the chart into the Scrapbook.

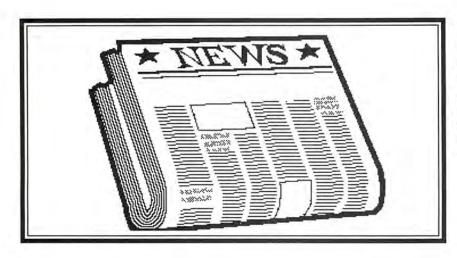

#### Figure 2-3

Create or copy the background art for the chart. This newspaper is from Magnum Software's McPict clip art library (each McPict picture is stored as a separate Scrapbook entry), For this example, the newspaper was copied from the Scrapbook with the Copy command and placed into the MacPaint document with the Paste command.

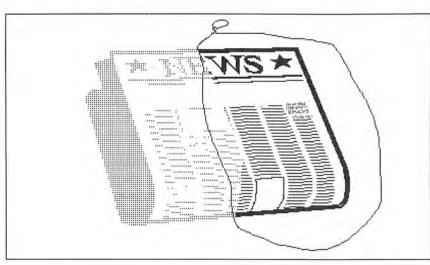

#### Figure 2-4

Many drawings are too dark and solid to use as background art for a business chart. You can "dim" a drawing with the Fill command in the Edit menu. Select a light pattern from the pattern palette, surround a section of the picture with the lasso, and choose the Fill command. Repeat this procedure until the entire image is dimmed. You normally shouldn't lasso the entire picture at once because you'll lose too much detail and end up with a featureless blob. If you bave a steady band, you can also fill black lines or areas with a lighter pattern using the paint bucket.

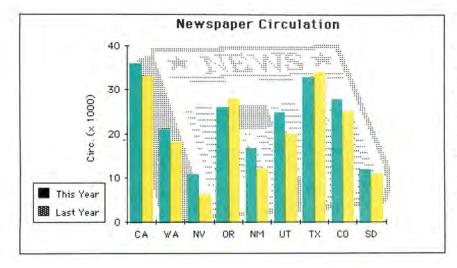

#### Figure 2-5

Open the Scrapbook, cut out the graph, and paste it over the dimmed art. Drag the graph with the arrowshaped pointer to position it over the art. When the graph is in place, click anywhere outside the shimmering image. Compare the graph in Figure 2-1 with this enbanced version. In many cases titles and legends aren't necessary, particularly if the chart is for an audience already familiar with the subject matter. You can further enhance the graph by adding borders, grids, and the like, but remember to keep it simple.

# Introducing MACWORLD

The Macintosh Magazine

#### The Exciting New Magazine for the World's Most Creative Personal Computer—the *Macintosh*

#### At Special Charter Subscriber Rates Save Up to 63% Off the Newsstand Price

#### (when you subscribe for 2 years)

Personal computing took a giant leap into the future when Apple introduced the Macintosh. We've created *Macworld* as your passport into this incredible new realm of computing. Each issue brings you everything you need to explore and get the most out of your Macintosh. From the latest product news to innovative business applications, from amazing graphics to personal productivity tools and games, each issue of *Macworld* is packed with interesting, practical, readable information written by skilled, perceptive writers.

Each month we'll be creating a *Macworld* community; sharing ideas, problems, and creative solutions while we explore the world of Macintosh together.

So why take a chance on missing a single exciting issue? For a limited time only you can subscribe to *Macworld* at special Charter Subscriber rates of only

#### \$19.97 for 1 year (13 issues)

That's a savings of 33% off the regular \$30 subscription rate and 61% off the newsstand price!

And you can save even more by subscribing for 2 years at Special Charter Rates. Don't Wait...Subscribe Today and Save!

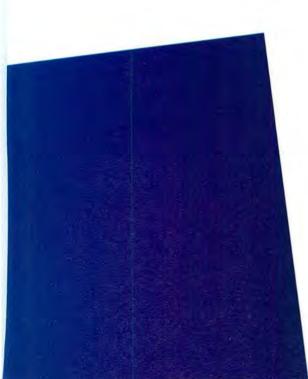

#### YES! Please send me *Macworld*, the Macintosh magazine. Please send me 12 monthly issues PLUS the special Software Review issue, all for just \$24. I'll save 20% off the regular subscription rate.

\$24 for 1 year (12 monthly issues PLUS the special Software Review issue) SAVE EVEN MORE!

□ \$46 for 2 years (26 issues)

#### Name

Company

#### Address

#### City, State, Zip

Please allow 6 to 8 weeks for delivery of your first issue. Foreign orders must be prepaid in U.S. funds. Outside the U.S. and Canada rates are \$37 per year for surface mail or \$89 per year for airmail.

Offer expires September 30, 1985.

JM9A12

#### Special Charter Subscription Offer

Save 53% off the Newsstand Price!

\$355

Newsstand

**SA** Regular Subscription Rate

#### \$24

Special Charter Offer

Order Now to Take Advantage of This Limited Time Offer! VISA and MasterCard Accepted! Call TOLL FREE: 800-247-5470 (in Iowa 800-532-1272) YES! Please send me *Macworld*, the Macintosh magazine. Please send me 12 monthly issues PLUS the special business issue, all for just \$24. I'll save 20% off the regular subscription rate.

\$24 for 1 year (12 monthly issues PLUS the special business issue)
 SAVE EVEN MORE!
 \$46 for 2 years (26 issues)

#### Name

Company

#### Address

#### City, State, Zip

Please allow 6 to 8 weeks for delivery of your first issue. Foreign orders must be prepaid in U.S. funds. Outside the U.S. and Canada rates are \$37 per year for surface mail or \$89 per year for airmail.

Offer expires September 30, 1985.

**JM9A12** 

YES! Please send me *Macworld*, the Macintosh magazine. Please send me 12 monthly issues PLUS the special business issue, all for just \$24. I'll save 20% off the regular subscription rate.

\$24 for 1 year (12 monthly issues PLUS the special business issue)
 \$AVE EVEN MORE!
 \$46 for 2 years (26 issues)

#### Name

Company

#### Address

#### City, State, Zip

Please allow 6 to 8 weeks for delivery of your first issue. Foreign orders must be prepaid in U.S. funds. Outside the U.S. and Canada rates are \$37 per year for surface mail or \$89 per year for airmail.

Offer expires September 30, 1985.

#### **BUSINESS REPLY CARD**

FIRST CLASS PERMIT NO. 79 BERGENFIELD, NJ

POSTAGE WILL BE PAID BY ADDRESSEE

Macworld Subscription Department P.O. Box 20300 Bergenfield, New Jersey 07621

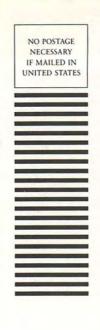

NO POSTAGE NECESSARY IF MAILED IN UNITED STATES

#### **BUSINESS REPLY CARD**

FIRST CLASS PERMIT NO. 79 BERGENFIELD, NJ

POSTAGE WILL BE PAID BY ADDRESSEE

Macworld Subscription Department P.O. Box 20300 Bergenfield, New Jersey 07621

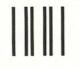

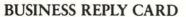

FIRST CLASS PERMIT NO. 79 BERGENFIELD, NJ

POSTAGE WILL BE PAID BY ADDRESSEE

Macworld Subscription Department P.O. Box 20300 Bergenfield, New Jersey 07621

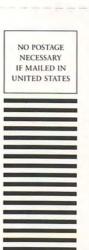

#### CAN YOU **DISCOVER THE** SECRET OF THE GATEWAY **TO OTHER WORLDS?**

Your late uncle has left a legacy of mystery and adventure in the decrepit old building he has willed to you. The building houses a fascinating array of strange weaponry and bizarre artifacts, but these are as nothing compared with the potential treasure alluded to in a yellowing journal you find in the office of Uncle Bert's "Weapons Shop." If the journal is to be believed, he has handed you nothing

less than a Gateway to other worlds, worlds of infinite treasure, adventure, and danger.

romme publishers of Forbidden Questin public action of the publishers of Forbidden Questin publishers of Forbidden Questin Publishers of Forbidden Questin Publishers of Forbidden Questin Publishers of Forbidden Questin Publishers of Forbidden Question Publishers of Forbidden Question Publishers o is, or how to find it. But there are clues-

Adventures for the Mind

Also Available: The thrilling Sci-Fiadventure Forbidden Quest. Journey on two starships to three treacherous planets.

GATEWAY is currently available for Macintosh for \$49.95. Forbidden Quest is available for Macintosh, Apple II series and IBM-PC and PCjr. Mac version \$44.95, others \$39.95.

Mappolosied on Machinen Da Trundosca Pick up an Artext adventure at your local dealer or call (408) 757-0125 for order information. **PRYORITY SOFTWARE, INC.,** 

E

635 S. Sanborn Rd., Ste. 22, Salinas, Ca. 93901. Distributed by First Software, Softsel, Micro D. Computerland Corp. and other fine distributors.

Apple and Macintosh are trademarks of Apple Computer. Inc. IBM is a registered trademark of International Bi are trademarks of Pryority Software. Inc. 🗟 1983. 1984 Pryority Software. Inc. All Rights Reserved. lachines. ThunderScan is a trademark of Thunderware. Inc. Gateway, Forbidden Quest and Artext

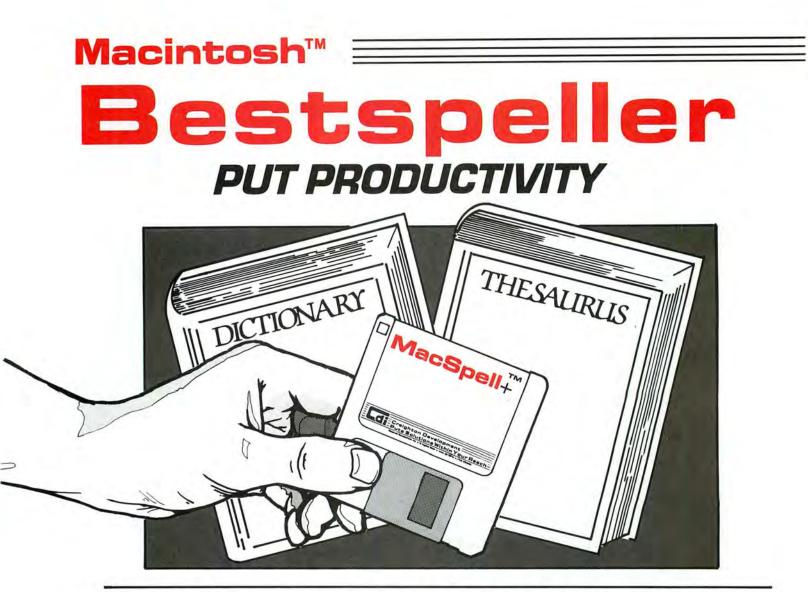

### Word Power Within Your Reach

MacSpell +<sup>™</sup> is a single program that enables you to check your spelling and correctly hyphenate words while increasing your word power. And because it's totally interactive, you can accomplish all these functions

| MacSpell+ is an advanced<br>you proof documents, enter s<br>You are in control with just a | program for the MAC that le<br>ynonyms, and hyphenate word<br>click of the mouse. |   |
|--------------------------------------------------------------------------------------------|-----------------------------------------------------------------------------------|---|
| MacSpell+                                                                                  | Word Selected:                                                                    |   |
| Presents                                                                                   | contril                                                                           |   |
| Spell Check Document                                                                       | Synonyms/Guesses:                                                                 |   |
| Accept                                                                                     | control                                                                           |   |
| Add to Dictionary                                                                          | controller                                                                        | 1 |
| Ignore                                                                                     | controlling                                                                       |   |

without quitting your word processing program. We're sure you'll agree MacSpell+ is a real plus for Macintosh™ users at home and in the office.

+Spelling Checker: MacSpell + enables you to proof important documents for spelling errors throughout the ongoing word processing program. MacSpell + contains over **40,000** words in its dictionary and allows you to add 2,500 words of your own.

**+Thesaurus:** MacSpell + has a built-in thesaurus that allows you to replace one word for another. By clicking your preferred word choice from a list of synonyms that appears on screen, MacSpell + automatically substitutes the word you select into your text.

+Word Hyphenation: MacSpell + contains a hyphenation feature that assists you when proper word division is needed.

Gain confidence and efficiency as you streamline your word processing system with MacSpell+ \$99.00

\*TM-MacSpell + is a licensed trademark of Creighton Development, Inc., Macintosh is a trademark licensed to Apple Computer, Inc.

### Bestsellers aND WITHIN YOUR REACH

#### Home and Office Efficiency Within Your Reach

Our two new editions are auickly climbing to the top of the bestseller list. And it's no wonder why each package contains 10 individual applications that improve your efficiency as they simplify your life. The easy-to-use format practically eliminates the need for instruction. While a user's manual is included. La te vou can utilize our bestsellers without explanation if you can operate a Macintosh.

#### **MacHome™**

#### MacHome<sup>TM</sup>...Home efficiency within your reach... Only \$49.00

- 1. Financial Calculator
- 2. IRA Benefit Calculator
- 3. Checkbook Reconciliation
- 4. Banner Maker
- 5. Personal Financial Statement
- 6. Home Inventory Record
- 7. Stock Record
- 8. Improved Alarm Clock
- 9. New Puzzle
- 10. Desk Accessories Editor

#### **MacOffice**<sup>™</sup>

#### MacOffice M. Office efficiency within your reach...Only \$49.00

- 1. Loan Amortization Schedule
- 2. ACRS Depreciation
- 3. Lease vs. Purchase
- 4. Financial Calculator
- 5. Scientific Calculator
- 6. Statistics (mean, median, std. deviation)
  - 7. Internal Rate of Return
  - 8. Bond Yield to Maturity
- 9. Calendar (days between
  - dates, etc.)

10. Desk Accessories Editor

#### **ProPrint™**

#### Letter quality printing within your reach

ProPrint's printer driver Proprint program helps you get extra mileage from vour Macintosh™ There's nothing in today's market that compares to ProPrint's comprehensive letter quality proaram for your Macintosh.

ProPrint automatically loads

and prints up to 50 files on all popular letter quality serial printers. They include: • Abati • Amdek Apple
 Blue Chip
 Brother
 C. Itoh • Comrex • Daisvwriter • Diablo Dynax • Juki • NEC • Qume • Silver-Reed • Star Powertype • Smith Corona • TeleVideo • Transtar • Xerox • H.P. Laser-Jet.

#### ProPrint is a must for your Macintosh. Here's why:

Its versatile format is powerful vet easy to use. And it has multitasking capabilities so the user can simultaneously print documents, monitor and control printing status, and select additional files for printing.

Full one year warranty. Available for immediate delivery.

ProPrint ...... \$ 74.00 **ProPrint with cable** .....\$ 99.00 ProPrint with A/B switch and two cables \$225.00

#### Simplify your life...See your dealer today.

**Cal** 100

TM-MacHome, MacOffice and ProPrint are trademarks of Creighton Development, Inc. Macintosh is a trademark licensed to Apple Computer, Inc.

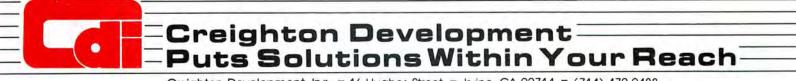

Creighton Development, Inc. = 16 Hughes Street = Irvine, CA 92714 = (714) 472-0488

Circle 64 on reader service card

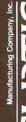

Available at all ComputerLands, Entre Computer Centers, Inacomp, Micro Age, Eczel, or your local microcomputer dealer. Over 1000 locations nationally! In Canada. Micro-Computer Products, PO, Box 235, Ajax, ONT, Canada L1S 3C3, (416) 4277-6612.

Diamond costs less and is warranteed for a lifetime of protection, which should make you Curtis Electronic Surge Protection and your computer very happy.

Curtis Manufacturing Co. Inc. 305 Union Street Peterborough, N.H. 03458

ELECTRONICOR SURGE PROTECTOR

UNSWITCHED

For the location nearest you, call Curtis at (603) 924-7803.

with our Diamond's advanced circuity and with our Diamond's advanced circuity and semiconductor the laws of electricity. Semiconductor to the laws to protect your computer to protect your software from the parages sugges sugges splits parages wirges splits and glitthe errors. destroy data and gerous over, that can of data and gerous over, that can of data and gerous over that can of data and gerous over that can of data and gerous over that can of data and gerous over that can of data and gerous over that can of data and gerous over that can of data and gerous over that can of data and gerous over that can of data and gerous over that can of data and gerous over that can of data and gerous over that the over software that any the over some use of the Diamond time the over software blance of the Diamond time the over software that any the over software the over software the over sof

SWITCHED

Adapts duplex surgers is outlets: switched surger protector, adapts duplex outlets; skoutlets: switched surger protectors adapts duplex outlets; skoutlets; adapts duplex officients of the sectors adapts duplex officients; e. 6 Outlets, 16 Ams Foldi - 12-6 Volts; adapts officients of the sectors adapts officients of the sectors adapts of the sectors adapts of the sectors officient of the sectors of the sector officients frow and surger sectors officients of the sectors officients of the sectors officients officients officie

INDOOR USE ONLY

JURTIS

switched surge protector; EMI-RFI filtered: plugs into duplex outlet; 6 ft. power cord with built-in cir-with built-in cir-switch; six outlets. \$89.95 SPF-2

> Switched surge protector; EMI-RFI Switched surge protector; EMI-RFI filtered; adapts duplex outlet; three outlets. sapphire. SAPPHIRE SPF-1 \$79.95

1111

11

10

Switched surge protector; plugs into duplex outlet; 6.1. power cord with built-in cir-cuit breaker/ switch; six 111 SP-2 \$59.95

### IT PUTS PROGRAMMING IN A WHOLE NEW LIGHT.

Hidden within your Mac is the programming power, flexibility, and speed to match your imagination. Neon is your key to this object-oriented world. Based on the same design philosophy as the Mac itself, Neon lets you create and command objects – program modules that you build, perfect, and add to your personal collection of tools. In this Smalltalk-like environment, you wield the power to quickly assemble and test ideas, tuning as you go for maximum speed and efficiency.

Neon is lean and works well in 128K. Dynamic overlays multiply this capacity for the fattest Mac you can use. Neon is

easy to work with from the beginning, and quickly puts you at the leading edge of professional software development. With Neon, you're already in the software business because there are no licensing fees. Ever.

If you are about to program for the first time, you'll appreciate the comprehensive manual by Danny Goodman

K

that guides you through the commands and concepts. For the professional, Neon is the only choice.

Created by Kriya Systems, Inc. for the development of our Typing Tutor III<sup>\*\*</sup> keyboard instruction program, Neon is your answer to software artistry with the Mac.

Call 1-800-621-0660 now with Visa or MasterCard, or send your check to Kriya Systems, Inc. 505 N. Lake Shore Drive, Suite 5510, Chicago, IL 60611, (312) 822-0624, to order your copy of Neon. The price is \$299. As a special introductory offer, you may purchase Neon and full documentation through June 30, 1985 for \$155, including shipping and handling.

201

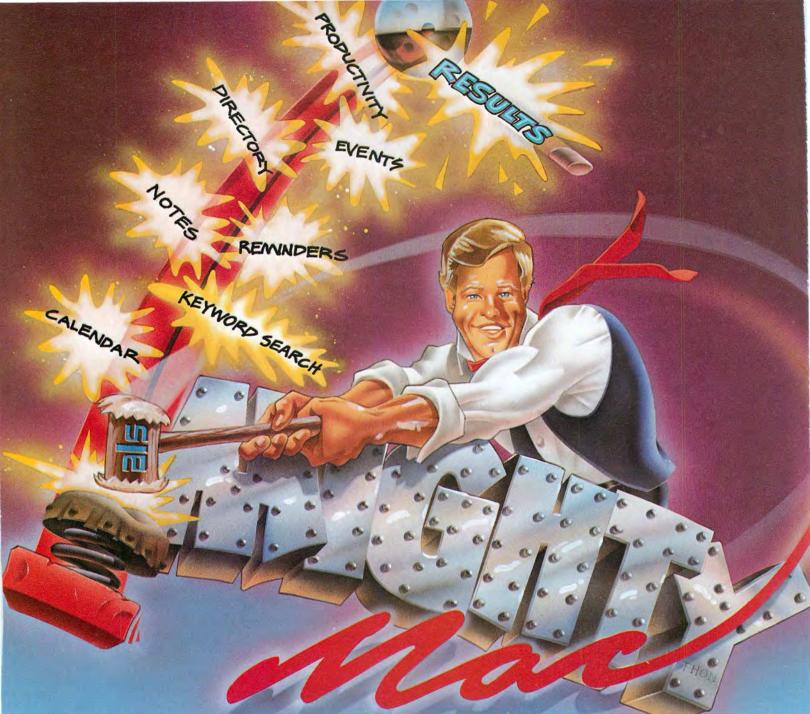

Mighty Mac comes out swinging to deliver a mighty blow for desk organization. All Mighty Mac needs is a 128K Apple®Macintosh and he's ready to become your right hand man. At your command Mighty Mac will enter events - reminders - appointments - directory information and notes. Enter information as you receive it -Mighty Mac will access in alphabetical or date/time sequence -as you wish. Mighty Mac will retrieve required information in an instant -your time is valuable - let Mighty Mac work for you. To access information Mighty Mac's update/search windows have search features... locate - find next - find previous. With his keyword search capability, Mighty Mac can find and retrieve infor-

### **DELIVERS!**

mation that even you have forgotten! Mighty Mac aims to please -your business is his business and Mighty Mac means business. Mighty Mac always displays the exact time and his perpetual calendar will display any monthly calendar between January 1753 and December 9999! Mighty Mac is strong and powerful but will respond immediately to a mouse. Although Mighty Mac constantly achieves perfection and wastes no time, he is, nonetheless, very friendly and easy to get to know. Mighty Mac is a software system, but somehow seems a lot more. See Mighty Mac at your local dealer or contact us directly. *If you knew what we know about our products you'd be our next customer.* 

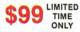

Advanced Logic Systems, Inc., 1195 E. Argues Ave., Sunnyvale, CA 94086 · (408) 730-0307

Circle 228 on reader service card

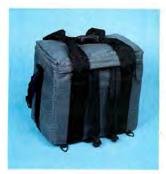

#### MacPak

Ideal for the student. Three ways to carry, including backpack straps that hide in the notebook pocket when not in use. A PrintPak or hard disk pak may be attached on top. Navy, Black, Grey, Wine and Tan.

#### MacBag

So popular with Accountants and Engineers. It can carry **all** their needs with the most protection and still fit under most airline seats. Navy, Black, Grey, Wine and Tan.

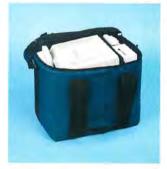

### Fantastic Values For Your Dollar

Call 1-800-228-7042 In Washington (206) 575-1180

#### Pak and Bag

Maximum versatility and protection. With the open ports of the Macintosh we use **antistatic** foam and nylon. We put the 2nd disk drive, modem and numeric on the inside. Divider made of foam and industrial plastic, and completely covers the screen.

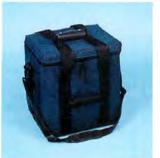

#### MacSak

Carries the keyboard, mouse, computer, disks, and manuals. Same materials and construction as the MacPak and MacBag. Navy and Wine.

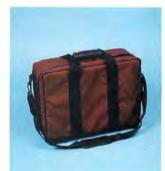

#### **PrintPak**

Not only do we use *anti-static* foam and nylon, we use a sandwich foam system. High impact outer foam, industria! plastic reinforcement to protect against punctures and a softer industrial foam inside gives protection for your printer. Standard 11" or legal 15" Navy, Black, Grey, Wine or Tan Available for most major brand printers.

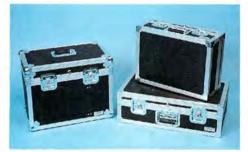

**MacFreighter & PrintFreighter** Check it as baggage or throw it in the trunk. Finest quality construction anywhere. Cases for any computer, printer or accessories.

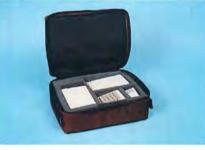

MacAccessory Paks Hard and Softcases Available

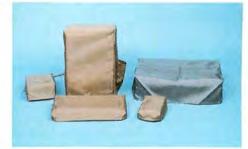

#### MacCovers

3 to choose from: 1) vinyl leather, 2) clear, 3) polyurethane backed nylon with *anti-static* polymers *built* in. 12 colors to choose from. 3pc. and 5pc. sets with covers for all computers, printers and accessories.

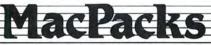

Carriers, Packs and Covers for the Macintosh®

643 Industry Drive / Seattle, Washington 98188

Circle 28 on reader service card

### Introducing Accounting For Those With A Mouse In The House. (Or Office)

Accounting

Back to Basics" Accounting System

Contraction of the second second second

in the second second

Back to Basics Accounting System by Peachtree Software<sup>®</sup> is now available for the Macintosh.<sup>™</sup> It's named Back to Basics because it is an uncomplicated, easy-to-learn accounting system for small businesses.

You don't need any accounting experience and barely need any computing experience. The straightforward manual teaches both accounting and computing at the same time.

But make no mistake. This is a fullfeatured series of interactive products including General Ledger, Accounts Payable and Accounts Receivable.

The first business accounting system for the Macintosh, Back to Basics has been enjoyed by owners of Apple<sup>®</sup> II+, IIe and IIc all along. In fact, you've probably seen it featured in Apple Macintosh advertisements.

Uncomplicated—easy-tolearn—yet full featured. That's Back to Basics.

For more information, contact your local dealer or Peachtree Software, 1-800-554-8900.

#### America's Software grows on the Peachtree.

Peachtree Software Apple is a registered trademark licensed to Apple Computer, Inc. Macintosh is a trademark licensed to Apple Computer, Inc. Peachtree and Peachtree Software are registered trademarks of Peachtree Software Incorporated, an MSA Company.

### Get Info

Macworld's tutor answers questions about the Mac

#### Lon Poole

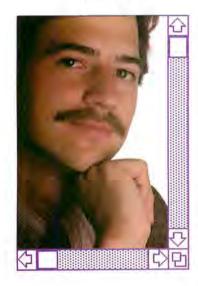

Get Info answers questions about the Macintosh and bow it works. Most inquiries deal with application programs, but no topic is too elementary or too advanced. Discussions range from setting up the Mac to programming in BASIC and Pascal. When you need advice about using the Mac, drop me a line. I cannot respond to individual letters, but I will answer the most representative questions.

1 often wonder what I would do for material for this column if Microsoft had put Font and Style menus in *Multiplan*. People keep writing to me with more questions and discoveries about alternatives to *Multiplan*'s standard 10-point Seattle font. This month's column includes two more letters that who knows?–may wrap up the discourse.

I receive a lot of inquiries about transferring *MacPaint* drawings into *MacWrite*. This month I explain how you can situate and manipulate drawings once you paste them into *MacWrite*. Transferring information between application programs and BASIC or Pascal programs is also a popular topic. This month I explain how to read *Multiplan* files from a BASIC program. Finally, this month's column includes a question concerning telecommunications. When you attempt to reach out and touch some remote computer, you leave behind icons, windows, pull-down menus, and cut-andpaste editing and enter a strange new world governed by keyboard commands. One telecommunicator wants to know if he can send keyboard commands to a non-Apple modem with *MacTerminal*.

#### Compressed Multiplan Rides Again

**Q**. I have been following with interest your discussions on how to convert Multiplan's 10-point Seattle font to 9-point Geneva. I substituted fonts but got a difficult-to-read 9-point font, as discussed in "Compressed Multiplan II" [Get Info. Macworld, January 1985]. I attempted to solve the problem by copying a more recent version of the System file to the Multiplan disk as you recommended. But when I perform that operation, it doesn't work. Instead I get the message, "There are items that can't be replaced because they are locked or in use." How can I solve this problem? Jim Pickering Sunnyvale, California

A. You must have started up with the Multiplan disk, making it the startup disk. The Macintosh uses the System file, the Finder, and the Clipboard file from the startup disk and does not let you remove them or copy over them. The solution: start up with the System disk instead of the Multiplan disk, making the System disk the startup disk and its System file the one that can't be removed or copied over. This arrangement allows you to copy the System file from the System disk to the Multiplan disk.

#### Multiplan...The Final Chapter

**Q.** I discovered a method for printing a *Multiplan* spreadsheet in 9-point Chicago. First you prepare a 9-point *Multiplan* disk following the procedure described in "Spreadsheets Printed in Style" [*Macworld*, December 1984].

To get the 9-point Chicago font, start up the Mac with the *Multiplan* 1.02 master disk and eject the disk as soon as the desktop appears. Insert the 9point disk copy and open *Multiplan* from it. The program ap-

# Then draw your

Microsoft<sup>®</sup> Multiplan<sup>®</sup> and Microsoft Chart. They're crackerjack programs working on their own. But you should see this pair in action together on the Macintosh.<sup>™</sup>

The one, a spreadsheet of dazzling analytical power and graceful simplicity.

The other, a picture perfect charting program that makes rows and columns of numbers graphically clear.

And the beauty is, they were literally made for each other. And for Macintosh.

#### Multiplan accepts you as you are.

Multiplan takes full advantage of Mac's simple, intuitive operating style. So you can work in a way that will come natural to you.

You don't have to memorize any arcane commands. Just point and click the mouse to move mountains of figures and formulas quickly and painlessly.

In addition, Multiplan gives you features that make hard copies gratifyingly readable. For instance, the enviable ability to print sideways.

So you can't run out of column room. No matter how wide your spreadsheet gets.

#### Chart makes people see what you mean.

Microsoft Chart gives you lots of ammunition for your arguments: Pie charts, bar charts, line, column, area and scatter charts. Or combinations.

MICROSOFT. Pick the one that best illustrates your point. The High Performance Software have them on paper in a matter of moments.

Using the mouse, it's a cinch to fine tune the graphs to get exactly what you want. Move any section. Change its size, shape, or highlight it.

Chart can even be linked with Multiplan. So any change on your spreadsheet will show up automatically on the charts.

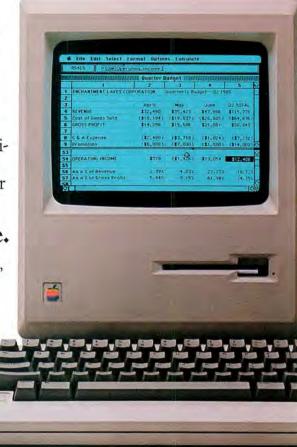

## answer. own conclusions.

NS. FORECAST

#### We get the max out of Mac.

It figures that we'd be the ones to make Mac work so well with figures. We've written more Macintosh programs than any other software company. Including Microsoft Word, Microsoft File. And Microsoft BASIC, Mac's first language.

That experience shows in programs which not only exploit all of Mac's unique features, but make it extraordinarily capable and productive.

In addition, all of Microsoft's Macintosh products can exchange data with each other.

And because our programs work alike, if you learn one, you're

well on your way to learning the rest. To find the name of your nearest Microsoft dealer, call (800) 426-9400. In Washington State, Alaska, Hawaii and Canada, call (206) 828-8088.

Then check out Multiplan and Microsoft Chart. And watch them perform some nice little numbers.

> Microsoft and Multiplan are registered trademarks and The High Performance Software is a trademark of Microsoft Corporation. Macintosh is a trademark licensed to Apple Computer, Inc.

#### Get Info

| Version of<br>Startup Disk<br>System File | Version of<br>Multiplan<br>System File | Fonts in<br>Multiplan<br>System File   | Font Used by<br>Multiplan |  |
|-------------------------------------------|----------------------------------------|----------------------------------------|---------------------------|--|
| Any                                       | Any                                    | Any size<br>Seattle                    | 10-pt. Seattle            |  |
| Old                                       | Old                                    | No Seattle                             | 9-pt. New York            |  |
| New Old                                   |                                        | No Seattle                             | 9-pt. Geneva              |  |
| Old                                       | New                                    | Any size<br>New York but<br>no Seattle | 9-pt. New York            |  |
| Old                                       | New                                    | No New York<br>or Seattle              | 9-pt. Chicago             |  |
| New                                       | New                                    | No Seattle                             | 9-pt. Geneva              |  |

Summary of Multiplan Fonts

The font in which Multiplan displays type depends on a number of factors.

pears in 9-point Chicago. Because 9-point Chicago does not exist, the Mac scales down 12point Chicago. The scaled font looks indistinct when displayed on screen or printed in standard resolution. Printed in high resolution, the scaled font looks good. It looks even better to someone who is a Chicago lover to begin with. J. E. McConnell Port Lavaca, Texas

**A.** This trick works because of quirks in *Multiplan* and the System file. The System file always contains at least four fonts: the system font, the standard application font, and two others. The system font, Chicago, is used for menus, window titles, and dialog and alert boxes. The standard application font is either New York or Geneva, depending on the age of the System file. The standard application font is used to display information you type in application programs such as *MacWrite* and *MacPaint* or in a desk accessory such as the Note Pad.

The Macintosh's first System file designated New York as the standard application font, but with the release of version 1.1 of the Finder in May 1984, the standard application font became Geneva. A system disk with the number 690-5003A on its label has the early System file, while a system disk with the number 690-5003B or 690-5003C has the later System file.

*Multiplan* version 1.02 was shipped with version 1.1 of the Finder but still had an early version of the System file with the Seattle font included. *Multiplan* normally displays data in Seattle instead of the application font. But if Seattle is not in the System file, *Multiplan* uses the application font (Geneva or New York). When the application font is also absent, *Multiplan* displays data in the system font (Chicago).

Another factor that determines the font in which data appears is the startup disk's System file, which designates the application font. If the startup disk has an early version of the System file, the application font is New York. If the startup disk has a later System file, the application font is Geneva. The application font stays in effect until you turn the Mac off or press the reset button. Opening an application program on a different disk changes the startup disk for all other intents and purposes but does not change the application font.

In summary, you can actually type in four fonts with *Multiplan:* 10-point Seattle, 9-point Geneva, 9-point New York, or 9point Chicago (scaled from 12point Chicago). The font you get depends on these factors:

• The version of the System file on the disk with which you initially start the Mac.

• The version of the System file on the disk from which you open *Multiplan*.

• The fonts present in the System file on the disk from which you open *Multiplan*.

#### Busy...Busy...Busy

**Q.** I wish *MacTerminal* were more flexible; nevertheless it allows me to communicate with several bulletin boards and the mainframe at my office.

I use a Prometheus Pro-Modem 1200. Unfortunately, *MacTerminal* doesn't seem to work with ProModem commands like A/, which tells the modem to repeat the last command received. I think *MacTerminal* should provide a way to redial a busy number. *Mark C. Kerstetter Kalamazoo, Michigan*  A. Automatic redialing following a busy signal is controlled by a configuration switch on the bottom of the ProModem, not by MacTerminal. If configuration switch 9 is on, the ProModem hangs up when it gets a busy signal. But if configuration switch 9 is off, the ProModem waits 30 seconds and then redials. Redialing occurs every 30 seconds until the modem makes the connection. You can stop the redialing by pressing any key on the Macintosh keyboard.

With MacTerminal the first redial occurs while the program still displays the Now Calling dialog box. By the time the second redial occurs, however, that dialog box is replaced by one that reads "No modem is connected. Make sure your modem is connected and turned on." If you ignore the message, the dialog box disappears shortly. At this point you must wait through the 30second period when nothing seems to happen. MacTerminal is in fact inactive, but if you keep your hands off the keyboard, the ProModem continues counting the seconds while it waits to redial the number. When the modem is finally able to establish a connection with the remote computer, you can communicate as usual.

You can include the Pro-Modem's special dialing commands with the phone number you type in the Phone menu's Phone Settings dialog box. For example, typing the number 9W5558700 instructs the Pro-Modem to dial 9, wait for a second dial tone, and then dial 555-8700. The number 5555016,14155559196 instructs the modem to dial 555-5016, wait 2 seconds, and then dial 1/415/555-9196. The program recognizes the use of commas with Apple, Hayes, and other modems as well.

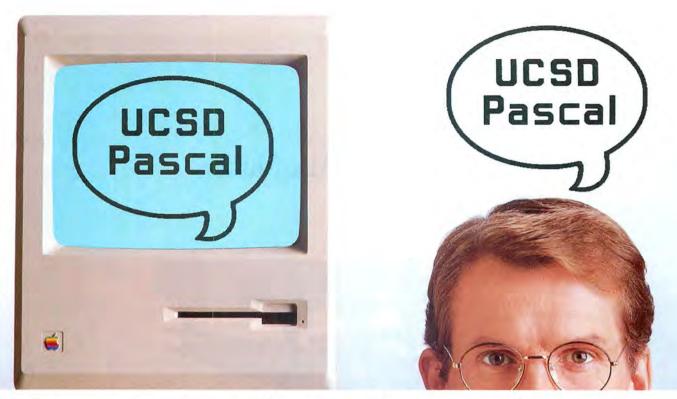

### Now Macintosh speaks your language.

The MacAdvantage: UCSD Pascal. Everything the serious programmer needs to develop user-ready applications on the Mac.

Here's the development environment that helps you design fully featured programs directly under control of the Macintosh operating system. In *compiled* UCSD Pascal, the serious programmer's language of choice. With immediate access to virtually all Mac ROM routines including pull-down menus, overlapping windows, clipboard, desk accessories and, of course, the mouse.

Now you can write large, fast programs for the 128K or 512K Macintosh. Or the Lisa. With Apple Pascal compatibility.

The MacAdvantage: UCSD Pascal comes complete with powerful, easy-to-use development tools and utilities. And one feature that's *really* easy to like: A low price tag.

For more information, call toll-free 800-451-8080 (In California, 800-824-7867).

SofTech Microsystems publishes software, too. Interested? Call our toll-free number or mail the coupon.

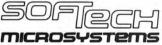

16875 West Bernardo Drive, San Diego, California 92127 (619) 451-1230

MacAdvantage: UCSD Pascal is a trademark of SofTech Microsystems, Inc. UCSD Pascal is a registered trademark of the Regents of the University of California. Apple is a trademark of Apple Computers, Inc. Macintosh is a trademark licensed to Apple Computer, Inc.

#### Circle 84 on reader service card

|                            | r Sales and Support, S<br>Bernardo Drive, San I | ofTech Microsystems, Inc<br>Diego, CA 92127 |
|----------------------------|-------------------------------------------------|---------------------------------------------|
| The MacAdva                | fTech Microsystems p                            | me information on:                          |
| our march ren me m         |                                                 |                                             |
| Name                       | Title                                           |                                             |
|                            |                                                 |                                             |
| Name                       |                                                 |                                             |
| Name<br>Company            |                                                 | Zip                                         |
| Name<br>Company<br>Address | Title                                           | Zip                                         |

### How to Mac Music

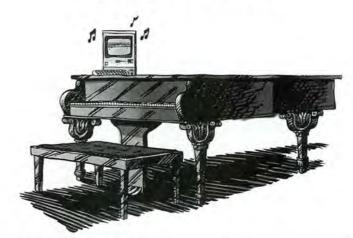

Creating original music is a joy. Creating sheet music is anything but.

With that in mind we introduce a major breakthrough in music making. Professional Composer. From Mark of the Unicorn.

Professional Composer is an easy-to-use software program that lets you score, edit and print music using Apple's new Macintosh personal computer and mouse. Developed especially for musicians (not just computer virtuosos), Professional Composer requires no computing experience whatsoever. Instead it simply requires that you know how to point.

You see, Professional Composer puts a blank

piece of manuscript paper on your computer screen. Then it lets you use the Macintosh mouse, a small rolling box that controls a pointer on the screen, to enter clefs, notes, rests, time signatures and chords. Even ties, beams, slurs and note ornaments. In fact anything that would be part of a published score.

Using the same mouse, you can edit your music too. Delete and insert notes, accents, clefs, time and key signatures. Move instantly from one part of your score to another. Change keys. Even listen to what you've written. Of course you can file your music too, complete or incomplete, so it will be easily accessible the next time inspiration strikes.

But perhaps best of all is the finale. Because with Professional Composer and Mac's beautiful graphics, you can print out sheet music that's the envy of any professional copyist. And the objective of every seri-

ous musician.

If you'd like to hear more on how Professional Composer can help you make music, write Mark of the Unicorn, 222 Third Street, Cambridge, MA, 02142, or call 617-576-2760.

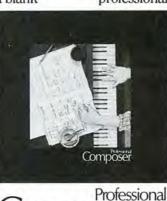

Composer

Mark of the Unicorn, 222 Third Street, Cambridge, MA 02142, 617-576-2760

Circle 31 on reader service card

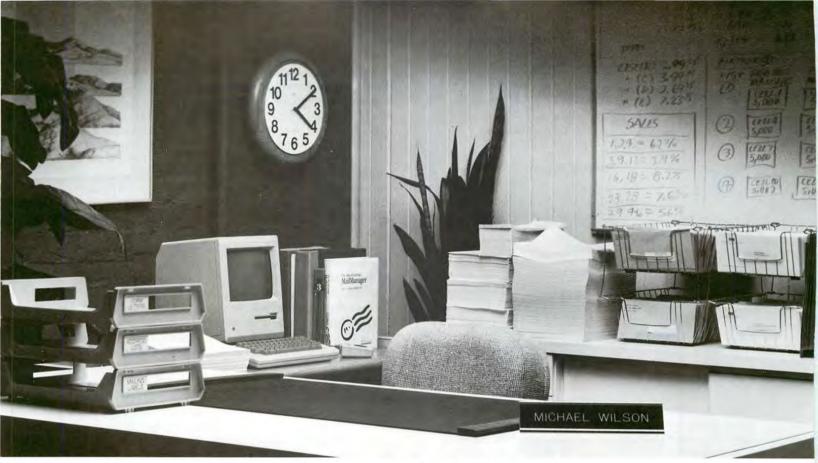

### We wanted Michael Wilson to tell you how much time he saves with MailManager.

### But he went home early.

MailManager was designed to speed things up for anyone who generates lots of labels, lists and letters. That's why Mike's out the door early so often.

MailManager teams up with MacWrite or Microsoft Word to turn your 128K or 512K Mac into a powerful database manager and form letter generator.

If you use a Macintosh, you already know how to use MailManager. Only MailManager does all this—and does it very fast—for just \$119:

Prints without pausing after each record (that's what slows down other merge/sort programs) • Re-formats form letters automatically when merging information from your database • Integrates MacPaint artwork into form letters • Lets you define up to 72 criteria per database • Immediately retrieves records you need based on any or all of these 72 criteria at the click of Mac's mouse • Manages as many records as you can store on a 3.5-inch or hard disk • Needs no special printer interfaces to produce letter-quality or dot matrix hard copy.

Ready to spend less time managing your data? Call toll-free. And let us bring you up to speed. Call Customer Sales toll-free for the location of your nearest MailManager dealer: 800-451-8080 In California, 800-824-7867

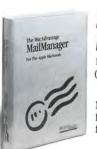

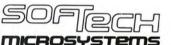

16875 West Bernardo Drive, San Diego, California 92127 (619) 451-1230

MailManager is another product in The MacAdvantage family of sensibly priced Apple Macintosh software from SofTech Microsystems, Inc.

MailManager<sup>™</sup> and The MacAdvantage <sup>™</sup> are trademarks of SofTech Microsystems, Inc. Microsoft Word<sup>™</sup> is a trademark of Microsoft Corp. Macintosh<sup>™</sup> is a trademark licensed to Apple Computer, Inc. Apple<sup>™</sup> MacWrite<sup>™</sup> and MacPaint<sup>™</sup> are trademarks of Apple Computer, Inc.

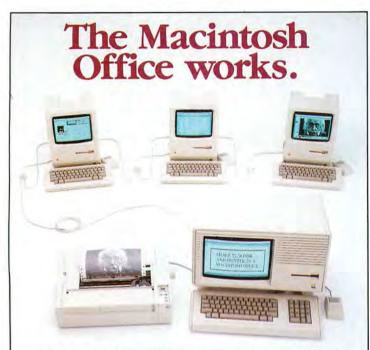

Our new **XL/Serve<sup>™</sup>** software makes your Macintosh Office work today, by letting you share a Macintosh XL's disk and printer with the rest of your AppleTalk network. Available now, direct from us or from your dealer.

#### Infosphere

4730 SW Macadam Ave. Portland, OR 97201 (503) 226-3620 XL/Serve is a trademark of Infosphere. AppleTalk and Macintosh are trademarks of Apple Computer, Inc.

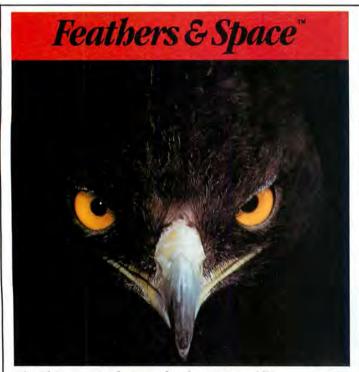

The ultimate arcade game for the Macintosh<sup>TM</sup> \$34.95

**PBI** Software 1155B-H Chess Drive · Foster City, CA 94404 415-349-8765 **Get Info** 

You can also send commands directly to the ProModem (or any other modem, for that matter) by typing them on the Mac's keyboard. Assuming you are not yet connected to another computer, you type the commands in capital letters. For example, typing ATD14155559196 and pressing Return dials the number 1/415/555-9196 directly, bypassing the Phone mehu altogether. However, after you establish a connection with another computer, the modem stops watching for commands. To get the modem's attention, wait at least one second, type three plus signs (+++), and wait another full second. You should see "OK" appear on screen, after which you can type commands for the modem, such as ATH (hang up).

Prometheus also makes a terminal program called Pro-Com\_M, which you can use on the Mac instead of MacTerminal. The program works with most Hayes-compatible modems but is designed especially for a ProModem 1200. ProCom\_M lacks some of MacTerminal's features, such as line break and word-wrap options, the VT-100 and IBM 3278 terminal modes, the tab ruler, and the keypad. The program has several features that MacTerminal lacks, however, including a phone log, a dialing directory, and automatic redialing when a busy signal is received. You can also use the program to dial phone numbers for voice communications, set the ProModem clock from the Mac's clock, transfer Mac-Paint documents and other binary-format files to another Mac that uses ProCom\_M, and set up a chain of automatic responses to a remote computer. ProCom\_M allows off-line cutting and pasting of text you receive.

#### Putting a Drawing in Its Place

**Q.** When I create a drawing with *MacPaint* and want to move it to another document. such as a letter in MacWrite, I put it in the Scrapbook, then cut or copy for pasting in the letter. However, when I paste, the drawing always ends up at the upper-left corner of the page, not where I place the cursor. Once I paste the drawing, I can't move it. How do I cut and paste a selection to a specific point in the new document or move the drawing once pasted? Phil Holts Brasilia, Brazil

**A.** The fastest way to transfer a drawing from *MacPaint* into a single *MacWrite* document is to use the Clipboard. However, if you expect to paste the drawing into more than one *Mac-Write* document, it's faster to use the Scrapbook.

Whether you paste a drawing into one MacWrite document or several documents, begin by selecting with the lasso or the marquee the portion of the MacPaint drawing you want to transfer. Exclude any extra white space surrounding the drawing because this space prevents you from placing the drawing flush against the Mac-Write document's margins. You cannot remove the white space in MacWrite because the program treats the whole picturesurrounding white space included-as an indivisible unit.

Next choose Copy or Cut from the Edit menu to place the selected drawing on the Clipboard. The drawing stays on the Clipboard until the next time you choose Cut or Copy from the Edit menu. Once

Circle 233 on reader service card

### Sign me up!

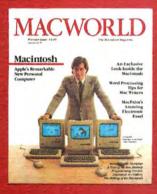

Yes, I want to subscribe to *Macworld*. Please send me 12 monthly issues PLUS the special business issue, all for just \$24!

I'll save 20% off the regular subscription rate.

□ \$24 for 1 year (12 monthly issues PLUS the special business issue) SAVE EVEN MORE!

□ \$46 for 2 years (26 issues)

| хı | 2 | ٠ | ** | - |
|----|---|---|----|---|
|    | а | ı | ы  | C |
|    |   |   |    |   |

Company

Address

City, State, Zip

This is a renewal (attach mailing label above)

Please allow 6 to 8 weeks for delivery of your first issue. Foreign orders must be prepaid in U.S. funds. Outside the U.S. and Canada rates are \$37 per year for surface mail or \$89 per year for airmail.

Offer expires Sentember 20 1095

#### **BUSINESS REPLY CARD**

FIRST CLASS PERMIT NO. 79 BERGENFIELD, NJ

POSTAGE WILL BE PAID BY ADDRESSEE

Macworld Subscription Department P.O. Box 20300 Bergenfield, New Jersey 07621 NO POSTAGE NECESSARY IF MAILED IN UNITED STATES

# Turbo-Charge Your Macintosh.

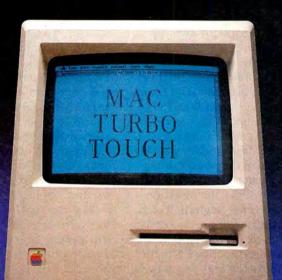

For those of you who prefer to move fast, the Mac Turbo Touch is a new high-speed direct input device for your Macintosh. Designed to respond as quickly as you do. The slightest touch of the gyroscopic ball positions the pointer quickly and accurately on the screen. Giving you faster input and reducing the time it takes to edit any document by 40%. The Mac Turbo Touch gets its speed from four optical sensors and a microprocessor. It lets you accelerate your cursor control and makes software work better, faster, and more precisely than ever before.

You can keep your mouse and Mac·Turbo·Touch connected to your Macintosh at the same time and use them interchangeably. Mac·Turbo·Touch is yet another way to enhance your Macintosh's performance. And dramatically improve yours. Try one out at your local Apple Computer dealer today. Or call toll-free to order: 1-800-MAC-5464. In California, toll-free to order: 1-800-421-0243.

And you'll love how little it takes to accomplish a lot. List price \$129.

Look for the Numeric Turbo<sup>™</sup> in dealer showrooms this June. The Numeric Turbo is the only device made exclusively for rapid data entry on the Macintosh. Combining the power of the Mac Turbo Touch with a numeric keypad.

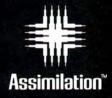

The Mac Daisywheel Connection<sup>™</sup> lets your Macintosh<sup>™</sup> print with most serial daisywheel letter quality printers or electronic typewriters.\*

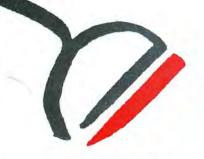

Even better than ever, the new Mac · Daisywheel · Connection comes with three new fonts for your screen. Now, the line and page configuration you see on your screen is exactly what you get on your printed sheet. The Mac · Daisywheel · Connection gives you complete flexibility. You can keep your daisywheel and dot matrix printers or electronic typewriter connected to your Macintosh at all times. Just point and click to the printer you want to use. The Mac Daisywheel Connection is ideal for business correspondence, reports, legal documents, and even spreadsheets. It lets you print a full 15" paper width on any wide carriage printer including the Imagewriter. It comes complete with a program disk, a quick start-up guide and an interface cable. And you'll love how little it takes to accomplish a lot. List Price \$99. (Upgrades available to warrantied owners.)

\*Compatible with over 35 different printer/typewriter models.

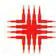

Assimilation. Circle 68 on reader service card Macintosh is a trademark licensed to Apple Computer. Mac-Daisy wheel-Connection is a trademark of Assimilation. Inc. you've copied the drawing to the Clipboard, quit *MacPaint* and open the *MacWrite* document into which you want to paste the drawing.

If you plan to use the drawing in several MacWrite documents, paste it into the Scrapbook as soon as MacWrite is open. Unless MacWrite and MacPaint are on the same disk, do not paste the drawing into the Scrapbook directly from MacPaint. Each disk has a separate Scrapbook, and an application like MacWrite or Mac-Paint has access to only the Scrapbook on its own disk. Choose Scrapbook from the Apple menu, then choose Paste from the Edit menu and finally put the Scrapbook away by clicking the close box.

Since the drawing remains on the Clipboard whether or not you paste it into the Scrapbook, you can go ahead and choose Paste from the Edit menu to put the drawing into the MacWrite document. The location of the pointer determines where MacWrite inserts the drawing. If the insertion point is at the beginning of a line, the drawing goes against the left margin of the same line. If the insertion point is in the middle of the line, the drawing goes against the left margin of the line below, and any text that follows the insertion point becomes a new paragraph below the drawing

After pasting a drawing into a *MacWrite* document, you can move the drawing in any direction on the page, as far as the margins permit. *MacWrite* also allows you to change the size and proportions of a whole picture. You can type above or below the drawing but not alongside it. All other modifications to the drawing must be made in *MacPaint* and copied to *MacWrite* as a new drawing. To move a drawing down the page, insert blank lines above it by positioning the I-beam pointer just ahead of it and pressing the Return key. To move the drawing up, delete lines above it.

To move the drawing sideways, first select it by clicking anywhere on it, then drag it by its selection box. Be careful not to type anything while a drawing is selected because the typing will replace the drawing. Should this happen accidentally, immediately choose Undo from the Edit menu.

Place the pointer on the top or either side (but not the bottom) of the selection box and drag the rectangle right or left. When you release the mouse button, the drawing jumps inside the selection box at its new location. If the margins keep you from moving the drawing as far to the right or left as you'd like, insert a formatting ruler above the drawing and change the margins. Don't forget to insert another formatting ruler below the drawing to reset the margins.

To stretch or shrink a drawing, you can use the three black squares that appear on the bottom border of every selection box. Place the pointer over one of the squares and drag it with the mouse. As you drag the square, the selection box changes proportion. When you release the mouse button, the drawing adjusts its proportions to fit the box's. If you want to return the drawing to its original shape, choose Undo from the Edit menu immediately.

# Multiplan to Microsoft BASIC Times 40

**Q.** I need to transfer data from 40 different *Microsoft Multiplan* spreadsheets to one Microsoft BASIC program. I could use the Clipboard as described in the BASIC 2.0 manual, but this method is extremely time-consuming and troublesome to use on 40 spreadsheets.

The OPEN and LOAD commands in the program do not seem to work. Do you have a remedy for this problem? *Ilenna Tai Toronto, Ontario Canada* 

A. If you save the spreadsheets in Multiplan's SYLK (Symbolic Link) format instead of the Normal format, you can access the data easily from a BASIC program. The Normal format represents data in binary form; the SYLK format represents data as regular text characters. You can't read a SYLK-format spreadsheet like a novel, because it is in code. For example, the characters C;X4;ESUM(R[-6]C:R[-2]C;K3753.98. mean "the value of the cell in the fourth column of the current row can be computed by the relative-reference formula SUM(R[-6]C:R[-2]C), and its current value is 3753.98."

A six-page description in the appendix of the Multiplan manual tells you how to decode a file saved in SYLK format. You can use the decoded information to write a program that extracts the information you need. The following Microsoft BASIC 2.0 program lists all the codes in a SYLK file: **OPEN** "filename" FOR INPUT AS #1 WHILE NOT EOF(1) INPUT #1,RECORD\$ PRINT RECORDS WEND CLOSE #1 END

For printed output, change the **PRINT** statement to an **LPRINT** statement. You can also use a general-purpose file editor to expose the exact, letter-byletter contents of a file. The FEDIT (File and Volume Editor) program by John H. Mitchell is both useful and easy to use. You can get a copy from the Berkeley Macintosh Users Group by contacting Reese Jones at 1442A Walnut St., Berkeley, CA 94709.

Send your questions about the Mac, Mac applications, or Mac programming to Get Info, Macworld, 555 De Haro St., San Francisco, CA 94107. You may inquire electronically via CompuServe 74055,412 or The Source STE908.

Lon Poole is a Contributing Editor of Macworld.  $\Box$ 

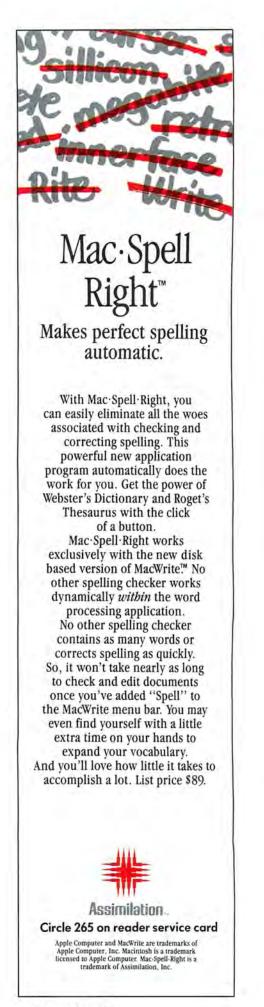

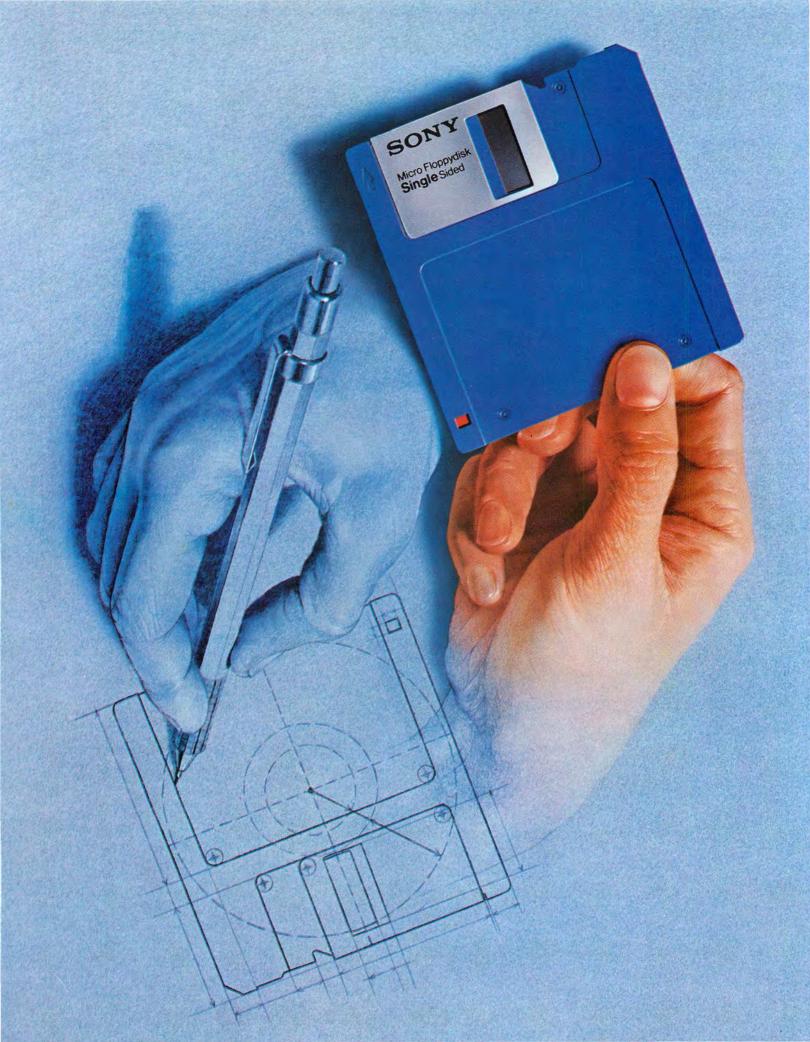

# VHOMAKES THE HIGHEST ITY ISK? SK SONY. INVENTED IT.

Long before there was a market for 3.5" disks, in fact, four years before, there was Sony. And while every single 3.5" disk manufacturer has duplicated the Sony design, there's one thing they haven't been able to duplicate. Sony quality.

Such error-suppressing materials as VIVAX<sup>™</sup> magnetic particles (the very core of the disk itself) have been developed by Sony. As is the case for our manufacturing process. It includes a burnishing technique that eliminates projections as small as 1/1,000,000 of a millimeter from the disk's surface.

The result? Every time you use a Sony 3.5" disk you're assured you're using the best magnetic medium you can buy.

With somebody else's, you can only guess.

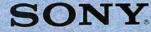

Circle 255 on reader service card

e 1985 Sony Tape Sales Company, A division of Sony Corporation of America, Sony Drive, Park Ridge, New Jersey 07656. Sony is a registered trademark of Sony Corporation. Vivax is a trademark of Sony Corporation

# New CBS COMPUTER BOOKS as exciting as today's /Mac!

Today, the Macintosh is hotter than ever—and Mac users have never been more eager to plug into the excitement! CBS Computer Books meets the demand with a wide selection of titles that cover all the latest Mac applications and offer the same technical accuracy and readability that have made our guides so highly regarded in their field.

> HE GRAPHIC ACINTOSH BOOK

# MacWrite: Guide for Students and Business Professionals

**By Alan Neibauer.** Covers Apple's new, updated version of MacWrite! This time-saving guide —organized in short lessons packed with practical applications and solutions—enables users to add MacWrite word processing to their skills in as little as 60 minutes. Handy chapter summaries; quick reference guide to menus. \$17.95

# Graphics for the Macintosh: An Idea Book By John P. Grillo and

# J. Douglas Robertson.

All that any professional needs to design eye-catching logos, business cards, and letter heads is some knowledge of BASIC—and this book. Two best-selling authors spark creativity on every page as they show how to use MacPaint…devise original programs…turn ideas into exciting business and personal graphics. \$17.95

to change without notice.

# The Graphic Macintosh Book: A Pictorial Approach to Mastering the Mac

By Richard Maran. The one book that belongs beside every Mac! As totally visual as the Macintosh itself, this unique guide covers all the Mac's popular features and shows how to use them in an integrated flowchart format with 100 two-color illustrations accompanied by clear, concise captions. An Illustrated Computer Book. \$11.95

# **MacWrite Made Easy**

By Robert Wolenik. The introduction to MacWrite software for owners who have never before used word processing. Promotes quick, easy mastery of MacWrite programming: letter writing, editing and formatting documents, managing files; how to manage windows; even how to use MacPaint. With a complete reference guide to MacWrite's menu commands. \$16.95

# Macintosh BASIC: A Guide for People Who Know a Little BASIC

# By Arthur Luehrmann and Herbert Peckham.

This spring, the big news is Apple's dynamic version of BASIC for the Macintosh. The big book is this complete guide to its important new features. Designed for users familiar with BASIC, it's everything you'd expect from two writers whose books are consistent top sellers and who prepared the tutorial manual packaged with the Macintosh BASIC software. Available only in this guide: secret, undocumented features not covered in the Macintosh BASIC manual! \$16.95

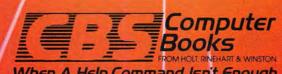

# When A Help Command Isn't Enough

CBS/HOLT, RINEHART & WINSTON, Division Marketing Unit, 383 Madison Avenue, New York, NY 10017 In Canada, contact Holt, Rinehart & Winston, 55 Horner Ave., Toronto, M82 4X6.

# Macintosh Assembler

**By Jeffrey Mazur.** For users ready to test their skills on assembly language programming, here's a challenging journey to the heart of the Macintosh Assembler. After covering the basics, this guide zeroes in on the 68000 CPU—explaining arithmetic and logical functions, control of program flow, and the "tricks" of 68000 programming. The final step: mastery of the MacAssembler/Debugger. \$17.95

Circle 243 on reader service card

# How to design and produce the perfect page in 15 minutes

Get ReadySetGo<sup>™</sup>. Because ReadySetGo automates page design and production, turning your Mac into a professional publishing system.

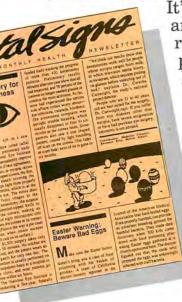

It's ideal for any project requiring page layout, like a presentation, newsletter, report, form, flyer, slide or ad.

Build pages dynamically from blocks containing text or graphics. Move the blocks around the page and resize with the mouse. There's a ruler for visual positioning but a unique specification sheet gives each block's exact design and allows very accurate positioning not possible with the mouse alone.

Keyboard text from scratch or bring it in from other Mac programs. Either way, you get full text editing features with the ability to change font, style and size at any point. ReadySetĞo supports all Mac fonts including real typefaces like Times<sup>™</sup> and Helvetica<sup>™</sup> and all sizes 1 thru 99. When you edit text or resize a block, the display instantly updates and text automatically refits the block.

Use graphics blocks to make frames, solids or pictures. And bring in graphics from other Mac programs. Move and resize graphics blocks just like text blocks.

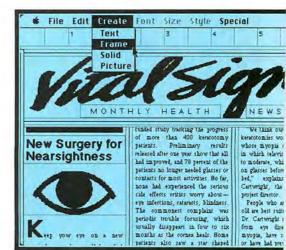

Create a page of any standard size and use show page for a scaled view of the entire page. Show page updates continuously as your work progresses.

Store pages on disk as full documents or as layouts which can be used for future projects. Print finished pages on the ImageWriter<sup>™</sup>

or on the Laser-Writer<sup>™</sup> for superb publication quality output.

At just \$125 ReadySetGo is truly the first of its kind. Visit your local dealer or call us at 212-989-6442 for the store nearest you.

# The Ultimate Page Processor

ReadySetGo requires a 512K Mac. ReadySetGo and "The Ultimate Page Processor" are trademarks of Manhattan Graphics Corporation. ImageWriter and LaserWriter are trademarks of Apple Computer, Inc. Times and Helvetica are trademarks of Allied Corporation. ©1985 Manhattan Graphics Corporation, 163 Varick Street, New York, N.Y. 10013 212-924-2778.

# ... from your figures to our fantasies

Break away from those boring spread sheets and that hum-drum word processor and visit our fantasy world of Adventures. These aren't just any adventure programs, but, all 12 Classic Scott Adams Adventures, available for the first time for your Macintosh.™

Here's your chance to step into the fantasy world of the undisputed King of Adventures - Scott Adams.From the mystical caves of "Adventureland" to the oddities of space in "Strange Odyssey" to spookfilled streets of "Ghost Town". These are only 3 of the 12 you get on one disk for only \$49.95.

# YOU GET ALL 12 CLASSIC SCOTT ADAMS ADVENTURES

Macintosh

ADVENTURELAND • PIRATE ADVENTURE SECRET MISSION • VOODOO CASTLE • THE COUNT STRANGE ODYSSEY • FUN HOUSE MYSTERY • PYRAMID OF DOOM • GHOST TOWN • SAVAGE ISLAND • PART 1 SAVAGE ISLAND • PART 2 • GOLDEN VOYAGE

AVAILABLE AT YOUR FAVORITE STORE OR ORDER DIRECT FROM...

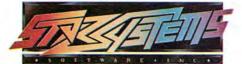

735-I W. HWY. 434 - LONGWOOD, FL 32750 (305) 834-6006

Macintosh is a trademark licensed to Apple Computers, Inc. Circle 237 on reader service card

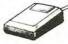

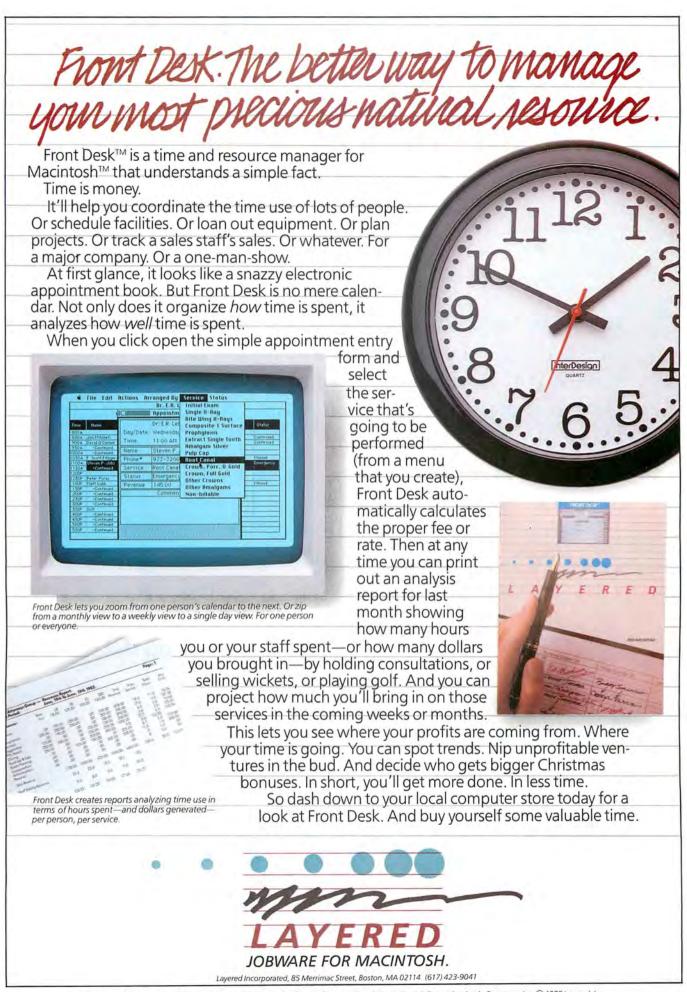

Front Desk,<sup>1M</sup> Layered<sup>1M</sup> and the Layered logo are trademarks of Layered, Inc. Macintosh is a trademark licensed to Apple Computer, Inc. © 1985 Layered, Inc.

Circle 125 on reader service card

# **Review:** Games

# >Wake Up to Adventure

Sharon Zardetto Aker

You wake up from an early afternoon siesta. Freshly picked coffee beans in a sack serve as a lumpy pillow, but that doesn't bother you as much as the ominous drone of low-flying aircraft and the urgent cries of people running for cover.

> Stand up.

🐼 You stand up.

> Look around.

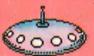

You are on a hillside where coffee is grown. A sack of coffee beans is here. A dimolybdenum harvesting stick is

> here. People run past you toward a clump of acacia trees to the west. Three Alpha Galactic sublight interceptors are approaching the hillside from

the north.

Take the coffee and the stick.

Sack of coffee beans: taken.

74 May 1985,

Dimolybdenum harvesting stick: taken.

As people hurry by, they yell at you to run for cover. The interceptors will start strafing the hillside any second. > Who am I?

You are Nancy Bowley, a retired schoolteacher from Toledo, Ohio, harvesting coffee on the tropical moon Fonseca-17. Welcome to the world of interactive fiction...?.

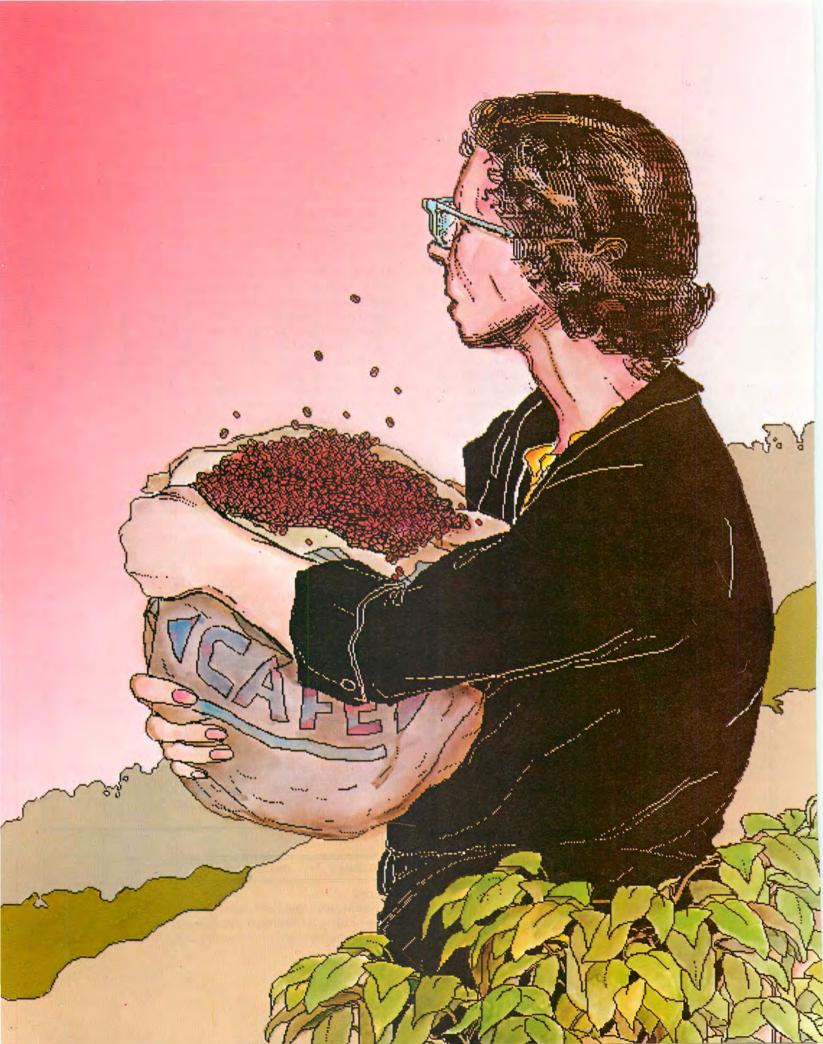

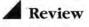

Interactive fiction is a genre of computer adventure games in which you are the central character in a story, and your actions affect the development and outcome of the plot. The scenarios vary; you may be solving a murder, saving another world, or dealing with wizards, aliens, or denizens of the deep. But the underlying concept of interactive fiction games is the same: you are presented with a series of locations, objects, characters, and events. In the course of a game, you reason your way out of difficult situations and look for clues and objects essential to progressing in the game. While the ultimate goal is usually to achieve a high score, with points awarded for correct actions throughout the game, the immediate goal is to stay alive. The games reviewed here, coincidentally all in the science-fiction/fantasy category, use typed-in commands for the story to progress.

# The Hitchhiker's Guide to the Galaxy

The bulldozer is coming, and so is the end of the world, but with that hangover you hardly care. If you manage to survive the hangover, you discover that your house is about to be demolished to make way for a highway. And as if that weren't enough, the earth is about to be demolished to make way for an interstellar bypass. Luckily you have a good friend, who sometimes speaks vaguely, a towel, and the incredible answer machine—the Guide.

Infocom's newest addition to its lineup is a joint effort between Steven Meretzky, who was responsible for *Planetfall* and *Sorcerer*, and Douglas Adams, author of the book *The Hitchhiker's Guide to the Galaxy* (Harmony Books, 1980; see "A Hitchhiker's Guide to Douglas Adams" in this issue). The game begins the same way as the book but quickly diverges, so you

Score: 0/1

# 🔹 Edit Commands Font

#### Bedroom

You wake up. The room is spinning very gently round your head. Or at least it would be if you could see it which you can't.

It is pitch black.

>Turn on light. Good start to the day. Pity it's going to be the worst one of your life. The light is now on.

Bedroom, in the bed The bedroom is a mess. It is a small bedroom with a faded carpet and old wallpaper. There is a washbasin, a chair with a tatty dressing gown slung over it, and a window with the curtains drawn. Near the exit leading south is a phone. There is a flathead screwdriver here. (outside the bed) There is a toothbrush here. (outside the bed)

# Figure 1

Infocom's The Hitchhiker's Guide to the Galaxy, based on Douglas Adams's novel, is a deluxe text adventure. You have to ease your way into it and hope that eventually you find your way out again. don't have to know the book to play the game. Infocom's innovative packaging gets you right into the mood of its games; *Hitchhiker's Guide* is supplied with such things as a Microscopic Space Fleet, perilsensitive sunglasses, and a Don't Panic button.

The sophisticated parser (the translator that enables an adventure game to respond to Englishlanguage commands) and an involved story line take so much memory, however, that graphics are ignored entirely, resulting in the now-familiar designation of *text adventure* (see Figure 1). The lack of graphics is sometimes cited as a drawback, but when was the last time you read a novel that needed pictures?

For a taste of Infocom adventuring, become a reluctant hitchhiker at one point in the journey, when you're faced with a simple problem: how to catch a fish that comes out of a dispensing machine. Consult the Hitchhiker's Guide, which you may be lucky enough to acquire from your friend and fellow traveler in the game, to understand why you need the fish.

When you press the button on the dispenser, a fish shoots out, sails across the room, and flies through a hole in the wall. Despite various bodily contortions, you fail to both press the button and block the fish's passage at the same time. Standing in the fish's path and hitting the button with another object also fails. Trying to stuff the dispenser slot doesn't work, either.

Aha! Closer examination reveals a hook in the wall over the exit hole. With a sigh of self-satisfaction, you hang your robe on the hook, effectively blocking the hole. You cross the room, press the dispenser button again, and watch the fish shoot across the room, smack into the robe, and slide through the sleeve to the floor, right down a heretofore unnoticed drain.

Undaunted, you cleverly knot the sleeve of the robe and press the button again. Another fish shoots out, flies across the room, and slides down the body of the robe into the floor drain.

|                 | Contro                                           | ol Room                                                                                                    |
|-----------------|--------------------------------------------------|----------------------------------------------------------------------------------------------------|
| inconscious! Ar | n alarm bell drags yo<br>The tentacles of fear 1 | against the control panel and knocked<br>ou slowly back to reality. Nothing<br>begin to tighten as the hiss of air |
|                 |                                                  | control seat. It feels almost alive as it<br>mly in place. The control panel has                                   |
|                 |                                                  | the hiss of air escaping!                                                                                          |
|                 |                                                  |                                                                                                    |

#### Figure 2

Forbidden Quest's screen gives you a scrolling window for the text of the game, an input area, a scoreboard, and a panic button that you bit when you're caught playing instead of working. After giving the problem more thought, you lay a towel over the floor drain. Another fish hits the robe, slides down to the floor, and lands on the towel. Before you can triumphantly retrieve the fish, a lower-half-ofthe-room cleaning robot arrives, scoops it up, and disappears through a panel in the wall.

That is a taste of text adventuring, Infocom style. The possibilities for actions are seemingly endless, yet most have been anticipated in the program.

As an Infocom fan, I'm not disappointed in the *Hitchbiker's Guide.* As a reviewer, though, I have to point out a few shortcomings. While the packaging is amusing and appealing, you are left wondering what the point of the game is; sometimes the imaginative humor of the documentation overpowers its informative content. The Infocom program designers could use the Macintosh user interface better than they do. They might consider adding a pull-down menu for the inventory of objects you possess at any point in the game, a scrolling text window so you can check your last few moves without using the printer option, and on-line help instead of hint books that you have to order by mail.

My complaints about the game are minor compared to the compliments, however. Thanks to Infocom's writers, the retorts to your commands read somewhat like a novel. Almost every possible move has been anticipated, and while the overall complexity of the game may lead to hair pulling, you won't be frustrated by too many "I don't understand that word" replies from the program.

Here are a few hints before you begin your hitchhiking: don't let yourself get bulldozed, don't be a teetotaler, and above all, don't panic.

#### **Forbidden** Quest

The Intergalactic Civil War and all interplanetary trade ended 500 years ago. Technology has rusted away, and chaos reigns. Ancient tales of superior alien beings at the far ends of the galaxy offer hope, and you set off in a stolen starship to find them.

The adventure begins in the midst of a potentially disastrous situation. After your ship has an apparent collision with a meteor, you regain consciousness to a nagging alarm bell and the hiss of escaping air—not the most pleasant sounds when you're alone in a spaceship. If you can stop the leak and get to the engine room without dying of radiation poisoning, then maybe you'll find what you need to get yourself off the crippled ship—if you can land it. And that's only the beginning (see Figure 2). The game consists of a mazelike series of locations. The object is to find the aliens and bring their knowledge back to the United Alliance of Planets. Comparisons to Infocom's excellent line of text adventure games are inevitable; *Forbidden Quest* is the only game I've seen that doesn't suffer in comparison. Although its vocabulary is a little more limited and the story line has fewer branchings than a typical Infocom text adventure, Pryority Software's *Forbidden Quest* is a rich, well-designed game with lots of features.

The screen includes the score tally, a clock, an area where you type commands, and a "compass" that you can click on instead of typing directional commands. Best of all, a scroll bar enables you to scroll through your last few moves and reread the text.

|      | NOT FOR          | MAS   | TER ADVENTURERS                       |   |
|------|------------------|-------|---------------------------------------|---|
| Wha  | t are you h      | aving | j a problem with                      | ? |
| Con  | trol panel       | 0     | Landing                               | 0 |
| R    | lir leak         | 0     | Exiting ship                          | ۲ |
| Eng  | ine room         | 0     |                                       |   |
| • 50 | ibtle ()<br>HINT | 1111  | antial O The An<br>That's Enou        |   |
| THE  |                  |       | ike ruined the ai<br>reate a differen |   |

### Figure 3

Forbidden Quest's on-line hint book provides hints on three levels. Clues are not always available; occasionally the message reads, "You're on your own here."

Although not integral to the game, other features make *Forbidden Quest* special: the hands on the wristwatch move while the program is loading; the cursor turns into a skeleton's hand when you die (and you will); and when you hit the panic button in the corner of the screen, a spreadsheet appears so you can pretend you've been working all along if someone walks by unexpectedly. The spreadsheet has some of the funniest menu items you'll find on the Mac.

I was pleased to find five prints packaged with the program, showing scenes from the adventure and containing clues that you don't find on the screen. Prints are definitely the way to go if you want graphics in an adventure game. They don't take up memory needed for extensive branchings in the story line and add substance rather than visual Muzak to the game. The final extra is a hint menu with tips of varying subtlety for players who get really stuck (see Figure 3). All in all, I recommend *Forbidden Quest*.

# A Look at What's Ahead

# **Rob Swigart**

The history of computer games is in some ways a chronicle of the evolution of the computer itself. The first computer games, designed on monolithic mainframes, were number crunchers, such as Yahtzee, or numerical simulations like Hammurabi, in which you make decisions to ensure the survival of the people of Babylon.

The first text adventure, or interactive fiction, games were developed on mainframes in the 1960s at the Massachusetts Institute of Technology and made their way to personal computers in the late 1970s. The graphics capabilities of the Apple II and Atari computers, which appeared at about that time, enabled programmers to illustrate the text. While many more adventure games are available today, the programs haven't developed much further; adventures are still either all text or illustrated, even though they sometimes include simple animation.

Adventure and fantasy roleplaying games can be fun, but their appeal is limited primarily to people who enjoy intricate puzzles. You have to be willing to put up with messages like "You used the word 'why' in a way I don't understand." You also have to play Guess My Parser, which means learning the particular language for each game you play.

Some personal computer games such as Pryority's Forbidden Quest, Broderbund's Cyborg, and Infocom's The Hitchbiker's Guide to the Galaxy have simple plots and rudimentary characters. But because characters hardly interact and stories are unsophisticated, the games seem to plod on from episode to episode.

On the other hand, player interfaces are becoming more sophisticated. *Forbidden Quest* for the Macintosh, for example, has a pull-down menu for hints that help a beginning or less avid player make it through the game. *Cyborg* has an attractive and well-designed interface, with a control panel full of flashing lights that gives you information on the progress of the game and helps you play your way through it.

Text adventure games cannot compare with the subtleties and richness of literary fiction. But consider the characteristics of a personal computer: what are its strengths as an entertainment medium or even as an art form? The computer can manipulate text. It can organize large databases of information. It has a monitor, which can present information graphically or textually.

A computer does not offer the image resolution of film nor provide the rich imaginary experience of a novel. But it can organize and reorganize information presented in a story and give you control over the sequence and timing of the plot.

Imagine, then, a world–even the real world. If you were an outsider and wanted to discover what the world was like and what was happening there, how would you go about it? You might find the information in a book the way you look in a travel guide to learn about Himalayan trekking on \$50 a day or read a novel to recreate lives and events in your own imagination.

Another way to get such information is through a personal computer. With your computer you have access to information stored in large databases or information services such as CompuServe. Just as books offer imaginary worlds to explore, so could a database. Any database contains information that could provide the elements of stories in which characters develop and interact. Perhaps electronic mail could enable a writer to create the first epistolary computer novel. In addition, more and faster memory, higher-resolution graphics, sophisticated animation, and interactive optical disks will undoubtedly bring dramatic improvements to computer fiction.

I believe that with these advances computer entertainment can go beyond puzzles and games. A narrative form will undoubtedly be developed to take advantage of the personal computer's unique properties. I'm looking forward to a new, viable, and dynamic medium– one in which graphics and sound are integral and essential to a story, not merely beeping sounds and flashing lights.

*Rob Swigart is a novelist and free-lance writer living near San Francisco.* 

If you need help getting started, remember: some things take time, map out your travels, and make sure you prepare yourself for the landing.

# Transylvania

It's a dark and stormy night. Werewolves and vampires are about, and the sound of bat wings beating sends your heart aflutter. A princess is in great distress, and you have to rescue her by sunrise. But first you must locate her, somewhere in a sinister forest populated by natural and supernatural creatures that may deter or assist you. To save the princess, you must completely explore the land of Transylvania and solve the problems that come up during the journey.

Penguin Software's *Transylvania* is a text adventure with graphics in the upper-left corner of the screen to help identify your current location. The entire game is visually interesting. The black-and-white pictures call to mind Edward Gorey's macabre illustrations. Your commands are displayed in New York font, but the computer's replies are in Venice. You can click on a fancy compass instead of typing in directional commands (see Figure 4).

*Transylvania*'s looks are, alas, its best feature. Because so much memory, and perhaps creativity, is spent on visual effects, the game is left with a rather elementary plot.

Compared to the richer text adventure games like Pryority's Forbidden Quest, Broderbund's Cyborg, or Infocom's Zork, Transylvania seems simplistic and outdated. The game's vocabulary is limited, as is the sentence structure for commands. The program can't

| File Edit Inventory                                                       | 100.0                                                                                                    |
|---------------------------------------------------------------------------|----------------------------------------------------------------------------------------------------|
|                                                                           | Far away a clock strikes 12<br>Go North<br>Go West<br>You hear moaning noises in<br>the distance.<br>There is a wrinkled note.<br>Take note<br>OK. |
| You are standing near a broken<br>horse-drawn wagon. Paths go<br>N/W/E/S. | A grim chuckle erupts<br>behind you.<br>Read note<br>'Sabrina dies at dawn!'<br>Go North<br>You hear a wolf howl in the<br>distance.<br>Go North   |

Figure 4

Transylvania's playing screen includes a location picture accompanied by a brief description, a dialog area at the right, and a compass for traveling around in the story. interpret commands longer than two words. The story line allows few options and no room for creative thought–after all, if you walk into a room and all you see is a clove of garlic, you'll certainly pick it up.

Transylvania's lack of complexity may come as a relief to someone lost in a convoluted text adventure, but games can be less complex without sacrificing quality, such as Infocom's junior-level adventure, *Seastalker*. If you decide to play *Transylvania*, I have two pieces of advice: make sure you read the gravestone, and don't walk when the werewolf shows up–run.

# Meanwhile ....

... the interceptors start strafing the hillside. You are practically the only one left out in the open.

>Take cover.

There is no cover here!

>Run west to the clump of acacia trees.

Clump of acacia trees Carrying your sack of coffee beans and the harvesting stick, you zigzag down the hillside and take cover under the acacia trees. Other coffee pickers are here, Your good friend Chris Lincoln is here. He has lost his glasses. A Fonsecan agricultural advisor is here. An SA-13 polycraft is here. The sublight interceptors stop strafing the hillside. They start buzzing the acacia trees, flying back and forth just over the treetops.

>Don't panic. 🗆

A A A A A A A A A A Sharon Zardetto Aker is a free-lance journalist and the author of two forthcoming books: Mac-Pack (Ashton-Tate) and Microsoft BASIC for the Mac: A Beginner's Guide (Scott, Foresman & Company).

# \*\*\*\*\*\*

The Hitchhiker's Guide to the Galaxy Infocom, Inc. 55 Wheeler St. Cambridge, MA 02138 617/492-1031 List price: \$39.95

Forbidden Quest Pryority Software P.O. Box 221959 Carmel, CA 93922 408/625-0125 List price: \$44.95

Transylvania Penguin Software 830 Fourth Ave. P.O. Box 311 Geneva, IL 60134 312/232-1984 List price: \$39.99

# our Mac.

Our policy, remember, is that we never advertise anything for the Macintosh until we have it on the shelves.

# Terminal confusion.

We know as well as anybody that the friendly little Macintosh can occasionally terrorize its owner. Especially when you're trying some new add-on or software program for the first time. You've checked the manual. You've followed all the instructions. You've done your aerobics. You've eaten all your vegetables. And still, the thing just isn't working right.

Well before you drag your typewriter and adding machine out of the closet, give us a call. Our toll-free number isn't just for orders, it's for support - to answer your questions and to clear up your confusions. Call us months before you're ready to order or years later.

Our Mac consultants work with the Mac and nothing but the Mac. We try out all the new products as soon as we get them. And if there's something we can't figure out, we get on the phone to the manufacturer. So there's a real good chance that the answer to your next dilemma is 1-800/Mac&Lisa. Give it a try.

# SOFTWARE

| Ann  | Arbor   | Softworks |  |
|------|---------|-----------|--|
| Anim | ation T | oolkit 1  |  |

| Ann Albor Soltworks                                       | 1.1 |
|-----------------------------------------------------------|-----|
| Animation Toolkit 1                                       | 39. |
| Create, edit, and animate pictures right<br>your Mac.     | on  |
| Apropos                                                   |     |
| You must have Multiplan to use.                           |     |
| Financial Planning.                                       | 65  |
| Home budget, tax, auto, life insurance a college planner. | and |
| Investment Planning                                       | 65. |
| Stocks, real estate, loans, IRA vs. CD's                  |     |
| Tax Planner                                               |     |
| Calculates IRS tax forms.                                 |     |
| Arrays/Continental                                        |     |
| Home Accountant                                           | 61. |
| Financial planner for your Mac.                           |     |
| Assimilation Process                                      |     |
| Mac·Spell·Right                                           | 59. |
| Interactive spelling checker.                             |     |
|                                                           | 23. |
| Store up to 5000 characters on any one k                  |     |
| Lock-It                                                   | 22  |
| Limit access to your files.                               | 20. |
| Mac·Memory·Disk                                           | 23. |
| Access more memory in your 512k Ma                        | C.  |
|                                                           |     |

| Axlon                                                                                                    |
|----------------------------------------------------------------------------------------------------|
| Art Portfolio. \$44.                                                                                                    |
| 120 drawings await your creative desires.                                                                                                    |
| Card Shoppe 44.                                                                                                    |
| Make professional quality greeting cards.                                                                                                    |
| Computer Settures Design                                                                                                    |
| Computer Software Design                                                                                                    |
| MacLion 249.                                                                                                    |
| Relational database manager.                                                                                                    |
| Creative Solutions                                                                                                    |
| MacForth - Level 1 99.                                                                                                    |
| MacForth - Level 2                                                                                                    |
|                                                                                                    |
| Level 2 includes an assembler,                                                                                                    |
| floating point, and advanced graphics.                                                                                                    |
| Creighton Development                                                                                                    |
| MacSpell + 55.                                                                                                    |
| Interactive spelling checker.                                                                                                    |
| Desktop Software                                                                                                    |
|                                                                                                    |
| 1st Base 109.                                                                                                    |
| File management and report writing pro-                                                                                                    |
| gram for use with MacWrite & MacPaint.                                                                                                    |
| Dilithium Press                                                                                                    |
| PC to Mac & Back 89.                                                                                                    |
| Communication between IBM PC and Mac.                                                                                                    |
| Dow Jones                                                                                                    |
|                                                                                                    |
| Straight Talk 54.                                                                                                    |
| Information services at your fingertips.                                                                                                    |
| 1st Byte                                                                                                    |
| Smooth Talker                                                                                                    |
| Voice synthesis software for the Mac.                                                                                                    |
| Forethought                                                                                                    |
| E                                                                                                    |
| Factfinder                                                                                                    |
| Keep track of people, places, and things,                                                                                                    |
| free-form entry.                                                                                                    |
| Harvard Associates                                                                                                    |
| MacManager 35.                                                                                                    |
| Improve your strategic business skills with                                                                                                    |
|                                                                                                    |
| this simulation.                                                                                                    |
| Desktoppers                                                                                                    |
| Four new desk accessories.                                                                                                    |
| Hayden Software                                                                                                    |
| DaVinci Buildings                                                                                                    |
|                                                                                                    |
| DaVinci Interiors                                                                                                    |
| DaVinci Landscapes 34.                                                                                                    |
| DaVinci Building Blocks 46.                                                                                                    |
| DaVinci Commercial Interiors                                                                                                    |
| Ensemble                                                                                                    |
| Database, report writer, forms generator,                                                                                                    |
| graphics, word processing, calculations.                                                                                                    |
| Graphics, word processing, carculations.                                                                                                    |
| Hayden:Speller 47.                                                                                                    |
| Spelling checker for MacWrite and Micro-                                                                                                    |
| soft Word.                                                                                                    |
| I Know It's Here Somewhere                                                                                                    |
| Get organized with this foolproof filing                                                                                                    |
| program.                                                                                                    |
| Musicworks                                                                                                    |
| Company and Cales 1                                                                                                    |
| Compose and listen to your own songs                                                                                                    |
| on the Mac.                                                                                                    |
| Hippopotamus Software                                                                                                    |
| Hippo-C - Level 1 117.                                                                                                    |
| Edit, compile, link, and execute C programs                                                                                                    |
| on a 128k Macintosh.                                                                                                    |
|                                                                                                    |
| Human Edge Software                                                                                                    |
| Human Edge Software                                                                                                    |
| The Sales Edge 169.                                                                                                    |
| The Sales Edge                                                                                                    |
| The Sales Edge.       169.         The Communications Edge       113.         The Management Edge.       129.                                         |
| The Sales Edge.       169.         The Communications Edge       113.         The Management Edge.       129.                                         |
| The Sales Edge.       169.         The Communications Edge       113.         The Management Edge.       129.         The Negotiation Edge       179. |
| The Sales Edge.       169.         The Communications Edge       113.         The Management Edge.       129.                                         |

thoughts.

Layered

| Front Desk                                                    | 395.  |
|---------------------------------------------------------------|-------|
| For organizing and scheduling your n<br>important activities. | nost  |
| Linguist's Software                                           |       |
|                                                               | 70    |
| Tech                                                          | 75.   |
| Over 1000 symbols for scientific equation                     | ons.  |
| MacGreek Plus                                                 | 75.   |
| 12 + 24 point Greek font including m                          | nath  |
| symbols.                                                      |       |
|                                                               | 75.   |
| 12 + 24 point Hebrew font. Text reads le                      |       |
|                                                               | anto  |
| right.                                                        | -     |
| MacKana/Basic Kanji                                           | 75.   |
| 12 + 24 point Japanese font. Includes                         | ap-   |
| proximately 70 of the most common Ka                          | anii. |
| MacGreek/Hebrew/Phonetics                                     | 129   |
| 12 + 24 point includes all extra symbol                       | le of |
|                                                               | 5 01  |
| phonetic alphabet.                                            |       |
| Living Videotext                                              |       |
| ThinkTank 128k                                                | 85.   |
| ThinkTank 512k                                                | 139.  |
| Put your ideas into ThinkTank and let y                       | IOUI  |
| thoughts flow; the perfect idea organiz                       | or    |
|                                                               | G/ .  |
| Magnum                                                        |       |
| McPic - Volume I                                              | 35.   |
| Create maps, logos, etc. with this collect                    | tion  |
| of MacPaint drawings.                                         |       |
| McPic - Volume II                                             | 35    |
| 150 new pictures                                              |       |
| The Slide Show Magician                                       | 20    |
|                                                               | 30.   |
| For presentations, teaching or just plain                     | fun.  |
| Megahaus                                                      |       |
|                                                               | 139.  |
| Instant access to all your data; print rep                    | orts  |
| in a variety of formats.                                      |       |
| Megamerge                                                     | 86.   |
| A mailmerge for Macwrite — generates I                        | form  |
|                                                               |       |
| letters and mailing labels.<br>Megaform                       |       |
| Megatorm                                                      | 187.  |
| Design your own invoice, order forms,                         | and   |
| more.                                                         |       |
| Micro Lab                                                     |       |
| Tax Manager                                                   | 115.  |
| Complete tax preparation program.                             | 10.   |
| Microsoft                                                     |       |
|                                                               | 4.4   |
|                                                               | 99.   |
| Chart                                                         | 89.   |
| Multiplan                                                     | 125.  |
|                                                               | 125.  |
| Advanced record management progra                             | m     |
| Word                                                          | 105   |
| Memos to manuscripts includes Mailme                          | 120,  |
| Memos to manuscripts includes Malime                          | rge.  |
| Miles Computing                                               |       |
| Mac the Knife - Volume 1                                      | 27,   |
| Nearly 500 illustrations — borders, icc                       | ons,  |
| maps, etc. to be used with MacPaint.                          |       |
| Mac the Knife - Volume 2                                      | 29    |
| Over two dozen new fonts for your Mad                         | 20.   |
| Monogram                                                      | -     |
|                                                               | ~     |
| Dollars & Sense                                               | 84.   |
| Personal financial management progra                          | m.    |
| Forecast                                                      | 45.   |
| Tax planning program, figure capital ga                       | ains  |
| & losses, income averaging.                                   |       |
|                                                               |       |

# Heavy Metal Mac.

# SHOOT THE PIANO PLAYER.

Welcome to Houston, Texas. We hope you brought your earplugs. Because if you wander into one of the area rock clubs you may encounter the heavy metal band Assassin.

They describe themselves as your typical "small but quite pretentious group of young leathermongers." The personnel: lead singer Al McAnespy, David Walton on drums, Greg Stewart and Craig Anderson on lead guitars, and Brad Baker on bass.

And there's the band's newest member. A guy with an unbelieveable sound, and a real small footprint. His friends just call him, "Mac."

# "ABUSIVE AND IRRITATING."

How, you may ask, did our mild-mannered micro from that great silicon wasteland make it in the wasted Houston rock scene? It all started when Al discovered the Macintosh, and a public-domain program called "Hendrix." A few cables and adapters later, a star was born. "The sound," Al writes,

sh, and a public-domain A few cables and adapters was born. "The sound," Al writes, "was so abusive and irritating that I knew immediately it would complement the band's sound."

Mac's stage debut was an unqualified cacophony. Every circuit in the place shorted-out—except, of course, our hero's. Now Al is working on melodious applications for Smooth Talker<sup>™</sup>, and MusicWorks<sup>™</sup>. He tells us Mac will continue to be prominently featured in Assassin's new songs.

Frankly, it's music to our ears that someone has come up with a really fascinating application for the Mac. Enough spreadsheets, form letters, mailing lists, business plans, and advertising copy already.

**TABUKK** 

MacConnection continues its quest for fascinating Mac tales. What's your story?

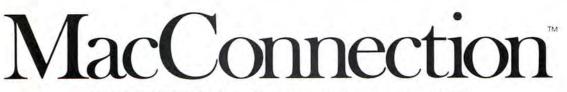

14 MILL STREET, MARLOW, NH 03456 1-800/Mac & Lisa or 603/446-7711

© Copyright 1985 Micro Connection, Inc. MacConnection is a division of Micro Connection, Inc. MacConnection and Micro Connection are trademarks of Micro Connection, Inc.

# Circle 4 on reader service card

# Everybody wins.

**Cuesta Systems** 

| Deadline (expert)\$33                         | •  |
|-----------------------------------------------|----|
| Starcross (expert)                            |    |
| Invisiclues (hint booklets) are available for | r  |
| most Infocom games. Specify game              |    |
| Mark of the Unicorn                           | *  |
| Mouse Stampede                                | ì. |
| Blow up the mice and watch them turn into     | 2  |
| cheese — addictive.                           | 1  |
| Miles Computing                               |    |
| MacAttack                                     | i  |
| Arcade quality tank simulation,               | *  |
| 3-dimensional animation with sound.           |    |
| Mirage                                        |    |
| Trivia 29                                     | i. |
| Over 5000 questions, 5 catagories,            |    |
| 3 difficulty levels.                          |    |
| Penguin                                       |    |
| Pensate 24                                    |    |
| You can control the obstacles, but can you    | i  |
| make it to the top of the grid?               |    |
| Transylvania 24                               |    |
| Rescue Princess Sabrina in a desperate        | Э  |
| race against time.                            |    |
| The Quest 24                                  | ;  |
| Rid the kingdom of a vengeful dragon.         |    |
| Pryority Software                             |    |
| Forbidden Quest                               | ł  |
| A truly challenging sci-fi adventure. Vivio   | ł  |
| graphic art prints.                           |    |
| Scarborough Systems                           |    |
| Run for the Money 32                          | •  |
| Learn business skills to escape from a        | E  |
| strange planet. Best with 2 players.          |    |
| Make Millions                                 | •  |
| Enter the world of high finance and make      | 9  |
| your fortune.                                 |    |
| Screenplay                                    |    |
| Trivia Arcade                                 | •  |
| Sierra On-Line                                |    |
| Frogger                                       |    |
| One of the classic arcade-type micro          |    |
| games. For 1 or 2 players.                    | '  |
| Soft-Life Corp.                               |    |
| Mac-Slots                                     |    |
| An electronic slot machine. Includes Keno.    | •  |
| Videx                                         | ľ  |
| Collection of familiar, entertaining, and     | 1  |
| challenging games                             | 1  |
| challenging games.<br>Funpak                  |    |
| MacCheckers/Reversi                           |    |
| MacVegas 35                                   |    |
| MacGammon/Cribbage 29                         |    |
| HARDWARE                                      |    |
| Assimilation Process                          |    |
| Mac Daisywheel Connection                     |    |
| 2 disks, cable and set up guide for connect-  |    |
| ing Mac to a Daisywheel printer.              | 1  |
| Mac·Turbo·Touch                               | h  |
| Pluas into the mouse port.                    | ľ  |

Compucable

Mac to Hayes Smartmodem cable ..... 19.

Mac to Epson FX/RX printer cable ..... 19.

#### Datasaver AC Power Backup ..... call Keeps Mac operating during line power interruptions or brownouts. 90 watts. Curtis Manufacturing SURGE SUPPRESSORS All surge suppressors have an on/off switch. Six outlets. Emerald. ..... 43. Six outlets; 6 ft cord. Sapphire ..... ..... 53. Six outlets; EMI/RFI filtered; 6 ft cord. Epson RX-80 with GRAFTRAX-Plus..... call RX-80 F/T with GRAFTRAX-Plus ...... call FX-80 with GRAFTRAX-Plus ..... call RX-100 with GRAFTRAX-Plus..... call FX-100 with GRAFTRAX-Plus ..... call Hayes Microcomputing Smartmodem 300 ..... 197. Works with Macterminal. Smartmodem 1200..... 429. Works with Macterminal. Compucable's Mac to Smartmodem cable 19. IOMEGA Bernoulli Box ..... 1397. 5-megabyte storage for your Mac. 5-meg Cartridge ..... 49. Head Cleaning Kit ..... 69. Kensington Mac Dust Cover ..... 10. Covers both Mac and keyboard. Imagewriter Cover ..... 10. Protection for your printer. Universal Printer Stand ..... 19. Lazy Susan style base for your Mac. Disk Case..... 23. Holds 36 Mac disks. Surge Suppressor..... 39. Replaces Mac's power cord and protects from surges and line noise. Starter Pack ..... 54. Swivel, surge suppressor & dust covers in one package. Best buy. Take control of your total Mac system. Modem ..... 99. A 300 baud portable modem. Complete with case and cables. 5 year warranty.

# Microsoft

MacEnhancer ......\$175. Additional ports and terminal software.

# DISKS

| Innovative                           |     |
|--------------------------------------|-----|
| Flip & File (Holds 40 Mac disks)     | 23. |
| Pacific Wave                         |     |
| Flip Sort Micro (Holds 40 Mac disks) | 17. |
| BASF                                 |     |
| Disks 31/2" Micro Floppy (Box of 5)  | 18. |
| Verbatim                             |     |
| Disks 31/2" Micro Floppy (Box of 10) | 31. |
| MAXELL                               |     |
| Disks 31/2" Micro Floppy (Box of 10) | 35. |
| Sony                                 |     |
| Disks 31/2" Micro Floppy (Box of 10) | 35. |
| Fuji                                 |     |
| Disks 31/2" Micro Floppy (Box of 10) | 35. |
| Memorex                              |     |
| Disks 31/2" Micro Floppy (Box of 10) | 35. |
| 3M                                   |     |
| Disks 31/2" Micro Floppy (Box of 10) | 35. |
|                                      |     |

# INFORMATION SERVICES

# Compuserve

| U | ompuserve Information Service          | 25 |
|---|----------------------------------------|----|
|   | Includes subscription, manual, 5 hours | 5  |
|   | connect time, and monthly publications |    |

# MISCELLANEOUS

| Automation Facilities                       |     |
|---------------------------------------------|-----|
|                                             | 25. |
| i en cleaning disks.                        |     |
| Refill Kit<br>Ten disks.                    | 10. |
| Elephant                                    |     |
| Imagewriter Ribbon                          | 5.  |
| Imagewriter Ribbons Six Pack                | 28. |
| Diversions                                  |     |
|                                             | 15. |
| Create iron-on transfers of your favorite M | ac  |
| pictures. T-shirts, banners.                |     |
|                                             | 15. |
| Add colors to your iron-on transfers.       |     |
| I/O Design                                  |     |
| Imageware 4                                 | 19. |
| Padded Imagewriter Carrying Case            |     |
| with shoulder strap. Navy blue.             |     |
|                                             | 59. |
| Sturdy well-padded bag for the              |     |
| Mac, mouse, drive, keyboard,                |     |
| and accessories. Reinforced bottom.         |     |
| Innovative Technology                       |     |
|                                             | 59. |
| Well-padded carrying case for your          |     |
| Mac and accessories. Reinforced botton      |     |
| Navy, burgundy, silver, lavender, and pin   | ik. |
|                                             | 5.  |
| Folding diskette holder. Perfect companie   | on  |
| with CompuBag, holds 20 disks.              |     |
| Microsoft                                   |     |
|                                             | 4.  |
| Presentation Graphics Book 1                |     |
| MacWork/MacPlay Book 1                      | 4.  |
|                                             |     |

# Circle 4 on reader service card

MacModem .....

Including software, upgradeable to

MicronEye. 279. Image sensor translates anything it sees into MacPaint for enhancement, printing, or storage. Let your Mac see what's going on.

Koala Technologies

or other video source.

Microcom

2400 baud.

Micron Technology

399.

# Our prices...

# **Organization Software**

### Omnis 2 ..... \$145. Information management system with global update/delete, user-defined records, mail merge, etc. - requires external drive

### Peachtree

|                | Ļ             |
|----------------|---------------|
| stem for small | 1             |
|                |               |
|                | stem for smal |

### RealData, Inc.

| Real estate and financial analysis templates   |
|------------------------------------------------|
| You must have Multiplan to use,                |
| #1 Income producing real estate 95             |
| #2 General financial analysis 75               |
| #3 Commercial real estate development 75       |
| #4 Residential real estate 75                  |
| Reston Publishing                              |
| Construction Estimator 49                      |
| Calculates construction costs; you mus         |
| have Multiplan to use.                         |
| Software Arts                                  |
| TK!Solver 149                                  |
| An equation processing program to help         |
| you solve your most difficult problems.        |
| Software Publishing                            |
| PFS:File                                       |
| Powerful system for updating, recording        |
| retrieving, and printing data.                 |
| PFS:Report. 79                                 |
| Transfers PFS:File data into reports accord    |
| ing to your specifications.                    |
| State of the Art                               |
| Electric Checkbook                             |
| Keep your personal finances in order.          |
| Stoneware                                      |
| DB Master                                      |
| Complete database management.                  |
| T/Maker                                        |
| Click Art Personal Graphics                    |
| 100+ drawings; cartoons, symbols, bor          |
| ders, famous people.                           |
| Click Art Publications                         |
| Graphics for newsletters, reports, invitations |
| and more.                                      |
|                                                |
|                                                |
| New larger fonts for your newsletters and      |
| memos.                                         |
| Telos Software                                 |
| Filevision 109                                 |
| Unique graphic filing program.                 |
| Think Educational                              |
| Mind Over Mac                                  |
| Five challenging games to develop mathe        |

MacEdge II \$36. Learning programs in math and reading using graphics and games.

# Videx

MacCalendar 53. Includes a reminder system to alert you of important messages or notes.

# TRAINING

| ATI                                                             |    |
|-----------------------------------------------------------------|----|
| MacCoach Training                                               | 9  |
| Forethought                                                     |    |
| Typing Intrigue                                                 | 3. |
| Palantir                                                        |    |
| МасТуре 3                                                       | 1. |
| Typing instruction, supports both Qwen<br>and Dvorak keyboards, | ty |
| Scarborough Systems                                             |    |
| Mastertype                                                      | Э. |
| Typing program with arcade action.                              |    |
| OUR POLICY                                                      |    |
| <ul> <li>We accept VISA and MASTERCARD.</li> </ul>              |    |

- · No surcharge added for charge cards.
- · Your card is not charged until we ship.
- If we must ship a partial order, we never charge freight on the shipment(s) that complete the order.
- · No sales tax.
- All shipments insured; no additional charge.
- Allow 1 week for personal & company
- checks to clear.
- · COD max. \$1000. Cash or certified check.
- 120 day guarantee on all products.\*
- To order, call us anytime Monday thru Friday 9:00 to 9:00, Saturday 9:00 to 5:30, You can call our business offices at 603/446-7711.

#### SHIPPING:

Continental US: For printers and drives add 2% to all orders. For all other items, add \$2 per order for UPS surface, \$3 per order for UPS 2nd-Day-Air. We particularly recommend 2nd-Day-Air if you live west of the Mississippi or south of Virginia. In most cases it will only cost \$1 more and will save you up to four days on delivery time. Hawaii: For printers and drives, actual UPS Blue charge will be added. For all other items, add \$3 per order. Alaska and Outside Continental US: Call 603/446-7711 for information.

# Simon & Schuster

Typing Tutor III \$39. Sharpen your typing skills on the Mac.

# GAMES

| Axion                                                   |      |
|---------------------------------------------------------|------|
| MacMatch ,,                                             | 33.  |
| Match the squares and solve the hid                     |      |
| puzzles underneath.                                     | 1000 |
| Blue Chip                                               |      |
|                                                         | 37.  |
| Realistic stock market play.                            |      |
| Tycoon<br>Learn to invest in commodities.               | 37.  |
|                                                         | 37.  |
| Learn the ins and outs of investing in real estate.     | 57.  |
| Brainworks                                              |      |
| Chipwits                                                | 33.  |
| Create your own robot. No programm                      | ning |
| knowledge required.                                     |      |
| Broderbund Software                                     |      |
| Lode Runner                                             | 27.  |
| Arcade style; attempt to recover stolen g               |      |
| Cyborg .<br>A sci-fi text adventure.                    | 27   |
| CBS                                                     |      |
| Murder by the Dozen                                     | 29   |
| Hayden                                                  |      |
| Sargon III                                              | 35   |
| The ultimate in computer chess.                         |      |
| Masterpieces.<br>Turn your favorite drawings into a jig | 24   |
| Turn your favorite drawings into a jig<br>puzzle.       | saw  |
| Word Challenge II                                       | 24.  |
| How many words can you find?                            |      |
| Infocom                                                 |      |
| You're a magician challenging the dung                  | eon  |
| master, a detective solving a murder mys                |      |
| a scientist deciphering hieroglyphics, or               | just |
| an ordinary mortal meeting the Wizard of                | Fro- |
| bozz. (Difficulty levels shown in parenthe              | sis) |
| Seastalker (junior)                                     | 25   |
| Enchanter (standard)                                    | 25   |
| the Witness (standard)                                  | 25   |
| Planetfall (standard)                                   |      |
| Cutthroats (standard)                                   |      |
| Hitchhiker's Guide (standard)                           | 25   |
|                                                         |      |

Zork I (standard)

Zork II (advanced) .....

Infidel (advanced).

Suspect (advanced)

Zork III (advanced).....

25

29

29

29

29

29

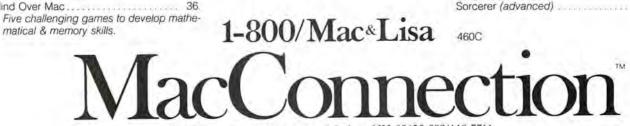

MacConnection, 14 Mill Street, Marlow, NH 03456 603/446-7711

# Copyright 1985 Micro Connection, Inc.

MacConnection is a division of Micro Connection, Inc. MacConnection and Micro Connection are trademarks of Micro Connection Inc. \*Defective software replaced immediately. Defective hardware replaced or repaired at our discretion. Some items have warranties up to five years.

# Review: Applications

# The Larger Equation

# David W. Smith

TK!Solver takes up where an electronic spreadsheet leaves off

Spreadsheets let you look at a problem from one perspective, while TK!Solver lets you look at it from many different angles. You give TK!Solver the mathematical rules that apply to a problem and fill in the values that you know; TK!Solver computes and displays the values that you don't know. Spreadsheets deal with equations, or formulas, in a fairly limited manner. If you use a spreadsheet to determine the cost of a new car after sales tax, for example, you type the known values—the car's cost and your state's sales tax rate—in two cells. In a third cell you type a formula that tells the spreadsheet how to calculate the total cost. You can change the car's before-tax cost or the tax rate and immediately see the recalculated total cost.

The snags arise when you change the problem around. Suppose you know the car's cost before and after taxes but don't know your state's sales tax rate. You can't use the formula you created to compute the car's total cost, since it assumes that you know the tax rate and that the only unknown value is the car's after-tax cost. To determine your state's tax rate, you need a new formula.

The *TK!Solver* approach is different from the spreadsheet's. Once you give *TK!Solver* the mathematical rules that apply to a problem, the program can compute any unknown value, as long as you supply enough known values. In the car cost example you could determine your state's tax rate by supplying *TK!Solver* with your car's before- and after-tax cost. Or you could determine the car's before-tax cost by giving *TK!Solver* the after-tax cost and the tax rate.

# An Overview

To use *TK*!Solver (*TK*, incidentally, stands for *tool kit*), you develop a mathematical model that uses equations to describe the relationships between all the variables in the problem. You then supply the details of the model and the known variables by typing them in various fields in one of seven *sheets*.

Each *TK!Solver* sheet holds a different type of information. The Rule sheet holds the equations that describe the model. The Variable sheet shows the variables used in the model and contains fields that hold input values, which you supply, and output values, which the program computes. Figure 1 shows Rule and Variable sheets for a simple car loan analysis model. The Rule and Variable sheets are sufficient to solve many simple models.

The List sheet supplements the Variable sheet by describing any variables containing lists of related values. You can create a model that details a year's worth of electricity bills, storing your power consumption figures in a list. Each month's value goes in its own slot, or element. In another list you can store the expense figures, again with each month's value in its own element. You can then tell TK!Solver to use the contents of both lists to compute the unit cost of electricity on a monthly basis by dividing each month's consumption figure by that month's bill. TK!Solver places the resulting figures in a third list, where you can use them with the program's Table and Plot sheets to create tables or line graphs.

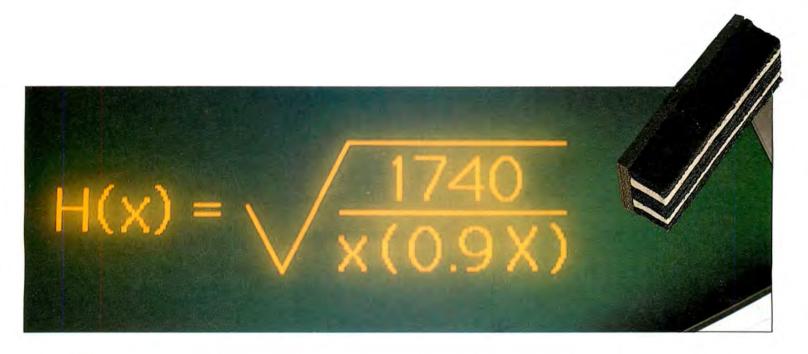

The *TK!Solver* screen disptays a maximum of two sheets at once. To display a particular sheet, click in the sheet you want to replace, choose the desired sheet's name from the Sheets menu, and the new sheet replaces the old one in the display. You edit text and values in sheets using standard Mac editing techniques. Scroll bars let you scroll vertically through sheets.

# Making the Rules

Teaching *TK*!Solver the mathematical rules that apply to a problem involves creating a *knowledge database*. The basic component of a knowledge database is a rule–a relationship between entities in a domain

that is always or almost always true. Every discipline has its rules. In physics,  $E = MC^2$  is a well-known rule that specifies the relationship between energy, mass, and the speed of light. The relationship between adjusted gross income and income tax is a rule from the tax accounting field.

You type *TK*!Solver rules into the Rule sheet as mathematical equations. Expressions consist of numbers, variable names, functions, parentheses, and the standard mathematical operators for addition, subtraction, multiplication, and division.

Like most number-crunching programs, *TK!Solver* provides a set of functions—built-in mathematical and statistical operations that manipulate values you supply. Of *TK!Solver*'s 34 functions, some are designed to manipulate single values, while others work on lists. Single-value functions include common trigonometric and mathematic functions such as SIN, LOG, TAN, and COS.

*TK!Solver*'s list-oriented functions include SUM for adding all the elements in a list, MIN for determining the smallest element in a list, and MAX for locating the largest element. In your monthly electricity cost model, you could use the MAX function to determine the month in which your electricity consumption was highest.

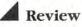

St

# Figure 1

The TK!Solver screen. The status area below the menu bar displays field information and error messages and indicates how much memory is free (a 128K Mac provides 16K of free memory: a 512K machine, 114K). The Variable sheet shows the variables used in the model. The Rule sheet contains the equations that describe the model.

| t Input Name Output Unit Comment<br>price 12000 \$ Purchase price of<br>2000 downpay \$ Downpayment amount<br>10000 Ioan \$ Amount of the Ioan | the car   |
|----------------------------------------------------------------------------------------------------|-----------|
| 2000 downpay \$ Downpayment amount<br>10000 loan \$ Amount of the loan                                                                         | the car   |
| 10000 Ioan \$ Amount of the Ioan                                                                                                    |           |
|                                                                                                    |           |
| 10 75 84                                                                                                    |           |
| rate 12.75 %/yr Interest rate                                                                                                    |           |
| 36 term mo Term of the loan                                                                                                    |           |
| payment 335.73663 \$/mo Regular payment on                                                                                                    | the loan  |
| total 12086.519 \$ Total amount paid                                                                                                    | on loan   |
| interes 2086.5185 \$ Total interest pai                                                                                                    | d on loan |
| Pule Sheet                                                                                                    |           |
| Bule                                                                                                    |           |

# Figure 2

TK!Solver's direct solver uses a technique similar to the consecutive solution method taught in high school algebra.

#### Figure 3

TK!Solver's iterative solver guesses a variable's value, then refines the guess until it's accurate.

|       | !       | Va        | riable  | Sheet                       |
|-------|---------|-----------|---------|-----------------------------|
| Input | Name    | Output    | Unit    | Comment                     |
|       | price   | 12000     | \$      | Purchase price of the car   |
| 2000  | downpay |           | \$      | Downpayment amount          |
| 10000 | loan    |           | \$      | Amount of the loan          |
| 12.75 | rate    |           | %/yr    | Interest rate               |
| 36    | term    |           | mo      | Term of the loan            |
|       | payment | 335.73663 | 3 \$/mo | Regular payment on the loan |
|       | total   | 12086.51  | 9 \$    | Total amount paid on loan   |
|       | interes | 2086.5185 | 5 \$    | Total interest paid on loan |

|          | ! ]     | Var       | iable | Sheet                       |
|----------|---------|-----------|-------|-----------------------------|
| St Input | Name    | Output    | Unit  | Comment                     |
|          | price   | 12000     | \$    | Purchase price of the car   |
| 2000     | downpay |           | \$    | Downpayment amount          |
| 10000    | loan    |           | \$    | Amount of the loan          |
|          | rate    | 12.596646 | %/yr  | Interest rate               |
| 36       | term    |           | mo    | Term of the loan            |
| 335      | payment |           | \$/mo | Regular payment on the loan |
|          | total   | 12060     | \$    | Total amount paid on loan   |
|          | interes | 2060      | \$    | Total interest paid on loan |

Unlike many number-crunching programs, TK!Solver also lets you create your own functions. A scientist might want to create a function called WATER that determines the boiling point of water, given various altitudes. An accountant could create a function called TAX that determines what tax bracket a client is in, given the client's income.

The ability to create your own functions is a feature usually found only in programming languages, such as Pascal or BASIC, and allows you to tailor TK!Solver to your needs. Creating a function is not a simple task, however. If you think range is an appliance and mapping is what a cartologist does, plan on studying the TK!Solver manual thoroughly before creating any functions.

# Solving It

Once you set up a model and enter all known values in the Variable sheet's input fields, you can click on the exclamation mark (!), called the action icon, in the Rule or Variable sheet's title bar. Doing so causes TK!Solver to use one or both of its built-in problem-solving mechanisms to try to find all unknown values.

TK!Solver's direct solver determines unknown values using a procedure similar to the consecutive solution method taught in high school algebra. The program plugs known values, which you supply, into the equations, then attempts to determine as many unknown values as possible. Any values it determines are listed in the output fields of the Variables sheet and are plugged back into the equations as known values. This process repeats until no unknown values remain, no more unknowns can be determined, or some error or inconsistency in the rules is detected.

If the direct solver cannot determine all the unknowns for a given set of input values, the iterative solver may be able to help. The iterative solver arrives at a solution by starting with a guess at a variable's value, attempting to solve the model, and then iteratively refining the guess until the model is solved.

The solving method *TK*/*Solver* uses often depends on the type of information you request. Consider the car loan analysis model in Figure 1. When asked "What are the monthly payments on a 36-month loan of \$10,000 at 12.75 percent?" *TK*/*Solver* determines the answer by straightforward substitution using its direct solver (see Figure 2).

However, the question "What is the interest rate for a monthly payment of \$335?" is not as simple. *TK*/Solver can't determine the answer through substitution. Instead, starting with a guess of 10 percent or another initial value you specify, the program uses its iterative solver to find the results in Figure 3.

# Apples + Oranges = Units

The *TK!Solver* Variable sheet contains a field called Units that you can use to specify a value's unit of measurement and to convert from one measuring system to another. An engineer might use the Units field to supply variables in feet and have the output displayed in meters. An accountant could use the Units field to convert currency values from United States dollars to French francs.

You specify the rules governing unit conversions using *TK*/Solver's Unit sheet (see Figure 4). Conveniently, you specify the conversion rules in one direction only, once *TK*/Solver knows how to convert from feet to meters, it also knows how to convert from meters to feet.

|                       |       | Unit               | Sheet      |     |
|-----------------------|-------|--------------------|------------|-----|
| From                  | To    | <u>Multiply By</u> | Add Offset | K   |
| ft                    | m     | .3048              |            |     |
| min                   | sec   | 60                 |            |     |
| hour                  | min   | 60                 |            |     |
| ft/sec                | m/sec | .3048              |            |     |
| ft/sec^2              |       | .3048              |            | - F |
| and the second second |       |                    |            | R   |

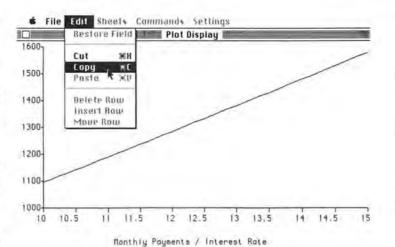

#### Figure 4

TK!Solver's Unit sheet lets the program convert from one unit of measurement to another.

### Figure 5

You create plots by filling in various fields on the Plot sheet, telling TK!Solver which data lists to use for the plot's X and Y axes. You can cut or copy finished plots to the Clipboard for insertion into MacWrite, MacPaint, or other applications that accept graphics.

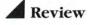

# NEW VERSION NOW AVAILABLE! SOFTMAKER II (2.1 version) for your Macintosh Computer

Has full Macintosh features; written in Microsoft BASIC 2.1; complete with a FREE report program and a sort/merge program.

SOFTMAKER II (2.1 version) makes use of the Macintosh environment with pull-down menus, windows, mouse, etc. Your Macintosh Computer is ready and waiting for SOFTMAKER II which is especially designed and created by RGS for Macintosh.

Includes so many features; much faster access to records; up to 500 fields in each record; has RGS SuperScan to scan any field in data base; allows for up to 50 screens; includes complete and total Math Package; provides complete job control; has password and screen protection. Users can move data between your SOFTMAKER II program and other programs via the Macintosh Clipboard. For professional results and you don't have to be a professional; includes complete documentation; 160 page user manual. ALL COMPLETE with suggested retail of \$199.00.

ORDER TODAY from your computer retailer. If he cannot supply you, send us his name or order direct . . . \$199.00.prepaid. Sorry No C.O.D.'s. Illustrated literature and information are available without charge. WRITE . . . RIGHT NOW.

Have you seen the RGS *WRIGHT* + WORD PROCESSOR for your Macintosh...check with your dealer today.

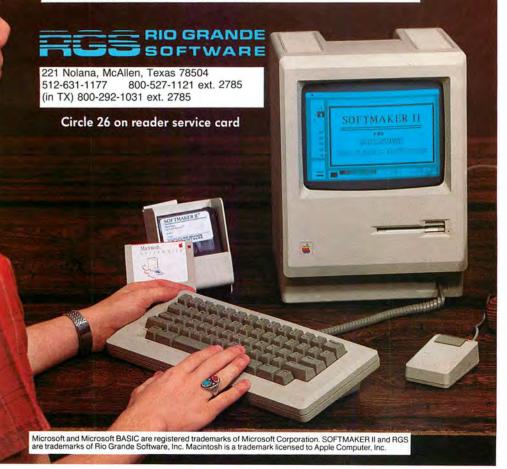

# **Plot Development**

Sometimes the best way to see how a model behaves is to use *TK!Solver*'s plotting feature. A plot comprises a list of points; the *X* coordinates are drawn from one list and the matching *Y* coordinates from another list or from more than one other list if you're plotting multiple sets of data.

You create plots by filling in fields on the Plot sheet. Once you've told *TK!Solver* which lists contain the plot data, you click on the action icon to build the plot. Figure 5 shows a plot that results from asking *TK!Solver* for a list of monthly loan payments, given different interest rates.

*TK!Solver*'s plots are not as flashy as the charts produced by *Microsoft Chart;* however, they're adequate and easy to create, since the feature is built into the program and always available. Best of all, you can cut or copy the finished plot to the Clipboard and paste it into *MacWrite, Mac-Paint,* or other applications that accept graphics.

# Subtracting a Few Points

TK!Solver has its shortcomings. It has limited facilities for formatting output. You can't, for example, tell the program to display currency values with a dollar sign in front of them. Students should also note that TK!Solver doesn't show its work. You get results but no direct indication of the steps that the program used to obtain them. A more important limitation for serious mathematics applications is the program's inability to deal with matrices, lists with more than one dimension. You should also prepare to spend several evenings studying the program's documentation; some of the examples are presented out of order or are maddeningly incomplete.

*TK!Solver* also has some design quirks that may throw you off at first. The program has no Close command in its File menu. To close one model and load another, you must choose Reset Model from the Commands menu. Worse yet, the File menu's Load File command does not reset the program before loading a new model but instead adds the contents of the specified file to the end of any model still in memory. I'd like to see the people at Software Arts give *TK!Solver* the more conventional New, Open, and Close commands found in other Macintosh applications. While they're at it, they should add a keyboard shortcut for clicking the action icon. I find it inconvenient to take my hand away from the keyboard every time I change variables and want to see the updated results.

# Who's It For?

*TK!Solver* is a sharp tool that should have a tremendous appeal to a limited audience of scientists and engineers. Accountants can benefit from its approach to problem solving, too. If you use a Macintosh only for word processing, file management, and simple spreadsheets, you probably don't need *TK!Solver*. If, however, you find that spreadsheets limit the ways that you can look at a mathematical problem, *TK!Solver* might be the answer. College students in particular may find that *TK!Solver* can help them through physics and engineering courses.

*TK!Solver* isn't perfect, but it is powerful, and nothing else on the market provides its capabilities. And it isn't likely that we'll soon see a flood of solver clones.  $\Box$ 

**AAAAAAAA** David W. Smith is a software engineer for Tolerant Systems and a free-lance writer.

TK!Solver Software Arts, Inc. 7 Mica In. Wellesley, MA 02181 617/237-4000 List price: \$249 We'll support, service and warranty everything we sell and stand behind it 100%. We won't charge you for shipping or handling, nor will we penalize

you for using a credit card.

|                                                                                                    |                                                                                                    | State of State of State | ~      |                   |
|----------------------------------------------------------------------------------------------------|----------------------------------------------------------------------------------------------------|-------------------------|--------|-------------------|
|                                                                                                    |                                                                                                    | mputers                 | -      |                   |
| Mac XL, 128k & 5                                                                                                | Contraction of the local distance of the local distance of the loc |                         | Call   | Interiors         |
|                                                                                                    | Mac M                                                                                                    | odems                   |        | Landsca           |
| Kensington<br>300                                                                                               | 99.95                                                                                                    | Prometheus<br>Macmodem  |        | Dollars 8         |
| MicroCom                                                                                                    | 55.55                                                                                                    | 300/1200                | 389 95 | Elec, Ch          |
| Macmodem                                                                                                    |                                                                                                    | Novation                |        | Ensembl           |
| 300/1200                                                                                                    | 419.95                                                                                                    | Smartcat +<br>300/1200  | 329.95 | Fact Find         |
| Mac Peri                                                                                                    | oheral                                                                                                    | s & Accessori           |        | Filevision        |
| Apple                                                                                                    | prioran                                                                                                    | Control Cnt.            | 69.95  | First Bas         |
| Imagewriter 10"                                                                                                 | 499.95                                                                                                    |                         | 9.95   | Forecast          |
| Imagewriter 15"                                                                                                 |                                                                                                    | Dust Image 10"          | 9.95   | Front De          |
| Mac Drive                                                                                                    | 429.95                                                                                                    | Surge                   | 39.95  | Habadex           |
| Mac # Pad                                                                                                    | 89.95                                                                                                    | -                       | 25.95  | Hayden            |
| Mac Case                                                                                                    | 89.95                                                                                                    | Starter Pac             | 64.95  | Hayden<br>Home Ar |
| Scribe                                                                                                    | 239.95                                                                                                    |                         | 19.95  | JAZZ              |
| Bernoulli                                                                                                    |                                                                                                    | Okidata                 |        | Koala Mi          |
|                                                                                                    | 1349.95                                                                                                    | 92 Imag.                | 469.95 | Mac Fort          |
| Disks                                                                                                    | 10,000                                                                                                    | Surge Protectors        | 1.66   | Mac For           |
| BASF (5)                                                                                                    | 19.95                                                                                                    | Curtis                  |        | Mac For           |
| Flip & File 40                                                                                                  | 25.95                                                                                                    |                         | 34.95  | Mac the           |
| Hand Cleaner                                                                                                    | 32.95                                                                                                    | Emerald                 | 44.95  | Mac the           |
| Maxell (10)                                                                                                    | 39.95                                                                                                    | Saphire                 | 54.95  | v.2               |
| Memorex (10)                                                                                                    | 39.95                                                                                                    | Ruby                    | 64.95  | MacType           |
| Sony (10)                                                                                                    | 39.95                                                                                                    | EPD                     |        | Masterty          |
| Epson Printers RS                                                                                               |                                                                                                    | EC 2                    | 48.95  | McPic v.          |
| FX 80 +                                                                                                    | 499.95                                                                                                    | EC 4                    | 44.95  | McPic v.          |
| NLQ Option                                                                                                    | 69.95                                                                                                    | Thunderscan             | Call   | Mng. Ed           |
| Kensington Mac                                                                                                  |                                                                                                    |                         |        | Megame            |
| The second second second second second second second second second second second second second second second se | Mac Se                                                                                                    | oftware                 |        | Megafile          |
| Business & Pers                                                                                                 | And a second second second                                                                                                    | Peachtree               |        | Megafor           |
| ClickArt                                                                                                    | 37.95                                                                                                    | Back Basic Acct.        | 219.95 | Mind Pro          |
| ClickArt Pub.                                                                                                   | 37.95                                                                                                    | A/R                     | 109.95 | Microsoft         |
| ClickArt Let.                                                                                                   | 37.95                                                                                                    |                         | 109.95 | Chart             |
| Comm. Edge                                                                                                    | 119.95                                                                                                    | G/L                     | 109.95 | Business          |
| Creighton Pprint                                                                                                | 64.95                                                                                                    | Ready-Set-Go            |        | Enhance           |
| Creighton                                                                                                    |                                                                                                    | 512k                    | 79.95  | File              |
| Macspell                                                                                                    | 64.95                                                                                                    | Sales Edge              | 164.95 | Multiplan         |
| D.B. Master                                                                                                    | 129.95                                                                                                    | Slide Show              | 39.95  | Word              |
| Dow Jones                                                                                                    |                                                                                                    | Smooth Talker           | 94.95  | Mac Bas           |
| Straight Talk                                                                                                   | 54.95                                                                                                    | Softmaker II 128k       | 89.95  | Mac Boo           |
| Market Mng +                                                                                                    | 154.95                                                                                                    | Softmaker II 2.0        |        | Negot E           |
| Spreadsheet                                                                                                    |                                                                                                    | 512k                    | 119.95 | Odesta H          |
| Link                                                                                                    | 154.95                                                                                                    | Think Tank 128k         | 84.95  | Omnis 2           |
| Davinci Series                                                                                                  |                                                                                                    | Think Tank 512k         | 149.95 | Overvue           |
| Bldg. Blocks                                                                                                    | 54.95                                                                                                    | TK Solver               | 149.95 | PFS:File          |
| Comm. Interiors                                                                                                 |                                                                                                    | Typing Tutor III        | 39.95  | PFS:Rep           |
| Houses                                                                                                    | 34.95                                                                                                    | Typing Intrigue         | 34.95  | PFS:File/         |

Mac Software Educational & 34 95 34.95 Entertainment nes & Cents 89 95 Art Portfolio 39.95 reckbook 54.95 Barron 39.95 le 184.95 Card Shop 39.95 der 94.95 Chipwits 27.95 119.95 Cutthroat 27.95 119.95 Cyboro 27.95 e 49.95 Deadline 34.95 94.95 esk Exper Logo 89.95 69.95 Forbidden Quest 32.95 Base 94.95 Frogger 27.95 54.95 Speller Graphics ccountant 69.95 Magician 34.95 Call Great P. Airol. 27.95 cVision 239.95 Ground Zero 27.95 th Lev. 1 99.95 Holy Grail 34.95 rth Lev. 2 144.95 Images 27.95 th Lev 3 339.95 Know its Here 39.95 Knife v.1 27.95 Lode Runner 27.95 Knife Mac Attack 34.95 34.95 Mac Checkers 34.95 34.95 e Mac Gammon 34.95 35.95 pe Mac Vegas 37.95 34.95 1 Making Millions 34.95 2 34.95 Masterpieces 27.95 149.95 lae Millionaire 39.95 79.95 erge Mouse 124.95 Stampede 27.95 m 179.95 Murder by obe 39.95 29.95 Dozen Music Works 54.95 t 79.95 Pensate 27.95 Pack 349.95 Prof. Blackjack 57.95 169.95 Quest 27.95 119.95 Roque 22.95 119.95 Run for the 119 95 Money 35.95 89.95 sic Sargon III 34.95 16.95 ok. Transvlvania 27.95 Edge 169.95 Think Fast 27.95 Helix 249.95 Trivia Arcade 24.95 164.95 27.95 Trivia Fever 179.95 Tycoon 39.95 79.95 Word Challenge 27.95 ort 79.95 27.95 **Xvphus** Report 119.95

BUSINESS COMPUTERS OF PETERBOROUGH Gollan Co Inc

766 RT. 101 W. • P.O. Box 772 • Peterborough, NH 03458

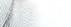

William F. Gollan President, BCP

Macworld 89

800-845-3003

VISA

O WELCOME

603-924-9406

# IT WAS HER EYES...

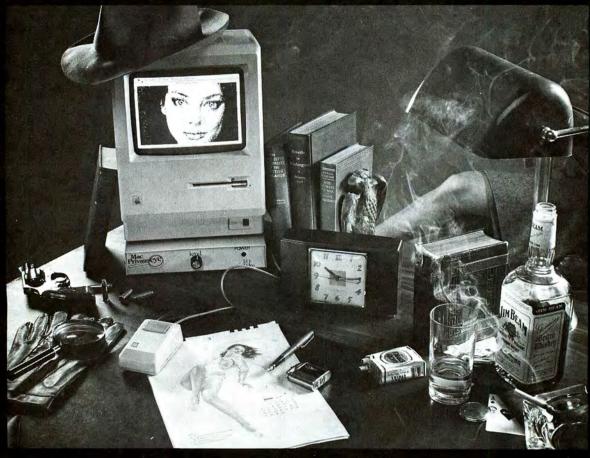

... that tipped me off. They looked out through the fancy fur and perfume and told me something was wrong, dead wrong. I'd seen those eyes somewhere, in some long forgotten place, some dingy nightclub on the south side of Chicago. But here she was, strictly East Side Manhattar, if you catch my drift.

She was askin' me to stick my neck out for the long green, but a nasty feeling made me think twice before I made my move. I had to put those eyes to a face, and fast. The solution was on my desk: MAC PRIVATE EYE™ One quick call to my inside man at headquarters was all it took. Within seconds he copied the mug shot with his MAC PRIVATE EYE video digitizer, modemed it straight to my Macintosh,™ and put the I.D. on this dame. The \$595.00 I spent on that MAC PRIVATE EYE probably saved this flatfoot from some serious trouble. One thing WAS clear, my MAC PRIVATE EYE would never leave me short for important information like maps, graphs, blueprints, photos, security I.D.'s, and a thousand other things I hadn't thought of yet. There was only one question; how did I ever get along without it?

For more information: I/O Video Inc., 225 Third St. Cambridge, MA 02142 (617) 547-4141 Dealer and Distributor inquiries welcome.

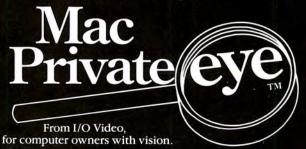

# \*First of the second generation hard disk drives for Macintosh.

# You *need* a Macbottom<sup>™</sup> hard disk drive to enhance the power and speed of your Macintosh.

Macbottom with ten plus megabytes of storage is the fastest disk you can attach to your Macintosh. And more data storage no longer means sacrificing desk space. Macbottom is the only high capacity hard disk drive system that's two inches high and fits perfectly under your Macintosh. Since it weighs less than five pounds you can take it everywhere you take Mac. Macbottom and your Macintosh are a perfect match.

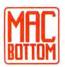

# Macbottom . . . designed by Mac Users . . . for Mac Users!

- Built-in power fail detection protects valuable disk data.
- Automatic turnon feature requires no extra switches.
- Connects to either modem or printer port.
- Variable size volume allocation utilizes all available space efficiently.
- Backup program makes backup foolproof and fast!
- Printer spooler frees the Macintosh<sup>™</sup>, for more work.
- Works with 128k or 512k Macintosh.
- Warranteed for six months-parts and labor.

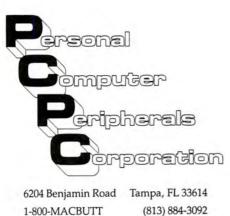

al uter oherels rporetion d Tampa, FL 33614

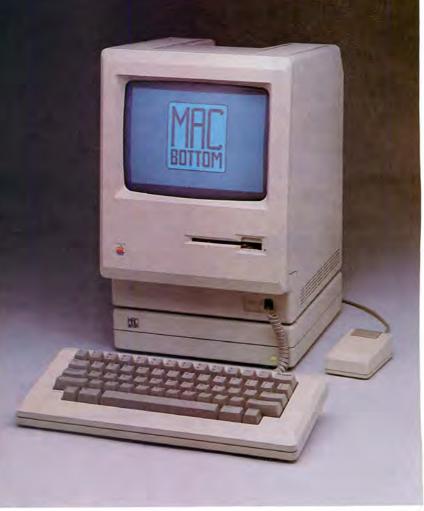

\*As seen at the Macworld Exposition in San Francisco.

# VIDEO DIGITIZER

MAGIC<sup>™</sup> – Macintosh Graphics Input Controller The ultimate graphics digitizer

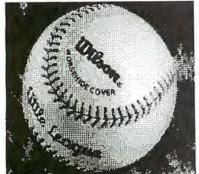

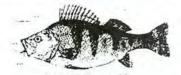

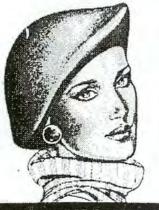

# WOODWARD & LOTHROP

#### **Technical Specifications:**

The MAGIC unit is a microprocessor-based intelligent controller that transforms a selected portion of a video image into a serial bit stream which is sent to the Macintosh computer at 500,000 bits/second.

# Video Input:

All known 2:1 Interlace 1.4 volt P-P composite video signals.

Acceptable sources include: Video Camera, Video Tape Recorders, Video Discs, and other Computers. Acceptable Signal Standards include: NTSC RS-170, PAL, SECAM. Camera Specifications:

Horizontal Resolution: 550 dots. Vertical Resolution: 700 line. Light Range: 20,000 to 1. Lens Type: C-Mount 16mm f 1.6. Lens Mount Type: "C" Mount Type.

# MAGIC without Camera includes:

- MAGIC unit with power transformer and Macintosh interface cable
- Software disk with MAGIC Application Program, HP Laser Program and sample pictures
- Instruction Manual

# MAGIC with Camera includes:

- Everything in MAGIC without camera plus
- High resolution black and white video camera
- Camera interface cable

All pictures are unretouched as captured by the MAGIC video digitizer system. They were all printed by the Hewlett Packard HP2686A Laser let Printer.

# MAGIC<sup>™</sup> at a glance:

- Makes full screen black & white pictures in <sup>2</sup>/<sub>3</sub> of a second (512 × 342)
- Makes 100% MacPaint compatible files via the standard Save Dialog Box
- Two capture modes—Black & White and user selectable Pattern Mode
- Black & White Mode allows you to make high contrast line copies, outlines, and reverse video pictures
- Pattern Mode allows you to assign any of 38 different patterns to one of 256 different light levels
- Fast enough to allow you to focus the video camera right on the Macintosh screen (2.5 Images per Second)
- 100% mouse driven interface so there are no messy knobs or moving parts to wear out
- Runs from either the Modem or Printer Serial Port
- · Connector on unit allows real-time monitoring of
- Precision 1/8" graduated rulers to precisely size digitized images
- Ability to select any 512 x 342 area of the 768 x 480 incoming video signal for digitizing
- Displays MacPaint files full screen (512 × 342) in under 2 seconds
- Provides quick launch to MacPaint (without returning to Desktop)
- Comes with a utility program that allows you to print any MacPaint document at 75, 100, 150 or 300 dots per inch on the Hewlett Packard HP2686A LaserJet printer.

MERICA

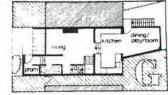

Color change--for instance, the incord a single hac in an achieventic

Here are just a few prominent companies and institutions who have purchased the amazing MAGIC video digitizer. Apple Computer, Inc. General Electric AT&T Bell Laboratories Honeywell Dow Jones IBM Corporation Wang Laboratories, Inc. U.S. Library of Congress 3M Corporation

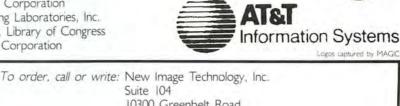

Suite 104 10300 Greenbelt Road Seabrook, MD 20706 301/464-3100

| MAGIC with camera                                                          |  |
|----------------------------------------------------------------------------|--|
| MAGIC without camera                                                       |  |
| Micro Nikkor f2.8 55mm lens with C-mount adapter \$225.00                  |  |
| Demonstration disk \$ 9.95                                                 |  |
| Visi and MasterCard are accepted,<br>Marylind residents add 5 – sales tax. |  |

# Circle 90 on reader service card

# Mail Center<sup>™</sup> Delivers! Electronic Mail for the Macintosh<sup>™</sup> Office.

₲ File Edit View History Installation Online: 🔲 📰 Delivery Log: Dallas Eugene 🛽 4 Items 4 Items M 1 1 Felix Mond Bob Scott 0. H Jones M O 1 Jack Crow O. W. Jones Bob Scott 🔲 📰 Receive Log: Dallas Eugene 5 Items Ŷ -0 -- -0 O. H. Jones Bob Scott Felix Hong - ------Rob Scott Jack Cros

Need to send a memo to everyone in your department? Mail Center will deliver. Even if they are working furiously with other programs on their computer. Designed to be used with the AppleTalk Personal Network<sup>™</sup>, Mail Center offers every office an easy and efficient means of improving communications. Meeting notices, reports, memos, letters, spreadsheets, charts and graphics can all be sent quickly and easily to everyone who needs to know. In fact, practically any Macintosh document can be sent from one Macintosh to another in record time. Mail Center software for Macintosh. No wait delivery for the Macintosh office.

> Suggested Retail Prices Twin Pack \$299 Six Pack \$499

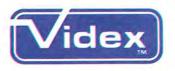

1105 N.E. CIRCLE BLVD., CORVALLIS, OR 97330 503-758-0521

Mail Center is a trademark of Videx, Inc. AppleTalk Personal Network is a trademark of Apple Computer, Inc. Macintosh is a trademark licensed to Apple Computer, Inc.

Circle 42 on reader service card

# The Macintosh...

# The Expandable Macintosh Modem With Software And Cable

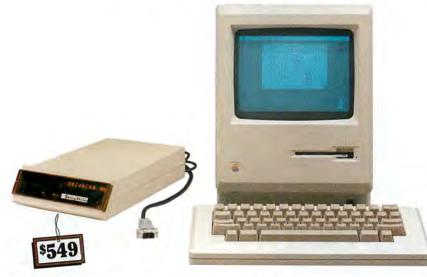

# Just Plug-In And Communicate

If you're a Macintosh user, you need our expandable 1200/300 baud intelligent modem. Supplied with our ProCom-M communications software and "Mac-to-modem" cable, ProModem 1200M is so simple to use that you'll instantly be on-line and communicating. It's Hayes compatible, and the price is right, too. Just \$549 complete.

# **Electronic Mail A Reality**

ProModem 1200M gives you something that's not available on any other modem in this price range. Our \$99 Communications Buffer and Alphanumeric Display options provide you with a sophisticated electronic mail network.

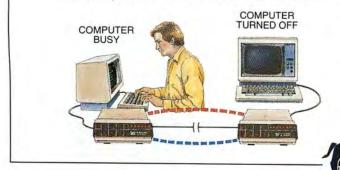

Amazing but true, your ProModem 1200M answers the phone, collects messages up to 50 pages long, sends out electronic mail, and displays all messages sent or received even though you are gone and MAC is busy or turned off. Thanks to ProModem 1200M, expensive hard-to-use communications software is not needed. The communications is in the modem, and electronic mail becomes a background function, where it belongs.

# **Communications Software**

Our ProCom-M communications software is designed specifically for Macintosh. It's simple to use, and maintains all Macintosh user interfaces such as icons, pull down menus, full windowing, dialog boxes and mouse control of all commands. You can initiate complex dialing sequences with two clicks of the mouse. ProCom-M includes X-modem protocol for error-free communications with any personal computer. This powerful software does a lot, but is so simple that most users will hardly have to refer to the manual.

The Hot Line

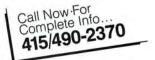

4545 Cushing Pkwy. • Fremont CA 94538 Circle 239 on reader service card

PRODUCTS I

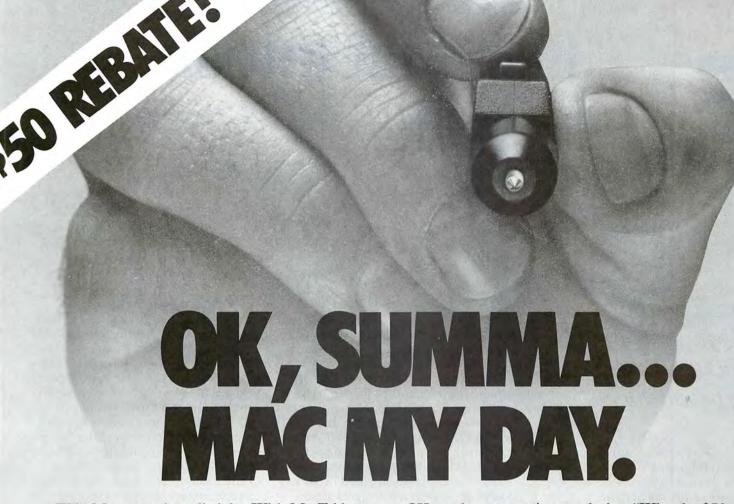

We'll Mac your day, all right. With MacTablet<sup>™</sup>, the peripheral that turns your Macintosh<sup>™</sup> into a real graphics work station. And a \$50 rebate to boot.

Let's get one thing straight. MacTablet is *not* one of those kiddie pads. It's a serious digitizer. Like the ones we've designed for professional six-figure graphics systems since 1972.

We're Summagraphics. And when we showed up

at Comdex last fall with MacTablet, people went ape. Like we'd invented fire. You see, MacTablet makes your Mac do what you always wanted it to do. Gorgeous graphics. And a bunch of other stuff. Face it, a mouse is fine for pointing, but drawing with one is like painting with a bar of soap. With MacTablet though, you have fingertip control, and 500 lines per inch resolution, to make your artwork a work of art.

OK . . . by now you're wondering "Why the \$50 rebate?" Frankly, we want lots of MacPeople to go to their MacDealer and ask for MacTablet. Some will have it in stock or on order. So much the better. But if your dealer doesn't carry MacTablet yet, we encourage you to request/demand/beg that he/she do so at once. Tell 'em to Mac your day so you can get what's coming to you. A pad on the Mac. And \$50 back! Summagraphics Corporation, 777 State Street Extension, P.O. Box 781, Fairfield, CT 06430, Telephone (203) 384-1344.

Summaghaphics

Draw on our experience.

50 REBATE!

Send in this coupon or facsimile along with a completed warranty card to: MacTablet Rebate Offer, Summagraphics Corporation, 777 State Street Extension, Fairfield, CT 06430.

Name \_

Address \_\_\_\_

City

City \_\_\_\_

Telephone

Purchase is required. This information must be received by August 1, 1985. Allow 90 days for delivery of rebate check. 5/85

State \_\_\_\_\_ Zip \_\_\_\_

MacIablet is a trademark of Summagraphics Corporation. Macintosh is a trademark licensed to Apple Computers, Inc. Circle 244 on reader service card

# Review: Database Management

# File, Macintosh Style

Jim Heid

Microsoft eases data management without compromising

To my mind, most Macintosh database programs compromise. Of the nine or ten database managers I've used and written about, few take advantage of the Mac user interface as well as they could. The Macintosh fonts are almost completely ignored, the Clipboard isn't used as much as it could be, and none of the programs lets you store pictures as fields in a record, even though the Mac is known for its graphics. But now meet Microsoft File, the Macintosh database manager that doesn't compromise.

In File the design of the database-the names, positions, and types of all the fields-is called a form. You can choose between two kinds of forms: a predesigned form called List Helper and one that you design yourself in the Form window. List Helper, which you use for simple databases or for viewing many records at once, organizes data in rows and columns. Each field occupies its own column, and each record takes up its own row. You can adjust a List Helper field's width by positioning the pointer between fields so that it becomes a double arrow and then dragging it. However, you cannot reposition the fields to resemble real-world reports or labels.

To design your own form, turn off List Helper by choosing it on the Form menu. Now you can let your creative juices flow and design any type of form you can imagine. Enlarge the form by dragging what's called the hide line. You create a field by typing its name, and you position it by dragging it to its destination. You adjust the field's size by dragging its bottom or right edge. When List Helper is off, you can create a label to describe each field's contents.

Interestingly, a field's size on screen does not denote the number of characters it can hold, only how many it can display. If you type past a field's right edge as you enter data, the text scrolls to the left. Since fields have no fixed length, you never have to estimate in advance how long one should be.

# **Fields of Four Types**

File offers four field types: text, number, date, and picture. Text fields store any kind of characters. A number field stores numbers in any of five formats (see Figure 1) and can function as a computed field that uses a formula to determine its contents. You might use a computed field called Total Sales, for example, to have the program add the contents of four fields called First-Quarter Sales, Second-Quarter Sales, Third-Quarter Sales, and Fourth-Quarter Sales. A computed-field formula can contain up to 255 characters. File performs addition, subtraction, multiplication, and division and has parentheses for nested computations. A date field displays dates in one of three formats: short, as in 4/5/85; medium, as in Apr 5, 1985; or long, as in April 5, 1985.

A picture field stores graphics that you create with *MacPaint, MacDraw*, or *Microsoft Chart* and paste in from the Clipboard. You can use picture fields, for example, to store icons representing items in an inventory or to store digitized pictures of employees in a personnel database.

The picture field is a unique feature of *File.* Don't confuse this field with the graphics capabilities of *Filevision* (see "Filevision: A Data Base in Pictures," *Macworld*, January 1985). In *Filevision* you draw graphics from within the program, and each graphic is linked to data in the database. If you delete a graphic in *Filevision*, you also delete the corresponding data in the database. In *File* deleting a graphic simply leaves an empty field; the rest of the record remains intact.

You can format labels and nonpicture fields to appear in any Macintosh font and size and in any style except outline and shadow. You can also specify left, center, or right alignment and whether or not a border appears around the field. If you expect to search frequently for information in a particular field, you can designate it as an index field, enabling *File* to locate data quickly in that field.

*File* gives you several ways to format fields and labels. You format one at a time by selecting it and choosing Format Field from the Form menu. You can design sev-

2

eral files at once if they share the same format. Select the fields by Shift-clicking on each or by enclosing them in a marquee like the Finder's and choose the Format Field command (see Figure 2). You can even change a field's format while you enter data, though you can't change a field's type from text to number, for example, after you begin entering data. \*\*\*\*\*\*\*\*\*

In addition to text, number, and date fields, Microsoft File lets you set up a picture field in which you can store graphic information. The program offers a variety of Macintosh fonts, styles, and sizes and allows you to view each file in two different forms.

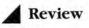

# A Form with Two Views

The ability to design forms that make the task of data entry familiar and unintimidating is remarkable enough. The ability to design two forms and switch between them is even more so. Every set of records in *File* can be viewed in two versions. You can create a custom form for one view and leave the other view as a preset List Helper form, or you can design two custom forms.

Why are two forms-or two viewsbetter than one? For some work you may want a form that shows all the information you have in a record. For other situations you may need a simple List Helper form that shows many records at once with only specified information displayed for each record. Or in a database of phonograph albums, for example, you could design one view to show the artist name, the album title, the record label, and each selection's running time. Then you could design another view showing just the artist name and the album title for times when you want to display many records at once and are not concerned with the other information.

| ame: quota   |             | Cance     |
|--------------|-------------|-----------|
| Display —    | Align-      | style-    |
| O General    | OLeft       | 🛛 Border  |
| Oollar       | OCenter     | Underline |
| OPercent     | Right       | Bold      |
| ODecimal     |             | Italic    |
| O Scientific | Decimals: 2 | Commas    |

#### Figure 1

File displays numbers in one of five formats. Here, the Quota field is being formatted to display numbers in dollar (\$0.00) format, flush right with a border around the field and commas in long numbers.

### Working with Your Data

In *File* a set of organized records– your mailing list, for example–is called a *datafile*. You enter new records and change existing ones in the datafile window, which shows information organized according to the design you created in the Form window. You can browse through the database using the datafile window's vertical scroll bar. I found that browsing through data was more convenient in *File* than with most other database managers because the program displays more than one record at once–unless your form design is as large as or larger than a full-size window.

To enter a new record, scroll to the end of the datafile and begin typing in the blank record labeled New. *File* numbers the record and creates another New record below it. You move from field to field by clicking the mouse pointer in each or by pressing the Tab or Return key.

*File* provides many keyboard shortcuts that make long data entry sessions almost painless (see Table 1). Typing **%**quotation mark (") copies information from a field in one record into the same field in the next record. This feature is handy when you enter a long list of addresses with the same city and state.

You can type just the day and the month in date fields, and *File* adds the current year for you. If you type the day, *File* adds the current month and year. Better still, typing **#**-hyphen (-) copies the date from the Mac's clock. *File* automatically converts the date into the format you specify when you design the form; if you specify the long format and type 8/12/85, *File* converts the date to August 12, 1985.

To search for specific information, choose Find from the Organize menu. A window appears with the fields positioned as they appear in your form (see Figure 3). Type the items you're looking for in the appropriate fields and click Find; the records that match what you typed are displayed. *File* saves the search criteria when you quit the program, making it easy to find the same records in a later session. To sort records, choose Sort from the Organize menu. The Sort window appears, again with the fields positioned as they appear in the form. Click anywhere in a field to designate it as a sort field. Click again to change the sort order from ascending to descending. As with the Find command, *File* retains sorting specifications when you quit the program.

## **Putting It on Paper**

*File* lets you print data in two ways. To print records as they appear on a form, choose Print Records from the File menu. You can also design tabular reports by choosing Report from the Organize menu.

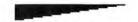

Certain fields can be totaled, averaged, or otherwise computed by any or all of six statistical functions.

Choose the fields you want to print by dragging fields into specific areas of the Report window. Certain fields can be totaled, averaged, or otherwise computed by any or all of six statistical functions. You can specify the font and the size of column headings and data, and you can print a header and a footer on each page. Clicking the Preview button allows you to see how a printed report will look before you print it (see Figure 4).

*File* lets you save a report's design on disk. You can also save the text of a report so that you can embellish it with a word processor or transmit it by modem to another computer. You can even read the text back into *File* as a new datafile containing only the fields you selected for printing.

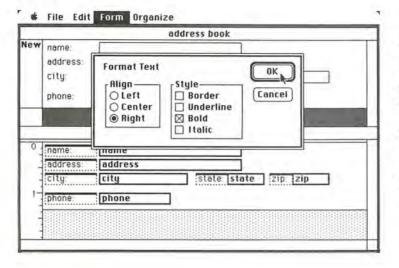

# Figure 2

The Format Text dialog box lets you specify the appearance of text fields and labels. All six labels of this database are being formatted at once. A datafile window called address book and the Form window are behind the box.

# Table 1

These keyboard shortcuts keep your fingers in flight as you enter data in File.

| Key Sequence              | Effect                                                         |
|---------------------------|----------------------------------------------------------------|
| #-quotation mark (")      | Copies contents of same field in previous record               |
| #-hyphen (-)              | Copies the current date from the Macintosh clock               |
| #-semicolon (;)           | Copies the current time from the Macintosh clock               |
| <b>%</b> -T               | Opens the alternate view of the form                           |
| Option-#-Backspace        | Clears selected field or record without requiring verification |
| Return or Tab             | Advances to next field                                         |
| Shift-Return or Shift-Tab | Moves to previous field                                        |
| Enter                     | Advances to first field in next record                         |
| Shift-Enter               | Moves to first field in previous record                        |
| #-Enter                   | Advances to same field in next record                          |
| Shift-#-Enter             | Moves to same field in previous record                         |
| Option-Enter              | Selects and displays records one screenful down                |
| Shift-Option-Enter        | Selects and displays records one screenful up                  |

# 🖸 File Edit Form Organize

| 1                          | hree Months Sal | es Quotas   |             |
|----------------------------|-----------------|-------------|-------------|
| <sup>1</sup> Johnson, Bill |                 |             |             |
|                            | Texas           |             |             |
|                            | January         | February    | Marcl.      |
| actual                     | \$35,870.00     |             |             |
| ) quota                    | \$30,000.00     | \$35,000.00 | \$40,000.00 |
| S of guota                 | 119.57%         | 0.00%       | 0.00%       |
| J*                         | xas             |             | _           |
|                            | January         | February    | March       |
| actual                     | >30000          |             |             |
| quota                      |                 |             |             |
| % of quota                 |                 |             |             |
| <b>公</b> □                 |                 |             | ¢           |

# Figure 3

The Find window lets you locate records that meet certain specifications. Here, File is set to find all records with last names that begin with J, located in Texas, with January actual sales greater than 30,000. The asterisk following the J is a wild-card character;

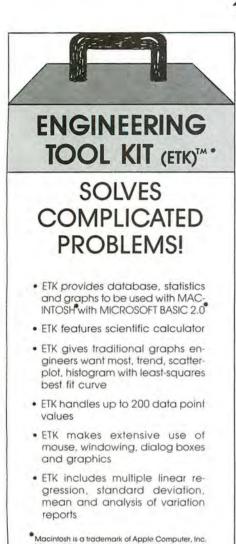

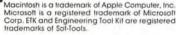

Apple II, II+, Ile

without mouse at

(Also available on

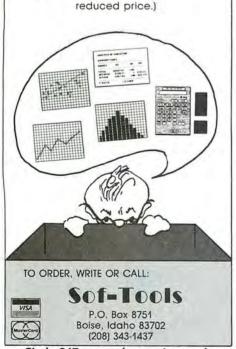

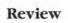

🐗 File Edit Form Organize

| Territo | ru Name              | January sales     | Percent of guota |
|---------|----------------------|-------------------|------------------|
| Arizona | Hazlerig, Steve      | \$37,612.00       | 125.37%          |
|         | Hinkel, Gene         | \$35,089.00       | 116.96%          |
|         | Kasper, Bernice      | \$26,789.00       | 89.30%           |
|         | Nevins, Julie        | \$35,978.00       | 119.93%          |
|         | Purue, Winthrop      | \$24,009.00       | 80.03%           |
|         | Total for Arizona:   | \$159,477.00      |                  |
|         | Average for Arizona: | \$31,895.40       | 106.32%          |
| Florida | Carter, Mary         | \$33,992.00       | 113.31%          |
|         | Grant, Karen         | \$38,450.00       | 128.17%          |
|         | Huntley, Leslie      | \$29,807.00       | 99.36%           |
|         | Matthews, Bob        | \$36,124.00       | 120.41%          |
|         | McKendry, Jim        | \$29,087.00       | 96.96%           |
|         |                      |                   |                  |
| ecords  | processed: 9 Reco    | rds to process: 2 | 0 Pause Ca       |

# Figure 4

You can see what a printed report will look like by clicking the Report window's Preview button.

# **Picking Up the Tabs**

*File* can accept data from other Macintosh applications through the Clipboard or through text-only files created in programs such as *Multiplan, MacWrite,* or *Microsoft Word.* The only formatting requirements are that each field be separated by a tab character and each record be separated by a carriage return. And of course, the data has to match each field type; you can't paste a word into a field formatted to hold numbers, for example. You can transfer data from *File* to other applications either through the Clipboard or by saving datafiles in text format.

*File* is loaded with little niceties that illustrate what Microsoft's Jeff Harbers calls "overengineering." If you don't touch a key or move the mouse for 30 seconds, *File* saves any data that hasn't been written to disk. You can resize a window to fill the screen by simply double-clicking the title bar or the size box–a feature I would like to see on every Macintosh application.

# **Closing the File**

*File* performs swiftly on the 512K Macintosh but is slower on the 128K Mac because its large, complex code must be shuffled between disk and memory often. If your database involves large, complex files and requires frequent sorting or searching, you'll probably want to use the program on a 512K machine. Scrolling through a datafile on a 128K Mac can try your patience if the database contains picture fields or several font styles that the program has to redraw as you move through the file. I suggest running *File* with a RAM disk or a hard disk for best results.

I'd like to see two features added to a future version of the program. If you could "lock" one of the two views of a form with a password or a similar protection scheme, you could design one view with fields containing sensitive information, such as payroll records, that would not be displayed in the other view. I'd also like to see a keyboard shortcut for adding new records to a database. Scrolling to the last record before you can enter a new one takes too much time in a large database.

Finally, I'd like to point out two limitations. First, *File*'s Find command is actually a search function, which scans the entire database for records that meet the Find criteria. You can't go directly to a known record even if the field is indexed. Searching for one record through a database of 500 or more records is inconvenient. Second, since *File* is not a relational database, you can't use it for related but separate databases that share common fields.

*File is loaded with little niceties that illustrate 'overengineering.'* 

Despite the fact that there is room for improvement, *Microsoft File* is an outstanding product. Its data entry, sorting, and searching features are more than adequate. By putting form and report design in graphic terms, it brings a new level of ease to what has traditionally been a complex, often frustrating, chore. That's what a Macintosh application is supposed to do.

*Contributing Editor of Macworld.* 

Microsoft File Microsoft Corp. 10700 Northup Way, Box 97200 Bellevue, WA 98009 800/426-9400, 206/828-8088 in Washington and Canada List price: \$195 AZTEC C68K-C ..... \$499 commercial software development system

• Full Version 7 'C' Compiler • Fast and Compact Code • Linker (overlay) • Resource Editor • No Royalties • Source Editor • Compatible with AZTEC 'C' for PC DOS, CP/M-86, CP/M-80, APPLE //, TRS-80, COMMODORE 64 • 68000 Macro Assembler • Extensive Run Time Support • Utilities • Shell Environment • Requires 128K MACINTOSH • Compatible with LISA MACWORKS and 512 MACINTOSH • Full access to MACINTOSH TOOLBOX (ROM & OS)

AZTEC C68K-P ..... \$199 personal software development system

AZTEC C68K TOOLS ..... \$249 (make, grep, diff, Z editor)

MAC CROSS COMPILER HOSTS & TARGETS LISA, PC DOS, MS DOS, CP/M-80, APPLE //, VAX, BDP 11

MANX

TO ORDER OR FOR INFORMATION CALL OR WRITE: MANX SOFTWARE SYSTEMS Box 55 Shrewsbury, NJ 07701 TX 4995812

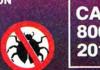

for the acintosh

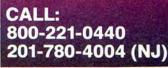

Circle 112 on reader service card Macworld 101

## THE WORLD'S MOST MANAGER HAS ARRIVED

Conceived at Cambridge University, Omnis<sup>™</sup> is the best-selling database on the Apple II and Macintosh<sup>™</sup> in Europe.

Powerful enough for American Express (UK Security sensitive enough for Her Majesty's Secret Service, MI5. Easy, flexible, and inexpensive for small businesses all over Europe.

Omnis comes in two versions: Omnis 2 for managing a single file; Omnis 3 for up to twenty four files. To grow from 2 to 3, simply pay the difference.

## THE POWER OF OMNIS AND MACINTOSH

A number of unique features enable Macintosh\* users to generate individualized, multiuser applications without intricate programming, o extended graphics sequences. Here's what Apple says about the top-end power of Omnis 3:

"The program's unique, user-defined pulldown menus, on-screen button commands, and Jazz compatibility make it an outstanding data base from which to develop vertical applications on Macintosh."

Guy Kawasaki Software Marketing Manager Apple, Macintosh Division

If managing information is important in your business: Omnis.

For the name of your nearest dealer, call: (415) 571-0222

\*Also available on Apple II and IBM  $PC^{TM}$ 

## POWERFUL DATABASE IN AMERICA.

| С                                                     | Ο             | Μ                  | P                 |                | A                | R              | E                 |
|-------------------------------------------------------|---------------|--------------------|-------------------|----------------|------------------|----------------|-------------------|
| Comparison:                                           |               | PFS<br>File/Report | Microsoft<br>File | OMNIS<br>2     | MacLion          | Helix          | OMNIS<br>3        |
| Relational/Hierare                                    | chical†       | NO                 | NO                | NO             | only relat'l     | only relat'l   | YES†              |
| Multi-user, with re                                   | ecord locking | NO                 | NO                | NO             | NO               | NO             | YES               |
| User Defined:                                         |               |                    |                   |                |                  |                |                   |
| –Pulldown Menus<br>–On Screen Butto<br>–Messages/Comm | on Commands   | NO<br>NO<br>NO     | NO<br>NO<br>NO    | NO<br>NO<br>NO | NO<br>YES<br>YES | NO<br>NO<br>NO | YES<br>YES<br>YES |
| Password Security                                     |               | NO                 | NO                | YES            | NO               | NO             | YES               |
| Open/Available Fi                                     | les           | 1/1                | 1/1               | 1/1            | 14/150           | "Unlimited"*   | 12/24             |
| Fields per Record                                     |               | 3,100              | 1,024             | 120#           | 350              | "Unlimited"*   | 1,440#            |
| Numeric/Date Ca                                       | lc's          | Report only/No     | YES/NO            | YES/YES        | YES/YES          | YES/YES        | YES/YES           |
| Mail Merge                                            |               | NO                 | NO                | YES            | YES              | YES            | YES               |

+Hierarchical file links can make handling of data faster and simpler. #Plus 60 additional temporary fields for each data entry & report
 \*Numerically unlimited, but performance constraints do apply.
 format.

Note: Information for this chart was obtained directly from the companies involved.

CRO26

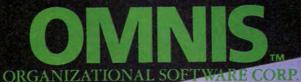

Macintosh, Helix, and MacLion are trademarks of Apple Corp., Odesta, and C.S.D. Corp. respectively.

GANIZATIONAL SOFTWARE COR A subsidiary of Blyth Computers Ltd. 2655 Campus Drive, Suite 150 San Mateo, CA 94403

Circle 38 on reader service card

# Now your Macintosh<sup>\*\*</sup> can read

NI-READER is a revolution for Render ((ICR)

It costs a fraction of the price of your computer system. It reads the printed word and transities it into an electronic computers and word processors. The need or com-computers and word processors. The need of com-integring of already printed data is elemenated.

num Lest B

The quick brown for can geep from the DML-BADIR is nation computer and onto the screen with as fittle effec-takes to read. The quick brown for:

With the Oberon OMNI-READER<sup>™</sup> — the first optical character reader designed and priced for small computers.

Now you can transfer material directly from the typed page to the screen of your computer, without ever touching the keyboard - using specially designed interface software that allows input directly into your spreadsheet, data base and word processing applications program.

And because the OMNI-READER uses a standard RS232 serial port hookup, it interfaces easily with your computer.

The technology is revolutionary. But what is most revolutionary is the price - under \$500\* Interface software, \$50.

Find out more about the Oberon OMNI-READER. Dial 800-2-OBERON. In Texas, (214) 446-9567. Macintosh is a trademark licensed to Apple Computer, Inc. \*Manufacturers suggested retail price.

#### THE OMMI-READER

e OMMI-READER is a revolutionary new Text Reader or Optical Character Reader (OCR).

It costs a fraction of the price of your computer system. It reads the printed word and translates it into an electronic signal capable of being recognit and down loaded into most computers and word proce The need for slow tedious retyping of already printed data in eliminated

computer or word pro

little effort as it takes to re

It is small and light enough to be portable, takes little desk top space and can be stored when not in use.

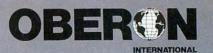

OMNI-READER

## Macware News

*The latest developments in Macintosh software, bardware, and accessories* 

#### Edited by Erfert Nielson

Macware News announces new Macintosh products. Those listed here are available now or will be in the near future. We will keep you informed of developments as the number of products for the Mac increases.

#### Software

#### Absoft 4268 N. Woodward Royal Oak, MI 48072 313/549-7111

#### MacFortran

A disk-based software development system that allows you to edit, compile, link, and execute ANSI FORTRAN 77 programs on a 128K Macintosh. Mac-Fortran includes a linker, a library manager, Absoft's own IEEE routines, and an interactive source code debugger. Windows for displaying or modifying variables, viewing the status of the file system, listing breakpoints, and performing calculations are available for concurrent use with the debugger. MacFortran includes a 500-page reference manual with over 150 pages on Macintosh Toolbox routines. Large programs can be developed in limited memory with the use of a disk-based system, virtual array support, and subroutine calling. MacFortran compiles directly to the MC68000 processor. List price: \$395.

#### Altsys Corp. P.O. Box 865410 Plano, TX 75086 214/596-4970

#### FONTastic

A font editor that allows you to customize existing Macintosh fonts or create your own. FONTastic allows you to scale fonts and smooth jagged edges. The program's scrolling feature lets you create fonts up to 127 points in size. Very large fonts may require a 512K Macintosh. The program provides a variety of drawing tools, including a pencil, an eraser, and line- and box-drawing tools. Commands allow you to edit italic or boldface fonts for optimal appearance. List price: \$39.95.

#### Artsci

#### 5547 Satsuma Ave. North Hollywood, CA 91601 818/985-5763

#### Hearts

A card game with the Macintosh as your opponent. The Mac shuffles, deals, and keeps score; you select the cards you want to pass. The game includes an on-disk tutorial and variations in skill level, passing, and first trick discard rules. List price: \$29.95.

#### SoftForms

A disk containing 22 business forms to be used with Mac-Paint. The forms include Employment Application, Weekly Reminder, Customer Invoice, Time and Materials Invoice, Monthly Calendar, Things-to-Do List, Credit Application, Payment Reminder, Call Report, Speed Memo, Inventory Report, Receiving Record, Three-Column Accounting Paper. Graph Paper, Credit Card Recordkeeper, Bank Account Recordkeeper, Checkbook Balance, and SpeedGram. You can customize the forms using MacPaint. List price: \$39.95.

#### Certificate Plus 30 W. 47th St. #900 New York, NY 10036 212/227-3331

#### HebreWriter

A disk containing a Hebrew font that can be typed from the Mac's keyboard (left to right). The font is available in from 9to 24-point in *MacWrite* and from 9- to 72-point in *Mac-Paint*. Style options such as boldface and italic are available. The disk also includes graphics characters, a transliteration guide, and a map of Israel. List price: \$39.95.

#### Cody Computers 502 S. State St. Orem, UT 84058 801/225-3731

#### MacBorders

A disk containing 32 border patterns, implemented as a font, that you can use in *Mac-Write, MacPaint*, or other applications. You load the border font with the Font Mover and type the patterns from the keyboard in 12-, 18-, or 24-point. Also included is Atlantis, a pictorial font similar to Apple's Cairo, available in 12- or 24point. List price: \$27.95 plus \$2 shipping and handling.

#### Hayden Software Co. 600 Suffolk St. Lowell, MA 01854 617/937-0200

#### Score Improvement System for the SAT

A system designed to help students improve test-taking skills for the Scholastic Aptitude Test (SAT). The system includes three simulated exams, as well as reviews of verbal and math topics typically found on the SAT. Test questions, including diagrams, appear on the screen; you either select an answer using the mouse or type it in from the keyboard. Menu options allow you to show or \*LOTUS IS A REGISTERED TRADEMARK OF LOTUS DEVELOPMENT CORPORATION JAZZ IS A TRADEMARK OF LOTUS DEVELOPMENT CORPORATION MACINTOSH IS A TRADEMARK LICENSED TO APPLE COMPUTER, INC. THE APPLE LOGG IS A TRADEMARK OF APPLE COMPUTER, INC.

#### JAZZ FROM LOTUS. THE ULTIMATE BU

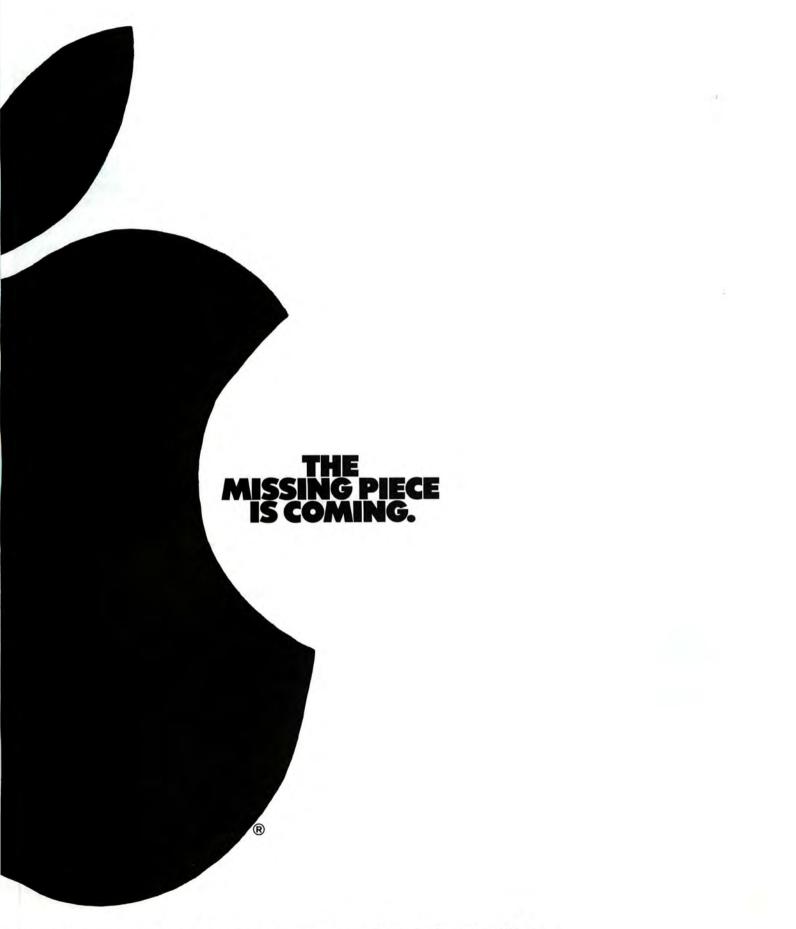

#### ESS SOFTWARE FOR THE MACINTOSH.

#### Macware News

hide test answers, display detailed descriptions of how answers were reached, and activate or deactivate a 30-minute timer.

The system's Practice Tests module contains three sections: Analysis of the SAT explains the organization and scoring of the exam and provides test-taking strategies; the Pre-Test section determines your strengths and weaknesses in math and verbal sections representative of the SAT's; the Practice Test section includes simulated exams timed and formatted according to the latest SATs. The system's Verbal module covers vocabulary and reading comprehension, and the Math module includes algebra, geometry, quantitative comparisons, and word problems. You can save a test in progress and return to it later. List price: \$99.95.

#### **Turbo Turtle**

A program designed to teach elementary school students as well as older students the Logo programming language. You write instructions to move the turtle cursor around the screen; the turtle leaves tracks, creating graphic designs. You can start by using the turtle to draw simple geometric shapes,

-----

then move on to more complex programming tasks. Turbo Turtle uses standard Apple Logo commands, so you can use any of the available Logo instruction books with the program. List price: \$59.95.

#### Word Challenge II

A computerized version of the Parker Brothers game Boggle. You use the mouse to connect letters that are placed in random order on a grid. You compete against Lex, the program's 90,000-word lexicon, to find as many words as possible within a given time limit. You win points for every word you find that Lex doesn't. Word Challenge II provides 26 skill levels and several grid sizes. List price: \$39.95.

#### Hippopotamus Software 1250 Oakmead Pkwy. #210 Sunnyvale, CA 94086 408/738-1200

#### **Hippo-Lock**

A data security system that encrypts files, allowing only those people who know a password access to protected files. Hippo-Lock protects text documents, data files, picture files, and application programs. Three levels of security are available. List price: \$119.95.

#### Intermatrix 5547 Satsuma Ave. North Hollywood, CA 91601 818/509-0474

#### ChequeBook

A program that manages checkbook transactions. You enter information into a checkbook or checkbook register, and the program calculates month-todate and year-to-date totals. ChequeBook also displays a bank statement that includes daily total deposits and total checks. The program can register all checks, produce a forward balance, reconcile bank statements, disburse entries into budget categories, post all eral ledger for 100 accounts, display a trial balance, analyze cash flow, and maintain personal files. List price: \$54.95.

Technology Corp. San Francisco, CA 94103 800/521-5321, 415/863-5636

#### **Trivia Savant**

A game that offers 6000 trivia questions in the following categories: Geography, History and

|                          |                     | Rayette<br>Arts & Leisure                |
|--------------------------|---------------------|------------------------------------------|
| Easy                     | 0:47                | Score: 460                               |
| episode of               | his TV series, "Alf | red Hitchcock Presents"?                 |
|                          |                     | red Hitchcock Presents"?                 |
|                          |                     | red Hitchcock Presents"?                 |
| episode of<br>good eveni |                     | red Hitchcock Presents"?<br>Right!<br>II |

Trivia Savant, Kastel Technology

checks cleared, generate a gen-Kastel 621 Minna St.

Politics, Sports, Math and Science, Arts and Leisure, and Potpourri. Up to six players or teams can participate. The game provides three levels of difficulty, optional hints, and the ability to save and resume games. Questions become more difficult as correct answers accumulate in a category. Trivia Savant makes use of the Mac's sound capabilities for questions about music. Additional question disks will be available in the categories of music, sports, the 1970s, and Hollywood, List price: \$54.95.

#### Macadam Publishing P.O. Box 69001 4700 S.W. Macadam Ave. Portland, OR 97201 503/241-8060

#### WindoWare Calendar

A desk accessory that provides several time-management functions. You install the Calendar in the Apple menu of a Macintosh application with an included installation utility. The Calendar displays any month in the past or future, one month at a time. The current date is out-

| · File Moue                      | Command                                                                                                    |    |
|----------------------------------|----------------------------------------------------------------------------------------------------|----|
| 25. The write<br>saying that:    | go to question %g                                                                                                    | by |
| (a) fiilta                       |                                                                                                    |    |
|                                  | h cannot be expressed in<br>le language                                                                                                    |    |
| (c) Milto<br>relax               | on was not writing for the<br>xation of his readers but to<br>use them                                                                       |    |
| (d) we c<br>like<br>or w<br>unab | annot expect a great thinker<br>Hilton to restrict his ideas<br>worry lest the reader will be<br>le to keep up with the pace of<br>intellect |    |
| (e) ever                         | y great writer must have<br>acts of style as well as                                                                                         |    |
|                                  |                                                                                                    |    |
| 0.0000                           | TIME 29                                                                                                    | /  |

Score Improvement System for the SAT, Hayden Software

lined in black, and dates with scheduled appointments are shadowed. The Find feature allows you to search an entire year for any appointment using fragments of names or addresses. List price: \$49, with WindoWare Phone Book \$79.

#### WindoWare Phone Book

A desk accessory that stores a directory of names, addresses, and phone numbers. Phone Book can automatically dial phone numbers using the Mac's sound generator to produce touch tones. You can use either a modem or a standard phone with a speaker or dialer attachment. Each entry can be up to 255 characters long, allowing you to include notes. You can use the Copy command to transfer information to another application. Numbers are stored alphabetically by name and can be located by using either the scroll bar or the program's Find feature. The Write Phone Book utility allows you to convert the entire Phone Book file into a MacWrite document. List price: \$49, with WindoWare Calendar \$79.

#### Manbattan Graphics 163 Varick St. New York, NY 10013 212/924-2778

#### ReadySetGo

An application that lets you design and "paste up" pages on the Macintosh screen. You can use ReadySetGo to lay out multicolumn newsletters, reports, flyers, and brochures. You build pages from blocks containing text or graphics that can be moved around the page or resized with the mouse. A ruler shows page dimensions to help you visually position blocks, and a specification sheet gives each block's exact design parameters and allows you to position it accurately. A Show Page feature provides a scaled view of the entire page, which can be positioned in tall or

wide format. The program provides text-editing features and lets you type in text or paste it in from other programs. *ReadySetGo* can use standard Macintosh fonts as well as typefaces such as Times and Helvetica; you can print pages on the Imagewriter or the LaserWriter. *ReadySetGo* requires a 512K Macintosh. List price: \$125.

#### Marlow & Associates 136 Lowell St. Somerville, MA 02144 617/666-3591

#### The Missing Link

A program that enables you to transfer files between any of the following computers: the Macintosh, the Apple IIe, the IBM PC, the Epson QX10, and the Epson Geneva (PX-8). *The Missing Link* does not require a modem; computers can be directly linked with a cable. The program offers error checking and high-speed data transfer. List price: single operating system version \$99, combination package \$129.

#### Professional Software 51 Fremont St. Needbam, MA 02194 617/444-5224

#### **Trivia Fever Volume 2**

A disk containing thousands of questions in seven categories: Science and Technology, Geography, History, Nature and Animals, Sports, Films and Entertainment, and Famous People. The game offers sound, three levels of difficulty, and three levels of handicapping. Up to eight individuals or teams can play. A Super Sports edition offers the categories Baseball: Basketball; Football; Amateur Sports; Golf, Tennis, and Racing; Nicknames, Numbers, and Places; and All Sports. List price: \$24.95, Super Sports edition \$29.95.

## Marry an Epson to your Mac.

EPSO

#### With EPSTART. The completely compatible printer driver.

The perfect couple. Your Macintosh linked to an Epson—Epson reliability, Epson quality reproduction of Apple's ingenuity—all the text, all the typestyles, all the graphics. All you need is EPSTART softward for an Epson marriage made in paradise.

\$45 at your Epson dealer. Requires a standard Macintosh printer cable and an Epson MX, RX, LX, FX, JX, or LQ printer with a serial interface. (MX III Graftrax Plus.)

## **SoftStyle**

SoftStyle, Inc. • 7192 Kalanianaole Hwy. • Suite 205 Honolulu, Hawaii 96825 • Toll free (800) 367-5600

Circle 258 on reader service card

#### Professional 3.5" Duplication

#### State of the Art Protection Schemes One Day Turnaround - Low Pricing 100% Satisfaction Guarantee

**Echo** is one of the largest duplication houses on the East Coast. We specialize in copying and protecting all 3.5" and 5.25" formats. Our **full service** facilities can provide labels and custom sleeves, and do all of your packaging and mailing. Our prices are the very best!

#### Wholesale Blank Disks for Sale

We offer first quality brand name disks which we buy in bulk quantities at wholesale prices. **No minimum order.** All orders shipped the day received.

Prices for 3.5" disks are \$3 each or less, but call for the details. We also carry 5.25" disks of all types, and prices start at \$1 each in lots of 100. We carry: Maxell, 3M, BASF, Nashua, Centech, Athana.

To place an order or get further information, call us at 800-441-9374, X1441 or 215-363-2400 in PA. We accept VISA and MC, and can ship overnight or UPS.

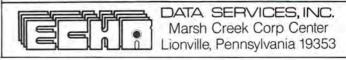

Circle 193 on reader service card

## D HEWLETT ThinkJet Marry a ThinkJet to your Mac.

#### With JETSTART. The completely compatible printer driver.

Your Macintosh side by side with Hewlett-Packard's 7-Ib. portable, ThinkJet. Think of it. Every Macintosh printing capability and Macintosh quality as you jet through the text and graphics at less than a whisper. All you need is JETSTART software for a ThinkJet marriage made in paradise.

\$45 at your Hewlett-Packard dealer. Requires a standard Macintosh printer cable and a ThinkJet serial printer.

SoftSt SoftStyle, Inc. • 7192 Kalanianaole Hwy. • Suite 205 Honolulu, Hawaii 96825 • Toll free (800) 367-5600

Circle 259 on reader service card

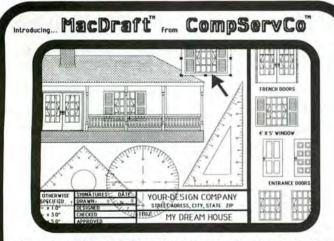

Macdraft" is a software drafting template used with Apple's MacDraw to produce professional Engineering Drawings. A typical package consists of 6 sheets (8.5"x11" to 34"x44") in 5 scales (30 documents) & a MacDrafter Toolkit. Each document has a page border with a title block and can be linked (via the Scrapbook) to a compliment of drafting symbols drawn to scale. The MacDrafter Toolkit is included in each package or may be purchased separately. Use MacDraft<sup>™</sup> with other available software and the HP 7475 Plotter to produce one piece drawings up to 34" x 44". Purchase each of the 12 packages separately or save by purchasing either 6 package set. Packages priced: \$30-\$80. Call or write for information.

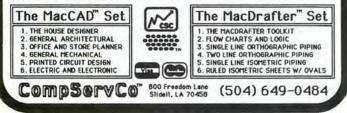

Circle 226 on reader service card

#### Macware News

#### Rune Software 80 Eureka Square #214 Pacifica, CA 94044 415/355-4848

#### **Complete Accounts**

An accounting program for small to medium-size companies. All business transactions are recorded by one of the program's five specialized journals and posted to a general ledger, which is used to create three financial statements: Income Statement, Balance Sheet, and Statement of Owner's Equity. The program's journals are the Sales Journal (Accounts Receivable), which incorporates invoicing and monthly statement generation; the General Journal, which handles transactions that are outside the limits of the other journals: the Purchases Journal (Accounts Payable), which keeps track of current and aged accounts payable, generates purchase orders, provides information on discount terms and accounting status, and includes check-writing facilities; Cash Receipts; and Cash Disbursements. Complete Accounts allows you to customize the format and headings of reports, invoices, and statements. List price: \$349.

#### Sea-Ess Graphics Co. P.O. Box 451 Olathe, KS 66061

#### **DecoWriter Fonts**

A disk containing 13 decorative character sets, available both in individual font files for manipulation with the Font Mover and in a fully operational "System Folder" for access to the entire font collection. Emphasis is on ornamental alphabets designed for labels, headings, titles, and other graphics applications. List price: \$24, with Deco-Writer Letters \$40, with Deco-Writer Letters by direct mail \$35.

#### **DecoWriter Letters**

A series of MacPaint files containing two complete sets of roman and gothic letters in outlined and shadowed styles, approximately 11/2 to 13/4 inches tall. Letters includes an assortment of 52 detailed rectangular backgrounds that can be used with or without the letters. The resulting clip art resembles elements of illuminated manuscripts. List price: \$24, with DecoWriter Fonts \$40, with DecoWriter Fonts by direct mail \$35.

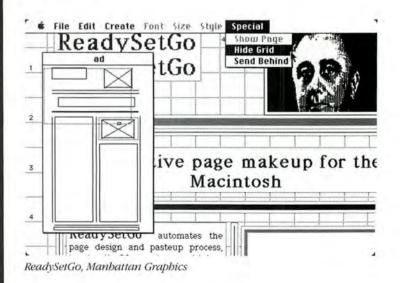

#### SMK

5760 S. Blackstone Ave. Chicago, IL 60637 312/947-9157

#### GreekKeys

A program that enables you to type ancient or modern Greek text from the Macintosh keyboard. GreekKeys is compatible with MacWrite and Microsoft Word and allows you to combine Greek and English text. The program has 11 dead keys, arranged in a logical orderone key for each diacritical mark or combination of marks. You type the diacritical mark first, then type the desired letter; the diacritical mark is then located directly over lowercase vowels and p. The disk contains two fonts, Sparta and Salamis, designed to be aesthetically compatible with the Mac's Geneva and Seattle fonts: both fonts are available in 10- and 20point sizes. List price: \$25.

#### **State of the Art** 3191-C Airport Loop Dr. Costa Mesa, CA 92626 714/850-0111

#### **Electric Checkbook**

A bill-oriented checkbook program that enables you to set up and record bills on a one-time or recurring basis. The pro-

gram also generates reports listing cash requirements for the next week or month based on upcoming bills. Electric Checkbook handles multiple bank accounts (up to five per disk on a 128K Mac or ten on a 512K Mac); permits you to define categories for income, expenses, assets, and liabilities; provides analysis of all checks by financial category; generates a list of all tax-deductible expenses: performs automatic bank reconciliation: handles both handwritten and computer-printed checks; and produces financial statements. All checkbook activities are immediately updated in the check register and automatically result in a detailed analysis by category. In addition, checkbook activity such as deposits and withdrawals can be viewed immediately on the screen. List price: \$79.95.

Symposium 914 Silver Spring Ave. #103 Silver Spring, MD 20910 301/587-6381

#### **General Ledger**

A double-entry accounting system that provides financial reporting, including balance sheets and income statements. Reports can be generated at summary and detail levels, for

🕯 File Edit Goodies Font FontSize Style

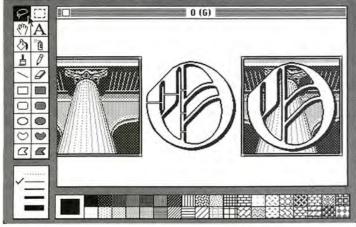

DecoWriter Letters, Sea-Ess Graphics

PACKARD LaserJet

## Marry a LaserJet to your Mac.

#### With LASERSTART. The completely compatible printer driver.

Your Macintosh teamed with Hewlett-Packard's LaserJet. A combination designed to deliver—super speed, ultra quiet—spectacular graphics and laser quality text, perfect to the letter. All you need is LASERSTART software for a LaserJet marriage made in paradise.

\$95 at your Hewlett-Packard dealer. Package comes complete with software and printer cable.

## **SoftStyle**®

SoftStyle, Inc. • 7192 Kalanianaole Hwy. • Suite 205 Honolulu, Hawaii 96825 • Toll free (800) 367-5600

Circle 260 on reader service card

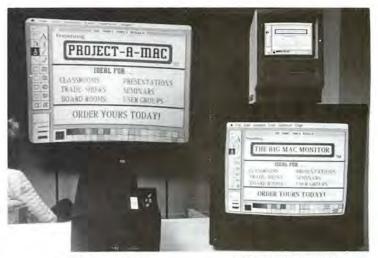

#### PROJECT-A-MAC<sup>TH</sup> VIDEO PROJECTION SYSTEM

Clearly reproduces any Mac display including fine text and high-res graphics onto screens up to 20 feet wide. An image as sharp as your Mac's. Controls for brightness and contrast adjust for room lighting conditions. Weighing only 22 lbs, it's easy to take on the road. Includes everything you need: projector, PDS External Video Card, 25' video cable, and complete instructions. COMPLETE SYSTEM \$4,495.00

#### **BIG MAC MONITOR™**

Delivers 23" of sharp high resolution black and white display, enclosed in a durable, attractive Apple-beige cabinet. Will clearly reproduce any Mac screen image, including fine text and high-res graphics. Several can be connected in series where multiple displays are required. Includes everything you need: the Monitor, a PDS External Video Card for the Mac, 25' video cable, and complete instructions.

MPLETE SYSTEM \$4,495.00 FREE EXTERNAL VIDEO CARD INCLUDED: The PDS External Video Card for the Mac is specially designed to work with our systems, providing the highest possible resolution

PROFESSIONAL DATA SYSTEMS Available now from: Specialists in video display systems for the Macintosh 20 Sunnyside Ave. • Mill Valley, CA 94941 ORDER HOT LINE: 415/383-5537

#### Circle 115 on reader service card

#### HIPPO-C<sup>™</sup> The C compilers for the Macintosh<sup>™</sup>

#### LEVEL 1 Powerful, expandable, yet affordable:

- A friendly, integrated environment complete with a screen editor, full K&R C compiler, linker, source-level debugger, tutorial, standard C library, and structure definition files.
- Access to over 400 Toolbox routines.
   Convenient access to serial ports and sound channels.
- Over 200 pages of documentation and many sample programs.
- Upgradable to Hippo-C Level 2 for \$250.00.
- New version 1.2.
- **\$149.95**

#### **LEVEL 2**

#### Professional C development system:

- Allows for the creation of large, stand-alone commercial applications.
- Comes with a screen editor, optimizing K&R C compiler, 68000 assembler, linker, C library, stdio package, full floating-point support (including math and trig functions), and structure definition files.
- "Glue" routines which allow easy access to Macintosh features.
- UNIX<sup>™</sup>-like shell which includes many powerful commands and utilities.
- Convenient access to over 500 Toolbox routines.
- Documentation, many sample programs, and sources.
- No rovalties or license fees.
- You may obtain a non-copy protected disk by signing and returning a form along with \$25.00 to Hippopotamus.
- \$399.95

#### HIPPO-LOCK The Hippo Business Data Security System

- Encrypts all of your important Macintosh files to protect them from curious eyes. Encrypts Mac-Write documents, MacPaint pictures, data bases, spreadsheets, data files, application programs, etc.
- Useful for protecting confidential information such as business plans, payroll information, sales projections, employee reviews, management proposals, grades, etc....
- Choose between three levels of security.
- Uses the NBS DES Data Encryption Standard, used widely by major corporations and the U.S. Government.
- **\$119.95**

#### HIPPOPOLAMUS SOFTWARE, INC. 1250 Oakmead Parkway Suite 210 Sunnyvale, CA 94086

#### (408) 738-1200

Dealer inquiries welcome. We accept credit cards, checks, and money orders. California residents add local sales tax. Please include \$10 for shipping and handling. Export of Hippo-lock may be limited by law and subject to license. Macintosh is a trademark of Apple Computer. Inc. UNIX is a trademark of AT&T Bell Labs. Hippo-C and Hippo-Lock are trademarks of Hippopotamus Software, Inc. Please allow 1–2 weeks for delivery. Price, availability, and specifications subject to change without notice.

Circle 40 on reader service card 112 May 1985

#### Macware News

current month, for year to date, and with comparisons to previous month and previous year. *General Ledger* features an audit trail, inventory adjustment, and the ability to report transaction details for up to one year. List price: \$199.95.

#### Triple Play P.O. Box 6354A Lafayette, IN 47903 317/742-5369

#### Game Disk #1

A disk containing three games: Backgammon, Deduce, and Mancala (Pits and Stones). In Backgammon vou can set up the board in any configuration, allowing you to practice games from books. Deduce presents a number of symbols and provides feedback that enables you to gradually deduce a pattern. Mancala pits you against the Mac in a mathematical board game. You can save games at any point and return to them later. Each game offers several levels of difficulty. List price: \$39.50.

#### Tronsoft

#### P.O. Box 23202 Santa Barbara, CA 93121 805/965-7517, 805/962-0587

#### **RE-Pro 1**

A real estate investment program used with Microsoft Multiplan. RE-Pro 1 allows you to analyze commercial or residential properties in a variety of ways, including cash flow projections, loan analysis, depreciation evaluation, income and sales analysis, syndication options, and buy/sell computations. The program can calculate returns for individuals or partnerships. RE-Pro 1 prints out an eight-page comprehensive report to insert into a loan application. Included with the program is a 200-page interest table and a manual explaining each step in an investment analysis. List price: \$145 plus \$5 shipping.

#### Hardware

#### Dayna Communications 50 S. Main St. #530 Salt Lake City, UT 84144 801/531-0600

#### MacCharlie

A coprocessing device that enables you to run IBM PC software on the Macintosh. Mac-Charlie consists of a 51/4-inch disk drive and a keyboard extension that includes ten function keys and a numeric keypad. The Mac rests on top of the L-shaped disk-drive housing, and the Mac's keyboard slides into MacCharlie's keyboard extension. The drive provides 320K or 360K of memory, depending on which version of PC-DOS you use, as well as 256K of RAM; you can add a second drive to provide 640K of memory. After connecting Mac-Charlie to the Mac with a cable, you can switch between using the Mac as a standard Macintosh and using it to run IBM PC programs. You can also connect the Mac to IBM PC serial networks and IBM PC-compatible printers. Many Macintosh features, such as desk accessories and the Clipboard, will work when the Mac is in IBM PC mode. List price: \$985.

#### ■ Iomega Corp. 1821 West 4000 South Roy, UT 84067 801/776-7330

#### **Bernoulli Box**

A cartridge-based mass storage system with a 5-megabyte capacity that allows you to store large amounts of data. The box uses one cartridge at a time. The removable cartridges are high-capacity flexible disks in a hard casing; their portability and design provide both privacy and data security. Applications include primary use, backups, and archival storage. The high capacity of each cartridge allows loading of multiple programs, reducing the need to change floppy disks containing new programs. List price: \$1995, each cartridge \$59.

#### Summagraphics Corp. 777 State St. Extension

Fairfield, CT 06430 203/384-1344

#### MacTablet

A graphics tablet and stylus that you can use to create freehand drawings or to trace artwork into *MacPaint* or *MacDraw* documents. The 6- by 9-inch tablet connects to the Mac's modem or printer port; you need not disconnect the mouse to use MacTablet. You draw using the stylus, which is slightly larger than a ball-point pen, instead of the mouse. The stylus has a switch that performs the same functions as the mouse button (clicking, dragging, and so on). MacTablet includes software that enables you to use the stylus as an input device. List price: \$495.

#### Accessories

ABA Systems/USA P.O. Box 24086 Nasbville, TN 37202 615/242-9634

#### Locking Disk Case

A plastic disk case with a keylocking lid and snap-in dividers for organizing disks. The case holds up to 60 3<sup>1</sup>/<sub>2</sub>-inch disks in two rows. List price: \$29.

#### ■ I/O Design 19 Lafayette St. Rumson, NJ 07760 201/747-0943

#### **T-Shirt Factory**

A kit that lets you create fourcolor iron-on transfers for Tshirts or other clothing. T-Shirt Factory includes black, blue, red, and yellow ribbons (one of each color) and instructions. You insert the ribbons in the Imagewriter and print your design on a sheet of paper. You apply the design to clothing with a hot iron. List price: \$59.95.

#### **Color Ribbons**

Ribbon cartridges for the Imagewriter printer are available in the following colors: red, blue, green, brown, yellow, and purple. The ribbons use a lubricated ink that minimizes ink buildup on the printhead. Each cartridge contains 14 yards of ribbon with a twist in the ribbon that enables you to use both sides. List price: \$9.95.

Macware News uses information provided by manufacturers; it does not evaluate products or corroborate manufacturers' claims. Send a description of your product and a photograph or sample disk to Macware News, Macworld, 555 De Haro St., San Francisco, CA 94107, 415/861-3861. □

#### AN ERGONOMIC WORKSTATION FOR MACINTOSH\* THAT MEANS BUSINESS

Ergotron's new MacTilt<sup>™</sup> is the professional ergonomic workstation that provides the utmost in operator flexibility and viewing comfort. With a silky-smooth, one hand motion, your Macintosh can be adjusted to relieve operator stress, ease neck, back and eye strain, and increase productivity. A special bracket is provided to mount your external disk drive providing additional convenience and savings in desk space. The MacTilt by Ergotron<sup>\*</sup> elevates the Macintosh approximately 4″, and provides 30° tilt/360° rotation at the touch of a finger for only \$99.95. If you would like to receive more information on this exciting new product visit your Apple Computer Dealer or contact Ergotron at (800) 328-9839.

ERGOTTRON

P.O. Box 17013 • Minneapolis, MN, USA 55417 Ergotron is a registered trademark of Ergotron, Inc. MacTilt is a trademark of Ergotron, Inc. Macintosh is a trademark licensed to Apple Computer, Inc.

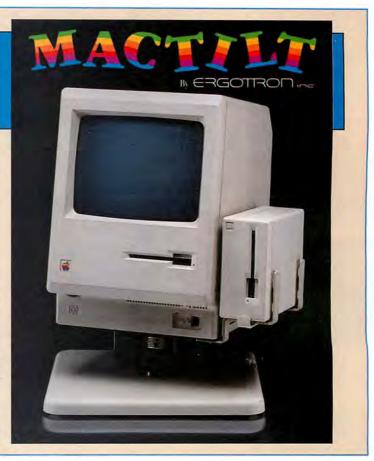

Circle 83 on reader service card

# You have wanted to do something, but the door has been closed . . .

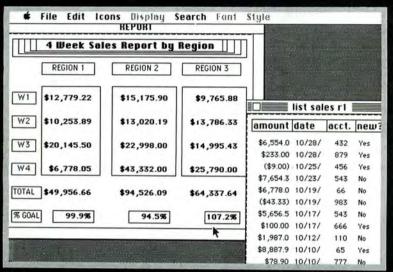

Helix is a data-based system, so that once you enter information you can use it for anything – reports, lists, analyses, mail merge printouts, or even relational look-ups to other data-bases within Helix.

#### Requires: an external drive or hard disk

Runs on: 512K Macintosh • Lisa with MacWorks Supports: Hard disks • Keypad •15" Imagewriter Includes: Helix Program disk • Helix Guided Tour disk • Helix Resource/Work disk • User Manual • 18-ring project binder • Reference pad for custom documentation • Registration card for support & updates

Offers: Modeless input, interactive query, editing, & report generation • Text-formatting • Calculations between fields & across records • Object-oriented, icon-based design • Relational Lookups • List management • Mail merge • Clipboard & ASCII file transfer • Special Template tools for form design • User defined, automatically updated Indexes • Unrestricted length & number of fields • Complete printing options • Vertical and horizontal autoscroll • Visual building blocks for arithmetic, date, text & Boolean operators, functions, & values.

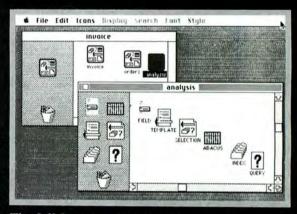

The full functionality of Helix lies within its six basic icons. You can "learn by doing" with Helix, since it does not get in your way with imposed structure or restrictions. You don't have to worry about parameters, command codes, or "modes".

| status                                                    | comments                                                                                 | 1000             |                         | name, phone                                                            |
|-----------------------------------------------------------|------------------------------------------------------------------------------------------|------------------|-------------------------|------------------------------------------------------------------------|
| How many<br>records<br>contain<br>references to<br>Heltx? | Henri Duprea<br>decision support<br>tools<br>Duprea has chaired<br>two research projects |                  | name<br>date<br>company | Jonah Godmater December 5, 1984 Adjective Escalators                   |
| 8                                                         | on decision making and support tools.                                                    |                  | subject                 | review                                                                 |
| How many<br>action dates<br>within 3 days                 | particularly in relation<br>to technology, and its                                       |                  | comments                | knowledge base and expert system<br>building, Godmater has found some  |
| 0                                                         | third world. Our main interest is in the fact                                            |                  |                         | degree of conceptual fluency and                                       |
| What is<br>current                                        | that personal solutions<br>bypass mainframe<br>capital commitments                       |                  | Jacob Niles<br>57-0116  | ability to communicate subjective<br>stateswill work on third chapter. |
| budget<br>balance?                                        | and offer developing<br>areas (geographinc                                               |                  | Duprea                  |                                                                        |
| \$150,000                                                 | Nick Yerstoog                                                                            | -                | erstoog                 |                                                                        |
| How many                                                  | process control                                                                          |                  | 7-9733                  |                                                                        |
| active<br>accounts?                                       | vertical application of                                                                  | Brigan<br>515-69 | d Asperooth             | sales                                                                  |
|                                                           | wast times aparants                                                                      | Harma            | n Talper                |                                                                        |

All open windows are updated automatically. Used here to simultaneously enter project notes, see synopses, get phone numbers, and display important "global" statistics.

## Odesta Helix opens the door.

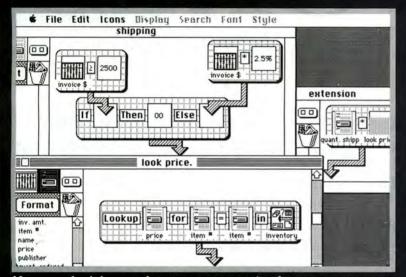

Now, you don't have to learn a programming language or worry about "relational algebra". Except for the three numbers you see, no typing was used to create these calculations: "If invoice amount is equal to or greater than \$2500, then don't charge for shipping, otherwise charge 2.5% of the invoice amount"... "Look up the price for the item in the inventory data-base"... "Multiply the item's price by how many were shipped"...

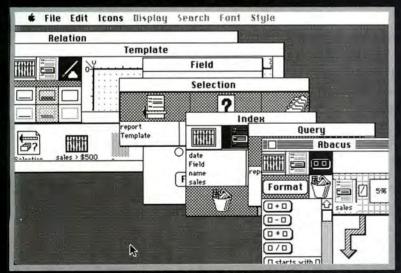

Helix combines powerful functions with a design that gives you direct control.

File Edit Icons Display Search Fant Style
 SELECTION
 Jeame Edmington, Pres.
 Yesterdyse Son Sphere, Ink.
 1225 Mertheast Place
 Suite 33
 Hebekm, Nev Jersey 02334
 Dear Joanne.
 Thank you for responding to our questionnaire.
 As a fiber-dye specialist working with natural color techniques,
 your perspective on the needs and interests of the members of
 BeMused is particularly welcome.
 The results of our survey are very interesting.
 S37, of current members have never attended a regional worksho
 or seminar.
 S9% said that they would be interested in a co-op buying service
 pag as much as S30/gear to help defray administrative expenses.
 There were 9 groups of at least 15 people interested in
 participating in the newly proposed special-interest clust
 The nuerane fiber-rraft generated inrame of these milling.

Built-in text formatting lets you combine information in a new way for mail merge letters, memo's, reports or free-form comments.

Helix provides a unique place to work because it takes a different approach.

It is based on the idea that we discover the important questions, relationships, and connections between things by working with them.

(So we need to be able to work with words and numbers in many different forms).

That our own experience, perception, and understanding are the basis of true "knowledge work".

And that this process can be both productive and playful, intently serious and intensely enjoyable.

(So we need a technology that is flexible, accommodating, and directly responsive to our actions and style of dialogue).

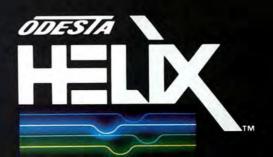

A Data-Based Information Management & Decision Support System

Circle 13 on reader service card

Apple, Lisa, and Macintosh are trademarks of Apple Computer, Inc.

# Introducing MACWORLD

The Macintosh Magazine

#### The Exciting New Magazine for the World's Most Creative Personal Computer—the *Macintosh*

#### At Special Charter Subscriber Rates Save Up to 63% Off the Newsstand Price

#### (when you subscribe for 2 years)

Personal computing took a giant leap into the future when Apple introduced the Macintosh. We've created *Macworld* as your passport into this incredible new realm of computing. Each issue brings you everything you need to explore and get the most out of your Macintosh. From the latest product news to innovative business applications, from amazing graphics to personal productivity tools and games, each issue of *Macworld* is packed with interesting, practical, readable information written by skilled, perceptive writers.

Each month we'll be creating a *Macworld* community; sharing ideas, problems, and creative solutions while we explore the world of Macintosh together.

So why take a chance on missing a single exciting issue? For a limited time only you can subscribe to *Macworld* at special Charter Subscriber rates of only

#### \$19.97 for 1 year (13 issues)

That's a savings of 33% off the regular \$30 subscription rate and 61% off the newsstand price!

And you can save even more by subscribing for 2 years at Special Charter Rates. Don't Wait... Subscribe Today and Save!

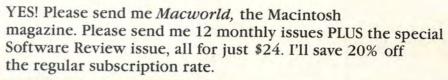

SAVE EVEN MORE!

□ \$46 for 2 years (26 issues)

| Name    |      |  |
|---------|------|--|
| Company |      |  |
| Address | <br> |  |

#### City, State, Zip

Please allow 6 to 8 weeks for delivery of your first issue. Foreign orders must be prepaid in U.S. funds. Outside the U.S. and Canada rates are \$37 per year for surface mail or \$89 per year for airmail.

Offer expires September 30, 1985.

JM9A12

#### Special Charter Subscription Offer

Save 53% off the Newsstand Price!

\$ Newsstand

**SA** Regular Subscription Rate

#### \$24

Special Charter Offer

Order Now to Take Advantage of This Limited Time Offer! VISA and MasterCard Accepted! Call TOLL FREE: 800-247-5470 (in Iowa 800-532-1272) YES! Please send me *Macworld*, the Macintosh magazine. Please send me 12 monthly issues PLUS the special business issue, all for just \$24. I'll save 20% off the regular subscription rate.

\$24 for 1 year (12 monthly issues PLUS the special business issue)
 SAVE EVEN MORE!
 \$46 for 2 years (26 issues)

#### Name

Company

#### Address

City, State, Zip

Please allow 6 to 8 weeks for delivery of your first issue. Foreign orders must be prepaid in U.S. funds. Outside the U.S. and Canada rates are \$37 per year for surface mail or \$89 per year for airmail.

Offer expires September 30, 1985.

**JM9A12** 

YES! Please send me *Macworld*, the Macintosh magazine. Please send me 12 monthly issues PLUS the special business issue, all for just \$24. I'll save 20% off the regular subscription rate.

\$24 for 1 year (12 monthly issues PLUS the special business issue)
 SAVE EVEN MORE!
 \$46 for 2 years (26 issues)

#### Name

Company

#### Address

City, State, Zip

Please allow 6 to 8 weeks for delivery of your first issue. Foreign orders must be prepaid in U.S. funds. Outside the U.S. and Canada rates are \$37 per year for surface mail or \$89 per year for airmail.

Offer expires September 30, 1985.

#### **BUSINESS REPLY CARD**

FIRST CLASS PERMIT NO. 79 BERGENFIELD, NJ

POSTAGE WILL BE PAID BY ADDRESSEE

Macworld Subscription Department P.O. Box 20300 Bergenfield, New Jersey 07621

## 

#### **BUSINESS REPLY CARD**

FIRST CLASS PERMIT NO. 79 BERGENFIELD, NJ

POSTAGE WILL BE PAID BY ADDRESSEE

Macworld Subscription Department P.O. Box 20300 Bergenfield, New Jersey 07621

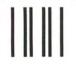

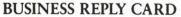

FIRST CLASS PERMIT NO. 79 BERGENFIELD, NJ

POSTAGE WILL BE PAID BY ADDRESSEE

Macworld Subscription Department P.O. Box 20300 Bergenfield, New Jersey 07621

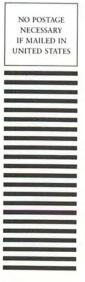

NO POSTAGE NECESSARY IF MAILED IN UNITED STATES

NO POSTAGE NECESSARY IF MAILED IN UNITED STATES

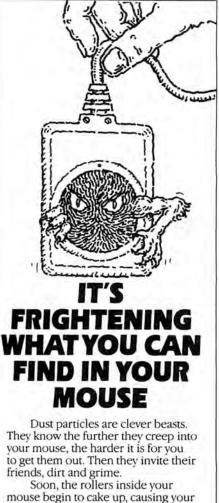

pointer to skip and jump. At first, this problem can be extremely subtle, but if it continues to grow, you may end up with a pointer that will move in only one direction ...

or not move at all. These elusive creatures can put up a good fight. MouseWash™ is designed to get the beasts out so quickly, you may miss the thrill of victory.

Its unique cleaning unit fits perfectly inside your mouse. And with the help of a little alcohol, MouseWash™ thoroughly removes accumulated dust and grime from the rollers with a simple turn of the dial.

Within seconds you are clicking and dragging like new.

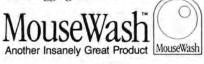

PATENT PENDING \$14.95 + \$2.00 shipping and handling. MasterCard, VISA or personal checks accepted. To order MouseWash" or for further information, call Toll Free 1-800-431-9003 Or write to: MouseWash™ Enterprises, 1 Roberts Road, Ridgely, MD 21685

When ordering, please be sure to give your name, address, phone number and method of payment. If paying by credit card, be sure to include the expiration date. NY residents add 84% sales tax. © 1985 MDR, Inc.

| FODLasti                                                                                                   | G  |
|----------------------------------------------------------------------------------------------------|----|
| Macintosh " font editor                                                                                    | -  |
| Alts                                                                                                    |    |
| Build your own fonts                                                                                       |    |
| <ul> <li>Fancy fonts</li> <li>This is fancy printing</li> </ul>                                            |    |
| <ul> <li>Special fonts<br/>,äksė'me¦ränik</li> </ul>                                                       |    |
| • Fun fonts                                                                                                |    |
| Customize existing for                                                                                     | ts |
| <ul> <li>Automatically scale<br/>fonts horizontally<br/>or vertically, then<br/>manually smooth</li> </ul> |    |
| <ul> <li>Apply any styling<br/>commands and edit<br/>the result</li> </ul>                                 |    |
| Powerful editing tools                                                                                     |    |
| • Cut and paste                                                                                            |    |
| <ul> <li>Character scrolling</li> </ul>                                                                    |    |
| Pen, line & box tools                                                                                      |    |
| <ul> <li>Undo and revert</li> </ul>                                                                        |    |
| Includes generalized<br>font mover which can<br>move fonts to any file<br>from any file                    |    |
| Comes with 8 new fonts                                                                                     |    |
| 39.95 plus \$2.50 postag<br>and handling.                                                                  | ge |
| Texas residents add sales tax.<br>MasterCard or Visa accepted.                                             |    |
| Altsys Corp.                                                                                               | Ī  |
| P.O. Box 865410                                                                                            |    |
| Plano, TX 75086<br>(214) 596-4970                                                                          |    |

Circle 227 on reader service card

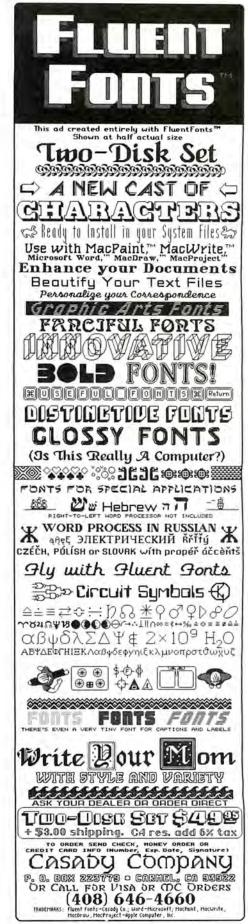

Circle 165 on reader service card

Macworld 117

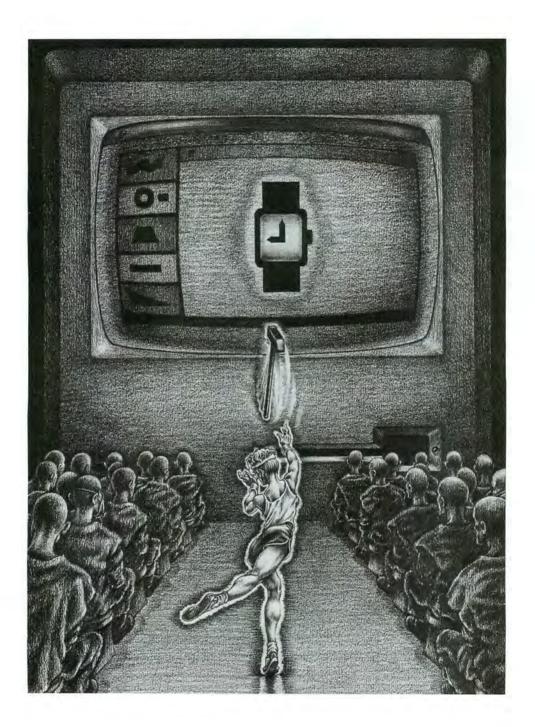

# Beat the clock.

Your ordinary Mac<sup>™</sup> spends an extraordinary amount of time talking to itself. And all the while, all you can do is stare at the clock.

Which is no way for you to spend your time.

So get your Mac a HyperDrive<sup>™</sup>. The only Winchester made to go inside your Mac.

A HyperDrive will get your Mac going at least three times faster. So for example instead of waiting 20 seconds to load MacWrite<sup>™</sup>, you'll be off and running in under seven seconds.

A HyperDrive will hold as much data as 25 Mac floppies. So you can have more programs, more files right where you need them, whenever you need them. And because HyperDrive is internal, there's one less component to lug around, one less wire to break, and one more port free for other things.

And yet it costs less than other Winchester systems that don't do nearly as much.

For the name of your closest HyperDrive Dealer, call 800-422-0101 or in Massachusetts, 617-492-5500 /or write to General Computer Company, 215 First Street, Cambridge, MA 02142.

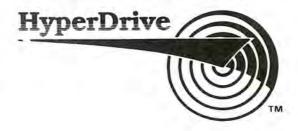

# How a mouse can make you more productive.

#### MAC AT WORK Macintosh™ Windows on Business

#### S. Venit and Diane Burns

You can utilize the productivity of windows and mouse technology to create over 50 business documents-everything from balance sheets and invoices to proposals and corporate reports. This practical guide shows how to use windows to do multi-task applications and combine text, spreadsheets, and graphics into a single document. Using lots of screen illustrations and examples, Mac At Work lets you calculate, chart and graph, plan and schedule, communicate, record, and sort on the Mac. Then it explains how to integrate these functions to create complete and sophisticated documents that can be tailored to such fields as management, finance, insurance, real estate, law, and medicine.

\$17.95 Book/disk pak: \$39.95

#### MACINTOSH™ A Concise Guide to Applications Software

Dirk van Nouhuys

This software guide gives you the basics of using Mac's word processing, spreadsheet, drafting and design, and data base management functions. It shows how to run every type of major applications program, from MacWrite\* and MacDraw\* to Multiplan, ThinkTank, and FileVision. Along with step-by-step explanations and real screen illustrations that let you make each package work for you, a candid commentary focuses on the strengths and weaknesses of each software program. \$16.95

Macintosh<sup>™</sup> is a trademark licensed to Apple Computer, Inc. Wiley Press guides have taught more than three million people to program, use, and enjoy microcomputers. Look for them at your favorite bookshop or computer store! For a complete list of Wiley's computer titles, write to Gwenyth Jones, Dept.5-1367.

#### WILEY PRESS

COM

a division of John Wiley & Sons, Inc. 605 Third Avenue, New York, NY. 10158 Prices subject to change and higher in Canada. 6-0030 WILEY PRESS

#### Circle 214 on reader service card

To understand much of what we're doing with respect to cancer research, you'd need a graduate degree in microbiology or biochemistry.

But to understand how well our educational programs and service resources help both patients and their families, simply talk to one out of every 100 Americans who are part of our volunteer program. Or talk to one of the 3 million who've survived cancer.

The battle isn't over but we are winning.

Please support the American Cancer Society.

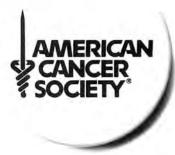

## LET ME INTRODUCE YOU TO RACHAEL

#### STATE-OF-THE-ART INNOVATION FOR THE PROFESSIONAL OFFICE

• *RACHAEL*<sup>™</sup> is a tireless professional assistant.

TECHAR

- PI-Medical Assistant, and all other "Professional Assistant" programs by **The Reichman Group, Inc.**<sup>TM</sup>, may be used in conjunction with the Apple Macintosh<sup>TM</sup> to allow optimum productivity.
- **TRG** "Professional Assistants" are totally "user friendly." *She* is a **full service system** that allows for massive data processing and decisive organization in every area of the professional community... from client sign-up to collections; from office efficiency to inventory of materials; from office automation to total business rejuvenation.
- RACHAEL<sup>™</sup> also speaks Medicalese, Legalese, Real Estateese, Educationalese, and Retailese....

#### MORE POWER THAN MAINFRAMES AND CHEAPER TO BOOT!

- Why spend \$100,000.00 + on a computer system? Why pay for labor training and errors because of difficulty in system maintenance or operation?
- Why not receive business control at a fraction of the normal cost of mainframe installation and maintenance? **The Reichman Group, Inc.** offers a system within the reach of **every** professional office.

The Reichman Group, Inc.™ offers an office solution unparalleled in today's computer market.

For more information contact: **The Reichman Group, Inc.** 600 W. 3rd St., Suite C-305 Santa Ana, CA 92701 (714) 973-8036

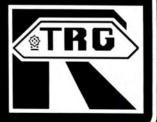

Macintosh<sup>1</sup> is a trademark licensed to Apple Computer, Inc. Apple<sup>1</sup> is a trademark of Apple Computer, Inc. Mac Drive<sup>1</sup> is a trademark of Techmar Inc. Techmar Inc. Techmar Inc. Mouspad<sup>1</sup> is a trademark of Moustrak, Inc. Circle 248 on reader service card Hands On: On-Line Databases

# Combing the Electronic Archives

#### Jeremy Joan Hewes

Like vast electronic libraries, commercial database services hold billions of citations, abstracts, and numbers. In many cases databases duplicate the information found in conventional libraries. However, many on-line libraries contain information so specialized or obscure that you might find it only in the most prestigious university collections. Yet anyone with a Macintosh, a modem, and a communications program can browse through an electronic library, locate all the references to a chosen topic, and obtain a copy of the relevant information within minutes.

The advantages of on-line information retrieval are obvious. Whether you're a student researching a microbiology paper or a business executive looking for an assessment of the steel industry, you can consult thousands of books, journals, theses, and other publications without leaving your keyboard. You can define precisely the topics you're looking for. In most cases you can save the data on disk and order printed copies of the items cited in your search. Of course commercial database services charge for access to their electronic libraries, but in general the information is well worth the cost. With a little preparation you can make your searching dollars go a long way.

#### **Database Basics**

Electronic data banks fall into two major groups. Consumer-oriented information services-often called information utilities-such as CompuServe and The Source, comprise one group (see "Into the Mouth of the MAUG," Macworld, December 1984 and "Backstreets of the MAUG," Macworld, January 1985). Commercial database services such as Dialog, Nexis, and BRS (Bibliographic Retrieval Service) are in the other group. Information services are generally easy to use, with many levels of menus and extensive documentation. Commercial database services are more comprehensive and contain more information than the information utilities do but require you to learn fairly sophisticated commands before you can locate specific items within their voluminous resources. Commercial services are true electronic libraries, and learning to search their "shelves" can be satisfying, profitable, and possibly essential when you need to investigate a topic quickly.

Each of the major services offers a collection of databases compiled by independent producers. A service provides access to the mainframe computers on which the data is stored and manipulated, as well as to highly specialized software that subscribers use to search the databases (see "The Principal Database Services").

Although costs vary, you generally pay a modest charge for network access to the service (typically \$8 to \$11 per hour for Telenet, Tymnet, or Uninet), a separate charge for the time spent using an individual database (these fees, which range from \$15 to \$300

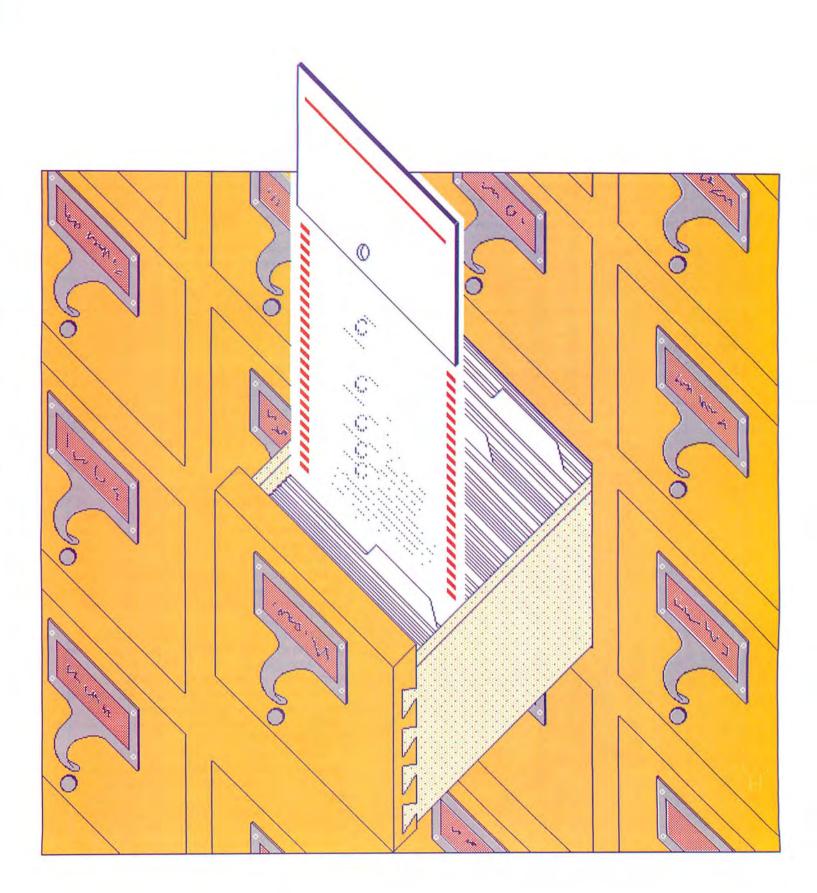

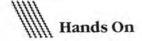

Display 1/L/1

1083906 EET8411087-3

Macintosh Encounters Delays in Software.

Doherty, R.

Electronic Engineering Times No.296, Sept. 10, 1984, P. 87,88.

Country of Publication: U.S.A. Language: English CODEN: EETIDQ ISSN: 0192-1541

Availability: Available from Management Contents

Document Type: Tabloid Article Type: Industry News There is a shortage of software packages for the Apple Macintosh computer system. As a result, retailers are cutting the price of the Mac. The introduction of a Lisa 2 system designed for Mac software development has been delayed. Also delayed is an interactive PASCAL language designed for Macintosh software development. Software developers comment on their

attempts to write Macintosh software programs. Product Name: Macintosh, , Apple Computer Inc., Personal Computers

Company Name: Apple Computer Inc., Products, , , Computer Industry D-U-N-S No.: 06-070-4780 Descriptors: Personal Computers; Software Packages; Software

Publishers; Software Design; Shortage; Software Engineering

#### Figure 1

A complete record from the Knowledge Index located during a search for Macintosh engineering software. The top line shows the command format, which in this case tells the Knowledge Index to display record number 1 in long form from the first set of records.

per hour, are set by the independent database producers), and perhaps an additional fee for the service itself (typically \$12 to \$35 per hour). Using a database service can be compared to a trip to the amusement park; you pay to get there, you pay to get in, and you pay to get on the rides. Two low-cost services, Knowledge Index and After Dark, combine all charges in one per-hour fee (\$24 on Knowledge Index and \$6 to \$41 on After Dark), but access is limited to evenings and weekends. The services offer fewer databases than their round-the-clock counterparts.

Just as costs differ among the database services, so do the search commands and user interfaces. If you need to make extensive searches, you should study each database service thoroughly, assess its offerings and costs, and take a training course provided by the service that you select. Sample searches give you an idea of how databases are organized, what you can expect during an on-line search, and how to make efficient use of your communications time and money.

I made sample searches on Knowledge Index to demonstrate the basic principles of on-line research. Knowledge Index is an ideal place to begin because it is easy to use, and the charges are lower than for other services. It also contains 26 databases divided into 15 subject categories ranging from business and computers to education and psychology.

#### A Simple Search

With a communications program, a modem, a Macintosh, and a Knowledge Index subscription, you can begin by studying the commands and examples provided in the manual, which is supplied with every subscription. In addition to sections explaining the basic principles of on-line searching, the documentation contains a four-page digest on each database. The digest details any special features or commands associated with the database and includes additional search examples.

Initiating a Knowledge Index search is simple. Type the command **begin** (or the abbreviation **b**) and the name of the database. To designate your search terms, type the command **find** (or **f**) and add the words you want to locate. To see the references (also called records or citations) located in a search, you type **display** (or **d**) followed by a formula, which is the only tricky part of the process.

The formula begins with the number of the set of records from which you want to display items, continues with a slash and the format of the record (**s**, **m**, or **I**, for short, medium, or long, respectively), and ends with another slash and the number of the desired record (see the first line in Figure 1). If you are uncertain about using any command, you can type **help** and the command name to get an explanation of that command.

#### 

#### **The Principal Database Services**

Most large-scale databases are marketed through one or more of the commercial database services. In some cases on-line access to an individual database is available through its compiler, but the more commonand generally more economical-method of tapping these databases is through the commercial services.

For a comprehensive introduction to independent databases and a comparative discussion of the major database services, consult the book *Answers Online*, by Barbara Newlin (Osborne/ McGraw-Hill, 1984). This excellent reference provides basic information on searching techniques, types of databases, and criteria for selecting services and individual databases.

The services listed below are the major vendors available to Macintosh users. These services actively seek new subscribers and will respond promptly to requests for additional information.

#### Bibliographic Retrieval Service 1200 Route 7 Latham, NY 12110 800/833-4707, 800/553-5566 in New York, 518/783-1161

#### After Dark

After Dark features more than 40 databases, as well as access to MCI Mail at hourly rates lower than those charged by its parent service, BRS.

#### BRS

A database service offering more than 70 databases and an on-line bulletin board for subscribers.

#### Dialog Information Services 3460 Hillview Ave. Palo Alto, CA 94304 800/227-1927, 800/982-5838 in California,

#### Dialog

The largest commercial service, offering more than 200 databases.

#### **Knowledge Index**

415/858-3785

A low-cost service featuring 26 databases.

#### NewsNet

945 Haverford Rd. Bryn Mawr, PA 19010 800/345-1301, 215/527-8030 in Pennsylvania

#### NewsNet

A collection of more than 200 newsletters, many of which are not available in libraries. The complete text of a newsletter can be read on screen, and part or all of the collection can be searched for specific terms.

#### SDC Information Services

2500 Colorado Ave. Santa Monica, CA 90406 800/421-7229, 800/352-6689 in California, 213/453-6194

#### Orbit

A service featuring more than 70 databases, including several not available from any other commercial service.

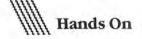

One of Knowledge Index's strong points is its coverage of computer-related literature. The service offers four databases in this category; three of them focus on personal computers and software. In an effort to locate engineering software for the Macintosh, I searched the four databases using **Macintosh and engineer?** The question mark designates *engineer* as a root word and assures that any words including that root are located. I didn't use *software* as a search word because I wanted the initial results to have as broad a scope as possible.

I searched each database separately; Table 1 compares the results. Surprisingly the Microcomputer Index, which has the on-line label Comp3, had no references to *Macintosh and engineer*. The Computer Database (Comp4) and International Software (Comp2), two other databases likely to have references to the Mac, didn't disappoint. The largest of the four databases, INSPEC, which includes the contents of some 2300 journals, yielded no references in the search.

| Database          | Search Results            |
|-------------------|---------------------------|
| INSPEC            | 74 Macintosh              |
|                   | 52838 Engineer?           |
|                   | 0 Macintosh and engineer? |
| International     | 172 Macintosh             |
| Software          | 1770 Engineer?            |
|                   | 1 Macintosh and engineer? |
| The Microcomputer | 164 Macintosh             |
| Index             | 258 Engineer?             |
|                   | 0 Macintosh and engineer? |
| The Computer      | 648 Macintosh             |
| Database          | 3255 Engineer?            |
|                   | 9 Macintosh and engineer? |

#### Table 1

The results of searching four Knowledge Index databases separately for the number of references to the term Macintosh and the root word engineer. The four databases are referred to on screen only as Comp1 through Comp4.

Like most computer programs, Knowledge Index software follows your instructions literally, locating every citation with *Macintosh* and *engineer*, even when the content of a reference isn't directly related to the subject. For example, the search yielded a citation from an electronic engineering journal with a general report on early software development for the Macintosh that didn't discuss specific programs (see Figure 1).

#### Narrowing the Focus

My second search through Knowledge Index databases demonstrates the effectiveness of a more precise strategy, with more variables in locating items, than the first search example. The objective of the second search was to identify places where people can see sea otters. I had to consider carefully which words I could combine with *sea otter* to find the appropriate references. Searching for all mentions of *sea otter* might yield hundreds of references, and checking each one would be time-consuming and expensive.

With specialized words known as Boolean operators, you can qualify which references you want. Boolean operators, such as AND, OR, and NOT, allow you to designate terms that must be included in or excluded from a search. Because Boolean operators are commonly used in database searching, you cannot search for *and*, *or*, or *not* unless the database's software provides a way to differentiate the word from its Boolean sense. Of course you would probably never need to find references to *not* and *and*.

In the search for sea otter habitats, I used the command find sea otter and (zoo or aquarium or refuge or preserve). The parentheses are a Boolean convention (see Figure 2). The search yielded citations that included *sea otter, zoo, aquarium, refuge,* or *preserve* separately and *sea otter* with any of the others. Including related items in the search increases your chances of uncovering the references that you want.

With the Boolean operators, the search turned up two citations that had information on where you could observe sea otters. As in the *Macintosh and engineer* search, however, don't be surprised if even your most carefully planned search yields irrelevant citations. One reference located in the sea otter habitat search was a study of a type of crab, and another was on an environment that provided refuge for a certain plant. In those citations sea otters and the other search criteria were barely referred to.

#### **One Last Search**

A third Knowledge Index search I made illustrates how most databases are arranged and shows two ways to narrow a search after an initial query. Recently the Internal Revenue Service (IRS) ruled that taxpayers who wish to deduct some or all of the cost of a personal computer may have to verify that they use the computer for business purposes. The Knowledge Index databases seemed like a promising place for a search on the personal computer as an income tax deduction. But there are easily thousands of references to taxes and computers. To narrow the field I used three search terms: *income tax, computer*, and the root word *deduct*.

#### 

#### Saving Search Time and Money

With practice, or with special training for the complex database services, you can locate and retrieve precise information in a matter of moments. Here are some tips to help you find the information you need while saving the time and money you spend using electronic libraries.

• Choose a database carefully before you begin a search. Knowledge Index and other commercial services provide a description of each database's contents, including the approximate number of records and the years covered.

 Plan your search. Write out the sequence of commands and the list of databases you intend to search. Check off each step you take as you do your search or change your search strategy. You waste time and connect charges by repeating search commands or searching the same database. • Always save your search on disk. An electronic copy you can study and edit proves convenient if you decide to cite portions of a search in your work.

• Check the cost of your search often while you are on line. Even when using the relatively inexpensive services, you can easily lose track of time. Most services provide a simple command, such as Cost, which brings you a summary of current charges (see "Cost Summary"). • Be sure you know the proper command for logging off the service before you log on. Although you can turn off the modem if you can't remember how to log off, some services do not recognize the disconnection and will continue to charge your account for up to 15 additional minutes. If you are using a high-priced database, that quarter hour could be costly indeed.

# Cost of three searches in Knowledge Index Macintosh and engineer? \$ 3.84 Sea otter \$ 4.97

Income tax

Total \$13.42

\$ 4.61

#### Cost Summary Every minute you spend searching is not only time but money. The costs in the figure are for the three searches carried out in the article.

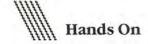

?f sea otter and (zoo or aquarium or refuge or preserve)

33 SEA OTTER 2747 ZOO 270 AQUARIUM 170 REFUGE 520 PRESERVE

S1 1 SEA OTTER AND (ZOO OR AQUARIUM OR REFUGE OR PRESERVE)

#### Figure 2

The results of a search for likely places to view sea otters. The command line shows the use of Boolean operators AND and OR to find references to sea otter that are associated with any of four likely babitats.

?d 1/s/1

Display 1/S/1 1973542 Home office deductions; sales taxation of computer software.

?d 1/m/1

Display 1/M/1 1973542 Home office deductions; sales taxation of computer software. Fitzgerald, Robert E., Jr. J. Mo. B. 40 47-48 Jan-Feb 1984

#### Figure 3

The short and medium forms of the same record. Note that you must request the record's medium form to see the publication date of the reference contained in the record. Even with three interdependent terms, the search produced a fair selection of references. When a search yields more items than you can quickly scan through, I suggest that you display a few of the records to see if they actually contain the information for which you're looking.

Viewing some of the records located in a search is one method of narrowing the search. In my search for information about deducting the cost of a computer, I used this technique to eliminate inappropriate citations. Like most database services, the Knowledge Index presents search results with the most recent item first and continues in reverse chronological order. Because the IRS ruling was issued in 1984, items dated before that year were not relevant to the search. So I displayed the items sequentially until I saw the first 1983 record and excluded that and earlier references from my search. To speed this chronological review process, you can specify that the records be displayed in short or medium form (see Figure 3).

Another way to narrow a search is to qualify the criteria using Boolean operators for a search through the citations already located. In this case I added the years 1984 and 1985 to the search criteria. The second search located a smaller number of records but turned out to be too narrow. The term *1984* or *1985* has to be in the record itself–not merely be its publication date–to be located by this method. In this instance, simply viewing the records was more effective.

These three searches of various Knowledge Index databases provide some examples of commands, terminology, and strategy. With a reasonable amount of preparation, you can reap a harvest of information that will prove far more valuable than the cost or effort of searching the commercial databases (see "Saving Search Time and Money" for tips to maximize your search efficiency). Virtually every source of information is available to you by computer, modem, and telephone line, just waiting to be tapped.  $\Box$ 

Jeremy Joan Hewes is coauthor of Writing in the Computer Age (Doubleday, 1983) and Word Processing with the IBM PC (John Wiley, forthcoming). THE WORLD'S LARGEST COMPUTER MAIL ORDER FIRM

LOW PRICES TO PROFESSIONALS WHO KNOW WHAT THEY WANT AND KNOW HOW TO USE IT! All Rights Reserved

ORDER NOW (800) 547-1289 ALL MAIL: Conroy-La Pointe, Inc., 12060 SW Garden Place, Portland, OR 97223 TELEX 910 380 3980

SOFTWARE

FOR YOUR MACINTOSH RECREATIONAL

#### DISKETTES

SM#MW19

OUR

140 270 \$ 270 \$ 35 \$ 35 \$ 35

CALL \$ 359 \$1595

\$ 205 \$ 455 \$ 219 \$ 429

\$ 99 \$ 349 \$ 429

s 29

| APPLE, 512K Macintosh |  |
|-----------------------|--|
| 512K Macintosh XL     |  |
| Ile, System           |  |

#### **HOME & TRAINING** SOFTWARE

CALL CALL CALL

COMPUTERS

| ATI, MacCoach<br>CONTINENTAL, Home Accountant<br>CREIGHTON, Home Pak<br>ELECTRONIC ARTS, Financial Cookbook<br>FORETHOUGHT Typing Intrigue<br>HAYDEN, Music Works<br>MONOGRAM, Dollars & \$ense<br>SCARBOROUGH, Run for the Money<br>SIMON & SCHUSTER, Typing Tutor III<br>STATE OF THE ART, Electonic Checkbook<br>T/MAKER, Clickart, Letters, or<br>Publicat, ea | ~ ~~~~~~~~~~~~~~~~~~~~~~~~~~~~~~~~~~~~~ | 50<br>50<br>80<br>150<br>50<br>50 | ~~~~~~ | 48<br>65<br>26<br>33<br>50<br>95<br>32<br>50<br>50<br>32 |
|----------------------------------------------------------------------------------------------------|-----------------------------------------|-----------------------------------|--------|----------------------------------------------------------|
| RECREATION<br>SOFTWARE                                                                                                    |                                         | L                                 |        |                                                          |
| BLUECHIP, Millionaire, Barron, Tycoon, ea.<br>BRODERBUND, Lode Runner<br>CBS, Murder by the Dozen<br>ELECTRONIC ARTS, Pinball Construction Set<br>FIRST BYTE, Smooth Talker                                                                                                    | 000000                                  |                                   | 00000  | 37<br>26<br>29<br>29<br>95                               |

| obo, maradi by the bozon                  |                                                                                                    |                                                                                                    | <b>T</b>                                                                                                    |                                                                                                    |
|-------------------------------------------|----------------------------------------------------------------------------------------------------|----------------------------------------------------------------------------------------------------|----------------------------------------------------------------------------------------------------|----------------------------------------------------------------------------------------------------|
| ELECTRONIC ARTS, Pinball Construction Set | \$                                                                                                    | 40                                                                                                    | S                                                                                                    | 29                                                                                                    |
| FIRST BYTE, Smooth Talker                 | \$                                                                                                    | 150                                                                                                    | \$                                                                                                    | 95                                                                                                    |
| HAYDEN, Sargon III                        | S                                                                                                    | 50                                                                                                    | \$                                                                                                    | 33                                                                                                    |
| Music Works                               | S                                                                                                    | 80                                                                                                    | S                                                                                                    | 50                                                                                                    |
| HUMAN EDGE, Mind Prober                   | S                                                                                                    | 50                                                                                                    | S                                                                                                    | 32                                                                                                    |
|                                           | S                                                                                                    | 40                                                                                                    | S                                                                                                    | 25                                                                                                    |
| Zork II or III, ea.                       | S                                                                                                    | 45                                                                                                    | s                                                                                                    | 29                                                                                                    |
| Hitchhiker's Guide to the Galaxy          | S                                                                                                    | 40                                                                                                    | S                                                                                                    | 25                                                                                                    |
| Witness, Cutthroats or Planetfall, ea.    | \$                                                                                                    | 40                                                                                                    | \$                                                                                                    | 25                                                                                                    |
|                                           | -                                                                                                    | -                                                                                                    | _                                                                                                    | _                                                                                                    |
|                                           | ELECTRONIC ARTS, Pinball Construction Set<br>FIRST BYTE, Smooth Talker<br>HAYDEN, Sargon III<br>Music Works<br>HUMAN EDGE, Mind Prober<br>INFOCOM, Zork I<br>Zork II or III, ea.<br>Hitchhike's Guide to the Galaxy | ELECTRONIC ARTS, Pinball Construction Set \$<br>FIRST BYTE, Smooth Talker \$<br>HAYDEN, Sargon III \$<br>Music Works \$<br>HUMAN EDGE, Mind Prober \$<br>INFOCOM, Zork I<br>Zork II or III, ea. \$<br>Hitchhiker's Guide to the Galaxy \$ | ELECTRONIC ARTS, Pinball Construction Set       \$ 40         FIRST BYTE, Smooth Talker       \$ 150         HAYDEN, Sargon III       \$ 50         Music Works       \$ 80         HUMAN EDGE, Mind Prober       \$ 50         INFOCOM, Zork I       \$ 40         Zork II or III, ea.       \$ 40         Hitchhiker's Guide to the Galaxy       \$ 40 | ELECTRONIC ARTS, Pinball Construction Set       \$ 40       \$         FIRST BYTE, Smooth Talker       \$ 150       \$         HAYDEN, Sargon III       \$ 50       \$         Music Works       \$ 80       \$         HUMAN EDGE, Mind Prober       \$ 50       \$         INFOCOM, Zork I       \$ 40       \$         Zork II or III, ea.       \$ 45       \$         Hitchhiker's Guide to the Galaxy       \$ 40       \$ |

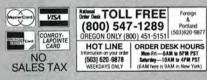

ORDERENCE ONCO & CALLSALES AND A CONTRACT AND A CONTRACT AND A CON

#### **OUR REFERENCES:**

We have been in computers and electronics since 1959, a computer dealer since 1978 and in computer mail order since 1960. Banks: 1st Interstate Bank (503) 643-4678. We belong to the Chamber of Commerce (503) 228-9411, and Direct Marketing Asso-ciation, or call Dunn and Bradstreet if you are a subscriber.

CASH-n-CARRY COMPUTER STORES, INC. CASH-n-CARRY COMPUTER STORES, INC. Retail Sales only. Store prices may vary.urs. SAN FRANCISCO — 550 Washington Street (at Mont-gomery, opposite the Pyramid). Interstate 80, to Highway 480: take Washington Street 5xit. CALL (415) 982-6212. PORTAND, ORECON — At Park 217. Tigard at intersec-tion of Highways 217 and 99W. CALL (503) 520-5395. SEATTLE, WASH. — 3340 128th Ave. 5E, Bellevue 98006. In Loehmann's Plaza near Factoria Square, SE of Highway 405 & 90 and at SE 36th and Richards. CALL 641-4736.

### CONROY-CONINCY-LAPOINTE CREDIT CARD and na Convoy Labrinte credit agglication form, soi an get card i docut proce any et card i docut proce convenence 5400 Minimum initial purchase MAIL TO: 12000 SW Garden Place, Portland, OR 97223

| INFOCOM,                                                                                                    | LIST                                                                       | OUR                                                                                                    |
|----------------------------------------------------------------------------------------------------|----------------------------------------------------------------------------|----------------------------------------------------------------------------------------------------|
| Suspect, Starcross or Sorcerer<br>Suspended or Deadline, ea.<br>MILES, Mac the Knife, v.1<br>MacAttack or Mac the Knife, v.2                                                                                                    | \$ 50<br>\$ 50<br>\$ 39<br>\$ 49                                           | \$ 29<br>\$ 33<br>\$ 25<br>\$ 31                                                                                                    |
| MIRAGE, Trivia Fever<br>PENGUIN, Transylvania<br>Graphics Magician                                                                                                    | \$ 50<br>\$ 40<br>\$ 60<br>\$ 50                                           | \$ 32<br>\$ 26<br>\$ 41                                                                                                    |
| SCARBOROUGH, Run for the Money<br>SIERRA/ON-LINE, Frogger<br>VIDEX, MacVegas<br>Fun Pak                                                                                                    | \$ 50<br>\$ 40<br>\$ 60<br>\$ 39                                           | \$ 31<br>\$ 32<br>\$ 26<br>\$ 41<br>\$ 32<br>\$ 25<br>\$ 34<br>\$ 26<br>\$ 34<br>\$ 25                                                                                                    |
| Gammon or Checkers, ea                                                                                                    | \$ 49                                                                      | \$ 28                                                                                                    |
| BUSINESS SOFT                                                                                                    | WA                                                                         |                                                                                                    |
| CREIGHTON, Mac Office<br>MacSpell +<br>DESKTOP, 1st Base<br>DOW JONES, Straightalk<br>Market Manager<br>FIRST BYTE, SmoothTalker<br>FORETHOUGHT, Fact Finder<br>HUMAN EDGE, Sales or Mgmt. Edge, ea<br>INTERMATRIX, MacPhone<br>LIVING VIDEOTEXT, Think Tank<br>LOTUS, Jazz<br>MAIN STREET, Filer or Writer<br>MEGAHAUS, Megafiler<br>Megamerge<br>Megaform<br>MICROSOFT, Business Pak<br>Multiplan, File or Word, ea<br>Chart<br>ODESTA, Helix<br>PROVUE, Overvue<br>PEACHTREE, Back to Basics<br>SOFTWARE PUB., File or Report, ea.<br>File and Report Combo<br>SOFTWARE ARTS, T/K Solver<br>STONEWARE, DB Master<br>TELOS, File Vision<br>VIDEX, MacCalendar<br>WINDOWARE, Calendar, Phonebook, | $\begin{array}{c ccccccccccccccccccccccccccccccccccc$                      | \$ 159<br>\$ 139<br>\$ 395<br>\$ 125<br>\$ 125<br>\$ 125<br>\$ 125<br>\$ 125<br>\$ 140<br>\$ 395<br>\$ 125<br>\$ 125 |
| Auto Dial & Index                                                                                                    | \$ 79                                                                      | \$ 55                                                                                                    |
| UTILITIES SOFT                                                                                                    | WA                                                                         | RE                                                                                                    |
| CENTRAL POINT, Copy II MAC<br>Mac Tools<br>CREATIVE SOLUTIONS, MacForth Level I<br>MacForth Level II<br>EXPERTELLIGENCE, ExperLogo<br>HIPPOTAMUS, Hippo-C, Level I<br>MICROSOFT, BASIC Interpreter                                                                                                    | \$ 40<br>\$ 40<br>\$ 149<br>\$ 249<br>\$ 150<br>\$ 150<br>\$ 150<br>\$ 150 | \$ 149<br>\$ 80                                                                                                    |

| rware                                                    | :                                                     |                                                                                                    | CONROY-LAPOINTE, DS/DD, 31/2"                                                                                                    | LIST                                                                                                    |
|----------------------------------------------------------|-------------------------------------------------------|----------------------------------------------------------------------------------------------------|----------------------------------------------------------------------------------------------------|----------------------------------------------------------------------------------------------------|
|                                                          | LIST                                                  | 2.2.2                                                                                                    | 10 each in Flip Pak Box<br>50 each                                                                                                    |                                                                                                    |
| r Sorcerer<br>dline, ea.<br>e, v.1<br>e Knife, v.2<br>er | \$ 50<br>\$ 50<br>\$ 39<br>\$ 49<br>\$ 50             | \$ 33<br>\$ 25<br>\$ 31                                                                                                    | 100 each<br>MAXELL, 10 each, 3½" SS/DD<br>MEMOREX, 10 each, 3½" SS/DD<br>VERBATIM, 10 each, 3½" SS/DD                                                                                                    | \$ 60                                                                                                    |
| nia                                                      | \$ 40                                                 | \$ 26                                                                                                    | HARD DRIV                                                                                                    | ES                                                                                                    |
| or the Money<br>rogger                                   | \$ 60<br>\$ 50<br>\$ 40<br>\$ 60<br>\$ 39             | \$ 32<br>\$ 25<br>\$ 34                                                                                                    | APPLE, 400K External Drive<br>HABA, Habadisk w/Soft Bundle<br>QUARK, QC 10 meg hard disk                                                                                                    |                                                                                                    |
| kers, ea                                                 | \$ 49                                                 | \$ 28                                                                                                    | MODEMS                                                                                                    |                                                                                                    |
| SOFT                                                     | WA                                                    | RE                                                                                                    | APPLE, 300 baud Modem                                                                                                    | \$ 225                                                                                                    |
| ffice<br>htalk<br>hTalker                                | \$ 39<br>\$ 99<br>\$ 195<br>\$ 79<br>\$ 249<br>\$ 150 | \$ 50<br>\$ 159                                                                                                    | KENSINGTON, Portable Modem, 300<br>NOVATION, Smartcat Plus w/software                                                                                                    |                                                                                                    |
| ct Finder                                                | \$ 150                                                | \$ 95                                                                                                    | ACCESSORI                                                                                                    | ES                                                                                                    |
| ler<br>ess Pak<br>Vord, ea<br>o Basics                   |                                                       | 85<br>395<br>\$125<br>\$125<br>\$125<br>80<br>\$125<br>80<br>\$125<br>82<br>825<br>\$125<br>825<br>\$125<br>825<br>\$125<br>825<br>\$125<br>825<br>\$125<br>825<br>\$125<br>825<br>\$125<br>825<br>\$125<br>825<br>\$125<br>825<br>\$125<br>825<br>\$125<br>825<br>825<br>825<br>825<br>825<br>825<br>825<br>825<br>825<br>8 | ASSIMILATION PROC, TurboTouch<br>Memory Disk<br>CURTIS, Diamond<br>Emerald<br>Ruby<br>Sapphire<br>INNOVATIVE, Flip-n-File, 40<br>INTERMATRIX, Mac Phone<br>KENSINGTON, Swivel<br>Disk Case, 36<br>Surge Protector<br>Starter Pak<br>KOALA, MacVision | \$ 129<br>\$ 29<br>\$ 50<br>\$ 60<br>\$ 90<br>\$ 80<br>\$ 30<br>\$ 199<br>\$ 25<br>\$ 30<br>\$ 50<br>\$ 50<br>\$ 90<br>\$ 400 |
| or Report, ea.                                           | \$ 195                                                | \$ 125                                                                                                    | <b>PRINTERS &amp; INTER</b>                                                                                                    | RFA                                                                                                    |
| T/K Solver<br>laster<br>Phonebook,                       | \$ 249<br>\$ 195<br>\$ 195<br>\$ 89<br>\$ 79          | \$ 125<br>\$ 115<br>\$ 49                                                                                                    | APPLE, Imagewriter<br>Laser Writer Printer<br>ASSIMILATION PROC, Daisywheel Connect.<br>Mac to Epson Connection, (Spec. RX/FX)<br>EPSON, RX80 + -100 cps<br>RX80-F/T +                                                                               | \$ 99<br>\$ 89<br>\$ 269<br>\$ 369                                                                                            |
| SOFT                                                     | WA                                                    | RE                                                                                                    | RX100 + -100 cps, 136 col, pin & frict<br>FX80 + -160 cps, 80 col                                                                                                    | \$ 499<br>\$ 699                                                                                                    |
| Copy II MAC                                              |                                                       | \$ 24<br>\$ 95<br>\$ 149<br>\$ 80                                                                                                    | FX100+-160 cps, 136 col<br>Serial Interface Board<br>STAR MICRO, Mac/Star Interface<br>TOSHIBA, 1351-100 cps, DQ<br>1340-144 cps (DQ) & 54 cps (LQ)                                                                                                  | \$ 895<br>\$ 130<br>\$ 100<br>\$1895<br>\$ 995                                                                                |
| Interpreter                                              | \$ 150                                                |                                                                                                    | PRINTER SUPPLIE                                                                                                    |                                                                                                    |
|                                                          |                                                       | 1.2.1.1.1                                                                                                    | PAPER, DAISY WHEELS, IMAGEWRI                                                                                                    | TER RI                                                                                                    |

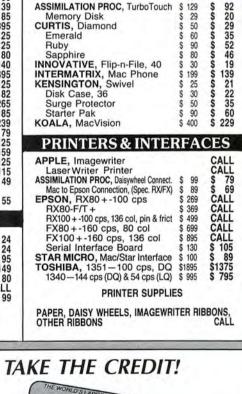

Get Your CONROY-LAPOINTE **CREDIT CARD!** Call for an application & details. (503) 684-1232

Go ahead . . .

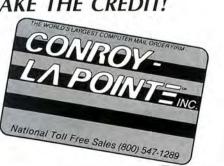

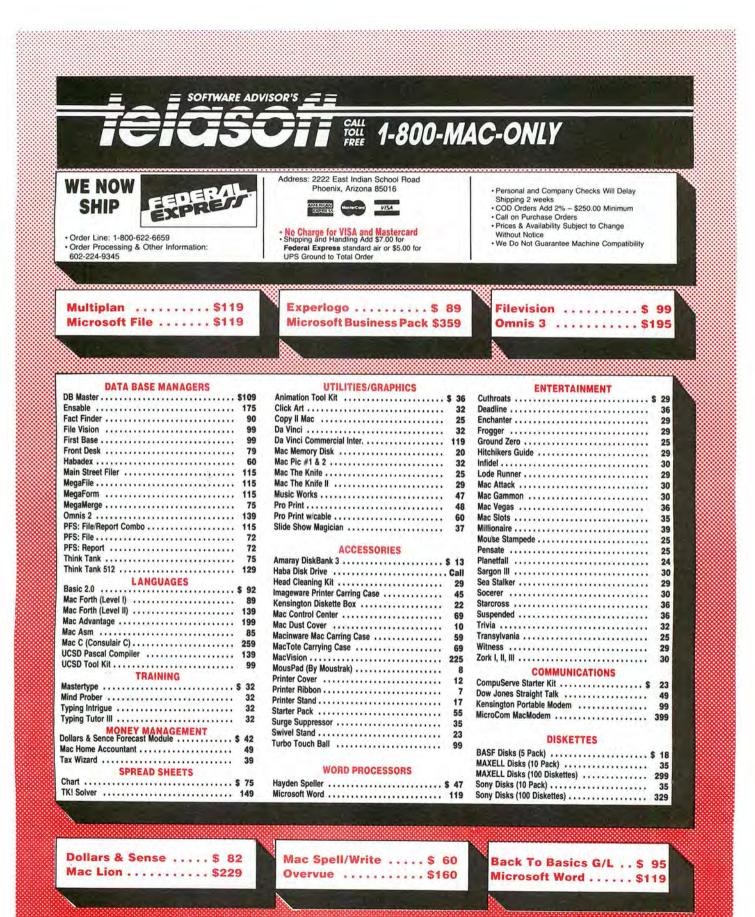

CALL FOR A FREE SUBSCRIPTION TO THE SOFTWARE ADVISOR

Circle 55 on reader service card

## NORTHEASTERN SOFTWARE

88 Ryders Lane, Stratford, Connecticut 06497

- Up to 50% off
- New larger facilities
- · School & corporate purchase orders accepted

ŕ

· For items not listed please call

| Ad | va | n    | ced | Ide | eas |
|----|----|------|-----|-----|-----|
|    |    | 14.1 |     |     |     |

| Advanced Ideas                                |                         |    |
|-----------------------------------------------|-------------------------|----|
| Lucky's Magic Hat                             | 25.00                   |    |
| Dinosaurs Dig                                 | 25.00                   |    |
| American Training Int'l (ATI)                 | 12126                   |    |
| MacCoach (Intro. to the Mac)                  | 46.00                   |    |
| Ann Arbor Softworks                           |                         | 11 |
| Ann Arbor Softworks<br>Animation Tool Kit 1   | 36.00                   | 11 |
| Animation Tool Kit 1 (Adv. Ver.)              |                         |    |
|                                               | 54.00                   |    |
| Assimilations Process                         |                         |    |
| Mac Daisy Wheel Connection                    | 75.00                   |    |
| Mac Spell Right                               | 65.00                   |    |
| Mac Epson Connection                          | Call                    | 1  |
| Mac Turbo Touch                               | Call                    |    |
| Axion                                         |                         |    |
| Macmatch                                      | 31.00                   |    |
| Art Portfolio                                 | 36.50                   |    |
| Card Shoppe                                   | 36.50                   |    |
| Blue Chip                                     | 00.00                   | 1  |
|                                               | 26.00                   | 1  |
| Baron                                         | 36.00                   |    |
| Millionaire                                   | 36.00                   | 11 |
| Tycoon                                        | 36.00                   |    |
| Broderbund                                    | dan ba                  | 1  |
| Cyborg                                        | 25.00                   | 11 |
| Lode Runner                                   | 25.00                   |    |
| CBS Murder by the Dozen                       | 28.00                   | 1  |
| CBS Murder by the Dozen<br>Continental/Arrays |                         |    |
| The Home Accountant                           | 57.00                   | 1  |
| Creative Solutions                            | 01.00                   | Т  |
| MacForth Level 1                              | 91.00                   | т  |
| MacForth Level 1                              |                         | 1  |
| MacForth Level 2                              | 139.00                  |    |
| Creighton Development, Inc.                   |                         |    |
| Proprint                                      | 49.00                   |    |
| Proprint w/8ft Serial Cable                   | 74.00                   |    |
| Proprint w/2 Cables                           |                         |    |
| & A-B Switch                                  | 149.00                  |    |
| DataPak Software                              |                         |    |
| MacJack                                       | 27.00                   |    |
| MacPoker                                      | 27.00                   |    |
| MacSlots                                      | 48.00                   |    |
| Desktop Software 1st Base                     | 108.00                  |    |
|                                               | 100.00                  |    |
| Dilithium Press                               | C4 00                   | 11 |
| PC to Mac and Back                            | 61.00                   |    |
| PC to Mac and Back w/Cables                   | 92.00                   |    |
| Dow Jones Straight Talk                       | 48.00                   | н. |
| Haba Systems Habadex                          | 65.00                   |    |
| Harvard Associates                            |                         |    |
| MacManager                                    | 31.00                   |    |
| Hayden Software                               |                         |    |
| Davinci Building Blocks                       | 49.00                   |    |
| Davinci Commercial Interiors                  | 118.00                  |    |
| Davinci Commercial intendis<br>Davinci Houses | 30.00                   |    |
|                                               |                         | L. |
| Davinci Interiors                             | 30.00                   |    |
| Davinci Landscapes                            | 30.00                   |    |
|                                               |                         | 1  |
|                                               |                         |    |
| Music Works                                   | 49.00                   |    |
| Hayden Speller                                | 49.00                   | 1  |
| Sargon III<br>Word Challenge<br>Music Works   | 31.00<br>25.00<br>49.00 |    |

| Master Pieces                                  | 25.00            |
|------------------------------------------------|------------------|
| Hayden Base                                    | 92.00            |
| Henderson Associates                           | 05 00            |
| Real Poker<br>Human Edge                       | 25.00            |
| Mind Prober                                    | 31.00            |
| Communication Edge                             | 115.00           |
| Management Edge                                | 145.00           |
| Negotiation Edge<br>Sales Edge                 | 170.00<br>145.00 |
| Industrial Computations                        | 145.00           |
| MacPuzzle                                      | 29.00            |
| Infocom                                        |                  |
| Cutthroats<br>Hitchhiker's Guide to the Galaxy | 25.00<br>25.00   |
| Zork I                                         | 25.00            |
| Zork II                                        | 25.00            |
| Zork III                                       | 28.00            |
| Deadline                                       | 31.00            |
| Enchanter<br>Infidel                           | 25.00<br>28.00   |
| Planetfall                                     | 24.00            |
| Seastalker                                     | 25.00            |
| Sorcerer                                       | 28.00            |
| Starcross                                      | 31.00            |
| Suspect<br>Suspended                           | 28.00<br>28.00   |
| Witness                                        | 25.00            |
| Intermatrix                                    |                  |
| MacPhone                                       | 124.00           |
| Chequebook                                     | 46.00            |
| Kensington Microware LTD<br>Portable Modem     | 98.00            |
| Mac Starter Pack                               | 54.00            |
| Mac Swivel                                     | 20.00            |
| Mac Dust Cover                                 | 10.00            |
| Mac Disk Case                                  | 20.00<br>34.00   |
| Mac Surge Protector<br>Layered Inc.            | 34.00            |
| Front Desk                                     | 92.00            |
| Living Video Text                              |                  |
| Think Tank                                     | 75.00            |
| Magnum<br>McPic I                              | 30.50            |
| McPic II                                       | 30.50            |
| The Slide Show                                 | 37.00            |
| Mainstreet                                     |                  |
| Main Street Filer<br>Main Street Writer        | 114.00<br>125.00 |
| Mainstay Macasm                                | 62.00            |
| Mark of the Unicorn                            | 02.00            |
| Mouse Stampede                                 | 25.00            |
| Matrix Associates Images                       | 28.00            |
| Micro Analyst Mac Zap<br>MegaHaus              | 49.00            |
| Megafiler                                      | 114.00           |
| MegaMerge                                      | 74.00            |
|                                                |                  |

#### Specials

| Specials                           |                 |
|------------------------------------|-----------------|
| Copy II Mac                        | 22.00           |
| Maxell Disks 31/2                  | 34.00           |
| Smooth Talker                      | 95.00           |
| Sony Disks 31/2                    | 35.00           |
| Tecmar Hard Disks                  | Call            |
|                                    |                 |
| Microsoft                          |                 |
| Mac Basic Interpreter              | 89.00           |
| Microsoft Chart                    | 74.00           |
| Microsoft Multiplan                | 115.00          |
| Microsoft Word                     | 115.00          |
| Miles                              | 1.1.1.1.1.1     |
| Mac the Knife                      | 23.00           |
| Mac the Knife II                   | 29.00           |
| Mirage Concepts Trivia             | 31.00           |
| Monogram                           | 00.00           |
| Dollars & Sense<br>Forcast         | 83.00           |
| NewSoft NewGammon                  | 43.00           |
| Odesta Helix                       | Call            |
| Organizational Software            | 240.00          |
| Omnis 2                            | 164.00          |
| Omnis 3                            | 164.00          |
| Planitir MacType                   | 215.00<br>31.00 |
| Penguin                            | 31.00           |
| Xyphus                             | 25.00           |
| Transylvania                       | 25.00<br>25.00  |
| Quest                              | 25.00           |
| The Coveted Mirror                 | 25.00           |
| Pensate                            | 25.00           |
| ProVue Development                 | 20.00           |
| Overvue                            | 174.00          |
| Pryority Software                  |                 |
| Forbidden Quest                    | 27.00           |
| Rio Grande Software                |                 |
| Softmaker II                       | 105.00          |
| Scarborough                        |                 |
| Mastertype                         | 30.50           |
| Run for the Money                  | 30.50           |
| Sierra-OnLine Frogger              | 24.50           |
| Simon & Schuster                   |                 |
| Typing Tutor III                   | 31.00           |
| Softstyle Epstart                  | 24.50           |
| Softsync                           |                 |
| Personal Accountant                | 55.00           |
| Software Arts TKI Solver           | 145.00          |
| Software Publishing                | 100 A           |
| PFS: File                          | 70.00           |
| PFS: Report                        | 70.00           |
| PFS: File & Report                 | 110.00          |
| Softworks Limited                  |                 |
| Softworks C                        | 275.00          |
| Southeastern Software              |                 |
| Mac Transfer                       | 34.00           |
| State of the Art                   | 40.00           |
| Electric Checkbook                 | 49.00<br>115.00 |
| Stoneware DB Master Mac<br>T/Maker | 115.00          |
| Click Art Personal Graphics        | 30.00           |
| Click Art Publications             | 30.00           |
| Click Art Letters                  | 30.00           |
| Telos                              | 50.00           |
| File Vision                        | 115.00          |
| File Vision (Int'I.)               | 115.00          |
| File Vision (UK)                   | 115.00          |
| Videx                              | 110.00          |
| MacVegas                           | 36.00           |
| MacFun Pak (4 Games)               | 24.00           |
| MacCheckers and Reversi            | 30.00           |
| MacCalendar                        | 55.00           |
| Warner                             |                 |
| Desk Organizer Mac                 | 91.00           |
| THE REPORT OF STREET, AND ADDRESS. |                 |

#### For Inquiries and Connecticut Orders Call (203) 375-3860

For fast Delivery send cashier's check, certified check or money order. Personal and company check allow 3 weeks to clear. Shipping – Software (\$2.50 minimum). C.O. add an additional \$1.75. Shipping – Hardware (please call). Alaska, Hawaii, Canada, PO, APO and FPO \$5.00 minimum and 15% of all orders over \$100. Master card & Visa (include card 4 and expiration date). Connecticut residents add 7.5% sales tax. We ship same day for most orders. Prices subject to change without notice. School purchase orders accepted. All returns must have a return authorization number. Call 203-375-3860 to obtain one before returning goods for replacement.

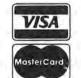

Orders Only • Toll Free 7 Days/Wk 9 a.m. to 9 p.m. EST

1-800-382-2242

#### NETWORK WHOLESALE + 8% PRICING **OUR 600 PAGE CATALOG OF 20,000 COMPUTER PRODUCTS** AND 14 TO 30 DAY SOFTWARE RENTALS† FOR NETWORK MEMBERS ONLY!

Listed below are just a few of the over 20,000 products available at our EVERYDAY LOW PRICES! All software below is priced in Macintosh format. The NETWORK carries software for IBM. Apple II. CP/M. Kaypro and over 50 other popular systems.

| GA                                                                                                    | MES & EDU                                                                                                    | CATIONAL                                                                                                    |                                                                                                    |
|----------------------------------------------------------------------------------------------------|----------------------------------------------------------------------------------------------------|----------------------------------------------------------------------------------------------------|----------------------------------------------------------------------------------------------------|
|                                                                                                    |                                                                                                    | or each title ordered from below.)                                                                                                    |                                                                                                    |
| Advanced Ideas Lucky's Magic Hat                                                                                                    | 24.00*                                                                                                    | Infocom Zork II                                                                                                    | 25.00*                                                                                                    |
| Axion Art Portfolio                                                                                                    | 35.97*                                                                                                    | Intelligent Statements Professional Blackjack                                                                                                    | 47.97*                                                                                                    |
| Axion Card Shoppe                                                                                                    | 35.97*                                                                                                    | Mark of The Unicorn Mouse Stampede                                                                                                    | 19.00*                                                                                                    |
| Blue Chip Baron                                                                                                    | 32.50*                                                                                                    | Miles Computing Mac the Knife                                                                                                    | 23.40*                                                                                                    |
| Blue Chip Millionaire                                                                                                    | 32.50*                                                                                                    | Mirage Concepts Trivia                                                                                                    | 24.00*                                                                                                    |
| Blue Chip Tycoon                                                                                                    | 32.50*                                                                                                    | Miles Computing Mac Attack                                                                                                    | 23.00*                                                                                                    |
| CBS Software Murder by the Dozen                                                                                                    | 24.00*                                                                                                    | Origin Software Oger                                                                                                    | 35.97*                                                                                                    |
| Datapack Software MAC SLOTS                                                                                                    | CALL                                                                                                    | Penguin Graphics Magician                                                                                                    | 28.97*                                                                                                    |
| Hayden Sargon III                                                                                                    | 29.97*                                                                                                    | Penguin Pensate or Xyphus                                                                                                    | 20.50*                                                                                                    |
| Hayden DaVinci – Houses                                                                                                    | 29.97*                                                                                                    | Penguin Transylvania                                                                                                    | 20.97*                                                                                                    |
| Hayden DaVinci—Interiors<br>Hayden DaVinci—Landscapes                                                                                                    | 29.97*                                                                                                    | Pryority Software Forbidden Quest                                                                                                    | 22.00*                                                                                                    |
| Hayden DaVinci—Landscapes                                                                                                    | 29.97*                                                                                                    | Scarborough Mastertype                                                                                                    | 26.50*                                                                                                    |
| Hayden Word Challenge                                                                                                    | 21.00*                                                                                                    | Scarborough Run for the Money                                                                                                    | 27.00*                                                                                                    |
| Infocom Deadline                                                                                                    | 28.00*                                                                                                    | Sierra On-Line Frogger                                                                                                    | 22.00*                                                                                                    |
| Infocom Enchanter                                                                                                    | 22.00*                                                                                                    | Simon & Schuster Typing Tutor III                                                                                                    | 34.00*                                                                                                    |
| Infocom Planet Fall                                                                                                    | 22.00*                                                                                                    | T/Maker Click Art                                                                                                    | 29.97*                                                                                                    |
| Infocom Seastalker                                                                                                    | 22.00*                                                                                                    | Videx Fun Pack                                                                                                    | 19.77*                                                                                                    |
| Infocom Sorceror                                                                                                    | 25.00*                                                                                                    | Videx Mac Checkers & Reversal                                                                                                    | 25.17*                                                                                                    |
| Infocom Suspended                                                                                                    | 28.00*                                                                                                    | Videx Mac Vegas                                                                                                    | 31.00*                                                                                                    |
| Infocom Zork I                                                                                                    | 22.00*                                                                                                    | Videx Mac Gammon & Cribbage                                                                                                    | 25.17*                                                                                                    |
| (Plassa add \$2 50                                                                                                    | BUSINESS S                                                                                                    | ng for each title ordered from below.)                                                                                                    |                                                                                                    |
|                                                                                                    |                                                                                                    |                                                                                                    | -                                                                                                    |
| ATI MAC Coach                                                                                                    | 43,00*                                                                                                    | Microsoft Basic                                                                                                    | 85.00*                                                                                                    |
| Creative Solutions MacForth Level I                                                                                                    | 84.00*                                                                                                    | Microsoft Chart                                                                                                    | 71.00*                                                                                                    |
| Creative Solutions MacForth Level II                                                                                                    | 112.00*                                                                                                    | Microsoft File                                                                                                    | 110.00*                                                                                                    |
| Desktop Software 1st Base                                                                                                    | 97.00*                                                                                                    | Microsoft Multiplan                                                                                                    | 105.00*                                                                                                    |
| Dilithium PC to MAC & Back wicables                                                                                                    | 90.00*                                                                                                    | Microsoft Word                                                                                                    | 110.00*                                                                                                    |
| Dow Jones Software Straightalk                                                                                                    | 45.00*                                                                                                    | Odesta Helix Reg's 512 K Mac                                                                                                    | 237.00*                                                                                                    |
| Funsoft Macasm                                                                                                    | 60.00*                                                                                                    | Provue Overvue                                                                                                    | 160.00*                                                                                                    |
| Haba Habadex                                                                                                    | CALL                                                                                                    | Softstyle EpStart (USE YOUR EPSON                                                                                                    | and start                                                                                                    |
| Harvard MacManager                                                                                                    | 29.95*                                                                                                    | ON A MAC)                                                                                                    | 23.97*                                                                                                    |
| Human Edge Communications Edge                                                                                                    | 98.00*                                                                                                    | Softsync Personal Accountant                                                                                                    | 54.00*                                                                                                    |
| Human Edge Management of Sales Edge                                                                                                    | 138.00*                                                                                                    | Software Arts TK Solver                                                                                                    | 134.50*                                                                                                    |
| Human Edge Mind Prober                                                                                                    | 26.50*                                                                                                    | Software Publishing PFS: File                                                                                                    | 68.00*                                                                                                    |
| Living Video Text Think Tank                                                                                                    | 75.00*                                                                                                    | Software Publishing PFS: Report                                                                                                    | 68.00*                                                                                                    |
| Lotus Development Jazz                                                                                                    | 339.95*                                                                                                    | Stoneware DB Master                                                                                                    | 115.00*                                                                                                    |
| Main Street Main Street Filer                                                                                                    | 85.00*                                                                                                    | Telos Software Filevision                                                                                                    | 95.00*                                                                                                    |
| Main Street Main Street Writer                                                                                                    | 117.00*                                                                                                    | Tronix/Monogram Dollars & Sense                                                                                                    | 74.75*                                                                                                    |
| Megahaus Megamerge                                                                                                    | 75.00*                                                                                                    | Videx Macalender                                                                                                    | 48.00*                                                                                                    |
| Megahaus Megafiler                                                                                                    | 117.00*                                                                                                    |                                                                                                    |                                                                                                    |
| COMPLETE SYSTEMS                                                                                                    |                                                                                                    | ch item for shipping and handling.)<br>PRINTERS                                                                                                    |                                                                                                    |
| Apple Macintosh Base System<br>Apple Apple IIc<br>Apple Apple Ile                                                                                                    | 1,540.00* (34.12)                                                                                                    | Apple Imagewriter 10" Carriage (with Mac kit)                                                                                                    | 419.95*                                                                                                    |
| Apple Apple IIC                                                                                                    | CALL                                                                                                    | Apple Imagewriter 15" Carriage (Required kit)                                                                                                    | 520.00*                                                                                                    |
| Apple Apple lle                                                                                                    | CALL                                                                                                    | Epson FX 80 10" Platen 160 CPS<br>Epson LX 80 10" Platen 100 CPS LQ<br>Mode — New Model!!                                                                                                    | 367.00*                                                                                                    |
| Columbia Desktop & Portable Systems                                                                                                    | CALL                                                                                                    | Epson LX 80 10" Platen 100 CPS LQ                                                                                                    | 225.00*                                                                                                    |
| Compaq All Models                                                                                                    | CALL                                                                                                    | Mode—New Model!!                                                                                                    |                                                                                                    |
| DATA General DG ONE                                                                                                    | 1,999.00* (43.20)                                                                                                    | Okidata ML-93/Mac/Apple 15" Platen/160 CPS/                                                                                                    | 586.00°                                                                                                    |
| 128K/1 Drive "The Real Portable"                                                                                                    |                                                                                                    | Imagewriter Look-Alike                                                                                                    |                                                                                                    |
| Eagle Desktop PC and Spirit Portables                                                                                                    | CALL                                                                                                    | Okidata ML-92/Mac/Apple 10" Platen/160 CPS/                                                                                                    | 387.00*                                                                                                    |
| ► IBM PC Base System                                                                                                    | 1,495.47* (32.55)                                                                                                    | Imagewriter Look-Alike                                                                                                    |                                                                                                    |
| 2 DSDD/FDC/256K                                                                                                    |                                                                                                    |                                                                                                    |                                                                                                    |
| ► IBM PC Professional Hard Disk                                                                                                    | 1,962.52* (42.87)                                                                                                    | ACCESSORIES                                                                                                    |                                                                                                    |
| (1 DSDD/FDC/10MB Hard Disk/256K)                                                                                                    |                                                                                                    |                                                                                                    |                                                                                                    |
| COMPAQ Hard Disk Portable                                                                                                    | 2,735.00* (59.08)                                                                                                    | (Freight minimum \$1 per item)                                                                                                    |                                                                                                    |
| 10MB Hard Disk/1 Floppy/256K                                                                                                    | and the second second                                                                                                    | Apple Macintosh Carrying Case                                                                                                    | 74.00*                                                                                                    |
| IBM PC/AT All Configs                                                                                                    | CALL                                                                                                    | Apple Macintosh Security Kit                                                                                                    | 37.00*                                                                                                    |
| Sayno MBC 550 "Lowest Cost Compatible"<br>Sayno MBC 775 Color Portable IBM Clone                                                                                                    | 620.00* (13.39)                                                                                                    | Apple Numeric Keypad                                                                                                    | 74.00*                                                                                                    |
| ► Sayno MBC 775 Color Portable IBM Clone                                                                                                    | 1,775.00" (38.00)                                                                                                    | Intermatrix Magic Phone                                                                                                    | 119.97*                                                                                                    |
| 2 Drives /Color Monitor/256K                                                                                                    | and the second second s | Innovative Concepts Flip N File II                                                                                                    | 28.08*                                                                                                    |
| E Brites Gold monton Loon                                                                                                    |                                                                                                    |                                                                                                    | 6.69*                                                                                                    |
| Texas Instruments Professional                                                                                                    | CALL                                                                                                    | Innovative Concepts Flip N File Micro (25)                                                                                                    | 0.00                                                                                                    |
| Texas Instruments Professional                                                                                                    | CALL                                                                                                    | Innovative Concepts Flip N File Micro (25)<br>Koala MacVision                                                                                                    | 210.00*                                                                                                    |
| Texas Instruments Professional                                                                                                    | CALL                                                                                                    | Innovative Concepts Flip N File Micro (25)<br>Koala MacVision<br>Kensington Disk Case                                                                                                    | 210.00*<br>20.00*                                                                                                    |
| Texas Instruments Professional DISK DRIVES                                                                                                    |                                                                                                    | Innovative Concepts Flip N File Micro (25)<br>Koala MacVision<br>Kensington Disk Case<br>Kensington Dust Cover                                                                                                    | 210.00*<br>20.00*<br>8.25*                                                                                                    |
| Texas Instruments Professional DISK DRIVES Apple 400KB External Drive                                                                                                    | 349.95*                                                                                                    | Innovative Concepts Flip N File Micro (25)<br>Koala MacVision<br>Kensington Disk Case<br>Kensington Dust Cover<br>Kensington Starter Pack                                                                                                    | 210.00*<br>20.00*<br>8.25*<br>54.00*                                                                                                    |
| Texas Instruments Professional<br>DISK DRIVES<br>Apple 400KB External Drive<br>Corvus 5.5 MB Hard Drive                                                                                                    | 349.95*<br>1,295.00*                                                                                                    | Innovative Concepts Flip N File Micro (25)<br>Koala MacVision<br>Kensington Disk Case<br>Kensington Starter Pack<br>Kensington Starter Pack<br>Kensington Surge Protector                                                                                                    | 210.00*<br>20.00*<br>8.25*<br>54.00*<br>33.47*                                                                                                    |
| Texas Instruments Professional<br>DISK DRIVES<br>Apple 400KB External Drive<br>Corvus 5.5 MB Hard Drive<br>Corvus 1.1.1 MB Hard Drive                                                                                                    | 349.95*<br>1,295.00*<br>1,995.00*                                                                                                    | Innovative Concepts Flip N File Micro (25)<br>Koala MacVision<br>Kensington Disk Case<br>Kensington Dust Cover<br>Kensington Starter Pack<br>Kensington Surge Protector<br>Kensington Swirel                                                                                                    | 210.00*<br>20.00*<br>8.25*<br>54.00*                                                                                                    |
| Texas Instruments Professional<br>DISK DRIVES<br>Apple 400KB External Drive<br>Corvus 5.5 MB Hard Drive<br>Corvus 11.1 MB Hard Drive<br>Corvus 16.6 MB Hard Drive                                                                                                    | 349.95*<br>1,295.00*<br>1,995.00*<br>2,295.00*                                                                                                    | Innovative Concepts Flip N File Micro (25)<br>Koala MacVision<br>Kensington Disk Case<br>Kensington Dust Cover<br>Kensington Starter Pack<br>Kensington Swige Protector<br>Kensington Swivel<br>Kensington Portable Modem                                                                                                    | 210.00*<br>20.00*<br>8.25*<br>54.00*<br>33.47*<br>21.00*<br>91.00*                                                                                                    |
| Texas Instruments Professional<br>DISK DRIVES<br>Apple 400KB External Drive<br>Corvus 5.5 MB Hard Drive<br>Corvus 15.6 MB Hard Drive<br>Corvus 15.6 MB Hard Drive<br>Corvus 45.1 MB Hard Drive                                                                                                    | 349.95*<br>1,295.00*<br>1,995.00*<br>2,295.00*<br>3,595.00*                                                                                                    | Innovative Concepts Flip N File Micro (25)<br>Koala MacVision<br>Kensington Disk Case<br>Kensington Dust Cover<br>Kensington Starter Pack<br>Kensington Swirel<br>Kensington Swirel<br>Kensington Portable Modern<br>Maxell Mac Diskettes (Box of 10)                                                                                                    | 210.00*<br>20.00*<br>8.25*<br>54.00*<br>33.47*<br>21.00*                                                                                                    |
| Texas Instruments Professional<br>DISK DRIVES<br>Apple 400KB External Drive<br>Corvus 5.5 MB Hard Drive<br>Corvus 11.1 MB Hard Drive<br>Corvus 16.6 MB Hard Drive<br>Corvus 45.1 MB Hard Drive<br>Davong 5 MB External Hard Disk                                                                                                    | 349.95*<br>1,295.00*<br>1,995.00*<br>2,295.00*<br>3,595.00*<br>1,496.00*                                                                                                    | Innovative Concepts Flip N File Micro (25)<br>Koala MacVision<br>Kensington Disk Case<br>Kensington Starter Pack<br>Kensington Starter Pack<br>Kensington Swirel<br>Kensington Swirel<br>Kensington Portable Modern<br>Maxell Mac Diskettes (Box of 10)<br>Micron Tech Micron Eye                                                                                                    | 210.00*<br>20.00*<br>8.25*<br>54.00*<br>33.47*<br>21.00*<br>91.00*<br>37.00*<br>275.00*                                                                                                    |
| Texas Instruments Professional<br>DISK DRIVES<br>Apple 400KB External Drive<br>Corvus 5.5 MB Hard Drive<br>Corvus 16.6 MB Hard Drive<br>Corvus 45.1 MB Hard Drive<br>Corvus 54.1 MB Hard Drive<br>Davong 5 MB External Hard Disk<br>Davong 10 MB External Hard Disk                                                                                                    | 349.95*<br>1,295.00*<br>1,995.00*<br>2,295.00*<br>3,595.00*<br>1,496.00*<br>1,800.00*                                                                                                    | Innovative Concepts Flip N File Micro (25)<br>Koala MacVision<br>Kensington Disk Case<br>Kensington Dust Cover<br>Kensington Starter Pack<br>Kensington Surge Protector<br>Kensington Portable Modem<br>Maxell Mac Diskettes (Box of 10)<br>Micron Tech Micron Eye<br>Mouse Systems At Mouse                                                                                                    | 210.00*<br>20.00*<br>8.25*<br>54.00*<br>33.47*<br>21.00*<br>91.00*<br>37.00*                                                                                                    |
| Texas Instruments Professional<br>DISK DRIVES<br>Apple 400KB External Drive<br>Corvus 5.5 MB Hard Drive<br>Corvus 16.6 MB Hard Drive<br>Corvus 16.6 MB Hard Drive<br>Corvus 54.5 MB Hard Drive<br>Davong 5 MB External Hard Disk<br>Davong 10 MB External Hard Disk<br>Davong 15 MB External Hard Disk                                                                                                    | 349.95*<br>1,295.00*<br>1,995.00*<br>2,295.00*<br>3,595.00*<br>1,496.00*                                                                                                    | Innovative Concepts Flip N File Micro (25)<br>Koala MacVision<br>Kensington Disk Case<br>Kensington Starter Pack<br>Kensington Starter Pack<br>Kensington Swirel<br>Kensington Portable Modern<br>Maxell Mac Diskettes (Box of 10)<br>Micron Tech Micron Eye<br>Mouse Systems At Mouse<br>PC Network Mac Diskettes (Box of 10)                                                                                                    | 210.00*<br>20.00*<br>8.25*<br>54.00*<br>33.47*<br>21.00*<br>91.00*<br>37.00*<br>275.00*                                                                                                    |
| Texas Instruments Professional<br>DISK DRIVES<br>Apple 400KB External Drive<br>Corvus 5.5 MB Hard Drive<br>Corvus 16.6 MB Hard Drive<br>Corvus 16.6 MB Hard Drive<br>Corvus 45.1 MB Hard Drive<br>Davong 5 MB External Hard Disk<br>Davong 10 MB External Hard Disk<br>Davong 15 MB External Hard Disk<br>Tecmar 5 MB Removable Drive                                                                                                    | 349.95*<br>1,295.00*<br>1,995.00*<br>3,595.00*<br>1,496.00*<br>1,800.00*<br>2,100.00*<br>1,350.00*                                                                                                    | Innovative Concepts Flip N File Micro (25)<br>Koala MacVision<br>Kensington Disk Case<br>Kensington Disk Cover<br>Kensington Starter Pack<br>Kensington Swivel<br>Kensington Portable Modern<br>Maxell Mac Diskettes (Box of 10)<br>Micron Tech Micron Eye<br>Mouse Systems At Mouse<br>PC Network Mac Diskettes (Box of 10)<br>Includes Free Flip & File.                                                                                                    | 210.00*<br>20.00*<br>8.25*<br>54.00*<br>33.47*<br>21.00*<br>91.00*<br>37.00*<br>275.00*<br>97.00*<br>28.00*                                                                                                    |
| Texas Instruments Professional<br>DISK DRIVES<br>Apple 400KB External Drive<br>Corvus 5.5 MB Hard Drive<br>Corvus 16.6 MB Hard Drive<br>Corvus 16.6 MB Hard Drive<br>Corvus 54.5 MB Hard Drive<br>Davong 5 MB External Hard Disk<br>Davong 10 MB External Hard Disk<br>Davong 15 MB External Hard Disk                                                                                                    | 349.95°<br>1,295.00°<br>2,295.00°<br>2,295.00°<br>3,595.00°<br>1,496.00°<br>1,800.00°                                                                                                    | Innovative Concepts Flip N File Micro (25)<br>Koala MacVision<br>Kensington Disk Case<br>Kensington Sut Cover<br>Kensington Sut Cover<br>Kensington Swirel<br>Kensington Swirel<br>Kensington Portable Modern<br>Maxell Mac Diskettes (Box of 10)<br>Micron Tech Micron Eye<br>Mouse Systems At Mouse<br>PC Network Mac Diskettes (Box of 10)<br>Includes Free Flip & File.<br>SRW Champagne Disk Box                                                                                                    | 210.00*<br>20.00*<br>8.25*<br>54.00*<br>33.47*<br>21.00*<br>91.00*<br>37.00*<br>275.00*<br>97.00*                                                                                                    |
| Texas Instruments Professional<br>DISK DRIVES<br>Apple 400KB External Drive<br>Corvus 5.5 MB Hard Drive<br>Corvus 16.6 MB Hard Drive<br>Corvus 16.6 MB Hard Drive<br>Corvus 45.1 MB Hard Drive<br>Davong 5 MB External Hard Disk<br>Davong 10 MB External Hard Disk<br>Davong 15 MB External Hard Disk<br>Tecmar 5 MB Removable Drive                                                                                                    | 349.95*<br>1,295.00*<br>1,995.00*<br>3,595.00*<br>1,496.00*<br>1,800.00*<br>2,100.00*<br>1,350.00*                                                                                                    | Innovative Concepts Flip N File Micro (25)<br>Koala MacVision<br>Kensington Disk Case<br>Kensington Starter Pack<br>Kensington Starter Pack<br>Kensington Swirel<br>Kensington Swirel<br>Kensington | 210.00*<br>20.00*<br>8.25*<br>54.00*<br>33.47*<br>21.00*<br>91.00*<br>37.00*<br>275.00*<br>97.00*<br>28.00*                                                                                                    |
| Texas Instruments Professional<br>DISK DRIVES<br>Apple 400KB External Drive<br>Corvus 5.5 MB Hard Drive<br>Corvus 16.6 MB Hard Drive<br>Corvus 16.6 MB Hard Drive<br>Corvus 45.1 MB Hard Drive<br>Davong 5 MB External Hard Disk<br>Davong 15 MB External Hard Disk<br>Davong 15 MB External Hard Disk<br>Tecmar 5 MB Removable Drive<br>Tecmar 10 MB Mac Drive                                                                                                    | 349.95*<br>1,295.00*<br>1,995.00*<br>2,295.00*<br>3,595.00*<br>1,480.00*<br>1,800.00*<br>2,100.00*<br>1,350.00*<br>1,350.00*                                                                                                    | Innovative Concepts Flip N File Micro (25)<br>Koala MacVision<br>Kensington Disk Case<br>Kensington Dust Cover<br>Kensington Starter Pack<br>Kensington Swirel<br>Kensington Swirel<br>Kensington Portable Modern<br>Maxell Mac Diskettes (Box of 10)<br>Micron Tech Micron Eye<br>Mouse Systems At Mouse<br>PC Network Mac Diskettes (Box of 10)<br>Includes Free Flip & File.<br>SRW Champagne Disk Box<br>SRW Blue Disk Box<br>Thunderware: Thunderscan Turns your image                                                                                                    | 210.00*<br>20.00*<br>8.25*<br>54.00*<br>33.47*<br>21.00*<br>91.00*<br>37.00*<br>275.00*<br>275.00*<br>28.00*<br>2.70*                                                                                                    |
| Texas Instruments Professional<br>DISK DRIVES<br>Apple 400KB External Drive<br>Corvus 5.5 MB Hard Drive<br>Corvus 76.6 MB Hard Drive<br>Corvus 76.6 MB Hard Drive<br>Corvus 76.6 MB Hard Drive<br>Davong 5 MB External Hard Disk<br>Davong 10 MB External Hard Disk<br>Davong 15 MB External Hard Disk<br>Tecmar 5 MB Removable Drive<br>Tecmar 10 MB Mac Drive<br>Tecmar 10 MB Mac Drive                                                                                                    | 349.95*<br>1,295.00*<br>1,995.00*<br>2,295.00*<br>3,595.00*<br>1,480.00*<br>1,800.00*<br>2,100.00*<br>1,350.00*<br>1,350.00*                                                                                                    | Innovative Concepts Flip N File Micro (25)<br>Koala MacVision<br>Kensington Disk Case<br>Kensington Starter Pack<br>Kensington Starter Pack<br>Kensington Swirel<br>Kensington Portable Modem<br>Maxell Mac Diskettes (Box of 10)<br>Micron Tech Micron Eye<br>Mouse Systems At Mouse<br>PC Network Mac Diskettes (Box of 10)<br>Includes Free Flip & File.<br>SRW Champagne Disk Box<br>SRW Blue Disk Box<br>Thunderware: Thunderscan Turns your image<br>writer into an Optical digitizet                                                                                                    | 210.00*<br>20.00*<br>8.25*<br>54.00*<br>33.47*<br>21.00*<br>91.00*<br>275.00*<br>97.00*<br>28.00*<br>2.70*<br>2.70*                                                                                                    |
| Texas Instruments Professional<br>DISK DRIVES<br>Apple 400KB External Drive<br>Corvus 5.5 MB Hard Drive<br>Corvus 16.6 MB Hard Drive<br>Corvus 16.6 MB Hard Drive<br>Corvus 45.1 MB Hard Drive<br>Davong 5 MB External Hard Disk<br>Davong 15 MB External Hard Disk<br>Davong 16 MB External Hard Disk<br>Davong 16 MB External Hard Disk<br>Davong 16 MB External Hard Disk<br>Tecmar 5 MB Removable Drive<br>Tecmar 10 MB Mac Drive<br>Tecmar 10 MB Mac Drive                                                                                                    | 349.95*<br>1,295.00*<br>1,995.00*<br>3,295.00*<br>3,595.00*<br>1,480.00*<br>2,100.00*<br>2,100.00*<br>1,350.00*<br>1,350.00*<br>1,295.00*                                                                                                    | Innovative Concepts Flip N File Micro (25)<br>Koala MacVision<br>Kensington Disk Case<br>Kensington Dust Cover<br>Kensington Starter Pack<br>Kensington Swirel<br>Kensington Swirel<br>Kensington Portable Modern<br>Maxell Mac Diskettes (Box of 10)<br>Micron Tech Micron Eye<br>Mouse Systems At Mouse<br>PC Network Mac Diskettes (Box of 10)<br>Includes Free Flip & File.<br>SRW Champagne Disk Box<br>SRW Blue Disk Box<br>Thunderware: Thunderscan Turns your image                                                                                                    | 210.00*<br>20.00*<br>8.25*<br>54.00*<br>33.47*<br>21.00*<br>91.00*<br>275.00*<br>97.00*<br>28.00*<br>2.70*<br>2.70*                                                                                                    |
| Texas Instruments Professional<br>DISK DRIVES<br>Apple 400KB External Drive<br>Corvus 5.5 MB Hard Drive<br>Corvus 16.6 MB Hard Drive<br>Corvus 16.6 MB Hard Drive<br>Corvus 45.1 MB Hard Drive<br>Davong 5 MB External Hard Disk<br>Davong 16 MB External Hard Disk<br>Davong 15 MB External Hard Disk<br>Tecmar 5 MB Removable Drive<br>Tecmar 10 MB Mac Drive<br>Tecmar 10 MB Mac Drive<br>Tecmar Mac Drive Upgrade<br>MODEMS                                                                                                    | 349.95*<br>1,295.00*<br>2,225.00*<br>3,595.00*<br>1,496.00*<br>1,800.00*<br>1,350.00*<br>1,350.00*<br>1,255.00*                                                                                                    | Innovative Concepts Flip N File Micro (25)<br>Koala MacVision<br>Kensington Disk Case<br>Kensington Disk Case<br>Kensington Starter Pack<br>Kensington Surge Protector<br>Kensington Swirel<br>Kensington Portable Modern<br>Maxell Mac Diskettes (Box of 10)<br>Micron Tech Micron Eye<br>Mouse Systems At Mouse<br>PC Network Mac Diskettes (Box of 10)<br>Includes Free Flip & File.<br>SRW Champagne Disk Box<br>SRW Blue Disk Box<br>SRW Blue Disk Box<br>Thunderware: Thunderscan Turns your image<br>writer into an Optical digitizer!<br>Verbatim Datalile Diskettes (Box of 10)                                                                                                    | 210.00°<br>20.00°<br>8.25°<br>54.00°<br>33.47°<br>21.00°<br>91.00°<br>37.00°<br>275.00°<br>28.00°<br>2.70°<br>2.70°<br>2.70°<br>2.70°<br>2.70°<br>2.70°                                                                                                    |
| Texas Instruments Professional<br>DISK DRIVES<br>Apple 400KB External Drive<br>Corvus 5.5 MB Hard Drive<br>Corvus 16.6 MB Hard Drive<br>Corvus 16.6 MB Hard Drive<br>Corvus 54.5 MB Hard Drive<br>Davong 5 MB External Hard Disk<br>Davong 15 MB External Hard Disk<br>Davong 15 MB External Hard Disk<br>Tecmar 5 MB Removable Drive<br>Tecmar 10 MB Mac Drive<br>Tecmar 10 MB Mac Drive<br>Tecmar 10 MB Mac Drive<br>Tecmar 10 MB Mac Drive<br>Tecmar 10 MB Mac Drive<br>Tecmar 10 MB Mac Drive<br>Tecmar 300<br>MDDEMS<br>Apple Modem 300<br>Apple Modem 1200                                                                                                    | 349.95*<br>1,295.00*<br>1,995.00*<br>2,295.00*<br>3,595.00*<br>1,496.00*<br>1,800.00*<br>1,350.00*<br>1,350.00*<br>1,295.00*                                                                                                    | Innovative Concepts Flip N File Micro (25)<br>Koala MacVision<br>Kensington Disk Case<br>Kensington Disk Case<br>Kensington Surge Protector<br>Kensington Surge Protector<br>Kensington Swivel<br>Kensington Portable Modern<br>Maxell Mac Diskettes (Box of 10)<br>Micron Tech Micron Eye<br>Mouse Systems At Mouse<br>PC Network Mac Diskettes (Box of 10)<br>Includes Free Flip & Flip<br>SRW Champagne Disk Box<br>SRW Blue Disk Box<br>SRW Blue Disk Box<br>Thunderware: Thunderscan Turns your image<br>writer into an Optical digitizet!<br>Verbatim Datalle Diskettes (Box of 10)                                                                                                    | 210.00°<br>20.00°<br>8.25°<br>54.00°<br>33.47°<br>21.00°<br>91.00°<br>275.00°<br>97.00°<br>28.00°<br>2.70°<br>2.70°<br>2.00°<br>2.00° |
| Texas Instruments Professional<br>DISK DRIVES<br>Apple 400KB External Drive<br>Corvus 5.5 MB Hard Drive<br>Corvus 16.6 MB Hard Drive<br>Corvus 16.6 MB Hard Drive<br>Corvus 45.1 MB Hard Drive<br>Davong 5 MB External Hard Disk<br>Davong 15 MB External Hard Disk<br>Davong 15 MB External Hard Disk<br>Tecmar 5 MB Removable Drive<br>Tecmar Mac Drive Upgrade<br>Tecmar Mac Drive Upgrade<br>MDDEMS<br>Apple Modem 300<br>Apple Modem 1200<br>Compueable Mac ot Smartmodem Cable                                                                                                    | 349.95*<br>1,295.00*<br>2,225.00*<br>3,595.00*<br>1,496.00*<br>1,800.00*<br>1,350.00*<br>1,350.00*<br>1,350.00*<br>1,350.00*<br>1,350.00*<br>1,295.00*                                                                                                    | Innovative Concepts Flip N File Micro (25)<br>Koala MacVision<br>Kensington Disk Case<br>Kensington Disk Case<br>Kensington Surge Protector<br>Kensington Surge Protector<br>Kensington Swivel<br>Kensington Portable Modern<br>Maxell Mac Diskettes (Box of 10)<br>Micron Tech Micron Eye<br>Mouse Systems At Mouse<br>PC Network Mac Diskettes (Box of 10)<br>Includes Free Flip & Flip<br>SRW Champagne Disk Box<br>SRW Blue Disk Box<br>SRW Blue Disk Box<br>Thunderware: Thunderscan Turns your image<br>writer into an Optical digitizet!<br>Verbatim Datalle Diskettes (Box of 10)                                                                                                    | 210.00°<br>20.00°<br>8.25°<br>54.00°<br>33.47°<br>21.00°<br>91.00°<br>275.00°<br>97.00°<br>28.00°<br>2.70°<br>2.70°<br>2.00°<br>2.00° |
| Texas Instruments Professional<br>DISK DRIVES<br>Apple 400KB External Drive<br>Corvus 5.5 MB Hard Drive<br>Corvus 5.5 MB Hard Drive<br>Corvus 76.6 MB Hard Drive<br>Corvus 76.6 MB Hard Drive<br>Corvus 76.6 MB Hard Drive<br>Davong 5 MB External Hard Disk<br>Davong 10 MB External Hard Disk<br>Davong 16 MB External Hard Disk<br>Davong 16 MB External Hard Disk<br>Tecmar 10 MB Mac Drive<br>Tecmar 10 MB Mac Drive<br>Tecmar 10 MB Mac Drive<br>Tecmar 10 MB Mac Drive<br>Tecmar 10 MB Mac Drive<br>Tecmar 300<br>MDDEMS<br>Apple Modem 300<br>Apple Mac ot Smartmodem Cable.<br>Hayes Microcomputing Smartmodem Cable.                                                                                                    | 349.95*<br>1,295.00*<br>1,995.00*<br>2,295.00*<br>3,595.00*<br>1,496.00*<br>1,400.00*<br>1,350.00*<br>1,350.00*<br>1,350.00*<br>1,350.00*<br>1,350.00*<br>1,350.00*<br>1,295.00*                                                                                                    | Innovative Concepts Flip N File Micro (25)<br>Koala MacVision<br>Kensington Disk Case<br>Kensington Disk Case<br>Kensington Surge Protector<br>Kensington Surge Protector<br>Kensington Swivel<br>Kensington Portable Modern<br>Maxell Mac Diskettes (Box of 10)<br>Micron Tech Micron Eye<br>Mouse Systems At Mouse<br>PC Network Mac Diskettes (Box of 10)<br>Includes Free Flip & Flip<br>SRW Champagne Disk Box<br>SRW Blue Disk Box<br>SRW Blue Disk Box<br>Thunderware: Thunderscan Turns your image<br>writer into an Optical digitizet!<br>Verbatim Datalle Diskettes (Box of 10)                                                                                                    | 210.00°<br>20.00°<br>8.25°<br>54.00°<br>33.47°<br>21.00°<br>91.00°<br>275.00°<br>97.00°<br>28.00°<br>2.70°<br>2.70°<br>2.00°<br>2.00° |
| Texas Instruments Professional<br>DISK DRIVES<br>Apple 400KB External Drive<br>Corvus 5.5 MB Hard Drive<br>Corvus 11.1 MB Hard Drive<br>Corvus 16.6 MB Hard Drive<br>Corvus 45.1 MB Hard Drive<br>Davong 5 MB External Hard Disk<br>Davong 10 MB External Hard Disk<br>Davong 15 MB External Hard Disk<br>Davong 15 MB External Hard Disk<br>Tecmar 5 MB Removable Drive<br>Tecmar 10 MB Mac Drive<br>Tecmar 10 MB Mac Drive<br>Tecmar 10 MB Mac Drive<br>Tecmar 10 MB Mac Drive<br>Tecmar 10 MB Mac Drive<br>Tecmar 10 MB Mac Drive<br>Tecmar 10 MB Mac Drive<br>Tecmar Mac Drive Upgrade<br>MODEMS<br>Apple Modem 300<br>Apple Modem 1200<br>Compucable Mac ot Smartmodem Cable<br>Hayes Microcomputing Smartmodem 1200<br>Microcom Mac Modem                                                                     | 349.95*<br>1.295.00*<br>2,295.00*<br>2,295.00*<br>3,595.00*<br>1,496.00*<br>1,406.00*<br>1,350.00*<br>1,350.00*<br>1,350.00*<br>1,295.00*<br>169.00*<br>371.00*<br>361.25*<br>365.00*                                                                                                    | Innovative Concepts Flip N File Micro (25)<br>Koala MacVision<br>Kensington Disk Case<br>Kensington Disk Cover<br>Kensington Starter Pack<br>Kensington Surge Protector<br>Kensington Swirel<br>Kensington Portable Modern<br>Maxell Mac Diskettes (Box of 10)<br>Micron Tech Micron Eye<br>Mouse Systems At Mouse<br>PC Network Mac Diskettes (Box of 10)<br>Includes Free Flip & File.<br>SRW Champagne Disk Box<br>SRW Blue Disk Box<br>SRW Blue Disk Box<br>SRW Blue Disk Box<br>Thunderware: Thunderscan Turns your image<br>writer into an Optical digitizer!<br>Verbatim Datalife Diskettes (Box of 10)<br>*PC Network Members pay just 8% ab<br>wholesale price, plus shipping. All prices<br>3% cash discount. Wholesale prices fluctuat                                                                                                    | 210.00°<br>20.00°<br>8.25°<br>54.00°<br>33.47°<br>21.00°<br>91.00°<br>275.00°<br>275.00°<br>2                                                                                                    |
| Texas Instruments Professional<br>DISK DRIVES<br>Apple 400KB External Drive<br>Corvus 5.5 MB Hard Drive<br>Corvus 5.5 MB Hard Drive<br>Corvus 45.1 MB Hard Drive<br>Corvus 45.1 MB Hard Drive<br>Davong 5 MB External Hard Disk<br>Davong 10 MB External Hard Disk<br>Davong 15 MB External Hard Disk<br>Tecmar 5 MB Removable Drive<br>Tecmar 10 MB Mac Drive<br>Tecmar 10 MB Mac Drive<br>Tecmar 10 MB Mac Drive<br>Tecmar 10 MB Mac Drive<br>MODEMS<br>Apple Modem 1200<br>Computable Mac ot Smartmodern Cable<br>Hayes Microcomputing Smartmodern 1200<br>Microcom Mac Modem<br>Novation Cat Communication System                                                                                                    | 349.95*<br>1,295.00*<br>1,995.00*<br>2,225.00*<br>3,595.00*<br>1,496.00*<br>1,800.00*<br>1,350.00*<br>1,350.00*<br>1,350.00*<br>1,350.00*<br>1,350.00*<br>371.00*<br>371.00*<br>361.25*<br>365.00*<br>324.00*                                                                                                    | Innovative Concepts Flip N File Micro (25)<br>Koala MacVision<br>Kensington Disk Case<br>Kensington Dust Cover<br>Kensington Starter Pack<br>Kensington Swirel<br>Kensington Swirel<br>Kensington Portable Modern<br>Maxell Mac Diskettes (Box of 10)<br>Micron Tech Micron Eye<br>Mouse Systems At Mouse<br>PC Network Mac Diskettes (Box of 10)<br>Includes Free Flip & File.<br>SRW Champagne Disk Box<br>SRW Blue Disk Box<br>Thunderware: Thunderscan Turns your image<br>writer into an Optical digitizer!<br>Verbatim Datallfe Diskettes (Box of 10)<br>*PC Network Members pay just 8% ab<br>wholesale price, plus shipping. All prices<br>3% cash discount. Wholesale prices lluctuat<br>—all prices in this issue have been prepared                                                                                                    | 210.00°<br>20.00°<br>8.25°<br>54.00°<br>33.47°<br>21.00°<br>91.00°<br>37.00°<br>275.00°<br>97.00°<br>28.00°<br>2.70°<br>28.00°<br>2.70°<br>24.50°<br>ove the reflect a e rapidly<br>60 days                                                                                                    |
| Texas Instruments Professional<br>DISK DRIVES<br>Apple 400KB External Drive<br>Corvus 5.5 MB Hard Drive<br>Corvus 11.1 MB Hard Drive<br>Corvus 16.6 MB Hard Drive<br>Corvus 45.1 MB Hard Drive<br>Davong 5 MB External Hard Disk<br>Davong 16 MB External Hard Disk<br>Davong 16 MB External Hard Disk<br>Davong 16 MB External Hard Disk<br>Davong 16 MB External Hard Disk<br>Tecmar 5 MB Removable Drive<br>Tecmar 10 MB Mac Drive<br>Tecmar 10 MB Mac Drive<br>Tecmar 10 MB Mac Drive<br>Tecmar 10 MB Mac Drive<br>Tecmar 10 MB Mac Drive<br>Tecmar 10 MB Mac Drive<br>Computed Mac Drive<br>MODEMS<br>Apple Modem 300<br>Apple Modem 1200<br>Computed Mac ot Smartmodem Cable,<br>Hayes Microcomputing Smartmodem 1200<br>Microcom Mac Modem<br>Novation Cat Communication System<br>Prentice Pop Com Mac Pack | 349.95*<br>1.295.00*<br>2,295.00*<br>3,595.00*<br>1,496.00*<br>1,406.00*<br>1,300.00*<br>1,350.00*<br>1,350.00*<br>1,350.00*<br>1,295.00*<br>169.00*<br>371.00*<br>361.25*<br>365.00*                                                                                                    | Innovative Concepts Flip N File Micro (25)<br>Koala MacVision<br>Kensington Disk Case<br>Kensington Disk Cover<br>Kensington Starter Pack<br>Kensington Surge Protector<br>Kensington Swirel<br>Kensington Portable Modern<br>Maxell Mac Diskettes (Box of 10)<br>Micron Tech Micron Eye<br>Mouse System At Mouse<br>PC Network Mac Diskettes (Box of 10)<br>Includes Free Flip & File.<br>SRW Champagne Disk Box<br>SRW Blue Disk Box<br>SRW Blue Disk Box<br>SRW Blue Disk Box<br>SRW Blue Disk Box<br>SRW Blue Disk Box<br>SRW Blue Disk Box<br>SRW Champagne Disk Box<br>SRW Blue Disk Box<br>SRW Blue Disk Box<br>SRW              | 210.00°<br>20.00°<br>8.25°<br>54.00°<br>33.47°<br>21.00°<br>91.00°<br>275.00°<br>97.00°<br>28.00°<br>2.70°<br>2.70°<br>2.70°<br>24.50°<br>24.50°<br>0ve the<br>reflect a<br>e rapidly<br>60 days<br>Minimum                                                                                                    |
| Texas Instruments Professional<br>DISK DRIVES<br>Apple 400KB External Drive<br>Corvus 5.5 MB Hard Drive<br>Corvus 5.5 MB Hard Drive<br>Corvus 45.1 MB Hard Drive<br>Corvus 45.1 MB Hard Drive<br>Davong 5 MB External Hard Disk<br>Davong 10 MB External Hard Disk<br>Davong 15 MB External Hard Disk<br>Tecmar 5 MB Removable Drive<br>Tecmar 10 MB Mac Drive<br>Tecmar 10 MB Mac Drive<br>Tecmar 10 MB Mac Drive<br>Tecmar 10 MB Mac Drive<br>MODEMS<br>Apple Modem 1200<br>Computable Mac ot Smartmodern Cable<br>Hayes Microcomputing Smartmodern 1200<br>Microcom Mac Modem<br>Novation Cat Communication System                                                                                                    | 349.95*<br>1,295.00*<br>1,995.00*<br>2,225.00*<br>3,595.00*<br>1,496.00*<br>1,800.00*<br>1,350.00*<br>1,350.00*<br>1,350.00*<br>1,350.00*<br>1,350.00*<br>371.00*<br>371.00*<br>361.25*<br>365.00*<br>324.00*                                                                                                    | Innovative Concepts Flip N File Micro (25)<br>Koala MacVision<br>Kensington Disk Case<br>Kensington Dust Cover<br>Kensington Starter Pack<br>Kensington Swirel<br>Kensington Swirel<br>Kensington Portable Modern<br>Maxell Mac Diskettes (Box of 10)<br>Micron Tech Micron Eye<br>Mouse Systems At Mouse<br>PC Network Mac Diskettes (Box of 10)<br>Includes Free Flip & File.<br>SRW Champagne Disk Box<br>SRW Blue Disk Box<br>Thunderware: Thunderscan Turns your image<br>writer into an Optical digitizer!<br>Verbatim Datallfe Diskettes (Box of 10)<br>*PC Network Members pay just 8% ab<br>wholesale price, plus shipping. All prices<br>3% cash discount. Wholesale prices lluctuat<br>—all prices in this issue have been prepared                                                                                                    | 210.00°<br>20.00°<br>8.25°<br>54.00°<br>33.47°<br>21.00°<br>91.00°<br>275.00°<br>97.00°<br>28.00°<br>2.70°<br>2.70°<br>2.70°<br>2.70°<br>24.50°<br>24.50°<br>0ve the<br>reflect a<br>e rapidly<br>60 days<br>Minimum                                                                                                    |

†RENT BEFORE YOU BUY — Members are eligible to join The NETWORK's Business and Game Software Rental Libraries and evaluate products for a full 14 (Regular) or 30 (VIP) days to see if it meets your needs. And The NETWORK's rental charges are far less than other software rental services — JUST 20% OF THE MEMBER WHOLESALE PRICE. We feature over, 1,000 available title in IBM/Apple/Mac and CP/M Formats.

Circle 45 on reader service card

For as little as \$8 per year you can join the thousands of value wise buyers who have saved more than \$22,000,000 on 100,000 orders in just the last six months and received these 15 unique benefits:

#### Cost + 8% pricing

- Our 500 Page Wholesale Catalog
- In-Stock Insured Fast Home Delivery
- 10 Day Hardware Return Policy
- Membership Satisfaction Guarantee
- Experienced Consultants
- Free Technical Support
- **Optional Business Rental Library**
- Optional Game Software Rental Library
- Special Savings Bulletins The Print-Out
- Discount Book Library
- Membership Referral Bonus
- Corporate Account Program .
- Quantity Discounts
- Price Protection

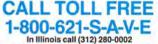

Your Membership Validation Number: U755

You can validate your membership number and, if you wish, place your first money-saving order over the phone by using your VISA, MASTERCARD or AMERICAN EXPRESS. Our knowledgeable service consultants are on duty Mon.-Fri. 8 AM to 7 PM, SAT 9 AM to 5 PM CST.

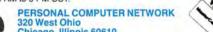

Chicago, Illinois 60610 Call now...Join the PC NETWORK and start saving today! FEATURED PRODUCTS! **APPLE MACINTOSH** (Base System) ..... \$1,540.00\* APPLE MACINTOSH 400KB External Disk Drive...... 349.95\* Hayes Smartmodem 1200 .... 361.25\* Lotus Jazz (Reg's 512K) ...... 339.95\* Apple Imagewriter 10' w/Mac Kit ..... 419.95\* Verbatim Datalife Mac Diskettes (Box of 10) .....24.50\* **Central Point Copy II MAC** Back-up Protected Software ...... 20.00\* GTE SYLVANIA 1500 Watt IBM PC 256K HARD DISK SYSTEM 1-320K Drive/1-10MB Hard Disk/256K CPU ..... \$1,962.91\* \*NETWORK Members pay just 8% above these wholesale prices plus shipping.

Wholesale Prices Change Rapidly... if you ever see a lower price advertised anywhere please call! You will find the Network's Price will always be the best!

| <b>GET THE NETWORK ADVANTAGE</b>   |
|------------------------------------|
| DARE TO COMPARE—SEE WHY            |
| <b>OVER 60,000 COMPUTER OWNERS</b> |

HAVE JOINED THE NETWORK AND MADE US THE NATION'S #1 SOURCE FOR EVERYTHING IN COMPUTING...

- Our 600 Page Wholesale Catalog Over 20,000 products priced at Wholesale + 8%. Anything you will ever need at a consistent low price...
- **Quarterly Updates** Your Catalog is **never obsolete**! Keep on top of the newest products and latest price changes.
- The Printout
   Our newsletter gives you fantastic specials along with
   unbiased analysis of new products and industry trends.
- 10 Day Returns on any Hardware!! If you don't like any hardware product—for any reason return it for a refund.
- 1000 + Title Rental Library 14 to 30 day rentals on over 1000 different titles. Try before you buy!!
- Low Freight—No hidden Charges We don't use hidden charges or inflated shipping, handling and insurance fees to make our prices seem lower than they are...
- And Much Much More!

#### SEE THE BACK OF THIS CARD FOR A SPECIAL LIMITED TIME OFFER!!!

| PC NETWORK • MEM<br>YES! Please enroll me as a member in the P<br>thousands of computer products, all at just<br>also periodically receive "THE PRINTOUT", a<br>BELOW even those in my wholesale catalog                                                                       | C NETWORK <sup>™</sup> and<br>3% above DEALER<br>special up-date of                                   | d send my catalog featuring<br>R WHOLESALE PRICES, I will<br>on merchandise at prices                                |  |  |
|----------------------------------------------------------------------------------------------------|----------------------------------------------------------------------------------------------------|----------------------------------------------------------------------------------------------------|--|--|
| services available to Members.                                                                                                    |                                                                                                    |                                                                                                    |  |  |
| I am under no obligation to buy anything. My<br>Please check () all boxes that apply:<br>Basic Membership                                                                                                    | Special V.I.P.I                                                                                       | U755 U755 Membership                                                                                                 |  |  |
| With 14 Day Rentals                                                                                                    | With 30 Day Rentals One-year membership for \$15                                                      |                                                                                                    |  |  |
| <ul> <li>Two-year membership for \$15 (SAVE \$1)</li> <li>Business Software Rental Library for<br/>\$25 add'l. per year — members only</li> <li>Games Software Rental Library for<br/>\$10 add'l. per year — members only</li> <li>Bill my credit card: VISA Master</li> </ul> | <ul> <li>Two-year mer</li> <li>BOTH Busines</li> <li>Rental Librarie</li> <li>per year—V.I</li> </ul> | mbership for \$25 (SAVE \$5)<br>ss and Game Software<br>es for \$30 add'l.<br>.P. members only<br>an Express<br>Exp. |  |  |
| Number:                                                                                                    |                                                                                                    | Date Date                                                                                                    |  |  |
| Check or money order enclosed for   Name                                                                                                    |                                                                                                    | ind. year                                                                                                    |  |  |
| Address                                                                                                    |                                                                                                    | Apt. No                                                                                                    |  |  |
| City                                                                                                    | State                                                                                                 | Zip                                                                                                    |  |  |
| Telephone ()<br>My computer(s) is: IBM PC IBM-XT IBM-AT                                                                                                    | Apple II 🛛 Mac                                                                                        | intosh 🛛 Other                                                                                                    |  |  |
| Signature // (Signature required to validate men                                                                                                    | nbership) Copyrigh                                                                                    | t © 1985, PC NETWORK INC.                                                                                            |  |  |

#### JOIN BY THE FOURTH OF JULY AND GET ONE OF THE FOLLOWING FREE or SPECIALLY PRICED ITEMS

With any Regular Membership choose one of the following:

- Get One FREE Diskette
- Buy a Copy II MAC for \$16.00\* (2.50) (LIMIT 1) and be able to Postage back up your copy protected software.

#### A With Any VIP or Regular Business Rental Chicago, Illinois Retu Membership choose one of the above or:

- Buy a Box of 10 Macintosh Diskettes Guaranteed for Life! for \$16.00\* (2.50) (Limit 1)
- Get a FREE MACINTOSH flip & file 10 storage case.
- Get a FREE rental of any title in our GAME library!!

#### With Any VIP Rental Membership: Choose any one of the above or:

- Get 50% off the rental of any title in our BUSINESS library!!
- Buy a Box of 10 Macintosh Diskettes Guaranteed for Life! for \$10.00\* (2.50) (Limit 1)

#### THIS IS JUST THE BEGINNING OF YOUR SAVINGS AS A NETWORK MEMBER!!

\*You pay this price under the terms of this limited time offer. You must be a new member and join by July 4, 1985. You may place your order for the above at the time you join or you will receive a certificate redeemable at any time while you are a member for the special prices/giveaway merchandise listed above... All prices reflect a cash discount card users add 3%, make sure to add the shipping charges shown in parenthesis next to item when you order... Happy Computing!

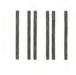

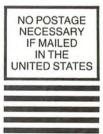

#### **BUSINESS REPLY CARD**

First Class

Permit No. 14823

Chicago, IL

POSTAGE WILL BE PAID BY ADDRESSEE

PC NETWORK 320 West Ohio Chicago, Illinois 60610

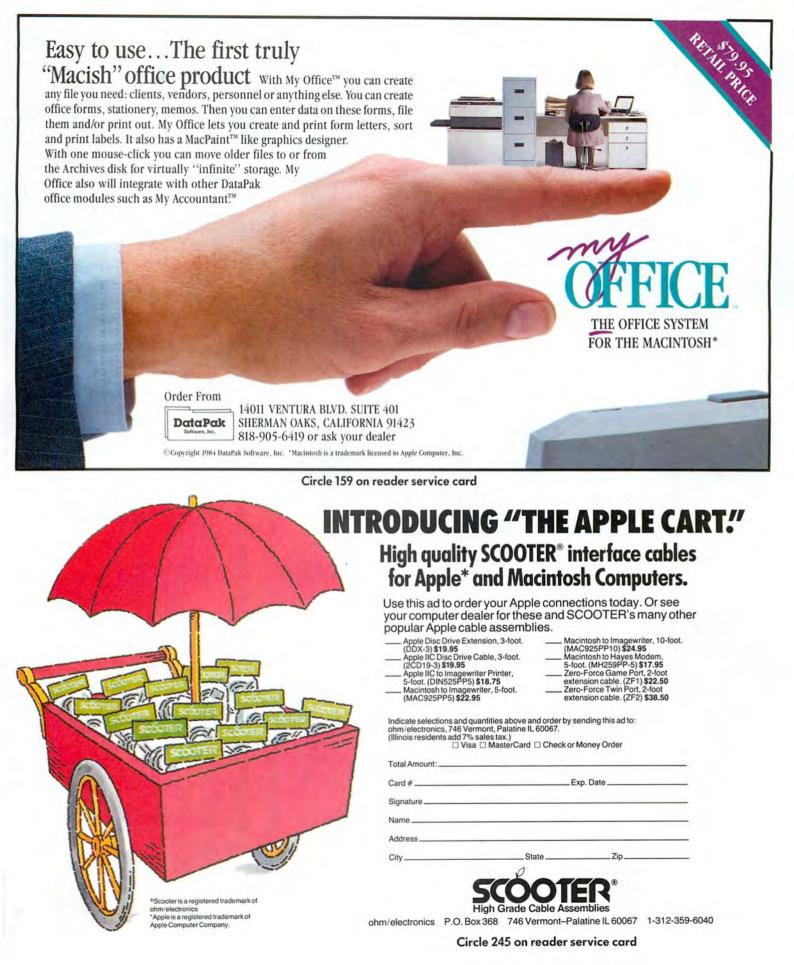

# No bottom to the apple barrel!

# Corvus OmniDrive gives you unlimited file capacity.\*

Add a Corvus OmniDrive to your Macintosh<sup>™</sup> and unleash the full potential of this amazing new Apple computer.

NEW LOW PRICE ON 5.5MB: \$1495 and 10MB: \$1995

More Capacity. Take file capacity for example. Put the Macintosh Finder program to work with the vastly increased storage capacity of a Corvus Omni-Drive. Now you can set up many more volumes with 128 Macintosh files in each one. Need more capacity? Add another OmniDrive, then another, and another, up to a total of eight. Total capacity using 45 MB OmniDrives is 14,336 files.

**Faster.** OmniDrive is faster too—50% faster than competitive hard disks, three-times faster than the Mac Floppy.

**Mac Compatible.** We didn't modify the Mac operating system, we work with it. You don't sacrifice any of Mac's famed user friendliness.

**Network Ready.** With OmniDrive, you're all set to expand to a network. As your business grows and you need more computers, don't hesitate. OmniDrive is network ready, ready to connect more than 60 Macs on the Corvus Omninet network, the world's most widely used network for personal computers.

**Full Service and Support.** Corvus is the world's most experienced supplier of Winchester disks and pc networks. We have delivered over 35,000 hard disks and connected more than 115,000 computers on 14,000 Corvus networks worldwide. We provide the kind of support and service that assures protection for your investment now and in the future. **Lowest Cost.** The best news of all is the price: \$1,795 for the 5.5 MB model. That's less than the competition, and most can't touch the capacity, versatility, or performance that Corvus offers.

**Get a Demonstration.** Contact your nearest Corvus or Apple dealer today. Ask for a free demonstration of the Corvus OmniDrive and find out how much better your Macintosh can be.

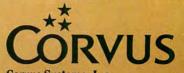

**Corvus Systems, Inc.** 2100 Corvus Drive, San Jose, CA 95124 (408) 559-7000 Telex 278976

\*Up to 14,336 files compared to 128 on the Mac Floppy. OmniDrive" is a trademark of Corvus Inc. Macintosh" is a trademark of Apple Computer Inc.

# **Open Window**

An exchange of Macintosh discoveries

#### Edited by Jim Heid

Open Window offers tips to belp you use your Macintosh more efficiently. Submitted by readers, industry experts, and the Macworld staff, items in this department address all facets of Mac work, from applications to programming routines to capabilities of the Mac and software not covered in the documentation.

This month's Open Window includes a performance comparison of several Macintosh programming languages that lets you see how they stack up against their IBM PC and Apple II counterparts. For chart makers we provide instructions on how to use MacDraw to spruce up charts created with Microsoft Chart. Our readers' ongoing search for undocumented program features uncovers a handy MacWrite tip that lets you insert "hard" spaces that the program does not break and a time-saving Microsoft BASIC (MBASIC) 2.0 feature that allows twokeystroke entry of keywords. We've also included an MBASIC program that animates Mac-Paint graphics and an explanation of how to produce diacritical marks on the Mac.

Mac Wins by a Length How powerful is the Macintosh? It's a tough question, since the Mac does so many things that other computers don't. One way to answer the question is by benchmarking– running an identical task on different computers and timing each machine's performance.

A complication of benchmarking is that the same task programmed in different languages on the same computer takes widely differing times to run. Furthermore, a benchmark test measures a computer's performance in a specific area. The test tells nothing about the machine's ease of use, graphics quality, reliability, or portability–other factors that go into choosing a computer.

Some time before the Mac was introduced, BYTE magazine compared hundreds of computers and programming languages. The benchmark test was to run a program that determined the first 1899 prime numbers using an algorithm called the Sieve of Eratosthenes. This test measures primarily a computer's speed of integer arithmetic and array handling. It does not measure other important performance parameters, such as string manipulation, screen accessing, or disk input/output.

I ran this test on my 512K Macintosh with all the programming languages I have.

| Language   | Macintosh                | IBM PC               | Apple II                   |
|------------|--------------------------|----------------------|----------------------------|
| Compiled C | 6.55<br>(Aztec 1.06C)    | 22.10*               | (N/A)                      |
| FORTH      | 20.01<br>(MacFORTH 2.0)  | 70.00                | 190.00<br>(FullFORTH)      |
| Modula-2   | 71.60<br>(Modula Inc.)   | (N/A)                | (N/A)                      |
| BASIC      | 1170.00<br>(MBASIC 2.0B) | 1950.00<br>(Integer) | 1850.00<br>(Integer BASIC) |
|            | 1190.00<br>(MBASIC 2.0D) | 1990.00<br>(BASICA)  | 2806.00<br>(Applesoft)     |
| Pascal     | 1270.00<br>(Apple)       | (N/A)                | 516.00<br>(UCSD)           |

\* using Computer Innovations "C" package N/A indicates results not available

#### Mac Performance

This table shows how several Macintosh programming languages stack up against their IBM PC and Apple II counterparts. The benchmark program used the Sieve of Eratosthenes algorithm to determine the first 1899 prime numbers. All times are in seconds.

# More Comparable with The Macinted THE MOST REVOLUTIONARY ATTACHMENT TO THE MACINTOSH™ SINCE THE MOUSE.

The Bernoulli Box ", the cartridge disk subsystem that revolutionized mass storage for the IBM PC, XT, AT, most compatibles, and the TI Professional, now proudly adds Apple's Macintosh to the list.

The Bernoulli Box and its 5-megabyte removable cartridges together deliver unparalleled data base dynamics. And that, more and more, is what your business needs today. Not centralized, monolithic banks of information, but data bases defined by job function and software application. Data bases that give people the versatility to work more productively.

But there is more. More performance and reliability. Transfer rates and access times faster than most Winchesters. No head crashes ever. And cost per megabyte that Winchesters cannot touch.

The Bernoulli Box's cartridge capacity, portability and absolute interchangeability give your business more options. You can

Iman accounting

easily build primary data bases. You can package individualized data bases, software and all—for payroll, accounting, marketing, computer graphics—in convenient, dedicated cartridges. And you can pack all of the data into a briefcase, an interoffice envelope, or even a file drawer.

The Bernoulli Box. When placed beside Apple's "computer for the rest of us," the best box you can buy. For the dealer nearest you, call 1-800-556-1234, ext. 215. In California, call 1-800-441-2345 ext. 215.

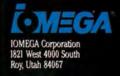

I-MERA" Risonnel

(-MEGA

Circle 171 on reader service card

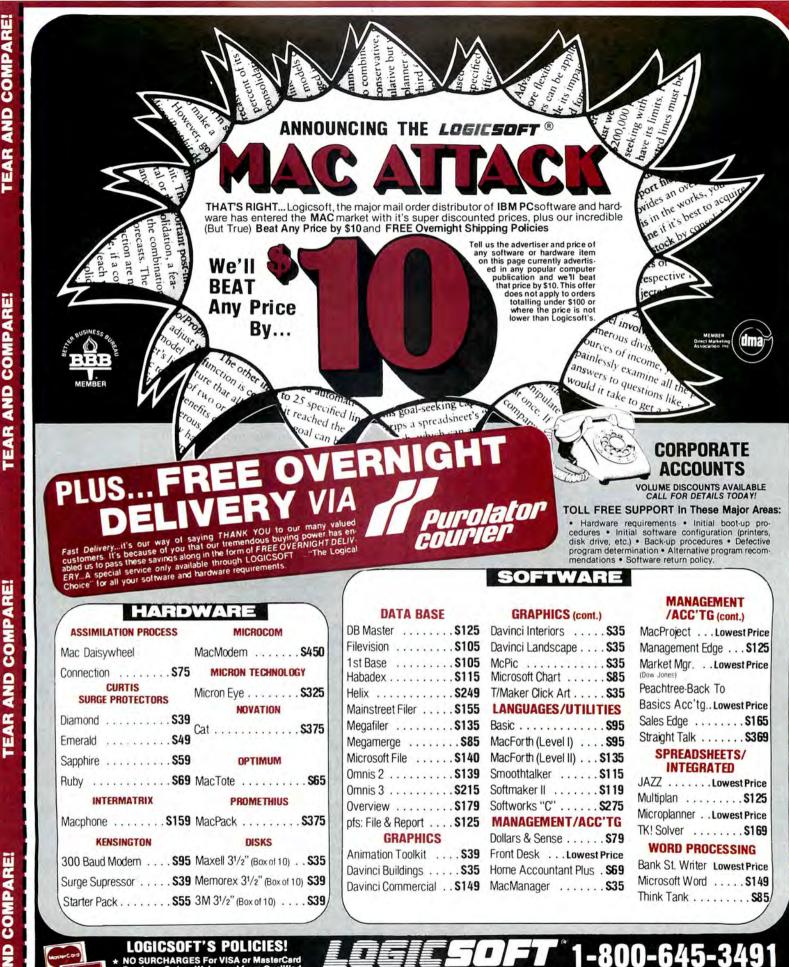

**TEAR AND COMPARE!** 

TEAR AND COMPARE!

TEAR AND COMPARE!

NO SURCHARGES For VISA or MasterCard Purchase Orders Welcomed from Qualified Institutions...NO SURCHARGE! No Sales Tax on Orders Outside N.Y. State Please add 2% for handling and insura Payment: MasterCard, VISA, American ess. C.O.D., Money Order or Check

THE LOGICAL CHOICE 110 Bi-County Blvd. Farmingdale, N.Y. 11735

New York State Domestic/International Telex 286905 Circle 230 on reader service card

# **Open Window**

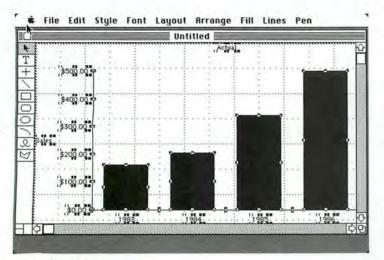

#### Draw Chart 1

When you paste a chart created with Microsoft Chart into Mac-Draw, every graphic element in the chart is selected. Click anywhere in the white portion of the easel to undo the selection.

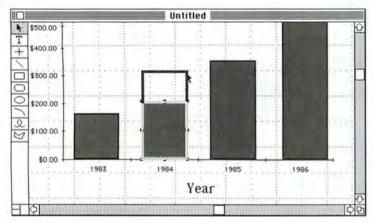

#### Draw Chart 2

To change the size of a graphic element in MacDraw, select and drag it. For brecise alterations, disable the Grid function first.

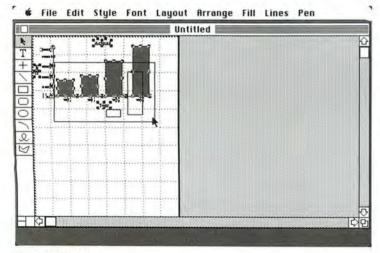

Draw Chart 3 To reposition a chart, choose MacDraw's Reduce to Fit command on the Layout menu, and select and drag the graph.

The results are listed, along with comparative figures from the *BYTE* article, in the table "Mac Performance."

Ira Jay Rampil San Francisco, California

#### The Graphic Duo

For most graphics work, *Micro-soft Chart* can serve you well. Combining *Chart* and *Mac-Draw*, however, gives you greater versatility and speed. *MacDraw* lets you change fonts, font sizes, and styles; resize or rescale graphs; and alter fill patterns. While *Chart* offers many of those features, *Mac-Draw* performs them faster and more efficiently.

Forming a *Chart-MacDraw* alliance is simple. Use *Chart* to create a graph. Keep the graph simple; leave alterations to *MacDraw*. To copy the graph into *MacDraw*, choose the Copy Chart command from the Edit menu. A dialog box appears asking if you want to copy the graph in the size shown on the screen or in the size when printed. Choose the As Shown When Printed option to produce a large graph that is easy to modify in *MacDraw*.

Next quit *Chart* and start *MacDraw*. Once you're in *MacDraw*, choose the Paste command from the Edit menu to paste the graph into the *Mac-Draw* easel (see the figure "Draw Chart 1"). Every element of the graph–down to the small *X* and *Y* axis marks–is automatically selected. Click on any white area of the easel to undo the selection.

Now you can manipulate the graphic elements. If you want to change the pattern in one of the bars, for example, click the bar, then choose a pattern from the Fill menu. To change the pattern in all the bars, click each one while holding down the Shift key and then choose the new pattern. To alter the weight of borders, tick marks, grid lines, and other graphic elements, click the element you want to change and choose a thickness from the Lines menu. To change the texture of the element, select an appropriate pattern from the Pen menu.

*MacDraw* also lets you resize and reshape objects. If you need to change the height of a bar, for example, select and then drag the top to its new height (see "Draw Chart 2"). You can resize the bar more freely by selecting Turn Grid Off on the Layout menu.

You can also embellish the titles, labels, and annotations on the graph. Select the text you want to alter, and then change the font, size, or style as desired. *Chart* limits you to the Chicago, Geneva, and New York fonts, but *MacDraw* lets you choose any font residing in the System file of your disk. Parts of the characters may be lost when you use a large size. If they are, select the text and resize the text box to accommodate the new font size.

MacDraw allows you to rotate labels or change their positions on the graph. Text is imported from Chart into MacDraw in two parts: the foreground of actual characters and the opaque white background. Clicking the text directly selects only the foreground. To select both background and foreground, drag a selection rectangle over the text. When both are selected. the background follows as you drag or rotate the text. Selecting the foreground and background and choosing the Group command on the Arrange menu groups the two parts together so that when you click the foreground text, the background is automatically included.

Position the graph where it looks best on the page. Choose the Reduce to Fit command on the Layout menu, select the entire graph, and drag the chart to a new location (see "Draw Chart 3").

You can save the finished graph on disk or print it. Since the graph is in *MacDraw*, you can use a plotter driver that is compatible with *MacDraw* to print the graph with a pen plotter.

If you're sprucing up several graphs in one sitting, store the graphs you create with *Chart* in the Scrapbook. Once in *Mac-Draw*, you can retrieve them as needed. *MacDraw* lets you work with up to four separate documents at once, as well as documents up to 4 by 8 feet in size. This feature is helpful if you want to make the same changes to several graphs at once.

Gordon McComb Carlsbad, California

#### MBASIC Keyboard Shortcuts

I was writing a program in MBASIC version 2.0 in which I had to use the value of *pi*. I typed Option-P in the List window, and the  $\pi$  symbol appeared. When I pressed Return, however, the symbol changed into the STRING\$ keyword.

Curiosity took over, and the table "MBASIC 2.0 Shortcuts" is the result. Using this Option key technique saves many keystrokes when you're typing a lengthy program. For easy reference you could take a "snapshot" of the Key Caps desk accessory, print two copies, and write each keyword on its corresponding key. *Randy Bisig* 

Fulton, Missouri

# Hard MacWrite Spaces

Many word processors let you insert a hard space, which isn't considered a place for a line break during word wrap or reformatting. I've discovered a simple way to create a hard space in *MacWrite*: hold down the Option key while you press the space bar. Hard spaces are useful when you want to keep two or more words on the same line. You can select words separated with hard spaces by double-clicking any one. *Roger Hart* 

Merrimack, New Hampshire

#### **Diacritical Observations**

This tip may be hidden somewhere in the MacWrite manual, but if it is, I can't find it. Although the Key Caps option on the Apple menu shows several diacritical marks, it takes experimentation to figure out how to type them. Here's how. First look at the Key Caps keyboard to see where the various marks are located; you see them displayed when you press the Option key. To place a diacritical mark over a letter, hold down the Option key and press the key that produces the mark you want, for example, Option-U for an umlaut. Release both keys, type the letter that needs the mark, and voilà! Both the letter and its diacritical mark appear. Rhonda Smith

Berkeley, California

This information can be found in Apple's Macintosh manual (page 87), but we're printing your tip since not everyone thinks to look in the manual.-Ed.

| Key          | Option<br>Display | BASIC<br>Word                                                                                                   | Option-<br>Shift<br>Display | BASIC<br>Word   |
|--------------|-------------------|----------------------------------------------------------------------------------------------------|-----------------------------|-----------------|
|              | ~                 | -                                                                                                    | -                           | -               |
| 1            | -                 |                                                                                                    | 20                          | -               |
| 2            | TM                | ON                                                                                                    | 21                          |                 |
| 3            | £                 | LOG                                                                                                    | -                           | -               |
| 4            | ¢                 | LOF                                                                                                    | -                           | 1. C. L.        |
| 5            | 8                 | RETURN                                                                                                    | -                           | -               |
| 6            | §                 | LSET                                                                                                    | -                           | -               |
| 7            | 9                 | MKD\$                                                                                                    | -                           | -               |
| 8            |                   | MID\$                                                                                                    | 0 1 L                       | LOC             |
| 9            | -                 |                                                                                                    | - *                         | -               |
| 0            | <u>o</u>          | VAL                                                                                                    | -                           |                 |
|              | 8                 | -                                                                                                    | -                           | -               |
| =            | *                 | PUT                                                                                                    | ±                           | RIGHT\$         |
| q            | -                 | -                                                                                                    | -                           | -               |
| w            | Σ                 | SQR                                                                                                    |                             | STATIC          |
| e            |                   | OPEN                                                                                                    |                             | USING           |
| r            | 69                | MKS\$                                                                                                    |                             | ТО              |
| t            | -                 |                                                                                                    |                             | THEN            |
| У            | ¥                 | SGN                                                                                                    | ā                           | NOT             |
| u            |                   | PRINT                                                                                                    |                             | ' (single quote |
| i            | •                 |                                                                                                    | ō                           | >               |
| 0            | ø                 | WRITE                                                                                                    | Ø                           | REM             |
| р            | π                 | STRING\$                                                                                                    | Ø                           | STR\$           |
| ĺ            | 7                 | -                                                                                                    | -                           |                 |
| ້ງ           | -                 | -                                                                                                    | -                           | -               |
| Ň            | -                 | -                                                                                                    | _                           | 1.2             |
| a            | â                 | CVS                                                                                                    | Ă                           | ASC             |
| s            | ß                 | MKI\$                                                                                                    |                             | =               |
| d            | δ                 | SPACE\$                                                                                                    |                             | <               |
| f            | 0                 | STREEP                                                                                                    | ä                           | +               |
|              | 0                 | NEXT                                                                                                    |                             |                 |
| g<br>h       | 14                | There is a second second second second second second second second second second second second second second se |                             |                 |
| j            |                   | 100                                                                                                    | Ē                           | 7               |
| k            | 12                | 121                                                                                                    | ñ                           | · ·             |
| 1            | 2                 |                                                                                                    |                             | AND             |
|              |                   |                                                                                                    |                             | OR              |
| 5            | æ                 | WHILE                                                                                                    | Æ                           | READ            |
| Z            | Ω                 | WEND                                                                                                    |                             | HOR             |
|              | 12                | WEND                                                                                                    | ö                           | EQV             |
| x            | 6                 | DATA                                                                                                    | Ç                           | ATN             |
| c<br>v       | ç<br>_<br>J       | DAIA                                                                                                    | 9                           | ALIX            |
|              | 6                 | TAN                                                                                                    |                             | IMP             |
| b            | 5                 | ININ                                                                                                    |                             | MOD             |
| n            |                   | CIN                                                                                                    |                             |                 |
| m<br>(comma) | μ<br>≤            | SIN                                                                                                    |                             | /               |
| , (comma)    |                   | RND                                                                                                    | 3                           | -               |
| (period)     | 2                 | RSET                                                                                                    | -                           | -               |
| /            | -                 | -                                                                                                    | -                           |                 |

#### **MBASIC 2.0 Shortcuts**

You can enter many BASIC keywords with only two keystrokes each by bolding down the Option key or Option-Shift keys while typing the key that corresponds to the desired keyword.

# SONGPAINTER FOR SIMPLE SONGS OR SOFTWARE SYMPHONIES.

# WITH SONGPAINTER, ANYONE CAN MACPAINT<sup>111</sup> THEIR OWN SONGS IMMEDIATELY.

With SONGPAINTER'S unique, musical picture painting, you'll be creating your own composition in no time. Or, you can listen and learn, by playing one of our 37 pre-recorded songs. Compose, create, or listen and learn. All done the easy way, with SONGPAINTER.

# IF YOU'RE A SERIOUS MUSICIAN, COMPOSE YOUR OWN ORIGINAL SOFTWARE SYMPHONIES.

SONGPAINTER allows you to combine instruments, pitch, rhythm, chords, and even special effects to allow total flexibility. And, SONGPAINTER uses a single screen operation to keep you from breaking your continuity by going back and forth between screens.

# SongPainter's FEATURES MAKE IT THE EASIEST TO USE MUSIC MAKER ON THE MARKET.

By turning your Macintosh into a 4-voice, polyphonic synthesizer, SONGPAINTER is amazingly sophisticated, but at the same time, amazingly simple to operate. With 8 instruments, built in chords and scales, musical building blocks, special effects, accents for rhythm, adjustable tempo and volume control, and single screen operation, SONGPAINTER has it all.

La Costa Centre 6300 La Calma Drive, Suite 100 Austin, Texas 78752 512 454-5004

SONGPAINTER is a trademark of Starcor. Macintosh is a trademark licensed to Apple Computer Inc. MacPaint is a registered trademark of Apple Computer Inc. **Circle 155 on reader service card** 

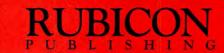

# TWO NEW PRODUCTS FOR THE MAC FROM THE PEOPLE WHO BROUGHT YOU 1<sup>ST</sup> BASE<sup>TT</sup>

You are already familiar with the power, functionality and ease of use of 1stBASE, the relational database for the Macintosh". Now, **DeskTop** Software\* proudly announces two new Macintosh products that will help you solve more of your information management needs.

1stPORT<sup>™</sup> is a communication and data conversion package that allows your Macintosh to function as a terminal for communicating with

other micros, mainframe computers and public databases. What makes 1stPORT unique, however, is that data transferred to the Macintosh may be converted into several different data formats for easy use with a variety of Macintosh programs, including 1stBASE.

1stMERGE<sup>\*\*</sup> is a data-entry and mail merge package that allows for letters, memos and documents created in MacWrite<sup>®</sup> to be merged with your own data. All of MacWrite's special type fonts and sizes are available. In addition, graphics including graphs and MacPaint® pictures may be pasted into MacWrite documents and merged. Other features include creating up to five across labels and printing directly onto envelopes.

1stPORT, 1stMERGE and 1stBASE all run on both the 128k and 512k Macintosh and are available at your favorite computer store.

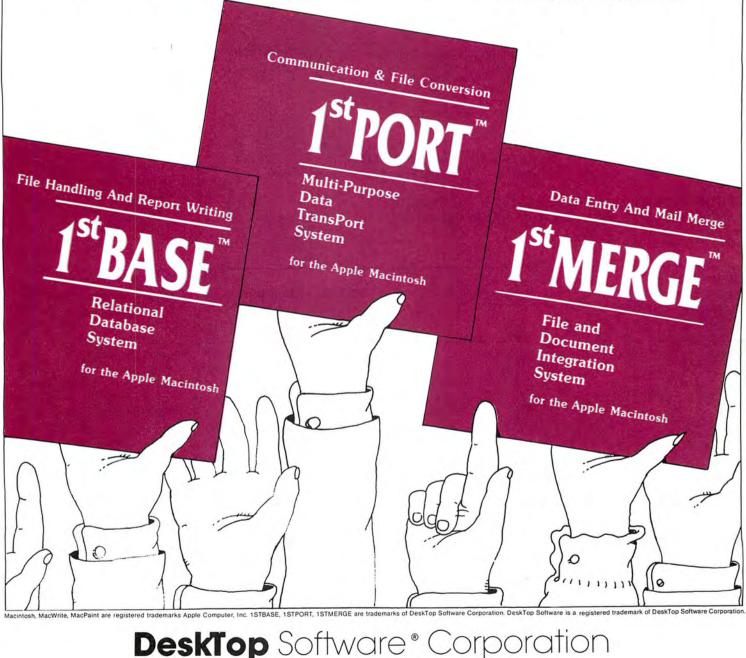

244 Wall St. Princeton, N.J. 609-924-7111

Circle 81 on reader service card

# **Open Window**

PRINT "Please make a selection from the AniMac Options window." 'AniMac by L. A. Liotta MENU 1,0,1,"AniMac Options" MENU 1,1,1,"SAVE AN ANIMATION FRAME COPIED TO THE CLIPBOARD" MENU 1,2,1,"DISPLAY AN ANIMATION SERIES FROM THE FILE" m=24:DIM w\$(m):xp=30:up=30 ON MENU GOSUB mcheck: MENU ON idl:GOTO idl mcheck:choice=MENU(1):ON choice GOSUB snapshot,display snapshot:MENU RESET INPUT "What is the name of the animation series?", a\$ INPUT"What is the number of the animation frame?",f OPEN "clip:picture" FOR INPUT AS #1 pic\$=INPUT\$(LOF(1),1) CLOSE #1:CLS:PICTURE (30,30),pic\$ PICTURE ON:PICTURE.pic\$PICTURE OFF OPEN a\$+STR\$(f) FOR OUTPUT AS 1 PRINT #1, PICTURE \$: PRINT "The clipboard picture shown is now saved as frame :" a\$+STR\$(f) CLOSE #1:MENU RESET:END display:MENU RESET:CLS INPUT "What is the name of the animation file series?",a\$ INPUT "What is the number of frames in the series?",m FOR i=1 TO m:OPEN a\$+STR\$(i) FOR INPUT AS 1:w\$(i)=INPUT\$ (LOF(1),1) CLOSE 1:NEXT i:CLS:PRINT "Use the mouse for changing the location of the animation. anim: FOR i=1 TO m:PICTURE (xp,yp)-(xp+480,yp+320),w\$(i):NEXT i

IF MOUSE(0)=1 THEN CLS:xp=MOUSE(1):yp=MOUSE(2) GOTO anim

#### AniMac

This MBASIC program allows you to create animated graphics using a series of frames created with MacPaint.

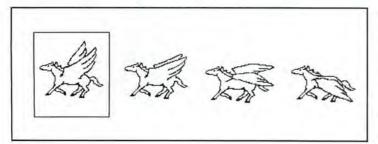

#### Pegasus

You can create the animation series in FatBits. Each frame must be separately cut to the Clipboard and saved in the AniMac program. The second and third drawings were used twice for a total of six animation frames,

#### **MBASIC** Animation

One of the most exciting aspects of MBASIC version 2.0 is that you can draw a picture in MacPaint and use the picture as a graphics element in your own programs. Rob Dickerson raises this possibility in his article "The Voyage of Sonar Sub" [Macworld, December 1984]. His suggestion prompted me to write a short utility program for graphics animation. A picture drawn with MacPaint is stored as an animation frame. After a series of successive frames has been stored, they can be called up in order with the STR\$ function and displayed on the screen with the Picture command to produce an animated figure.

Enter and save the program AniMac (see the listing) in MBASIC 2.0. To create animation, start up MacPaint and draw a frame of an animation series using FatBits (see the figure "Pegasus"). Choose Copy from the Edit menu to transfer the drawing to the Clipboard. Next load AniMac and select Save an Animation Frame from the Options menu. Type in a name for the animation series and a number for the frame in the order you want it to be shown. To add the next frame in the series, go back to Mac-Paint, draw the next picture, and copy it to the Clipboard. Now run Animac and save the new Clipboard picture as the next frame in the series. After you save all the animation frames, you can display the animation on screen. Run AniMac and select Display an Animation. The location and size of the animation can be altered by changing the coordinates in the Picture command under the subroutine Anim:. Lance A. Liotta

Bethesda, Maryland

Perhaps you've come up with a nifty routine, gained some insight into how the Mac or an application program works. or even written a short program that performs a useful function or creates an interesting diversion. Tell us about it, and we'll pass your discovery along. We'll also pay \$25 to \$100 for each Open Window item published. Please send your Macintosh discoveries on disk (which we will return) to Open Window, Macworld, 555 De Haro St., San Francisco, CA 94107, or electronically to CompuServe 74055,412 or The Source STE908. □

# INTRODUCING:

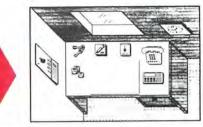

A Management and Financial Tool

- Works both as a stand alone program or as a desk accessory.
- Runs on top of MacWrite and most other Macintosh programs.
- Full featured Macintosh editing capability.
- You can cut, paste or copy your calculations, notes or addresses to other documents you may be working with.
- Works both as an integral desk organizer or as separate modules.
- Provides pass word protection to your files.

# A Lot of Software for the Money!

1

(

F

- ENCRYPTOR that gives security for any confidential file. If you want, no one but you will have access to your encrypted files. Even if you share your Macintosh with other users.
- **BUSINESS CALCULATOR WITH FINAN-**CIAL AND STATISTICAL CAPABILITIES so that you can perform simple or complex calculations without leaving the application program you are working with. Much faster than a hand-held, this calculator has built in functions such as internal rate of return, discounted cash flow analysis, depreciation calculations, mortgage yields, amortization calculations, interest rate conversions, statistical means, standard deviations, etc ...

 CALENDAR AND APPOINTMENT BOOK so that you can organize your time by scheduling your activities without typing a single word since QuickSet provides you with a set of icons to identify each of your activities. The Calendar allows you to make and retrieve appointments by hours, days, months and years or by specific events. The Calendar also leaves space for you to write notes about the activities that you have scheduled. You can also archive your Calendar to the Notefiler or any other program and print copies of your activities at any time.

Circle 251 on reader service card

Macintosh is a trademark of Apple Computer, Inc. QuickSet is a trademark of EnterSet

- NOTE FILER AND NOTE PAD WITH FULL EDITING CAPABILITIES so that you can easily write down your ideas, develop and keep organized notes for a report or a term paper, create a to-do list. You may also organize your ideas, notes, memos, etc. by subject or by icon and quickly retrieve them in the order that you like-even if you are using another program!
- DESK DIRECTORY AND PHONE BOOK so that you can organize names, addresses or pt SU

| VIRO         | DUC                 | CTORY PRICE                 | E: \$ 99.95 30 DAY MONEY BACK GUARANTEE                                                                                                    |
|--------------|---------------------|-----------------------------|----------------------------------------------------------------------------------------------------|
|              | Call J              |                             | our nearest dealer or distributor or use this coupon.<br>15-543-7644                                                                                          |
| Check<br>ISA |                     | Money Order  <br>MasterCard | ADDRESS                                                                                                    |
| ard #        |                     |                             | CITY / STATE / ZIP                                                                                                    |
| xpirati      | ion Da              | ate                         | TELEPHONE                                                                                                    |
| uickSet      | TM \$99.<br>hipping |                             | alifornia residents add 6% sales tax. Outside U.S.A. add \$15.00 (if outside of U.S.A<br>yment must be by bank draft payable in the U.S. and in U.S. dollars) |

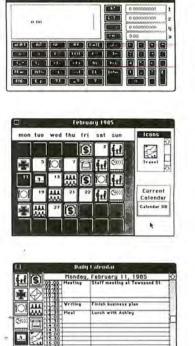

NoteFiler.08 Item 1 1 Note Litte ONERI OFTEN O Same NOTE TITLE ICON IN Chapter 2: Prag Thesis Structur New Note Banking Persunal Dittborn's File

15:30 17:00 Telephone, Call A.G. in Santiago 7:30

5%

J ! De net forget to take h Advertising Campaign

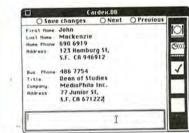

# Introducing a pocketful of miracles.

It's the new BASF Qualimetric<sup>™</sup> 3.5" Micro FlexyDisk.<sup>®</sup> Its name is a lot bigger than its size, and a lot smaller than its capacity. Our new Micro fits into more than shirt pockets. It fits into several of the hottest new small portable personal computers – like Apple<sup>™</sup> Computer's new Macintosh<sup>™</sup> and Lisa<sup>™</sup> 2 and Hewlett-Packard's HP-150 Touchscreen PC.

The Qualimetric part is what makes our Micro FlexyDisk different from the others that will inevitably follow. It indicates a new standard in design, production, inspection, and testing. This standard enables us to warranty the Micro for a lifetime.\*

No more, no less. In addition, we certify that each bit of every byte on or between every track on each Micro FlexyDisk is \*Contact BASF for a copy of our warranty.

> Visit BASF at Comdex/Spring, Booth 650

100% error-free. That's because we know, while each Micro FlexyDisk may only cost a couple of bucks, the hours and brain cells you put into it are priceless.

For those occasions when you need more than a pocketful of miracles, we provide a handy and virtually earthquake-proof 5-pack. It's sized to slip easily into your briefcase, handbag, or backpack.

For a plethora of technical details about our new Micro FlexyDisk and even more important information on where to buy it, call toll-free. 1-800-343-4600.

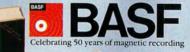

\* BASF

Circle 21 on reader service card

BASE

# 150

# A PRINTER SO FAST YOUR APPLE WON'T KNOW WHAT HIT IT.

If you're hunting for the perfect printer for your Apple<sup>®</sup> II, IIc, IIe or Macintosh,<sup>™</sup> there's one way you can't miss. Set your sights on the ProWriter<sup>™</sup> 8510SR or 1550SR, from C.Itoh.

Because no matter what your application, this dot matrix printer does the job faster than any other in its price class. At only \$629.

If it's data processing you need, the 8510SR zips out 180 cps, with 100 lines per minute throughput. You can also get draft quality at 120 cps and, as an added feature, beautifully sharp near letter quality printing as well.

For graphics work, the 8510SR prints a full 40% faster than others in its league.

And when it comes to reliability, the ProWriter never falls short of the mark. Because like every C. Itoh printer, the 8510SR has been rigorously tested and proven on the job. And it comes with a full year's warranty, backed by 350 service centers coast-to-coast.

With over a decade of experience, and the strong backing of its 126-yearold, \$60 billion parent company, it's little wonder C. Itoh printers outsell the others by a long shot.

For more information on the ProWriter 8510SR or the wider carriage version 1550SR, see your C.ltoh dealer or call toll free 1-800-423-0300.

Or write C.Itoh Digital Products, Inc., 19750 South Vermont Avenue, Suite 220, Torrance, CA 90502.

 Macintosh is a Trademark of Apple Computer Corp. ProWriter is a Trademark of C. Itoh Digital Products.
 Apple is a Registered Trademark of Apple Computer Corp.
 1985 C. ITOH DIGITAL PRODUCTS, INC.

C 1984 News Group Chicago, Inc.

Circle 254 on reader service card

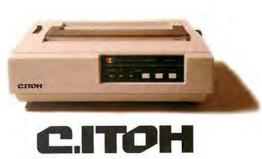

Printers

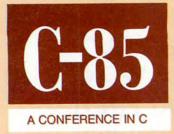

# San Francisco May 13–15

# The First International Conference on the C Programming Language

The C language is fast becoming the language of choice for software development in a wide variety of computing environments, from mainframes to minis to personal computers. To help define the uses, impact, and future of C, a group of leading organizations in the computer field is sponsoring a professional forum for the C community.

# C85 Will chart the future of C

C85 is a three-day conference for software developers and programmers who are currently using or considering using the C language. C experts will address an agenda covering current issues, state-ofthe-art tools and techniques, and new directions in C applications. Conference highlights will include sessions on:

 The proposed ANSI X3J11 standard for the C language

- Transporting C programs between operating systems and converting programs in other languages to C
- C in specific application areas, including office automation, data base, graphics, and scientific applications
- Special requirements of C programming in different personal computer environments, including MS-DOS, UNIX, and Macintosh/Lisa
- Advanced C programming practices, with information on the latest programming tools

Training seminars will be available for those who want to polish their C skills or get a ground-floor introduction to C concepts.

# C85 is being sponsored by:

Lifeboat Associates PC World Communications, Inc. Microsoft Corporation

For complete information and reservations, call 800/847-7078 or 212/860-0300, or mail the coupon below.

| For full details and a registration form for C85, mail this coupon to:<br>C85, % Lifeboat Associates,<br>1651 Third Avenue,<br>New York, NY 10128. |                                 |
|----------------------------------------------------------------------------------------------------|---------------------------------|
| Name                                                                                                    | I am particularly interested in |
| Title                                                                                                    | Proposed ANSI standard          |
| Company                                                                                                    | Application development         |
| Address                                                                                                    | Introductory training           |
| City, State, Zip                                                                                                    | Advanced training               |
| Phone (Daytime) ( ) (Evening)                                                                                                    | Other (please specify)          |

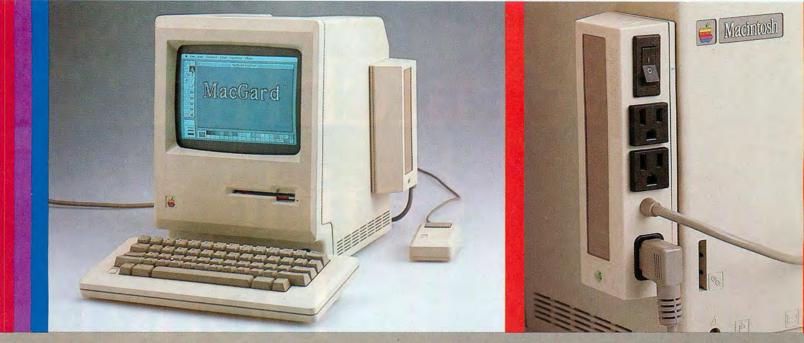

# How to Keep Your Macintosh from Frying to a Crisp

## Protecting Your Hardware From The 6,000 Volt Destroyer

Over 50% of all hardware and software complaints received by manufacturers have nothing at all to do with product quality. To the contrary, most damage reported is caused by surges in household or business current.

These surges continually degrade sensitive microcircuitry resulting in lost data and, even worse, computer repairs that are often mistakenly blamed on original equipment failure.

# 30,000 Volts At The Tip Of Your Finger

Another common danger to the computer, its peripherals and software, is static electricity. Few people realize that their bodies can carry as much as 30,000 volts of static.

The discharge of static electricity through the operator's fingertips can pose just as great a threat to your system as power line surges.

# The Faulty Ground

In addition to operator safety, a properly grounded computer is better able to drain off charges that would otherwise create dangerous voltage levels between the computer's chassis and microcircuitry. Again, the operator is typically not aware of whether the outlet is properly grounded and therefore risks both the operator's safety and hardware damage.

#### **RFI Can Play Havoc With Your Image**

While RFI (Radio Frequency Interference) is not a source of damage to computer or operator, it can play havoc with the monitor image and to software. RFI is caused by nearby radio stations, the operator's own radio or television, as well as other electrical devices. RFI shows up on the monitor as a scrambled image and may also appear as data that has been garbled while in memory. If for no other reason, the computer operator should guard against RFI simply because its effect can nullify the time saving benefits provided by the computer.

# MacGard: Real Protection For The Serious User

MacGard from Systems Control is the single most complete computer protection device available today. From its inception, MacGard was designed with Macintosh in mind. From its quality injection molded plastic casing which compliments your Macintosh's appearance, its at your fingertips convenient placement on the side of your unit, and its combination of superior protection features, the MacGard is the ultimate system accessory for your Macintosh.

MacGard provides the serious user with a complete series of protection benefits.

- It clamps off all line to line and line to ground surges *before* they can enter your system.
- It provides an anti-static pad you need only touch to safely drain off harmful static.
- It provides an LED light to indicate proper ground of your electrical outlet.
- It provides RFI attenuation to assure a clean monitor image and software safety.
- A master on-off switch provides convenient control to power up your computer and two other peripherals.
- · MacGard has a one year limited warranty.
- If you're not satisfied within 30 days, return MacGard for a full refund.

If you're a serious user, you owe it to yourself to own a MacGard. Your MacGard can only be purchased directly from Systems Control. Cost of the MacGard is \$89.95 plus \$3.50 for shipping and handling. To order or request more information, call toll free, 1-800-558-2001 Ext. 115, in Wisconsin, 1-800-242-3102 Ext. 115. We accept both Visa and MasterCard. No. C.O.D.

Systems Control PO. Box 788 M Iron Mountain, MI 49801

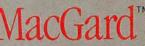

A product of Systems Control. A division of M.J. Electric, Inc. Macintosh is a trademark licensed to Apple Computer Inc.

MacGard is designed to surpass operating requirements for category A as outlined in IEEE Standard 587 1980, "Guide for Surge Voltages in Low-Voltage AC Power Circuits"

Community: People

# A Hitchhiker's Guide to Douglas

# Adams

Jeffrey S. Young

Par out in the uncharted backwaters of the unfashionable end of the Western Spiral arm of the Galaxy lies a small unregarded yellow sun.

Orbiting this at a distance of roughly ninetyeight million miles is an utterly insignificant little blue-green planet whose ape-descended life forms are so amazingly primitive that they still think digital watches are a pretty neal idea.

This planet has-or rather had-a problem.... -Douglas Adams, The Hitchhiker's Guide to the Galaxy

Macworld 149

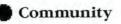

Macworld sent Contributing Editor Jeffrey S. Young bitchbiking to the Islington district of London in search of Douglas Adams, author of the radio show, book, stage play, phonograph record, television show, and-most recently-Macintosh interactive fiction game called The Hitchhiker's Guide to the Galaxy. When Young found Adams, they settled into a conversation that ranged over four days, three dinners, two cities astride one ocean, and imumerable discussions on the Macintosh, music, and the meaning of life in this arm of the galaxy.

Tucked away in a narrow, twisting cobblestone alley, up three flights of stairs, and past a comfortable but by no means opulent flat is an office as crowded and eclectic as I expected from the tall, witty man who wrote a few small books with characters named Slartibartfast, Grunthos the Flatulent, and Wowbagger the Infinitely Prolonged. The books have sold 7 million copies worldwide, give or take a few thousand. The author is the youngest recipient of the Pan award, which is to British paperback publishing what a platinum album is to the recording industry, signifying over a million copies sold. Only Anne Frank, who was awarded the Pan posthumously, would have been younger.

What seemed to be a few thousand books filled the shelves: the complete works of Dickens, Tolstoy, Hesse, Kurt Vonnegut, John Le Carré, P. G. Wodehouse, and G. B. Trudeau and travel guides to all corners of the earth as well as parts of the known universe. Games were stacked one on top of the other, including Scrabble, Monopoly, Big Boggle, Beatlemania, and the American and British versions of Trivial Pursuit. Sheet music and audio cassettes occupied any nook or cranny that might have been empty.

A small newspaper clipping, yellow with age, hung framed on the wall. It was the best-seller list from the *New York Times* dated Sunday, December 26, 1982. Three titles were circled in red pencil: the hard covers *Life, the Universe and Everything* and *The Restaurant at the End of the Universe* and the paperback *The Hitchhiker's Guide to the Galaxy*. All three were written by Douglas Adams.

"As far as I know," Adams told me, "the last British writer to have three on the lists at the same time was Ian Fleming. What does that say about the quality of my books?"

His office is cramped and cluttered; Adams probably never straightened up his room as a child. The floor is covered with more books, papers, games, telephones, cables, used coffee cups, an electric guitar plugged into an amplifier that is always on, and a copious assortment of software manuals and disks.

"A writer has a built-in protection against b.s.: there's always the next sheet of paper," Adams said. "The most frustrating thing is that because of my writing style everybody thinks it's somehow incredibly easy, that I sit down and it all flows out perfectly. My first, second, and third drafts are usually hopeless. Maybe by the twentieth there's a glimmer of hope."

"Look, sorry, are we talking about the little white furry things with the cheese fixation and women standing on tables screaming in early sixties sitcoms?"

Slartibartfast coughed politely. "Earthman," he said, "it is sometimes hard to follow your mode of speech."

"The hardest part of writing for me is making it simple," Adams said. "In a certain way having written *Hitchbiker's* originally for radio was instrumental in developing my particular style. It was always meant to be read out loud. I always listen to the sound of my words as I write them. On radio an idea can't last more than a page or two, so you start by throwing in lots of ideas and then cutting... and cutting ... and cutting maniacally. You cut the piece back, crumple the words, force them together by gravitational collapse so that whole new shades of meaning become apparent. The language becomes richer and richer as you compact it.

"One of the problems of being a best-selling author is that publishers are locked into deadlines and schedules," Adams said, talking about pressures that many writers would commit violent acts to have. "With *So Long and Thanks for All the Fish* I got so far behind that I had to go to a hotel in Devon and lock myself away to get it done.

"Maybe it's a zen problem. Or maybe I've about run out of steam with Arthur Dent, Ford Prefect, Marvin the Paranoid Android, and Zaphrod Beeblebrox. I won't say I'll never do another *Hitchbiker* book, but certainly not for a while."

Suddenly Marvin stopped, and held up a hand. "You know what's happened now, of course?"

"No, what?" said Arthur, who didn't want to know.

"We've arrived at another of those doors."

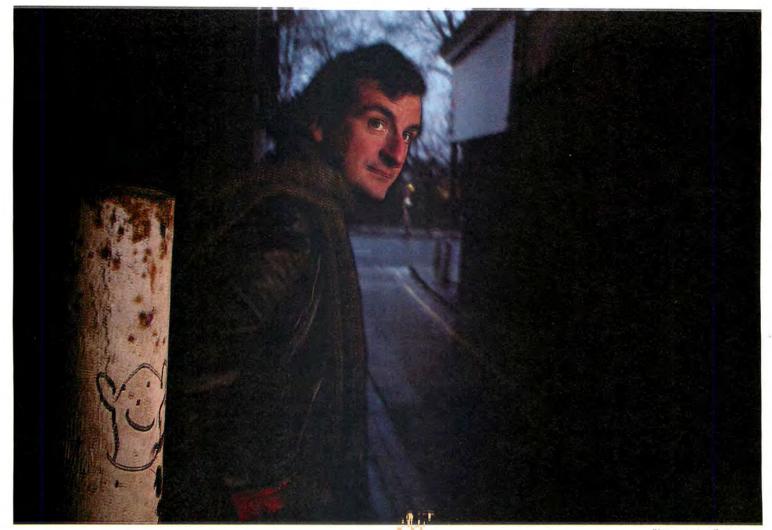

But writing aside, music is definitely a passion and a lifeline for Douglas Adams. The first evening I talked with him I noticed the powered-up Fender<sup>\*</sup>propped in a corner but said nothing about it. As darkness fell with the peculiar hazy halogen night-light that illuminates London's evening, he said that he would have to leave in a few minutes for a radio interview. He added, "I've got to play a few chords to loosen up before I go."

The house erupted with a medley of Beatles songs, played at ear-splitting volume and, if not flawlessly, at least with a kind of grand passion. Guitars are everywhere–electric upstairs, acoustic downstairs. Adams will suddenly rip off a few chords in the middle of a conversation or become totally engrossed in transcribing a Bach fugue onto *Musicworks*.

Adams prides himself on having an exhaustive knowledge of Beatles trivia and has an impressive collection of opening verses in his mind. Unfortunately, he told me, "beyond the first chorus my mind is rather like a hard disk that has lost its directory. I know the words are in there somewhere; I just can't figure out how to find them any longer." Marvin eyed it suspiciously. "Well?" said Ford impatiently. "Do we go through?"

"Do we go through?" mimicked Marvin. "Yes. This is the entrance to the bridge."

The obsession with words and music that is so evident in both his books and his life has carried over to computers. Douglas Adams's workroom has a collection of three Macintoshes, plus mice, keyboards, disk drives, a 90-megabyte Sunol hard disk, a DEC Rainbow, and a couple of printers. Timelessly, an old Hermes manual typewriter remains amidst the electronic gadgets. "Interactive fiction isn't really respectable yet so there aren't any rules."

# Community

"I use it when I get stuck," he pointed out. "There's something wonderfully fundamental about hitting the keys and watching them strike the page– something a word processor will never entirely replace." The computers were on constantly. Adams hunched over in front of them, chin resting in one hand. With the other, he pecked at the keyboard or guided the mouse.

Adams's fascination with computers is no idle pursuit. When I visited him, he was creating a complex three-dimensional crossword puzzle, written in BASIC, that ran a bit buggily on his DEC Rainbow. He was madly reading up on MacFORTH for better graphics than BASIC allowed him.

"Discovering computers last year while I was in Los Angeles," Adams said, "got me interested in things again. I was bored—a spoiled kid asking mommy what to do next. I didn't have any direction; I had run out of steam. Now I'm filled with ideas again. I've taught myself a little bit about programming, and I'm excited, bubbling over with projects."

Asked about the Macintosh, Adams ventured, "It's clearly the product of a lot of imagination. Whereas IBM's end is to do business-the company identifies

"I think the Mac is the kind of machine that Ford Prefect would own."

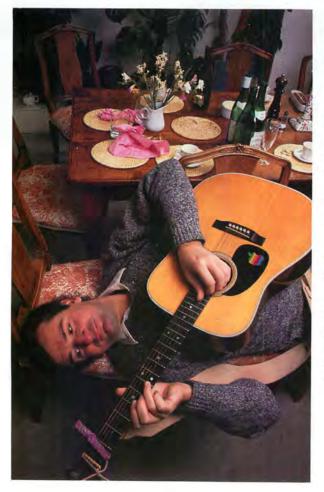

how to best create and then pursue a market–at Apple they're just a bunch of fanatics out to change the world in their own peculiar way.

"I think the Mac is the kind of machine that Ford Prefect would own. When I started the whole *Hitchbiker's* saga, I was reacting to the serious science fiction typified by the British television show *Dr. Who.* My original concept behind Ford Prefect was that if presented with the choice of saving the planet or going to a good party, Ford would choose the party. Wouldn't a fellow like that have a Mac?"

"Slowly, with great loathing, he stepped toward the door, like a hunter stalking his prey. Suddenly it slid open.

"Thank you," it said, "for making a simple door very happy."

In his novel *The Hitchhiker's Guide to the Galaxy*, Douglas Adams tells of a supercomputer called Deep Thought, which, when asked the meaning of "life, the universe, and everything," answers "Forty-two."

While the Mac must be nearly the opposite of Deep Thought, it nonetheless has inspired Douglas Adams in a way even he never anticipated. When it was first suggested that he turn *Hitchhiker's* into an interactive fiction game (see ">Wake Up to Adventure" in this issue), Adams was less than enthused. "All I could think of were those games where you're forever shooting down rockets," he said. "So I thought, no thanks."

But then he played a few of Infocom's interactive fiction games and reconsidered. After all, Adams is an author whose cross-media skills are about as sharp as they get. The idea of transferring what was originally a radio show and then a novel onto a magnetic disk– after everything else *Hitchbiker's* has been translated into–was too challenging to ignore. So in early 1984 he teamed up with Steve Meretzky, who was responsible for the Infocom games *Planetfall* and *Sorcerer*, to create *The Hitchbiker's Guide to the Galaxy*–the computer game.

"I enjoyed writing the game because the interactive fiction medium is such a young field," Adams told me, "that everything you do is new. It must be rather like what working in the movie business was at the turn of the century. Interactive fiction isn't really respectable yet so there aren't any rules about what can and can't be done.

"For instance, I believe this is the first program that deliberately lies to you, tells you one thing and eventually admits, if you keep asking, that it has misled vou."

As Adams wrote text in his London office, Meretzky wrote the program in Boston. They communicated via electronic mail on a commercial electronic bulletin board service.

'We started by developing a kind of horizontal and vertical branching network." Adams explained. "It would have been pointless to do a linear trot through the book. The idea we came up with was to make the process something like figuring out how to go through the neck of a bottle. Once you start to think in the strange logic we set up, you can begin to negotiate your way around the game pretty easily. But until you do, you'll have a tough time. There's no necessarily correct answer at any point, and all your previous choices influence what you can do. So not only is there no absolutely correct route, there is no way that you will follow the same path twice." The coauthors eventually sweated out a conclusion while pounding up and down a beach in Devon. Adams said.

The program was written in a subset of LISP and makes extensive use of a parser written at Infocom. According to Adams, the parser "sort of understands complicated sentences. The parser takes a player's input and translates it into a form that the program can answer." That may be true, but I found a number of Hitchbiker's answers incomprehensible, which is probably just as Ford Prefect and Douglas Adams intended. Judging from the messages on the Game section of The Source, I wasn't alone.

"Such subtlety ... " said Slartibartfast, "one has to admire it."

"What?" said Arthur.

"How better to disguise their real natures, and how better to guide your thinking. Suddenly running down a maze the wrong way, eating the wrong bit of cheese, unexpectedly dropping dead of myxomatosis. If it's finely calculated the cumulative effect is enormous."

He paused for effect.

One afternoon during my visit Adams tapped into The Source in Virginia, where it was morning, and we took a look at the messages about his game. I asked if he ever identified himself and answered some poor bloke's plea for help.

"I've tried it a few times," he said with a smile. "but nobody believes that it's me."

That day The Source carried confused messages aplenty from Hitchbiker's players in various stages of exasperation. As we scrolled through the messages, Adams laughed gleefully. Echoing a baffled bulletin boarder, I asked him what the point of the game is.

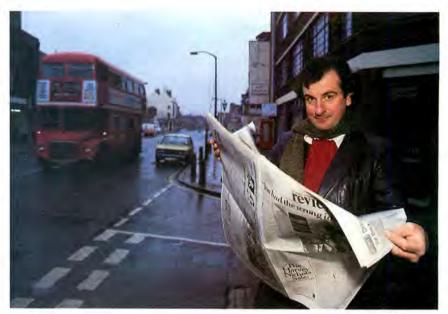

"The object of the game is to find out what the object of the game is."

"That's for you to find out," he said. "The object of the game is to find out what the object of the game is. But I will tell you that your score is an index not just of how far you've gone along the adventure, but also of how happy you should be at that point.

"For instance, if you enjoy the beer when you drink it, you'll get more points. Believe me-if you get far enough inside the game, you'll need all the points vou can get!"

So is he happy with the game? "As happy as I ever am with anything I do. I mean, I can always see ways to make something better once it's finished. In this case I think the whole experience only shows me the possibilities.

"I think software development right now is something like the recording industry would be if recording engineers were the only ones making records. Any artist can make music without knowing how to wire mixing boards or understanding how recording heads work because the technology has been simplified and made accessible. I think the Mac demonstrates how simple operating and programming a computer will eventually become. When that happens, writers and artists will create their own programs, and you'll see software available like records and tapes are today."

By that time Douglas Adams will have a few more clippings framed on his wall, showing one or two of his programs in software's Top 40.

#### ••••• Jeffrey S. Young is a Contributing Editor of Macworld.

If you thought all small business software was made only for the IBM, think again...

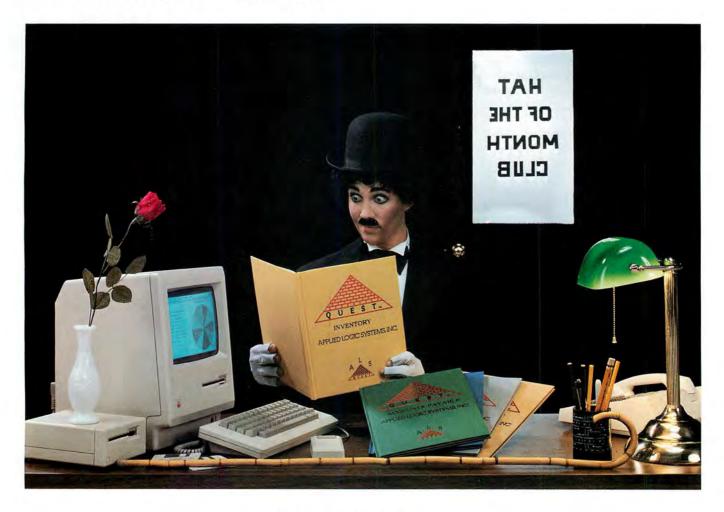

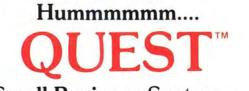

# Small Business System....

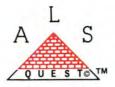

# Accounting for the Macintosh

Quest Small Business system: The complete small business software package specially designed for the Macintosh computer. Quest software enables you to link all parts of the company into a cohesive unit. Single entries in accounts receivable and accounts payable update the other modules automatically. At the click of the mouse, various historical data is at your fingertips, in easy to use form. Built in pie and bar charts make your analysis visual. Quest software gets the job done quickly and efficiently. Quest software, is as "State of the Art" as the Macintosh itself. Every small business needs to have the competitive edge in today's marketplace; for yours, contact your local Apple dealer.....or

APPLIED LOGIC SYSTEMS, INC. 2614 NORTH 29th AVENUE PHOENIX, ARIZONA 85009 (602-272-9355)

Applied logic Systems, Inc. is also now shipping Quest Client Write-Up Systems. This package is designed expressly for the use of today's accounting professionals.

# WE UNLEASH THE WORLD'S MOST POWERFUL GRAPHICS TECHNOLOGY.

graffiti

by com-

parison.

And

To look at Infocom stories. you'd say they're all prose. No graphics. Ah, but there's more than meets your eyes.

We draw our graphics from the limitless imagery of your

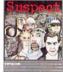

imagination-a technology so powerful, it makes computer screen pictures look like

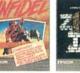

no one knows how to unleash your imagination like Infocom. With thrilling plots. Unpredictable situations. And original puzzles calculated to drive you out of your skull.

Step up to Infocom. All words. No graffiti. The secret reaches of your imagination are beckoning. It's time to open

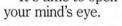

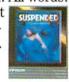

INTERACTIVE FICTION SOFTWARE

Infocom's interactive fiction is available for a wide variety of personal computers. Circle 43 on reader service card

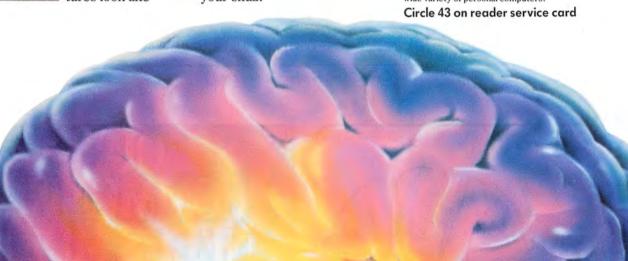

# Two Great Reasons For Using A Macintosh

# MacManager<sub>m</sub>\_

Do you have what it takes to excel in the world of business? MacManager is a competitive business simulation that combines the fun of a game with the excitement of big business decision-making. Up to nine human or Mac-controlled players can compete for a period of one quarter to eight years.

# DeskToppers<sub>m</sub>\_

DeskToppers is a set of four desk accessories for use with virtually any Macintosh program. Copy DeskToppers to all your applications disks. Improve your personal productivity with the Calendar, Little Black Book, and Doodle Pad. Just for fun, play a song or two on the Music Maker.

MacManager and DeskToppers are available now for \$49.95 each. See your Macintosh dealer for a demonstration or order directly by calling (800) 622-4070; (in Illinois call (800) 942-7317).

HARVARD ASSOCIATES, INC., 260 BEACON STREET, SOMERVILLE, MA 02143, (617) 492-0660, TELEX 880 792

Circle 76 on reader service card

wm

MacManager

刑

Calendar

Doodle Pad

Totle

DeskToppers

MTW

Music Maker

Little Black

# **Only \$379**

- Fast Service
- · 90 Day Warranty
- Free RAM Disk Program
- **One Day Express** Mail Shipping

After our upgrade you will be able to have 90 page MacWrite documents, move around quickly within a MacPaint document, run a RAM disk program to make your Macintosh "lightning fast", write much larger Microsoft Basic Programs, run Lotus's jazz, etc, etc ....

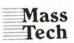

Development Labs, Inc.

451 Boston Road Groton, MA 01450 (617) 448-3450

Visa/MasterCard Accepted

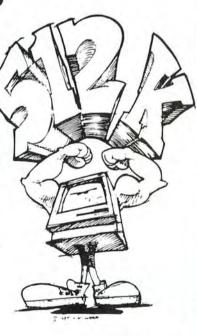

Also available: One Megabyte Upgrade Only \$995

Macintosh, MacPaint and MacWrite are registered trademarks of Apple Computer, Inc. Microsoft Basic is a trademark of Microsoft Inc. Mac Memory Disk is a trademark of Assimilation Process Inc. Jazz is a trademark of Lotus Inc

The United Way volunteer gives a gift that's hard to measure.

Because without his or her contribution of time, energy and dedication, the community services and local programs of United Way simply cannot exist.

United Way has much to do in our community. From day care for the young to services for the elderly. So this year, be generous. Give yourself.

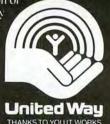

THANKS TO YOU IT WOR

# MITE Lets Your Macintosh <u>Really</u> Communicate!

With MITE, the industry's most powerful and easy-to-use data communications program, the world of online information is as close as your Macintosh. With the power of MITE you can automatically log-on and download information from your favorite information service. MITE takes full advantage of the Macintosh user interface, including pulldown menus, mouse control of all commands and complete access to the Macintosh Desk Accessories. MITE supports several different error checking protocols including the industry standard XMODEM protocol. MITE is fully compatible with Apple's MacTerminal program, and it will allow you to transfer any Macintosh file with another Mac or any other computer for which MITE is available. MITE will even translate TEXT file formats to CP/M or MSDOS during a protocol file transfer. Compatible with Apple, Hayes, Novation, and Prometheus modems, to name just a few.

MITE is also available for over 140 different computer systems including the IBM PC/XT/AT/jr, AT&T 6300, Sanyo 555, Tandy 2000,

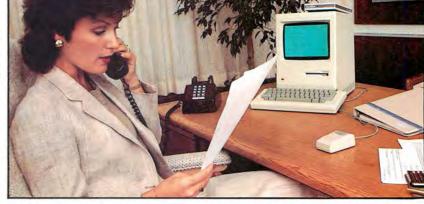

The suggested list price of MITE for the Macintosh is \$145.00. Dealer and Distributor inquiries are encouraged.

Physical Address: 2615 North Monroe Street, Tallahassee, FL 32303 Macritosh and MacTerminal are recistered trademarks for Apole Computer

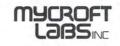

Mailing: P.O. Box 6045, Tallahassee, FL 32314 Telephone (904) 385-1141

# THE TEN

1. 6 Disk System

and Kaypro.

- 2. Documentation from Digital Research and I.Q.
- 3. MacroAssembler (no extra charge)
- 4. Modem 7 Compatible Communications Transfer Program (no extra charge)
- 5. C Compiler (no extra charge)

ALL THIS FOR ONLY

#### NEED POPULAR WORD PRO-CESSING PROGRAMS? ...... Run Wordstar<sup>®</sup> DBase II<sup>®</sup> and other CP/M (8080) 2.2 Programs with our EM80 Emulator

**ONLY \$195.!** 

Macintosh is a registered trademark of Apple Computer, Inc. CP/M is a registered trademark of Digital Research, Inc. WORDSTAR is a registered trademark of Micropro. DBASE II is a registered trademark of Ashton-Tate. ©1985 I.Q. Software

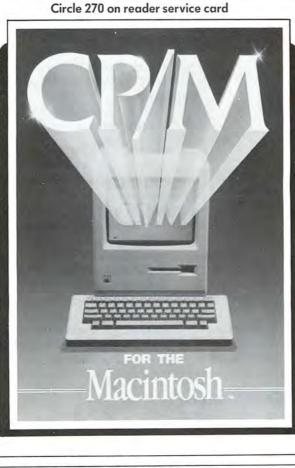

# **FEATURES:**

- 6. Text Editor (no extra charge)
- Menu Program (puts menus on your programs) (no extra charge)
- 8. Standard Printer Driver (no extra charge)
- 9. Copy Program (no extra charge)
- 10. Leir-Seigler ADM3A Terminal Emulation Program (no extra charge)

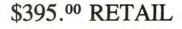

Call or write for your Macintosh CP/M Software Catalog.

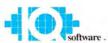

I.Q. Software 2228 Loop 820 N. Ft. Worth, Texas 76118 (817) 589-2000

Circle 149 on reader service card

Macworld 157

MACWORLD now offers an exciting opportunity for entering the Macintosh market

# THE MACWORLD DIRECTORY

The Directory, premiering in this issue (see page 177), provides advertisers with a highly cost-effective way to become a part of the growing Macintosh marketplace.

# **The Directory**

- consists of easily accessible listings that are organized into product categories.
- allows advertisers to select the category in which the listing will appear or even to create new categories.

# **The Market**

will at least double from 1984 to 1985, based on International Data Corporation's projection of Macintosh shipments.

# **The Excitement**

- begins with MACWORLD's well-qualified audience. Nearly every MACWORLD reader either owns a Macintosh or plans to buy one (based on our 1984 reader survey).
- increases as your company grows right along with both MACWORLD and the market.

With the expected rapid growth of the Macintosh market, now is the strategic time to establish a strong market share. And the MACWORLD Directory provides the cost-efficient vehicle to do so. Reserve your listing in our Directory and come grow with us!

For further information, please contact account manager Niki Stranz at 415/621-3147 or 800/872-7808 in California, 800/872-7800 outside California.

# MACWORLD

The Macintosh Magazine 555 De Haro Street San Francisco, CA 94107

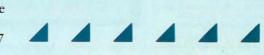

# Enjoy the graphics and sound capabilities of your Macintosh ™ with

**Airborne!**<sup>TM</sup> The action packed game.

# ACTION

They're coming! Hordes of them! Enemy helicopters, transports, paratroopers and tanks. Your antiaircraft gun chatters, shooting mouse-guided shells. Let too many of those paratroopers get on the ground and their banzai attack will overrun your position. Quick, to the mortar, take out those ground troops!

Look out, the transport plane just air-dropped a tank. Back to the antiaircraft gun. A tank that makes it down to the ground shoots with deadly accuracy. And then . . . the jets come screaming in like banshees. Their air-to-ground missiles don't miss!

HOW LONG CAN YOU HOLD THEM OFF?

# **REAL SOUND**

This game has the most realistic sound generation available on a Macintosh. Helicopter rotor wash, the drone of transport planes, the shriek of an attack jet, tank fire, explosions ... **actual recorded sounds** were used in the making of this game. You won't believe your ears. Is this a Macintosh or is it a cassette tape player?!?

# A COLLECTOR'S ITEM

Besides all the fun you'll have playing it, you'll want to own this game so you can show off the graphics and sound capabilities of your Mac to all your friends. Every Macintosh owner will want to have **Airborne** in their collection.

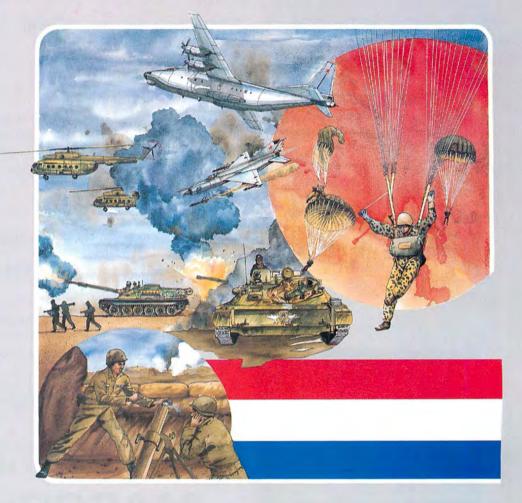

See your local dealer or you can send \$34.95 to Silicon Beach Software, Inc. 11212 Dalby Pl., Suite 201 San Diego, CA 92126

or Call us at: (619) 695-6956 Visa or Mastercard accepted Dealer Inquiries invited

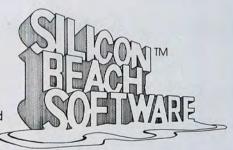

Copyright © 1984 Silicon Beach Software, Inc., 11212 Dalby Pl. Suite 201, San Diego, CA 92126 Airborne! is a trademark of Silicon Beach Software, Inc.

Macintosh is a trademark of Apple Computer, Inc.

Circle 268 on reader service card

# Finally! A Cure For The Big Blues...

Oh the sorrow. Accounting programs so difficult to operate that the small businessman doesn't have the time to become a big businessman. That's Big Blues. Only known cure—MACCOUNTANT.<sup>™</sup>

# **MACCOUNTANT** Sweats The Details.

Like the Macintosh<sup>™</sup> it was specifically designed for, MACCOUNTANT proves that simple doesn't mean simple minded. It's a ferocious number cruncher that's been civilized, so MACCOUNTANT works for you, you don't work for it. Ledgers and statements, payables and receivables all set up the way **you** are used to seeing them. An eye for detail is what MACCOUNTANT is all about. In fact, in many cases, MACCOUNTANT won't let you make a mistake.

# Your MACCOUNTANT Is Very Punctual.

MACCOUNTANT is on time—any time. From ratios to receivables, the information you need is as close as a tap of the mouse. Always on call, day or night, no appointments and no hourly fee!

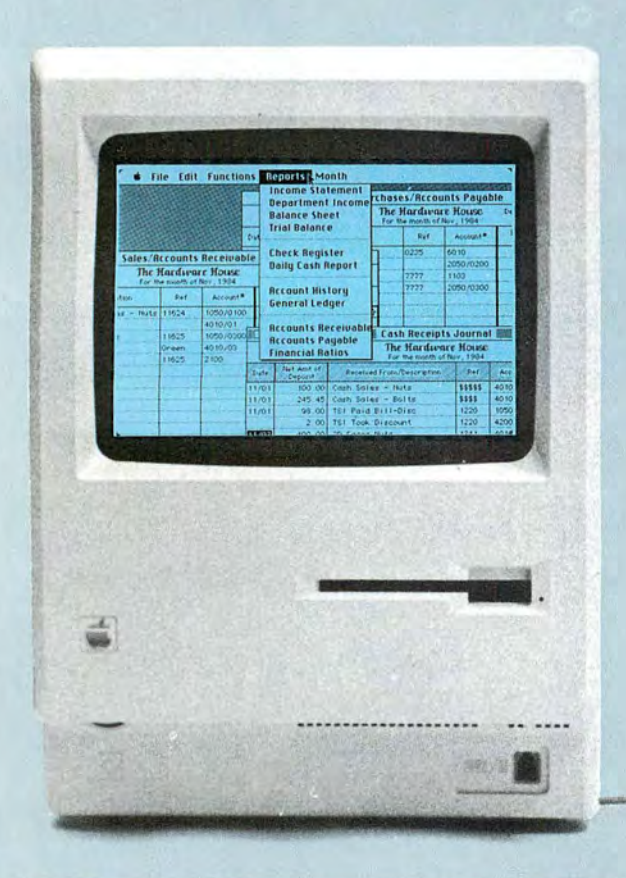

So, if your accounting program has got you down, break away from the Big Blues, and take the cure. It's FREE! simply call our toll-free number and we will send you further information on MACCOUNTANT and a coupon for a FREE MACCOUNTANT demo disk. If you're still in the process of purchasing a computer, may we suggest some preventative medicine...take the demo disk to your local Macintosh dealer for a FREE demonstration.

You needn't suffer Big Blues. MACCOUNTANT has cured even the toughest cases. Call **1-800-922-7500**. Help is on its way.

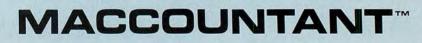

Includes: Income Statement • Departmental Income Statement • Balance Sheet • Trial Balance • Check Register • Daily Cash Report • Accounts Payable Vendor History • Accounts Receivable Customer History • Accounts Payable Aging • Accounts Receivable Aging • Financial Ratios and much more for only \$195! SPECIFICATIONS SUBJECT TO CHANGE MACINTOS.

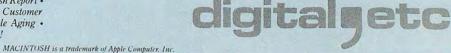

Circle 190 on reader service card

# Give Mac a piece

| 1984 Comedian's Convention         - Location         - Jokes about teenage children         - Travel arrangements?         - Invitations, coffee and donuts         - Nee jokes about spouses         - Get budget approval         - Warkshop:where to bug apparel wholesale         - Jokes about new television programs |
|----------------------------------------------------------------------------------------------------|
| <ul> <li>New jokes about spouses</li> <li>Get budget approval</li> <li>Warkshop:where to buy apparel wholesale</li> </ul>                                                                                                    |

Inspiration is fleeting, so just let your thoughts flow. The flexible format makes it easy to rearrange them later into beadings and a basic outline.

| 1984 Comedian's Convention                 |
|--------------------------------------------|
| + Location                                 |
| - Wonderama Resort Spa & Carwash           |
| + Travel Arrangements                      |
| + Arrange air charter through travel agent |
| + Lotsa Luck Travel Service, Las Vegas     |
| - Ida Mistit, agent                        |
| + Agenda                                   |
| + Doy 1                                    |
| + Workshops                                |
| + new jokes about                          |
| - your spouse                              |
| - your neighbor                            |
| - your teenage kids                        |

Use as many beadings and as much text as you need to develop the outline fully. Think Tank's processing power can move whole sections of text with a single keystroke - something no word processor can do.

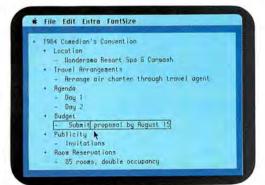

When you want to scope the Big Picture, a simple command drops out everything but the main headings. Subbeads and detailed text are stored for recall later.

Put your two cents worth onto ThinkTank.™ And watch it grow into a million-dollar idea.

Because ThinkTank is the first software designed to process ideas. Now it's available on the Apple's Macintosh.

ThinkTank's flexible outline format lets you clearly see your idea from all angles. So you can sharpen up an inspired thought, weed out a weak one, set priorities, weigh alternatives.

It's like a spreadsheet for ideas.

While all this structuring helps your brainchild take shape, it won't inhibit the natural flow of creative juices. Because entering an idea onto ThinkTank is as easy as scribbling it on a cocktail napkin. All you need is simple English.

Just let your thoughts flow—from "pie in the sky" concepts to the "nuts and bolts" details. And build more professional proposals,

marketing plans, legal briefs, case reports, engineering specifications, research notes, action items, hot lists and to-do lists.

Call 1-800-556-1234 Ext. 213 (in Calif., 1-800-441-2345 Ext. 213) for the store nearest you. And see what's really on your mind.

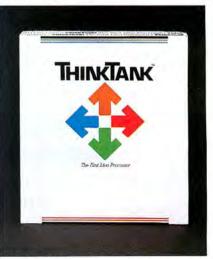

# The First Idea Processor.

"ThinkTank" and "The First Idea Processor" are trademarks of Living Videotext, Inc. © Copyright 1984, Living Videotext, Inc., 2432 Charleston Road, Mountain View, CA 94043, (415) 964-6300 Circle 50 on reader service card

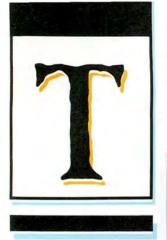

Worlds for you to create. The Animation Series. Programs to redefine what we mean by communication. In everything from engineering to art, the concrete to the abstract. Animation Toolkit 1<sup>TM</sup> - The Players laid the groundwork. Animation Toolkit 2<sup>™</sup>- The Stage finishes the task. Pure picture power for interactive. real-time visual design.

Worlds to amuse and excite you. The Entertainment Series. Putting our graphics expertise to work in new and exciting ways. Construction sets, games, simulations, and more. Each a work of software artistry. Each exactingly Macintosh. Lunar Explorer™and Laser Hopper™ (the gentleman to your right), are our first two offerings.

# he Worlds of Ann Arbor Softworks

Macintosh<sup>™</sup>software. While they waited, we designed. While they promised, we developed. While they delayed, we delivered. Macintosh software from Ann Arbor Softworks. Like nothing you've ever seen before. Powerful. Innovative. And incredibly easy to use. Software created by people who really understand the Macintosh.

Worlds waiting to be discovered. The Future. Ann Arbor Softworks has an aggressive plan to bring powerful graphics software to the microcomputer community. Pictures and motion. In two and three dimensions. With a dedication to producing the very best.

Animation. Entertainment. Exploration. Worlds to create, amuse, and discover. Worlds within worlds.

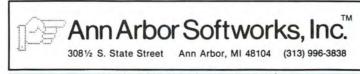

Macintosh is a trademark registered to Apple Computer, Inc. Animation Toolkit 1, 2, Laser Hopper, and Lunar Explorer are trademarks of Ann Arbor Softworks, Inc.

Circle 204 on reader service card

# Macworld Gallery

An exhibition of Macintosh graphics

# Edited by Erfert Nielson

Each month Macworld Gallery presents three winners of the Macworld Art Contest, as well as several other selected drawings. We try to exhibit drawings that display a range of techniques and styles, by both artists and nonartists. Contest winners are awarded prizes of \$500 (first place) and \$250 (two runners-up). Regular Gallery exhibitors are awarded \$25. In addition to the aforementioned cash prizes, first-place contest winners in the next six issues, beginning this month, will receive a MacTablet graphics tablet and stylus from Summagraphics Corporation. All drawings submitted to Macworld Gallery are eligible for the art contest.

# \$500-First Prize

#### **Ghost Image**

I started with a contour drawing of my husband and daughter. I filled in the sketch using various patterns and brush sizes, then cut it to the Clipboard. I put in a background, pasted in the picture, and copied it to create the double image. The fact that *Mac-Paint* would let me revert to an earlier version of the drawing gave me the courage to experiment.

Cathy Sanders Ponca City, Oklahoma

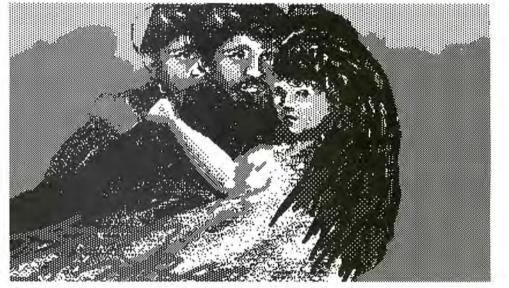

Gbost Image

# Macworld Gallery

# \$250-Second Prize

# Close-up

I am a junior in high school and have been using the Macintosh to create illustrations for the school literary magazine. This drawing is the third that I have attempted on the Mac. I began by rapidly outlining the shape of the head with a thick brush in black. To add gray to the face and hair, I used the "transparent paint" feature, which you get by pressing the **#** key while applying paint. Finally I used a small paintbrush for the short strokes on the face. I didn't use FatBits at all but rather concentrated on making quick, bold strokes. Richard Wang

Great Neck, New York

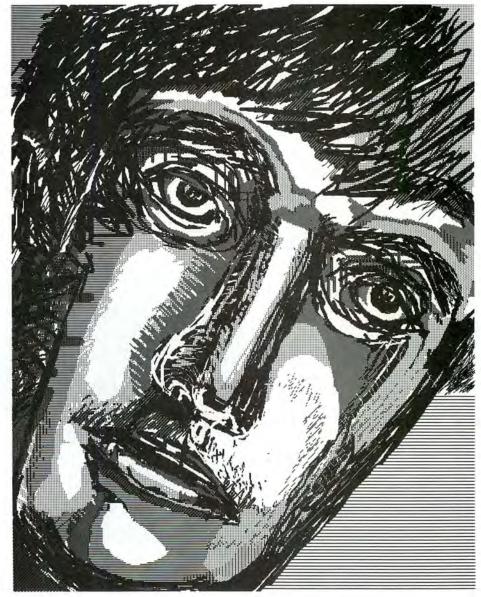

Close-up

# \$250-Second Prize

#### **Tudor Hall**

I made some greeting cards using my Macintosh and decided to use my unusual apartment building, which is in the Tudor style, as the basis for a design. I wanted the drawing to have an antiquated feel to it, much like a woodcut. First I roughed in the general shape of the building in black. Then I used round and square brushes in white to "cut away" the black. As a final touch, I added patterned lines around the upper windows to suggest wooden beams. Matthew Seigel Oakland, California

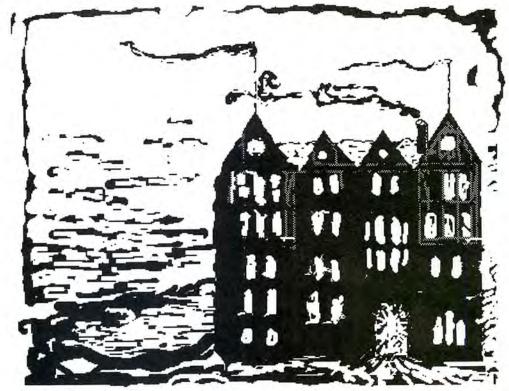

Tudor Hall

# **Macworld Gallery**

## **Knox Street Pub**

I used only the paintbrush to create this picture. I started by roughing in the general areas of the room-the wall, the ceiling, and the floor-in a medium gray pattern. I used five brush tips and four patterns to provide a variety of lines and tones. The single-dot brush was useful in defining the planks in the wall and the ceiling. *Pat Prueitt Denton, Texas* 

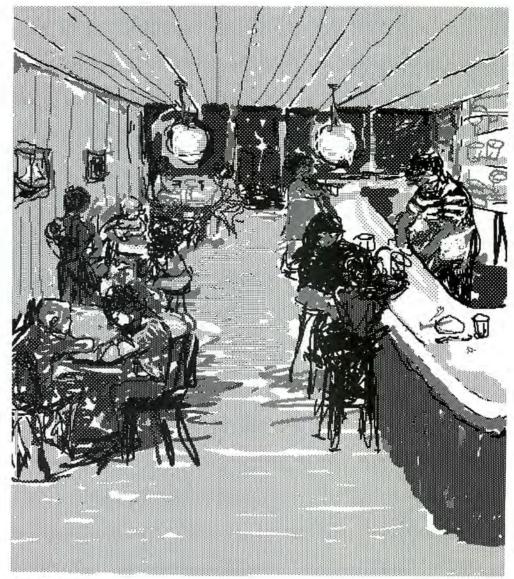

Knox Street Pub

#### Wolf, Goat, Cabbage

This drawing shows the solution to a well-known riddle: You must ferry a wolf, a goat, and a cabbage across a river. Your boat can hold only one of them at a time. You can't leave the goat alone with the cabbage or the wolf alone with the goat. How do you get all three across the river? *MacPaint* is ideal for this type of drawing. I drew the background, made six copies, and used *MacPaint*'s capabilities to copy and flip the various figures.

Jerry McGregor Kamuela, Hawaii

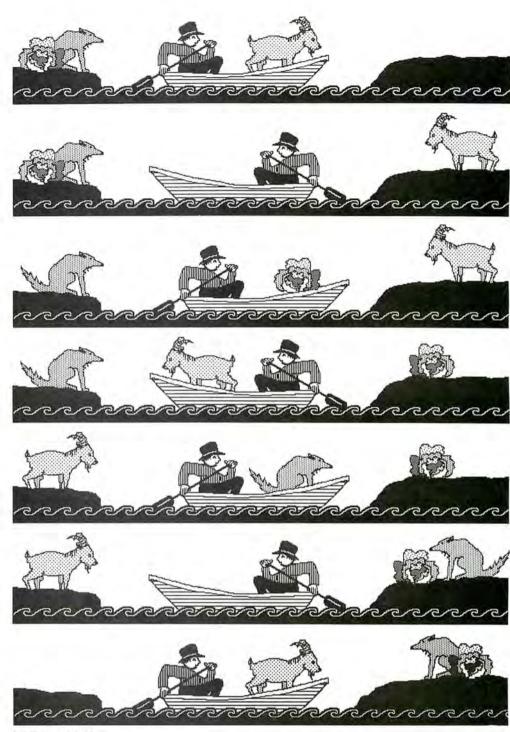

Wolf, Goat, Cabbage

# Macworld Gallery

# The Range

I sketched the initial version of this drawing with the pencil, then refined the shapes in Fat-Bits. I added patterns to the sky, the trail, and the fence post with the paint bucket and a paintbrush. I gave the mountains a light pattern with the spray can and used Trace Edges and Invert for some unusual effects.

Leonard Hutchinson Athens, Georgia 🗆

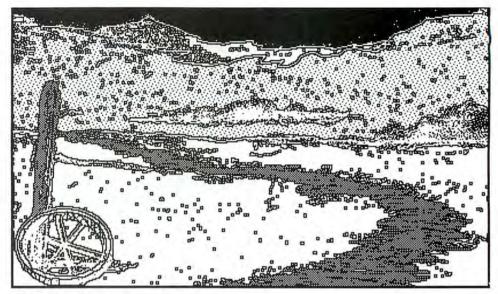

The Range

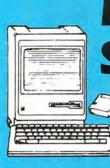

# **MAC-NIFICENT** SOFTWARE

## WITH A 30-DAY **MONEY-BACK GUARANTEE**

#### VERSALEDGER II"

\$149.95\* (H & E Computronics) — A complete general ledger and checkbook maintenance system that prints more than 17 different reports, including user-customized balance sheets and income statements. Stores all checking and ledger information forever, prints checks, trial balances, transaction reports and much more. Interfaces with other Versa-Business Series programs for posting to the general ledger

\$99.95\* **VERSAPAYROLL**<sup>™</sup> (H & E Computronics) — A powerful payroll system that keeps track of all government-required information, prints checks and all required reports. Calculations are performed automatically or may be entered manually, even "after the fact." Can be used in all 50 states.

\$99.95

\$69 95

**VERSARECEIVABLES**"

(H & E Computronics) — A complete accounts receivable, invoicing and monthly statement-generating system designed to keep track of all information related to who owes you or your company money. Summary reports give the user complete control over current, historical and pastdue accounts

**VERSAPAYABLES**<sup>™</sup> \$99.95\* (H & E Computronics) - Designed to keep track of current and aged payables, this program will maintain a complete record on each vendor, prints checks, check registers. vouchers, transaction reports, aged payables reports. vendor reports and more. Automatic voucher selection feature allows the computer to suggest which vouchers should be paid

**VERSAINVENTORY**" \$99.95\* (H & E Computronics) - A complete inventory control system that keeps track of what is in stock, out of stock or on backorder, stores sales and pricing data, and prints all needed inventory listings, sales reports, inventory value reports, price lists, reorder reports (items which have fallen below a user-defined reorder point) and more

VersaBusiness Series programs require Microsoft BASIC and 2 disk drives

#### PFS:FILE"

\$69.95 (Software Publishing) - This bestselling Macintosh program is a database management system created for the novice. Create a file by simply "painting" the form on the screen. No field formats, record sizes or complex syntax to worry about. Use PFS File to efficiently manage personal and business data.

### PFS:REPORT"

(Software Publishing) - An add-on module for PFS File users, designed to solve personal or business management needs. PFS:Report sorts. calculates. totals. formats and prints the information in your PFS files and adds userdefined report titles and column headings

#### THE HOME ACCOUNTANT" \$79.95 (Arrays/Continental Software) - A complete home financial management program that includes checkbook balancing, budgeting, printing of checks, a personal general ledger and a net worth statement. Handles 100 budget accounts

#### **DOLLARS AND SENSE**" \$129.95 (Monogram) — Everyone can bring their financial picture into focus. Dollars and Sense establishes up to 120 budget accounts, writes checks, tracks investment information generates income statements, cash flow analyses and year-to-date summaries. Great for home and office, tax time or anytime

IMPUTRONI 50 N. PASCACK RD., SPRING VALLEY, N.Y. 10977

#### SARGON III"

\$39.95

\$199.95

\$175.00

(Havden Software) -The ultimate computer chess package with an opening library of over 68.000 moves for beginners and experts alike. Sargon III is the most advanced chess program available to microcomputer owners.

#### THE MANAGEMENT EDGE"

(Human Edge Software) - Answer the questions posed by your computer. This software package helps managers tackle difficult management problems using the latest management theory and research to get more from subordinates. Printed report offers strategies for problemsolving in specific situations.

THE SALES EDGE" \$199.95 (Human Edge Software) — Answer the questions posed by your computer. The Sales Edge achieves more sales by helping the salesperson adjust his or her distinct personal style to that of the customer

#### MIND PROBER\*\*

\$49.95

(Human Edge Software) — An ingenious program that lets you read people like a book and discover things about them that most people wouldn't dream of telling you. This is not a game You answer a series of questions describing a specific person. In minutes, Mind Prober delivers a personality profile on your subject that is so accurate, its frightening.

#### **BACK TO BASICS GENERAL LEDGER**

(Peachtree Software) - Maintain a complete financial picture of your business. Prints everything from checks through a cash disbursements Journal. Prints income statements, balance sheets and all essential financial reports. Allows up to 254 general ledger accounts and up to 10 departments

#### **DOW JONES STRAIGHT TALK**<sup>™</sup> \$79.00 (Dow Jones) — Easy to use communications software created by Dow Jones to access on-line stock and bond information. Dow Jones Databases, other online informa-

tion services and other computers. Send and receive electronics mail. Contains advanced features, but made for the novice

#### MICROSOFT BASIC **INTERPRETER**"

\$150.00

(Microsoft) — The one essential programming language that every Macintosh owner should have. Microsoft BASIC is provided free of charge with most computers, but NOT with the Macintosh. Learn to program your computer with the thousands of BASIC tutorials available.

#### CHART" \$125.00 (Microsoft) — A business graphics software package that allows users to prepare presentation quality charts from data generated by user-developed software or popular software programs such as Multiplan.

MULTIPLAN" \$195.00 (Microsoft) — Probably the most essential program that you should have for your Macintosh. Multiplan is a spreadsheet and financial planning package that turns your computer into an answer machine. Easy to use, written for the novice. Use it for business analysis, forecasting technical and engineering projections, check registers mailing lists, household and personal finances

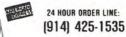

## FREE! WITH ANY ORDER SOFTWARE CATALOG #18

(or latest catalog)

### **64 PAGES OF SOFTWARE**

From H & E Computronics. Inc.

We stock more than 1.000 products for Macintosh. For prices, just call with the name of any product and its manufacturer.

#### FIRST BASE"

\$195.00 (Desktop Software) - A database management system created just for the Macintosh. Create your own file formats, customize your own reports and use all Macintosh editing features to make FIRST BASE easy to use. Handles up to 50 fields per record and will sort on up to 10 sort fields per record

#### **CLICKART**<sup>™</sup>

\$49.95

(T/Maker Company) — Clickart puts at your fingertips over 100 professionally drawn images ranging from useful symbols to full portraits. Use on the screen or with your printer. Use illustrations as they are or modify to fit your individual needs

#### ZORK I"

\$39.95

(Infocom) — The most popular of the Infocom Adventure Software Library (and one of the best selling games of all time). The great Underground Empire confronts you with perils and predicaments ranging from the mystical to the macabre as you strive to discover the Twenty Treasures of Zork and escape with them and your life

#### MAC THE KNIFE"

\$39.00

(Miles Computing) - Mac The Knife has over 500 useful illustrations, borders, business graphics, icons, maps and textures — all in convenient MacPaint files. They're ideal for presentations, publications or just plain fun!

#### MAC CALENDAR"

\$89.00

- With too much work and too little time, it's very (Videx) easy to forget phone calls and meetings you've scheduled days, or even weeks in advance. Mac Calendar will remind you of the date in time to prevent the embarrassment of missing meetings, appointments or important dates.

| A REAL PROPERTY AND A REAL PROPERTY AND A REAL |       |
|----------------------------------------------------------------------------------------------------|-------|
| CUTTHROATS" (Infocom) S3                                                                                                    | 39.95 |
| DB MASTER'" (Stoneware) \$19                                                                                                    | 95.00 |
| DEADLINE'" (Infocom)                                                                                                    |       |
| ELECTRIC" CHECKBOOK (State of the Art) ST                                                                                                    |       |
| FILEVISION" (Telos Software)                                                                                                    |       |
| FROGGER" (Sierra On-line)                                                                                                    |       |
| LODE RUNNEK'" (Broderbund)                                                                                                    |       |
|                                                                                                    |       |
| MAC ATTACK'" (Miles Computing) \$4                                                                                                    |       |
|                                                                                                    | 75.00 |
| MASTER TYPE" (Scarborough) \$4                                                                                                    | 19.95 |
| MILLIONAIRE" (Bluechip) SS                                                                                                    | 59.95 |
| MURDER BY THE DOZEN (CBS Software) . \$4                                                                                                    | 14.95 |
| PLANETFALL" (Infocom) SS                                                                                                    | 39.95 |
| SEASTALKER" (Infocom) SS                                                                                                    |       |
| SORCERER'" (Infocom)                                                                                                    | 14.95 |
| THINKTANK" (Living Videotext) \$14                                                                                                    |       |
| TRANSYLVANIA" (Penguin)                                                                                                    |       |
| TYCOON™ (Bluechip)                                                                                                    |       |
| TYPING TUTOR III'" (Simon & Schuster) S                                                                                                    |       |
|                                                                                                    |       |
| WITNESS" (Infocom) S                                                                                                    | 39.95 |
| ZORK II'" (Infocom) S                                                                                                    | 44.95 |
| ZORK III'" (Infocom) S                                                                                                    | 44.95 |

#### MACINTOSH 31/2" DISKETTES:

| BASF     |       |        |        | . (5) | \$19.95 |
|----------|-------|--------|--------|-------|---------|
| MEMOREX, | FUJI, | MAXELL | or TDK | (10)  | \$39.95 |

#### EXPRESS SERVICE

- ADD \$4 for Shipping in UPS Areas
   ADD \$5 for C 0 D or Non-UPS Areas
   ADD \$6 for Canada or Mexico
   ADD Proper Postage Outside U S., Canada & Mexico
   FEDERAL EXPRESS, UPS OVERNIGHT or EMERY
   EXPRESS Available at Extra Cost.

TOLL FREE ORDER LINE: (OUTSIDE OF N.Y. STATE)

(800) 431-2818

ALL PRICES AND SPECIFICATIONS SUBJECT TO CHANGE/DELIVERY SUBJECT TO AVAILABILITY

## PRINT T-SHIRTS WITH YOUR MAC THE UNDERWARE RIBBON PRINTS T-SHIRTS ON YOUR MAC!

#### Create Custom T-Shirts in Minutes!

With the UNDERWARE RIBBON™ your printer makes dozens of iron-on transfers of any Macintosh™ screen image. Print the image on plain paper, then iron it onto your own T-Shirt! Make T-Shirts for friends or as gifts quickly and inexpensively. Each ribbon makes 30-100 permanent and washable transfers.

#### Adding Color is Simple and Inexpensive

With a set of UNDERWARE COLOR-PENS™ you can add red, orange, green, blue and yellow to any transfer made with an UNDERWARE RIBBON. Just color the plain paper transfer and iron it onto a T-Shirt. There's no need to change colored ribbons and re-register paper. And color needn't be expensive, a set of five ColorPens is only \$19.95. The UNDERWARE RIBBON is also available in other colors besides the standard black. Each ribbon is \$19.95. (A black UNDERWARE RIBBON and five COLORPENS can be purchased as a set for \$24.95).

#### An UNDERWARE RIBBON is Waiting for Your Printer!

Now available for the Apple Imagewriter, Epson, IBM, Okidata, and Star Gemini dot matrix printers. See your dealer or call:

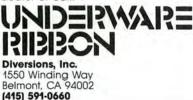

Circle 164 on reader service card

#### MACIN the user friendly software people.. 2022 TARAVAL ST., SUITE 7437 SAN FRANCISCO, CALIFORNIA 94116 WE HAVE THE LATEST MAC SOFTWARE! "Dial 800- MAC-FAST" **Business Software** Hayden Ensemble \$184 Microsoft File \$121 Base Chart 79 Speller 51 Word 121 PES Multiplan 121 File 79 **Odesta Helix** 245 OSC Omnis 2/Omnis 3 Report 79 1/249 File/Report 121 Main Street Filer 124 Dow Jones Straight Talk 52 Main Street Writer 124 Megaform 180 Back to Basics: Megafiler 121 Gen'l Ledger 109 Acctg. System Megamerge 79 239 Filevision 121 Accounts Payable 109 1st Base 121 Accounts Receivable 109 Dollars and Sense 94 da Vinci: Buildings 33 TK! Solver 155 Landscapes Think Tank 91 33 Layered Front Desk Interiors 33 94 **Communication Edge** 121 Experiogo 94 DB Master 121 Sales Edge 156 Warner Desk Organizer 94 Management Edge 156 Overvue 183 Negotiation Edge 183 **Home Software** Hayden Musicworks \$51 Home Accountant \$63 Mac the Knife I 29 Axion Mac the Knife II 36 Art P'folio 39 Intermatrix Chequebook 48 Card Shoppe 39 Click Art: MacPhone 125 State of Art Electric Ckbook 51 Letters 33 Publications Softsync Personal Accnt. 33 57 Systems, Utilities, Accessories MacForth, Ivl. 1 \$94 Macasm \$64 MacForth, IvI. 2 155 Epstart 29 **Basic Interpreter** 94 Graphics Magician 33 Koala MacVision 289 Datashield PC-200 295 PC to Mac & Back + Cbles 94 Maccessories Maxell 3.5" ss/DD disks, (10) 35 Starter Pack 57 **Education and Recreation** Havden Word Challenge Typing Tutor III 29 39 SAT 64 Mastertype 33

| Mindprober         | 36 | Sargon III      | 33 |
|--------------------|----|-----------------|----|
| Hitchhiker's Guide |    | Masterpieces    | 27 |
| to the Galaxy      | 29 | Lode Runner     | 27 |
| Millionaire        | 39 | Prof. Blackjack | 51 |
| Trivia Fever       | 29 | Transylvania    | 27 |
| MacVegas           | 39 | Frogger         | 27 |
|                    |    |                 |    |

...plus much more exciting Macintosh software and accessories!

WE'RE YOUR MACINTOSH SOFTWARE AND ACCESSORIES SPECIALISTS! Friendly sales staff, huge inventory, fast, depend-able service and competitive prices. — ALL HERE AT YOUR FINGERTIPS!

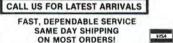

- FREE SHIPPING ORDERS OVER \$150
- OVERNIGHT EXPRESS DELIVERY AVAILABLE!
   120 DAY GUARANTEE ON ALL PRODUCTS!
   ALL SHIPMENTS FULLY INSURED AT NO EXTRA CHARGE!
- . NO VISA/M-C SURCHARGE
- 8:30 a.m. to 5:00 p.m. Monday-Friday and 9:00 a.m. to 1:00 p.m. Saturday

NATIONAL ORDER DESK:

800-MAC-FAST

CALIFORNIA: 415-759-1300

MW 5/85 Circle 210 on reader service card

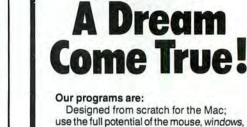

use the full potential of the mouse, windows, and menu-bars; provide the features you'd otherwise pay hundreds of dollars for.

**S39.95** 

They're stand-alone applications; they don't require BASIC or any other computer language.

What's more none of our programs are copy protected. You can make back-ups to your heart's content. However, we'd prefer that you not make copies for all your friends - after all, at our price, your friends can afford to buy their own.

#### What We've Got

1. Day Keeper™ Calendar. This program helps you keep track of your day-to-day appointments, meetings, and deadlines. You can create to-do lists and plan projects. It makes time-accounting easy - in one place you can store receipts, expenses and billing information. \$39.95

2. Mouse Exchange™ BBS. A remote bulletin board system that has system security for private mail plus multiple categories of public news. It will upload and download files in ASCII or XMODEM. Has multiple windows. \$39.95

3. Mouse Exchange™ Terminal. This program emulates multiple types of terminals. It has macro keys to store your favorite on-line commands. Upload and download in ASCII or XMODEM. \$39.95

4. Quick & Dirty™ Utilities. A grab bag of useful desk accessories and application tools. Includes XMODEM terminal desk accessories, super note pad, Font manager, disk cataloger and more! \$39.95

#### How To Order

By Mail - If you send us a check for \$39.95 for each program you order, we will pay shipping.

By Phone - If you want your program shipped C.O.D., you'll pay a little more, but you'll get your order faster.

Note: Florida orders add 5% sales tax. International orders must be paid by check in American funds and include a \$5 handling charge.

What? You don't want to risk \$39.95? Okay. Just send us \$10 ... and we'll mail you a disk with demos of our programs.

Dreams of the Phoenix P.O. Box 10273 Jacksonville, Florida 32247 (904) 396-6952 "Where Dreams Come to Light"

Circle 264 on reader service card

| DDAC                                                  | RAMS                                                                                                    | Diane                                                                          | Desk Accessories                                                                                                    | Hardware Our Pric                                                                     |
|-------------------------------------------------------|----------------------------------------------------------------------------------------------------|--------------------------------------------------------------------------------|----------------------------------------------------------------------------------------------------|---------------------------------------------------------------------------------------|
| FRUG                                                  |                                                                                                    | FUNS                                                                           | CREIGHTON DEVELOPMENT<br>MacHome 32.00                                                                                                    | ALPHACOM<br>Alphapro 101 Letter Qual. Prtr. 319.0<br>Cartridge Interface for Mac 29.9 |
| and the second second                                 |                                                                                                    | 1.0                                                                            | MacOffice                                                                                                    | APPLE                                                                                 |
| Stationhouse Squa                                     | re, 2505 Main Street · Stratf                                                                                    | ord, Conn. 06497                                                               | OuickSet                                                                                                    | Apple Model 1200                                                                      |
| (203                                                  | ) 378-3662 . (203) 378-8                                                                                         | 3293                                                                           | HABA SYSTEMS<br>Haba Window Dialer                                                                                                    | ImageWriter 495.0<br>ImageWriter Wide Carriage 565.0                                  |
|                                                       |                                                                                                    |                                                                                | HARVARD ASSOCIATES                                                                                                    | Macintosh External Drive 399.0                                                        |
|                                                       | <b>d School Purchase Or</b><br>DAY-FRIDAY 9-6; SATURDAY                                                          |                                                                                | Desk Toppers                                                                                                    | Mac Numeric Keypad 89.0<br>CORVUS<br>OmniDrives Cal                                   |
|                                                       |                                                                                                    |                                                                                | WindowWare Calendar                                                                                                    | DAVONG                                                                                |
| ORDERS ONLY                                           | 1-800-832                                                                                                    | 1004                                                                           | Phone Book & Calendar 56.00<br>MEGAHAUS                                                                                                    | Mac Disk Cal<br>EPSON                                                                 |
| TOLL FREE                                             | 1-800-85                                                                                                    | 2-5201                                                                         | MegaDesk 75.00                                                                                                    | FX-80 w/GRAFTRAX Plus 379.0                                                           |
| TOLLTREE                                              | 1000 001                                                                                                    |                                                                                | VIDEX<br>MacGalendar                                                                                                    | FX-100 w/GRAFTRAX Plus Call<br>RX-80 w/GRAFTRAX Plus Call                             |
| MACINTOSH 128K                                        | 512K SYSTEMS                                                                                                    |                                                                                | WARNER SOFTWARE                                                                                                    | RX-80 F/T w/GRAFTRAX Plus Call<br>RX-100 w/GRAFTRAX Plus Call                         |
|                                                       | *                                                                                                    |                                                                                | The Desk Organizer 91.00                                                                                                    | HAYES MICROCOMPUTING                                                                  |
|                                                       |                                                                                                    |                                                                                | Games Our Price                                                                                                    | Smartmodem 1200                                                                       |
| Backup and                                            | and the second of                                                                                                | Educational & Home                                                             | AXLON<br>MacMatch 31.00                                                                                                    | IOMEGA                                                                                |
| Utility Software Our Price                            | LIVING VIDEO TEXT                                                                                                | Software Our Price                                                             | MacMatch 31.00<br>Mouse Tracks 31.00                                                                                                    | The Bernoulli Box                                                                     |
| CENTRAL POINT SOFTWARE<br>Copy II Mac 24.00           | Think Tank 128                                                                                                   | ATI                                                                            | BLUE CHIP SOFTWARE<br>Barron 37.00                                                                                                    | Mac Modem 419.0                                                                       |
| IDEAFORM                                              | LOTUS                                                                                                    | MacCoach 45.00<br>AXLON                                                        | Millionaire                                                                                                    | NOVATION<br>Cat Comm Commun. System . 324.0                                           |
| Mac Labeler                                           | Jazz. Call<br>MAIN STREET SOFTWARE                                                                               | Typing Avalanche                                                               | Tycoon                                                                                                    | OKIDATA                                                                               |
| MAINSTAY<br>MacASM                                    | Main Street Filer                                                                                                | BRAINWORKS                                                                     | BRODERBUND<br>Cyborg 25.00                                                                                                    | ML-92S Mac/Lisa                                                                       |
| MICRO ANALYST                                         | Main Street Writer Call<br>MANHATTAN GRAPHICS                                                                    | Chipwils 31.00<br>Thinkfast 25.00                                              | Lode Runner                                                                                                    | ML-93S Mac/Lisa 699.0<br>PRENTICE                                                     |
| MacZap 49.00<br>PROTEKT-IT SOFTWARE                   | Ready Set Go 89.00                                                                                               | ELECTRONIC ARTS                                                                | CBS SOFTWARE<br>Murder by the Dozen                                                                                                    | Popcom X-100 Modern (Mac) _ 299.0                                                     |
| ProCopy                                               | MEGAHAUS<br>MegaDesk 75.00                                                                                       | Financial Cookbook 28.00<br>ESOFT ENTERPRISES                                  | ELECTRONIC ARTS                                                                                                    | PROMETHEUS<br>Promodem 1200 w/Mac Software 369.00                                     |
| PCA SOFTWARE<br>MacSmith. 45.00                       | MegaDesk 75.00<br>MegaFiler 117.00                                                                               | ColorPrint Software 38.00                                                      | Pinball Construction Set 28.00<br>GENERAL COMPUTER CO.                                                                                                    | QUARK                                                                                 |
| SOFTSTYLE                                             | MegaForm 117.00<br>MegaMerge 75.00                                                                               | ColorPrint Starter Kit                                                         | Ground Zero                                                                                                    | OC10 Meg Hard Disk                                                                    |
| Epstart 24.00<br>SOUTHEASTERN SOFTWARE                | MICROLAB                                                                                                    | Typing Intrigue                                                                | HAYDEN SOFTWARE                                                                                                    | TECMAR<br>Mac Drive (5 or 10 Meg) Call                                                |
| Mac Transfer 32.00                                    | Tax Manager 105.00<br>MICROSOFT                                                                                  | HAYDEN<br>MusicWorks 49.00                                                     | Masterpieces 25.00                                                                                                    | TOSHIBA                                                                               |
| TESSERACT SOFTWARE                                    | Microsoft File 119.00                                                                                            | PALANTIR                                                                       | Sargon III                                                                                                    | P-1340 Printer w/Mac Divers 59                                                        |
| MacCopy                                               | Microsoft Basic                                                                                                  | MacType 31.00                                                                  | HARVARD ASSOCIATES                                                                                                    | Blank Media Our Pric                                                                  |
| Durchurse                                             | Microsoft Chart. 78.00<br>Microsoft Multiplan 119.00                                                             | RUBICON PUBLISHING<br>SongPainter 43.00                                        | MacManager                                                                                                    | BASF 31/2" (5) 17.0                                                                   |
| Business Our Price                                    | Microsoft Word 119.00<br>Mac Business Pack                                                                       | SCARBOROUGH                                                                    | HENDERSON ASSOCIATES<br>Real Poker 25.00                                                                                                    | Maxell 3%" 34.0<br>Memorex 3'+" (10) 32.0                                             |
| ADVANCED LOGIC SYSTEMS<br>Mighty Mac                  | Word, Multiplan,<br>File & Charl                                                                                 | Mastertype 31.00<br>SIMON & SCHUSTER                                           | INDUSTRIAL COMPUTATIONS                                                                                                    | Sony 3'a" (10)                                                                        |
| APPLE COMPUTER                                        | MONOGRAM                                                                                                    | Typing Tutor III                                                               | MacPuzzle 29.00                                                                                                    | Selona in a fragmente selo                                                            |
| MacProject 99.00<br>MacTerminal 85.00                 | Dollars & Sense                                                                                                  | THINK EDUCATIONAL<br>MacEdge 31.00                                             | Cutthroats 25.00                                                                                                    | Accessories Our Price                                                                 |
| ARTSCI                                                | MYCROFT LABS                                                                                                    | Mind Over Mac                                                                  | Deadline 31.00<br>Enchantor 25.00                                                                                                    | A.M. PRODUCTS                                                                         |
| MagicFile 89.00<br>ASSIMILATION PROCESS               | Mite 105.00                                                                                                    | OUEUE INTELLECTUAL SOFTWARE<br>World Geography Adventure 1 45.00               | Hitchhiker's Guide to The Galaxy 25.00<br>Infidel 28.00                                                                                                    | 3"+" Head Cleaning Kit 18.0                                                           |
| Lock It                                               | ODESTA<br>Helix 249.00                                                                                           | World Georgraphy Adventure II 45.00                                            | Planetfall 25.00                                                                                                    | ASSIMILATION PROCESS<br>Mac Daisy Wheel Connection . 75.0                             |
| Mac Mouse Tracks 21.00                                | ORGANIZATIONAL SOFTWARE                                                                                          | U.S. Geography Adventure 45.00<br>How A Bill Becomes A Law 45.00               | Sorceror                                                                                                    | Mac Epson Connection 70,0                                                             |
| Mac Spell Right                                       | Omnis 2 164.00<br>Omnis 3 289.00                                                                                 | American History Adventure 45.00<br>Reading Adventure 1 29.00                  | Starcross 31.00                                                                                                    | Mac Turbo Touch                                                                       |
| BOSTON SOFTWARE PUBLISHERS                            | PEACHTREE                                                                                                    |                                                                                | Suspended                                                                                                    | ProPrint Software Only 49.0                                                           |
| The MacPublisher                                      | Back To Basics - Mac                                                                                             | Vocabulary Adventure 1 45.00<br>Vocabulary Adventure I 45.00                   | Witness                                                                                                    | ProPrint w/Cable                                                                      |
| BROCK SOFT WARE<br>Keystroke Database                 | Accounts Receivable                                                                                              | Starting A New Business 45.00                                                  | Zork II or III                                                                                                    | CURTIS MANUFACTURING                                                                  |
| COMPUTER SOFTWARE DESIGN                              | PROVUE DEVELOPMENT                                                                                               | Custilias                                                                      | INTELLIGENT STATEMENTS<br>Professional Blackjack 49.00                                                                                                    | Diamond-Surge Supp -SP1 35.0<br>Emerald-Surge Supp -SP2 45.0                          |
| MacLion Database 275.00<br>CONTINENTAL/ARRAYS         | OverVUE                                                                                                    | Graphics Our Price                                                             | Trivia Arcade 25.00                                                                                                    | Ruby-Surge Supp -SPF-2 65.0                                                           |
| The Home Accountant 61.00                             | REALDATA, INC.<br>Overlays for Multiplan                                                                         | AMERICAN SOFTWERKZ<br>Headline Graphics 19.00                                  | KASTEL TECHNOLOGY<br>Trivia Savant                                                                                                    | Sapphire-Surge Supp -SPF-1 55.0<br>DILITHIUM PRESS                                    |
| CREATIVE SOLUTIONS<br>MacForth Level 1                | Real Estate Investment Analysis 110.00                                                                           | ANN ABBOB SOFTWORKS                                                            | MARK OF THE UNICORN                                                                                                    | PC to Mac and Back w/Cables 91.0                                                      |
| MacForth Level II 149.00                              | Commercial Industrial Analysis 75.00<br>General Financial Analysis 75.00<br>Residential Real Estate Models 75.00 | Animation Tool Kit I                                                           | Mouse Stampede                                                                                                    | ELEPHANT<br>ImageWriter Ribbons                                                       |
| CREIGHTON DEVELOPMENT                                 | Residential Real Estate Models 75.00<br>Tax Shelter Syndication Analysis 210.00                                  | Animation Tool Kit II 50.00<br>AXLON                                           | MILES COMPUTING<br>MacAttack 30.00                                                                                                    | HANZON                                                                                |
| MacSpell + 65.00<br>DESKTOP SOFTWARE                  | Condo/Subdivision Developer 140.00                                                                               | Art Portfolio 36.00                                                            | MIRAGE CONCEPTS                                                                                                    | Univ'l Interface for Epson Prirs. 75.0<br>INTERMATRIX                                 |
| 1st Base                                              | RIO GRANDE SOFTWARE<br>Softmaker II 2 0                                                                          | Gard Shoppe 35.00                                                              | Trivia 31.00<br>PENGUIN                                                                                                    | MacPhone 139.0                                                                        |
| DOW JONES<br>Market Manager Plus                      | SOFTECH MICROSYSTEM5                                                                                             | CASADY COMPANY<br>Fluent Fonts 38.00                                           | Pensate 25.00                                                                                                    | INNOVATIVE CONCEPTS                                                                   |
| Spreadsheet Link 149.00                               | MailManager B5.00<br>Mac Advantage UCSD Pascal 205.00                                                            | EXPERTELLIGENCE                                                                | The Quest 25.00<br>Transylvania 25.00                                                                                                    | Flip 'n' File/Micro                                                                   |
| Straight Talk 49.00<br>FIRST BYTE                     | UCSD Pascal Dvlpmnt. Sys 135.00                                                                                  | ExperLogo                                                                      | White and a support of the second second sec | 1/O VIDEO                                                                             |
| Smooth Talker                                         | Fortran 77 Development Sys 205.00                                                                                | DaVinci Building Blocks                                                        | PROFESSIONAL SOFTWARE<br>Trivia Fever 25.00                                                                                                    | Mac Private Eye                                                                       |
| FORETHOUGHT<br>Factlinder 95.00                       | Fortran 77 Language Compiler 169.00<br>Advanced Development Tool Kit 109.00                                      | DaVinci Commercial Interiors 119,00<br>DaVinci Houses 31.00                    | PRYORITY SOFTWARE                                                                                                    | Disk Case 20.0                                                                        |
| HABA SYSTEMS                                          | SOFTSYNC                                                                                                    | DaVinci Interiors 31.00<br>DaVinci Interiors 31.00<br>DaVinci Landscapes 31.00 | Forbidden Quest                                                                                                    | Dust Cover 10.0<br>Starter Pack 54.0                                                  |
| Habadex                                               | Personal Accountant                                                                                              | KENSINGTON MICROWARE                                                           | SCARBOROUGH                                                                                                    | Surge Protector 38.0<br>Swivel 22.0                                                   |
| Haba Checkminder                                      | SOFTWARE ARTS<br>TKI Solver                                                                                      | Professional Type Fonts . 65.00                                                | Make Millions                                                                                                    | Portable Modern 98.0                                                                  |
| Ouartet 135.00<br>HAYDEN SOFTWARE                     | TK! Templates                                                                                                    | MAGNUM SOFTWARE<br>McPic/ Volume 1 31.00                                       | SCREENPLAY                                                                                                    | Control Center 69.0<br>Printer Stand 19.0                                             |
| Ensemble 179.00                                       | SOFTWARE PUBLISHING<br>PFS File 74.00                                                                            | Michiel Adimiles 31.00                                                         | Asylum 25.00<br>Caesar's Guide: Blackjack 25.00                                                                                                    | KOALA                                                                                 |
| Hayden Base 92.00<br>Hayden Speller 49.00             | PFS: File/Report Combo, 117.00                                                                                   | MATRIX ADVOCATES                                                               | Trivia Arcade                                                                                                    | MacVision 239.0<br>MICRON TECHNOLOGY                                                  |
| Know II's Here Somewhere 37.00                        | PFS Report 74.00<br>SOFTWEAVE                                                                                    | Images                                                                         | SIERRA ON-LINE<br>Frogger. 25.00                                                                                                    | Micron Eye 299.0                                                                      |
| HUMAN EDGE SOFTWARE<br>The Communications Edge 117.00 | MacInTax                                                                                                    | MILES COMPUTING<br>Mac The Knile Volume I                                      | SIR TECH                                                                                                    | MICROSOFT<br>MacEnhancer 175.0                                                        |
| The Management Edge 149.00                            | SOFTWORKS LIMITED<br>Softworks C Compiler 275.00                                                                 | Mac The Knife Volume II                                                        | Wizardry 37.00                                                                                                    | NOWESCO                                                                               |
| The Mind Prober 31.00<br>The Negotiation Edge 179.00  | STATE OF THE ART                                                                                                 | PENGUIN<br>Graphics Magician 31.00                                             | SOFT LIFE<br>MacSlots                                                                                                    | Facpak 3'7" (10) 5.0<br>Facpak 3'7" (25) 15.0                                         |
| The Sales Edge                                        | Electric Checkbook 49.00                                                                                         | T/MAKER                                                                        | VIDEX                                                                                                    | Facpak 3' (25) 15.0<br>SERIDYNE SYSTEMS                                               |
| Chequebook 46.00                                      | STONEWARE<br>DB Master Mac 117.00                                                                                | Click Art Letters 31.00<br>Click Art Personal Graphics 31.00                   | Fun Pack 23.00<br>MacCheckers & Reversi 29.00                                                                                                    | Micro Imager                                                                          |
| LAYERED                                               | TELOS                                                                                                    | Click Art Publications 31.00                                                   | MacGammon & Cribbage                                                                                                    | THUNDERWARE<br>Thunderscan 175.0                                                      |
| Front Desk 92.00                                      | Filevision 117,00                                                                                                | Click Art Effects 31.00                                                        | 00.00                                                                                                    | 3.4.                                                                                  |
|                                                       |                                                                                                    |                                                                                |                                                                                                    |                                                                                       |

#### VISA AND MASTERCHARGE ACCEPTED

For fast delivery send cashier's check, certified check or money order. Personal and company checks allow 3 weeks to clear. Shipping - Software (\$2.50 min.) C.O.D. add an additional \$1.75. Shipping - Hardware (please call). Alaska, Hawaii, Canada, PO, APO and FPO\$5.00 min. Foreign orders - \$15.00 min. and 15% of all orders over \$100. Mastercard & Visa (include card # and expiration date). Connecticut residents add 7.5% sales tax. We ship same day for most orders. All returns must have a return authorization number. Call 203-378-3662 to obtain one before returning goods for replacement.

For items not listed just call.

Visit Our New Showroom: Exit 32 off 1-95

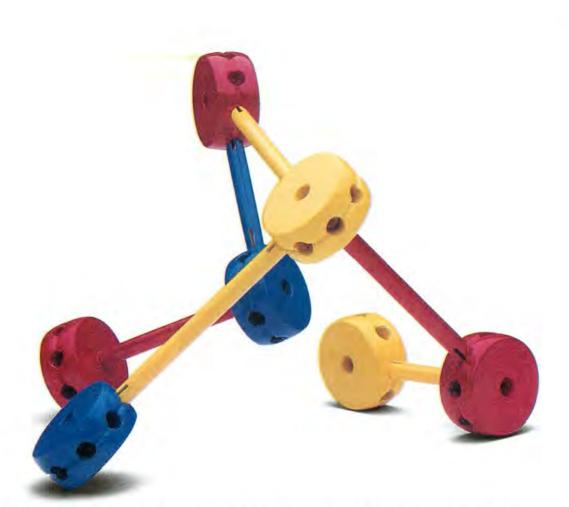

## Networking Software So Simple To Use, It's Child's Play.

What do you think of when someone says "network"? Hardware? Complexity? Money? At TouchStone, we think networks should be simple.

#### The Connectables Software from TouchStone

The Connectables software – PCworks,<sup>™</sup> MacLine,<sup>™</sup> and UniHost<sup>™</sup> – lets you build a network out of a collection of computers. Without special hardware, unnecessary complexity, or a lot of money.

#### UNIX+PC+Macintosh

Three great computers with different processors, different operating systems, and different data formats. The Connectables software lets you connect these systems together in whatever way you'd like to use them. Share electronic mail, exchange all types of files, run a program on another system, or use a remote computer's disk or printer. The only hardware you'll need is a standard cable or telephone line and a serial data channel.

#### It's So Easy.

The Connectables software will take care of all the details — dial the right numbers, ask you what you want to do, and figure out the rest. Move a spreadsheet from your PC to a UNIX<sup>™</sup> system, or transfer a text file from the UNIX system to your

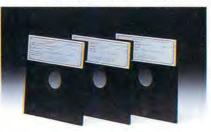

THE CONNECTABLES\*\*: FAMILY OF COMMUNICATION SOFTWARE PACKAGES.

Macintosh<sup>™</sup> for editing. Print the file later on either system, or use another computer to backup your data. With The Connectables software, things that should be easy to do, are easy to do.

#### Yesterday, Today, Tomorrow?

Making computers work together shouldn't be a problem. TouchStone's PCworks, UniHost, and MacLine software packages are only the first three members of The Connectables family. TouchStone is committed to the continued development of software products that solve compatibility problems. Even the problems we won't know about until tomorrow.

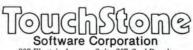

909 Electric Avenue, Suite 207, Seal Beach, California 90740, 213/598-7746

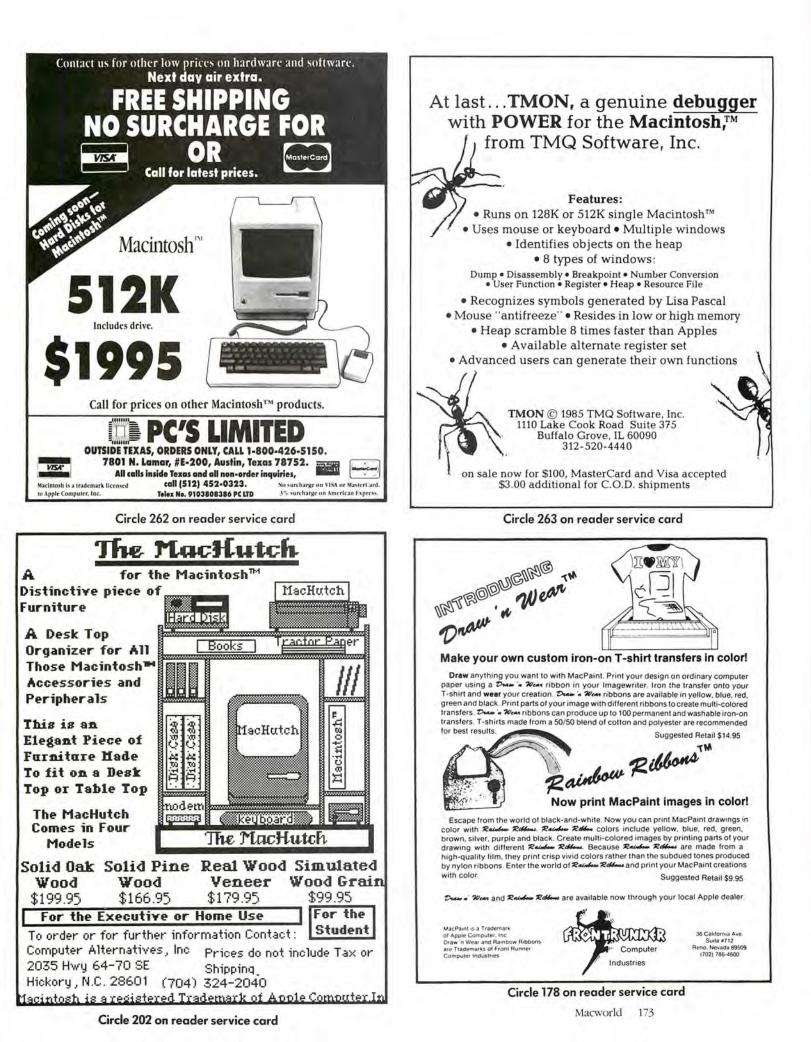

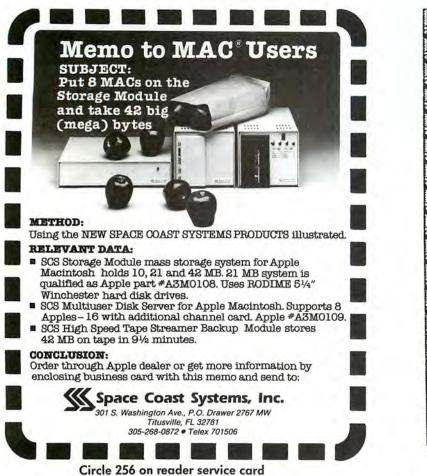

## **More Millionaires Were Created** In Real Estate Than Any Othe Investment Media... Your Macintosh + R.E. Pro-1 Can

Start You On Your Way.

A Proven, Money Making Program! R.E. Pro-1 is for the person who owns Real Estate, invests in it, builds it or dreams about it.

Easy Bank Loans! Financial institutions are overwhelmed when you present your loan package containing a 7-page comprehensive investment analysis of your Real Estate loan request ... and it's easy with R.E. Pro-1.

Perform Like A Pro! In a matter of minutes you'll be doing: Depreciation Evaluation

- Cash Flow Projections
- Interest Calculations
- Market Values
- Loan Analysis
- Syndication Options Buy/Sell Computations

Income and Sales Analysis

Turn \$145 Into a Million! Discover R.E. Pro-1 for only \$145. You save by ordering at this special introductory price . . . and get all the easy-to-use tools

required to become a Real Estate tycoon. Extra-Bonus Package! Order within 60 days and receive a free 40-disc storage container...Plus you get a free 200-page, information packed Monthly Payment Reference Guide and an easy-to-read text that explains how you can immediately begin making profitable decisions in your real estate R.E. Pro-1 works in conjunction with Multiplan. investments.

MC/Visa orders call collect (805) 564-3386, or send check/money order for \$145 plus \$5.00 shipping and handling to Tronsoft, Inc., P.O. Box 23202, Santa Barbara, CA 93121. California residents add \$8.70 sales tax.

Your order will be shipped within 24-hours via UPS Air Freight. Orders with checks will be delayed 10 days. Multiplan is a trademark of Microsoft Corp. Macintosh is a trademark of Apple Computer Inc.

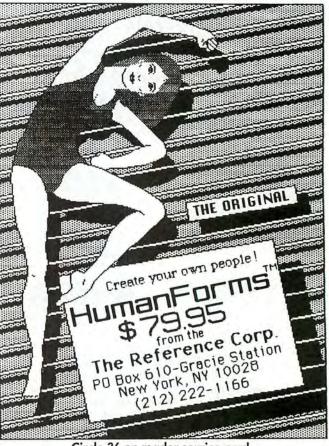

Circle 36 on reader service card

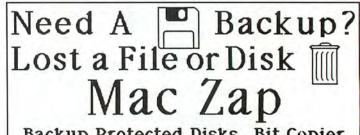

Backup Protected Disks, Bit Copier Track Read/Edit/Write O Read/Edit/Write Blocks on Disk, even With Abnormal Address/Data Marks

Multiple Windows!! 8!! Graphics Disassembly DiskControl Vol Info Hex and Ascii Window File Info, Edit Attributes, Disk Map File and Disk Recovery Utilities!! Hard Disk Support. 50 page Manual

Also, 170 Page Book Apple/Mac/IBM Software Protection on Micros'

| Micro Analyst Inc. | Mac Zap Program     | \$60    |
|--------------------|---------------------|---------|
| P.O. Box 15003     | Protection Book     | \$40    |
| Austin, Tx 78761   | Ship (overseas \$10 | \$02    |
| Call (512) 926     | 4527 Visa/Mc Ac     | cepted! |

Circle 219 on reader service card

## **BACKUP PROTECTED** SOFTWARE WITH **COPY II MAC<sup>™</sup>**

From the team who gave you COPY II PLUS and COPY II PC comes a powerful, easy-to-use disk backup utility for your MACINTOSH computer. Features include:

- Bit Copy Program
- Repair Damaged Disks
- Make Files Visible/Invisible
- Copy Protect/Unprotect
- Sector/File Editor
- Format/Verify Disks
- Undelete Files Copy Files/Disk
- Increase the power of your MACINTOSH ... use COPY II MAC

Available at your local dealer or direct from us.

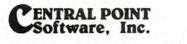

9700 S.W. Capitol Highway, #100/Portland, OR 97219

(503) 244-5782 M-F 8-5:30 (W. Coast Time)

CHECK, COD WELCOME VISA (Prepayment Required)

This product is provided for the purpose of enabling you to make archival copies only

Circle 175 on reader service card

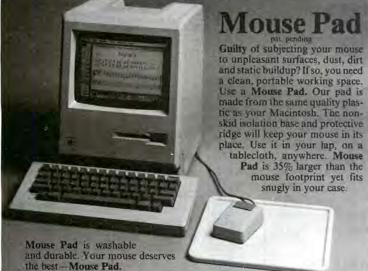

Music Character Set

A complete sheet music development package. Contains blank staff sheets for all keys, complete character sets and chord library. For use with Mac Paint. Music Character Set . . . . Mouse Pad ..... \$12.95 \$24.95 Use our 24-hour order line with your MC or Visa. Checks welcome. We pay shipping within continental USA; outside orders add \$3.00 P & H. Satisfaction guaranteed. CA

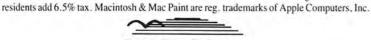

South Bay Software Box 969 Millbrae, CA 94030 (415) 579-5455 Circle 121 on reader service card

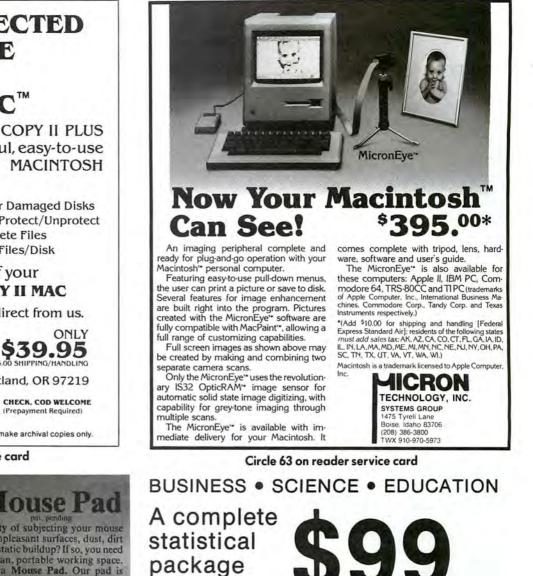

## STATFAST

- A Powerful Tool for Data Analysis and Forecasting
- Faster than many mainframes!

for only:

- Can handle large data files
- Easy to use, no commands to memorize (menu-driven) .
- Descriptive Statistics, t-tests (independent and dependent samples), ANOVA (one-, two-, three-way), Correlations, Multiple Regression, Cross-Tabulation, Significance Tests, Nonparametric Statistics, and more
- User defined (multiple) conditional selection of sub-sets of cases, various ways of treating missing data
- Flexible Data Editor, easy entering/editing of data, complex (conditional) tranformations of variables, and more
- Can also access files created by spreadsheets and data bases
- · Superb graphics (Barcharts, Scatterplots), clear comprehensive output
- Requires 128k Macintosh® with one disk drive To order send check or money order for \$99 (includes shipping/handling) to:

### STATSOFT

2831 East 10th Street, Suite 3, Tulsa, OK 74104. (918) 583-4149 Macintosh is a registered trademark of Apple Computer, Inc.

Circle 225 on reader service card

Macworld 175

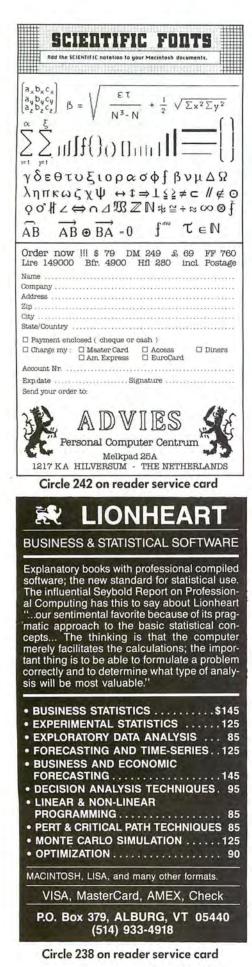

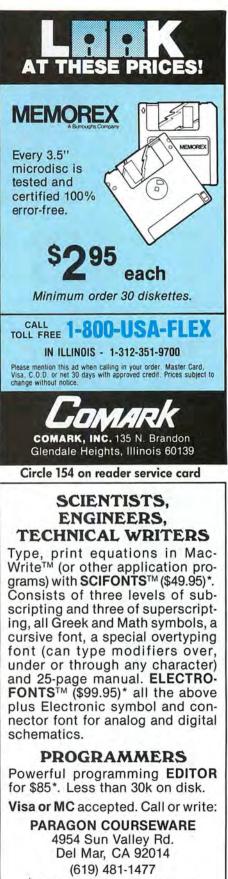

\* Add \$3 p&p, CA residents add 6% tax. SciFonts and ElectroFonts are trademarks licensed to Paragon Courseware. MacWrite is a trademark of Apple Computer Inc.

Circle 253 on reader service card

| · · · · · · · · · · · · · · · · · · ·                                                                                                    | OFLO                                                                                                    |
|----------------------------------------------------------------------------------------------------|----------------------------------------------------------------------------------------------------|
|                                                                                                    | TWARE                                                                                                    |
| MEGAFILE                                                                                                    | \$119                                                                                                    |
| MEGAMERGE                                                                                                    | \$78                                                                                                    |
| MEGAFORM                                                                                                    | \$175                                                                                                    |
| MICROSOFT FILE                                                                                                    | \$112                                                                                                    |
| MICROSOFT CHART                                                                                                    | \$120                                                                                                    |
| MICROSOFT MULTIPLAN                                                                                                    | \$125                                                                                                    |
| MICROSOFT WORD                                                                                                    | \$120                                                                                                    |
| MICROSOFT BASIC                                                                                                    | \$87                                                                                                    |
| DOLLARS & SENSE<br>FILEVISION                                                                                                    | \$87<br>\$112                                                                                                    |
| MAC the KNIFE Vol. 1                                                                                                    | \$28                                                                                                    |
| MAC the KNIFE Vol. 2                                                                                                    | \$32                                                                                                    |
| MAC ATTACK game                                                                                                    | \$35                                                                                                    |
| CALL FOR THE LATEST NEW                                                                                                    |                                                                                                    |
|                                                                                                    | a current and a sector of the                                                                                                    |
| To Order Call 800-4<br>in Kansas 913-379-0919                                                                                                    |                                                                                                    |
| PO BOX 128, WAVERLY, K                                                                                                    |                                                                                                    |
| 224 HOURS 22 7                                                                                                    | DAYSa                                                                                                    |
| VISA AND MASTE                                                                                                    | RCARD                                                                                                    |
| VISA HIST                                                                                                    | erCard                                                                                                    |
|                                                                                                    |                                                                                                    |
| SHIPPING CHARGES add<br>day delivery or \$5 for UPS                                                                                                    |                                                                                                    |
| No charge for orders over                                                                                                    | \$300, prices                                                                                                    |
| and availability subject to che<br>notice                                                                                                    | ange without                                                                                                    |
| notice                                                                                                    |                                                                                                    |
|                                                                                                    |                                                                                                    |
| Circle 241 on reader se                                                                                                    | ervice card                                                                                                    |
| Circle 241 on reader se                                                                                                    |                                                                                                    |
|                                                                                                    |                                                                                                    |
| MacEasyGr                                                                                                    | id "                                                                                                    |
| MacEasyGr                                                                                                    | id "                                                                                                    |
| MacEasyGr<br>Problem loca                                                                                                    | <i>id</i> "<br>ating                                                                                                    |
| MacEasyGr                                                                                                    | <i>id</i> "<br>ating                                                                                                    |
| MacEasyGr<br>Problem loca                                                                                                    | id "<br>ating                                                                                                    |
| MacEasyGr<br>Problem loca<br>Screen Pixe                                                                                                    | id "<br>ating                                                                                                    |
| MacEasyGr<br>Problem loca<br>Screen Pixe<br>coordinates?                                                                                                    | id "<br>ating                                                                                                    |
| MacEasyGr<br>Problem loca<br>Screen Pixe<br>coordinates?<br>then you nee                                                                                                    | id **<br>ating<br>c/<br>c<br>d the                                                                                                    |
| MacEasyGr<br>Problem local<br>Screen Pixe<br>coordinates?<br>then you nee<br>MacEasyGr                                                                                                    | ating<br>/<br>/<br>d the<br>id m                                                                                                    |
| MacEasyGr<br>Problem loca<br>Screen Pixe<br>coordinates?<br>then you nee                                                                                                    | ating<br>/<br>/<br>d the<br>id m                                                                                                    |
| MacEasyGr<br>Problem loca<br>Screen Pixe<br>coordinates?<br>then you nee<br>MacEasyGr<br>pixel locato                                                                                                    | ating<br>ating<br>y<br>y<br>d the<br>id m<br>r                                                                                                    |
| Problem local<br>Screen Pixel<br>coordinates?<br>then you neel<br>MacEasyGrid<br>pixel locato                                                                                                    | id **<br>ating<br>/<br>/<br>/<br>/<br>/<br>/<br>/<br>/<br>/<br>/<br>/<br>/<br>/<br>/<br>/<br>/<br>/<br>/<br>/                                                                                                    |
| MacEasyGr<br>Problem loca<br>Screen Pixe<br>coordinates?<br>then you nee<br>MacEasyGr<br>pixel locato                                                                                                    | ating<br>d the<br>d the<br>d the<br>10 1/2<br>fuel                                                                                                    |
| Problem local<br>Screen Pixel<br>coordinates?<br>then you nee<br>MacEasyGri<br>pixel locato<br>on 81/2 x 1<br>transporent a<br>grid overla<br>providing ex                                                                  | ating<br>ating<br>at |
| MacEasyGrProblem localScreen Pixecoordinates?then you neeMacEasyGrpixel locato on 81/2 x 1tronsporent agrid overlaproviding ex(x-y) screen                                                                                  | ating<br>ating<br>at |
| MacEasyGrProblem localScreen Pixelcoordinates?then you neeMacEasyGrpixel locato on 81/2 x1transporent agrid overlaproviding ex(x-y) screencoordinates                                                                       | ating<br>ating<br>at |
| MacEasyGrProblem localScreen Pixecoordinates?then you neeMacEasyGrpixel locato on 81/2 x 1transporent agrid overlaproviding ex(x-y) screencoordinates                                                                       | ating<br>ating<br>at |
| MacEasyGrProblem localScreen Pixelcoordinates?then you neeMacEasyGrpixel locato on 81/2 x1transporent agrid overlaproviding ex(x-y) screencoordinates                                                                       | ating<br>ating<br>at |
| MacEasyGrProblem localScreen Pixecoordinates?then you neeMacEasyGrpixel locato on 81/2 x 1transporent agrid overlaproviding ex(x-y) screencoordinates                                                                       | id m<br>ating<br>id<br>in<br>id<br>id<br>id<br>id<br>id<br>id<br>id<br>id<br>id<br>id<br>id<br>id<br>id                                                                                                    |
| Problem local<br>Screen Pixel<br>coordinates?<br>then you nee<br>MacEasyGri<br>pixel locator<br>on 81/2 x 1<br>transporent a<br>grid overla<br>providing ex<br>(x-y) screen<br>coordinates.                                 | ating<br>ating<br>at |
| MacEasyGr<br>Problem local<br>Screen Pixe<br>coordinates?<br>then you nee<br>MacEasyGr<br>pixel locator<br>on 81/2 x<br>transporent a<br>grid overla<br>providing ex<br>(x-y) screen<br>coordinates.                        | ating<br>ating<br>at |
| Problem local<br>Screen Pixel<br>coordinates?<br>then you nee<br>MacEasyGri<br>pixel locator<br>on 81/2 x 1<br>transporent a<br>grid overla<br>providing ex<br>(x-y) screen<br>coordinates.<br>Only \$8.                    | ating<br>ating<br>/<br>/<br>/<br>/<br>/<br>/<br>/<br>/<br>/<br>/<br>/<br>/<br>/<br>/<br>/<br>/<br>/<br>/<br>/                                                                                                    |
| MacEasyGrProblem localScreen Pixecoordinates?then you neeMacEasyGrpixel locator on 81/2 x1transporent agrid overlaproviding ex(x-y) screencoordinatesOnly \$8.Institute for GnostPost Office BoxCitrus Heights, Coordinates | id m<br>ating<br>/<br>/<br>/<br>/<br>/<br>/<br>/<br>/<br>/<br>/<br>/<br>/<br>/<br>/<br>/<br>/<br>/<br>/<br>/                                                                                                    |
| MacEasyGrProblem localScreen Pixecoordinates?then you neeMacEasyGrpixel locator on 81/2 x 1transporent agrid overlaproviding ex(x-y) screencoordinatesOnly \$8.Institute for GnostPost Office Box                           | ating<br>ating<br>7<br><br>d the<br>id m<br>r<br>10 1/2<br>y<br>oct<br>pixel<br>50<br>ic Studies<br>x 285<br>Ca 95611<br>handling                                                                                                    |

Circle 252 on reader service card

## **Macworld Directory**

The Macworld Directory is a comprehensive listing, by category, of products and services available for the Apple Macintosh. It provides advertisers with a low-cost advertising alternative and our readers with an easy reference guide.

FORMAT: The standard format includes a product ID, a 300character descriptive ad, and a company name, address, and telephone number.

Advertisers may choose among categories already in use, or they may create their own. Display advertisers can cross-reference their current ad to the Macworld Directory for increased exposure.

RATES: Listings are accepted for a three-time consecutive insertion at a rate of \$627. We offer a six-time insertion at \$1068 that reflects a 15% frequency discount. Listings must be prepaid (except for established display advertisers) upon submission of ad copy. Checks, money orders, Visa, and Master-Card are accepted.

DEADLINE: For copy deadlines and further information please contact Niki Stranz, your Macworld Directory Account Manager, at 415/861-3861 or 800/861-7800 (800/861-7808 in California). Please send copy and prepayment to the Macworld Directory, 555 De Haro St., San Francisco, CA 94107.

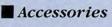

 $\bigcirc$  Cables

#### Mac Custom Cables

The Mac-Modem cables mate with the Hayes (RS232) 1200 and compatible modems and match Mac's original molded cable style and color. The Mac-Printer cable mates with any Mac-compatible RS232 serial printer both are complete with Thumbscrews and full shielding. \$29.95. *N<sup>2</sup> Products, Inc., 408/435-0227, 619/243-3632* 

#### O Dust Covers

#### Macintosh Cover Up

w/quality custom-fitting dust covers in 7 beautiful colors. Cover ups offer maximum protection from dust & spilled liquids. Mac Set #1 incl. covers for the Mac, Keyboard, Imagewriter, & Mouse for only \$29.95. Cover ups avail. for most Mac hardware, IIe, IIc, & Mac XL. Red, Blue, Brown, Rust Smoke, Tan & Bone (similar to the Mac). Call for your Macworld readers' special. Computer Cover Co., P.O. Box 3080, Laguna Hills, CA 714/380-0085, Other 800/235-5330

#### ○ Supplies

#### **Program Packaging**, Disks

Vinyl folders for games & utilities. Vinyl binders with clear pockets for program labeling. Cloth binders & slips like IBM's. BASF or Memorex disks for Mac \$38.90/10 + shipping. Many other products. Fast, friendly service! Quality products! Low prices! Visa/MC. Call or write for free catalog.

Anthropomorphic Systems Limited, 376 E. Saint Charles Rd. #21, Lombard, IL 60148, 312/629-5160

## Business Opportunities

#### Looking for a Publisher

for your Mac application? CSI, the publisher of many microcomputer software products would like to talk with you about publishing your innovative product ideas. Complete publishing services–documentation thru distribution. In-depth technical knowledge of the Mac. Flexible royalty %'s.

Creative Solutions, Inc., 4701 Randolph Rd. #12, Rockville, MD 20852, 301/984-0262

#### Hardware

#### **O** Video Adaptors

The Mentauris CVA

Provides any Mac with a high-quality video output port. Ideal for all largescreen viewing applications. Easily installs internally, no soldering, splicing, or mounting hardware required. Housing disassembly tools also available. Call for competitive pricing, product brochures, and technical assistance.

Mentauris Technologies, P.O. Box 1467, San Marcos, TX 78667-1467, 512/396-1565

#### Publications

#### EarthBeat disk-magazine

Pulsetaker of the world. User-created. Editor's goal: to window new kinds of creativity made possible by Macintosh™. Submit (on disk) whatever you'd like to share with the world of Mac users and get first disk-issue free! Or send a blank disk & \$5 to:

*Omegaman Productions, P.O. Box* 278, *Islesboro, ME 04848* (This ad runs in 7 countries)

#### **Macintosh Typefaces**

A Reference Guide to Shapes, Sizes and Styles. Written for the non-technical user, it includes over 100 pages of complete font listings and many useful appendices. A must for anyone who needs to present text professionally. Send \$14.95 plus \$2.50 postage & handling. In CA add \$.90 sales tax.

Houlberg Development, P.O. Box 271075, Escondido, CA 92027

#### Software

#### OAccounting

#### INVENU

Inventory with POS available now runs on 128K Mac with external disk drive. Prints price lists, re-order lists, price lables, monthly sales summary, and sales invoices from register sales. Allows item inquiry, uses average cost method & tracks floor planned items. Written in MBASIC. Source code option.

Eureka Computer Systems, 1419 W. 7th Ave., P.O. Box 2308, Corsicana, TX 75110, 214/872-2501

### ○ Assemblers

#### MacASM Macro Assembler

Assembly language programming with no other hardware and software needed. Program applications that run under their own icon. You work in an integrated full screen environment in which all parts of an Edit-Assemble-Test-Edit cycle can be performed. Complete development system. Easy to use. \$125. *Mainstay, 28611B Canwood St., Agoura Hills, CA 91301,* 818/991-6540

#### ○ Compilers

#### Consulair Mac C<sup>™</sup> & Toolkit

Mac C–a C compiler for the Macintosh. Mac C Toolkit–A Support Library of Mac C.

From the creators of Apple's MDS System. A full K&R C development system that accesses all Macintosh ROM routines. Allows development of pure Macintosh applications and now includes floating point. *Consulair Corp., 140 Campo Dr., Portola Valley, CA 940 25, 415/851-3849* 

#### O Data Acquisition

#### Macquisition<sup>™</sup>

Macintosh based data acquisition systems with MACQUISITION software that makes data acquisition as simple as using a spreadsheet. Includes 16 analog channels and 16 digital channels with intelligent frontend. Priced under \$3300 from SBNE-an approved Apple VAR. Demo disk available for \$10.

Small Business Computers of New England, Inc., Box 397, 4 Limbo Ln., Amberst, NH 03031, 603/673-0228

#### ○ Educational

#### New Test Generation Pkg.

MicroTest II creates, updates, generates, and stores a wide variety of tests. Easy question entry, on-screen edit, prints multiple versions with separate answer keys. Writes Mac-Write/MacPaint compatible files for WP and graphics. Ideal for trainers, educators. Send for free brochure. *Chariot Software Group, 3659 India St., San Diego, CA 92103, 619/298-0202* 

#### **Macworld Directory**

#### Learn about-

the Solar System and Halley's Comet. Included are simulations of the planets rotating around the sun, important facts about the planets (available on separate display pages), and an interactive test program. For ages 8-Adult. MS-BASIC version, \$27.95. Independent version, \$39.95. *Millett Software, 146 West 255 South, Orem, UT 84058, 801/224-6841* 

#### ○ Engineering

#### MacChip, MacMos, Macµ

New from PRS! Scrapbook based image disks to form a complete electronic schematic design library:

 MacChip contains 152 TTL images & other standard electronic symbols, available now.

• MacMos is a complete 4000-series library, 3/85.

• Macµ contains microprocessor, interface, & memory devices, 6/86. \$39.95 ea. Send inquiries/orders to: *Princeton Research Software, P.O. Box 2398, Princeton, NJ 08540-0348* 

#### **Digital Logic Design Aid**

LogiMac is an interactive digital logic drawing and simulation package for the Macintosh. It is intended for use by engineers, students, teachers, and hobbyists interested is designing, documenting, and experimenting with digital logic hardware. It supports most common gates, flip-flops, etc. \$59.95.

Mitek, 554 Beatty St., Vancouver, B.C. V6B 2L3 Canada, 604/684-0402

#### $\bigcirc Export$

#### **Foreign Computer Dealers**

Buy your Apple II, Macintosh, IBM, Commodore, Atari, CP/M, etc., software at lowest wholesale prices. Full export service, quick delivery. Send for confidential dealers' export price list. Over 150 Macintosh titles available. Foreign or local individuals send for best discount price list. *Macsoft Source*, 6512 Faith Peak Dr., Las Vegas, NV 89108, 702/870-8399

#### ○ Font System

#### **ClickArt Letters**

is a high quality lettering system consisting of 24 large alphabets (24, 36, 48, & 72 point) to create fliers, posters, and overhead transparencies. Each alphabet is either an installable Font or a MacPaint Typeface File. The Typeface files provide alphabets larger than those possible in font form. \$49.95. *T/Maker Graphics, 2115 Landings Dr., Mountain View, CA 94043,* 415/962-0195

#### ⊖ Games

#### \*\*\*\*\* NewGammon-\$39.95

Backgammon with more features means more fun! Animated dice and pieces. Music. Instructions, rules and strategy tips. Adjustable skill levels. Doubling cube. Set up any board position. Save games in progress. Play against the Macintosh or a friend. Arcade-style race game included! Ask for NEWGAMMON! *New Soft, Box 4035, Newport Beach, CA 92661, 714/646-9949* 

#### **ADVENTURE-The Original**

Explore Colossal Cave in the exciting Adventure that started them all. Find treasures. Outsmart trolls. We give you the unsecured BASIC source code, so not only can you play the game, you can see how Adventure games are programmed. Requires MS-BASIC \$29.95. Order direct from: *LW James & Associates, 1525 E. County Rd. 58, Fort Collins, CO* 80524, 303/484-5296

#### $\bigcirc$ Graphics

#### **ClickArt Effects**

is a MacPaint desk accessory that begins where MacPaint left off. With it you can ROTATE an image to any angle, SLANT words or pictures forward or backward, add PERSPEC-TIVE to an image, or DISTORT it by pulling on any corner. The new tools all work from within MacPaint & are used without leaving MacPaint. \$49.95.

T/Maker Graphics, 2115 Landings Dr., Mountain View, CA 94043, 415/962-0195

#### **Mac Graphics Instruction**

Instructional booklets using Mac-Paint<sup>™</sup>. Three-dimensional perspective drawing & video camera digitizing. Quality illustrations (Arch.-Landscape-Fine Art) Beg/Adv by D. Freemyers, MA Art, CSUC. #1 Mac 3D graphics \$9. #2 Digitizing Mac graphics \$9. CA res. add 6% sales tax. Cashier chk./MO. Dealer inquiries. *Freemyers Design*, 575 Nelson Ave., Oroville, CA 95965

#### ClickArt<sup>™</sup> Personal

graphics is for people who have the creative urge to draw but lack the time, patience or experience to produce good illustrations. The product offers over 100 professionally drawn images, ranging from portraits of contemporary celebrities, animals, & cars to borders, arrows, and other useful symbols.

T/Maker Graphics, 2115 Landings Dr., Mountain View, CA 94043, 415/962-0195

#### MacProColor System

Create professional COLOR slides and prints with MacPaint and your 35mm camera. Rich saturated color. System includes 24 color filters, desktop tripod, tutorial manual, disk with tutorial images, and sample slides. Send \$99.95 + \$3 handling for system or \$2 for sample slides and manual excerpts.

Aurora Borealis Computer Graphics, 1033 Battery St., San Francisco, CA 94111

#### **ClickArt Publications**

contains practical images for enhancing business communications & creating newsletters & announcements. It incl. over 200 images ranging from illustrated alphabet letters, column headings, illustrated phrases (Notice, Letters to the Editor, On Vacation), people, cartoons, borders & maps of the USA & Europe. *T/Maker, 2115 Landings Dr., Mountain View, CA 94043, 415/962-0195* 

#### ○ Languages

#### Kriya introduces NEON<sup>™</sup>

An object-oriented programming language, NEON ™ offers a Smalltalk-like environment implemented as an efficient threaded language to provide new power, flexibility and speed for developing for the Mac–on the Mac. \$150.

Kriya Systems, Inc., 505 N. Lake Shore Dr. #5510, Chicago, IL 60611, 312/822-0624

#### MacFORTH<sup>™</sup>

 The Language of Innovation. Create windows, menus, graphics, mouse events quickly & easily using this interactive & fast language.

 Level 1 - Explorer's Systems
 \$149

 Level 2 - Professional System
 \$249

 Level 3 - Developer's Kit
 \$499

 Royalty Free License For commercial development.
 \$200 PM

Creative Solutions, Inc., 4701 Randolph Rd. #12, Rockville, MD 20852, 301/984-0262

#### ○ Mathematics

#### Math Package-Set of

9 BASIC programs (Ver 1&2)–Fourier spectral analysis (unequally spaced data), FFT, nonlinear weighted least squares, eigen-analysis, pseudo-inverse, lsq min norm sol to linear sys. Disk/keybd input, screen/printer/disk output. Screen plots. Data generation progs/files on disk. Good doc, many examples. \$225. Greer Software Products (mw), Box

268, Annandale, VA 22003

#### ○ Miscellaneous

#### Sampler/ Filer/ Business

• MAC SAMPLER: potpourri of 10 programs incl. Biorhythm, Calendar, Cryptogram. \$14.95.

• DIMENSIONAL FILER: filing system. Browse, Search, Print, & more. \$24.95.

 MAC BUSINESS: General Ledger for the small business. \$24.95.
 30 day unconditional guarantee. Req. MS-BASIC 1 or 2. All for \$59.95. MC/ Visa/check.

Dimensional Disks, P.O. Box 1180, Blaine, WA 98230, 604/585-1986

#### O Personal Mgmt.

#### Software too Expensive?

Here is a filing program for students, businesses, and everyone else at  $\frac{1}{4}$  the cost of other data bases. Creating, searching, sorting, and updating are incredibly easy! YOU can make custom forms for screens and paper printouts. View 50 records simultaneously. 100 fields  $\times$  400 characters. \$49.95 + \$3 s/h. Jovian System Software, P.O. Box 6993, New Orleans, LA 70174-6993, 504/392-8538

#### ○ Spreadsheets

#### **ClickOn Worksheet**

provides a Spreadsheet with Graphics as a desk accessory allowing it to run within MacWrite or other applications. The full-functioned 50 × 20 spreadsheet incl. NPV, FV/PV, compound growth & logical operators. Bar, Line, & Pie charts are generated directly from the spreadsheet & are automatically updated when it is recalculated. \$79.95.

T/Maker Graphics, 2115 Landings Dr., Mountain View, CA 94043, 415/962-0195

#### ○ Statistics

#### Number Cruncher Stat Sys

Integrated, menu-driven, Mac statistical system including: Multiple and stepwise regression, t-tests, correlation, scatter plots, up to 4-way ANOVA, principal components, cross tabulation, transformation, nonparametrics and much more. Complete Mac interface. Transfer data to/ from clipboard. \$149. Requires 2dd. NCSS-Mac, 865 E. 400 N., Kaysville, UT 84037, 801/546-0445

#### STATFAST

Very powerful statistical pkg. for data analysis & forecasting. Faster than many programs on mainframes. Incl. a flexible data editor (can access data bases & spreadsheets). Descriptive Stats, t-tests, Correlations, Cross Tabulation, Nonparametric stats, general multifactor ANOVA, Multiple Regression, Charts, Plots & more. \$99 Req. 128K 1dd.

StatSoft, 2831 E. 10th St. #3, Tulsa, OK 74104, 918/583-4149

#### O Time Mgmt.

#### TimeBase

TimeBase manages your two greatest assests-time and information-in a whole new way. Interact documents & files from other Mac software directly with schedules created with TimeBase. Maintain a database of records in the File Cabinet, plan projects with the Project/Event Manager, or print forms & letters from an ondisk folder.

SoftDesign, 14145 SW 142nd Ave., Miami, FL 33186, 305/253-5521

#### O Tools

#### OUICKSET

Ouickset is an integrated desk management tool that will work concurrently with other Mac programs or as stand-alone applications. Ouickset includes a notefiler, cardex, encryptor, calendar, financial calculator, and a statistical calculator. Quickset allows indexing, storage and information retrieval by Icons. Enter Set, Inc., 410 Townsend #408B, San Francisco, CA 94107, 415/543-7644

#### **O** Utilities

#### **COPY II MAC**

COPY II MAC is the backup insurance you need to protect your software investment! COPY II MAC makes a backup of most protected

software quickly & easily, recovers data from damaged disks, and undeletes files. For 128K or 512K Mac, 1 or 2 drives. Also available for IBM, Apple II, Comm 64. \$39.95 + \$3 s/h (\$8 overseas). Visa/MC/Check. Central Point Software, 9700 SW Capitol Hwy #100, Portland, OR 97219, 503/244-5782

#### **GRIDS<sup>™</sup>** Tools for MacPaint

Know where the window is! 2 disks of utility templates for MacPaint for producing professional-looking drawings and charts. A collection of various grids, scales, rulers, protractors and charts with instruction manual. Use it once and wonder how you did without it! \$40 ppd. To order or request information: Soft Wares Inc., 19 Monroe Dr., Williamsville, NY 14221, U.S. 800-848-5500, NYC 800/447-5500, Ext. 50

#### MacFits

MacFits is a data analysis program for the Mac. It contains 8 different models (1st-5th order, log, power & exp). The data can be analyzed by up to four models at once. It can transfer data to and from Multiplan™ and Chart™. Requires Microsoft BASIC. \$39.95 + \$2.50 s/h. TX residents add sales tax.

Tesseract Educational Systems, 4010-1 Highway 6 S. #187, Houston, TX 77082, 713/495-2292 **Advertiser Index** 

## Reader Service Number

- 228 Advanced Logic Systems, Inc., 54
- 242 Advics, 176
- Altsys Corp., 117 227 204
- Ann Arbor Softworks, Inc., 162 Apple Computer, Inc., 6-7
- 240 Applied Logic Systems, Inc., 154
- 110 Assimilation, Inc., 65
- Assimilation Inc. 66 68 Assimilation, Inc., 67
- 265 21 BASE, 144
- Business Computers of
- Peterborough, 89 254 C. Itoh, 145
- 243 **CBS**, 70
- CW Communications, 172
- Casady Company, 117 Central Point Software, Inc., 175 165 175
- 154 Comark Inc. 176
- CompServCo, 110 226
- 202 Computer Alternatives, 173 66 Computer Software Designs, Inc., 39
- 220 Conroy-LaPointe, Inc., 129
- 206 Corvus Systems, Inc., 134
- Creighton Development, Inc., 50-51 64
- Curtis Manufacturing Co., Inc., 52 159
- DataPak Software, Inc., 133 Dayna Communcations, 13, 14-15 232
- 81 DeskTop Software Corp., 141
- 190 Digital, Etc., 160
- Diversions, Inc., 170 164
- Dow Jones Software, 28-29 69
- Dreams of the Phoenix, 170 264 103
- Echo Data Services, Inc., 109 251 EnterSet, 143
- Ergotron, 113 83
- ExperTelligence, 12 56 Frontrunner Computer 178
- Industries, 173
- General Computer, 118-119 176
- 231 H & E Computronics, Inc., 169 76 Harvard Associates, Inc., 156
- Hayden Software Company, Inc., 35. 36-37
- 257 Haves Microcomputer, 20-21 40
- Hippopotamus Software, Inc., 112 221 Husted Computer Products, 176
- I/O Video, Inc., 90 200
- IQ Software, 157 149
- 208 Ideaform, Inc., 176
- 43 Infocom, 155
- Infosphere, 64
- 252 Insitute for Gnostic Studies, 176
- 171 Iomega Corporation, 136 John Wiley & Sons, Inc., 120 214
- Kensington Microware, 18-19 11
- Kriva Systems, Inc., 53 246
- 125 Lavered, Inc., 73
- 238 Lionheart, 176
- 50 Living Videotext, 161
- 230 Logicsoft, 137
- 250 Lotus Development Corp., 106-107 269 MDR, Inc., 117
- MacConnection, 80-83
- 28 MacPacks, 55
- 119 Macadam Publishing, Inc., 38
- 210 Macintel, 170
- Manhattan Graphics, 71
- 112 Manx Software Systems, 101
- Mark of the Unicorn, 62 261 MassTech, 156

- 215
  - 13

Reader Service

267

88

3

63

270

90

219

Maxell, 1

Inc., 24 MicroRain, IFC

58.59

Megahaus Corp., 26

Micro Analyst, Inc., 174

MicroFlash Computer Systems,

Micron Technology, Inc., 175

Microsoft Corporation, 10-11, 16,

New Image Technology, Inc., 92

Northeastern Software, 131

Odesta, 114-115 245 Ohm/Electronics, 133 38 Organizational Software

Mycroft Labs, 157

Corp., 102-103 PBI Software, 64 233

Oberon, 104

- PC Connection, 80-83
- 45 PC Network, 132 PC's Limited, 173 262
  - Palantir, 22-23
- 253 Paragon Courseware, 176
- 124 Peachtree Software, Inc., 56
- Personal Computer Peripherals 223 Corp., 91 ProVUE Development Corp., 8
- 115 Professional Data Systems, 111
- Programs Plus, 171 216
- Prometheus Products, 94 239
- Pryority Software, 49 127
- Reference Corp., 174 36

Sof-Tools, 100

Sony, 68-69

StatSoft, 175

Tecmar, BC

Telasoft, 130

Tronsoft, 174

Videx, Inc., 93

SoftDesign, IBC

SoftStyle, Inc., 109

SoftStyle, Inc., 110

SoftStyle, Inc., 111 Softech Microsystems, 61, 63

South Bay Software, 175

Summagraphics, Corp., 95

Systems Control, 14

T/Maker Graphics, 25 T/Maker Graphics, 27

TMQ Software, 173

Thunderware, Inc., 30

Warner Software, 5

World Software, 176

Space Coast Systems, Inc., 174 StarSystems Software, Inc., 72

247

94

258

259

260

84

255

121

256

237

225

244

177

113

29

263

14

55

167

42

183

241

- 248 Reichman Group, 121
- 26 **Rio Grande Software**, 88
- Rubicon Publishing, 140 155 Silicon Beach Software, 159 268

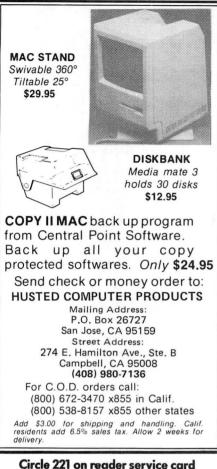

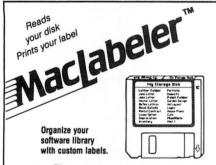

MacLabeler<sup>TM</sup> reads the document, application and folder names off your diskette and prints them out on a wraparound label. If there are more names than will fit on a label, MacLabeler lets you select the ones you want by just pointing and clicking with the mouse.

MacLabeler doesn't require special labels to work. Use any paper, cut out with scissors, and attach with regular glue stick. Or use pressure-sensitive label sheets if you desire. Pressure-sensitive label material included.

MacLabeler will also display, sort, and print a complete directory of your diskette. Push in your diskette and see the contents immediately. Search diskettes fast!

System Requirements: 128k or 512k Apple Macintosh<sup>TM</sup> and Imagewriter printer.

\$49.95 + \$3.00 shipping & handling. Iowa residents add 4% sales tax. Visa and MasterCard accepted.

Ask your dealer or order from:

**IDEAFORM. INC.** P.O. Box 1540 Fairfield, IA 52556 515 472-7256

Macintosh is a trademark licensed to Apple Computer, Inc. MacLabeler is a trademark of Ideaform Inc.

Circle 208 on reader service card

180 May 1985

## **Product Index**

Reader Service Number

#### Software

#### Business

- Advanced Logic Systems, Inc., 54 228 227
- Altsys Corp., 117 240
- Applied Logic Systems, Inc., 154 Creighton Development, Inc., 50-51 64
- DataPak Software, Inc., 133 159
- 190 Digital Etc., 160
- Dreams of the Phoenix, 170 264
- EnterSet, 143 251
- Hayden Software Company, Inc., 35 40 Hippopotamus Software, Inc., 112
- Infosphere, 64 238 Lionheart, 176
- Macadam Publishing, Inc., 38 119
- Megahaus Corp., 26 88
- Microsoft Corporation, 10-11
- 248 Reichman Group, 121
- 247 Sof-Tools, 100
- 225 StatSoft, 175
- Tronsoft, 174 183 Warner Software, 5

#### Communications Dow Jones Software, 28-29

- 69 264 Dreams of the Phoenix, 170
- Infosphere, 64
- 270 Mycroft Labs, 157
- Prometheus Products, 94 239

#### Data Management

- 66 Computer Software Designs, Inc., 39
- DeskTop Software Corp., 141 81
- 125 Layered, Inc., 73
- Lotus Development Corp., 106-107 250 Microsoft Corporation, 58-59
- 13 Odesta, 114-115
- Organizational Software 38
- Corp., 102-103 ProVUE Development Corp., 8
- Reference Corp., 174 Rio Grande Software, 88 36
- 26
- 247 Sof-Tools, 100
- SofTech Microsystems, Inc., 63 84
- SoftDesign, IBC 94
- Warner Software, 5 183
- Educational
- Palantir, 22-23
- StatSoft, 175 225

#### Entertainment/Strategy

- Hayden Software Company, Inc., 36-37
- Infocom, 155 43
- Mark of the Unicorn, 62 31
- 233 PBI Software, 64
- Pryority Software, 49 127
- Silicon Beach Software, 159 268
- StarSystems Software, Inc., 72 237 29 T/Maker Graphics, 27
  - Financial
- Lionheart, 176 238
- 74 Palantir, 22-23
- 124 Peachtree Software, Inc., 56 113

#### T/Maker Graphics, 25

## Reader Service Number

#### Graphics

- Advies, 176 242 204 Ann Arbor Softworks, Inc., 162
- 165 Casady Company, 117
- 226 CompServCo, 110
- Microsoft Corporation, 58-59
- 247 Sof-Tools, 100
- 29 T/Maker Graphics, 27

#### Languages/Development Systems

Reader Service

257

230

254

258

259

260

28

21

154

193

267

255

202

164

83

76

252

11

269

121

220

231

230

210

215

3

4

45

262

216

241

55

21

243

change it.

Modems

C. Itoh, 145

SoftStyle, Inc., 109

SoftStyle, Inc., 110

SoftStyle, Inc., 111

Accessories

**Carrying Cases** 

Comark, Inc., 176

Echo Data Services, Inc., 109

Computer Alternatives, 173 Curtis Manufacturing Co., Inc., 52

Harvard Associates, Inc., 156

Kensington Microware, 18-19

South Bay Software, 175

Business Computers of

MacConnection, 80-83

PC Connection, 80-83

PC Network, 132 PC's Limited, 173

Programs Plus, 171

World Software, 176

Manhattan Graphics, 71

CW Communications, 172

214 John Wiley & Sons, Inc., 120

The Product Index is published as a

service to our advertisers and may be

discontinued at the publisher's discre-

tion. Every reasonable effort is made

to categorize advertisers correctly. If

a listing should be changed, please

write us at Macworld, 555 De Haro

Street, San Francisco, CA 94107, so

that we have the opportunity to

Telasoft, 130

Services

Books

CBS, 70

Conroy-LaPointe, Inc., 129

H & E Computronics, Inc., 169

MicroFlash Computer Systems,

Northeastern Software, 131

Peterborough, 89

Logicsoft, 137

Macintel, 170

Inc., 24

Institute for Gnostic Studies, 176

MacPacks, 55

Disks

BASF, 144

Maxell, 1

Sony, 68-69

Miscellaneous

Ergotron, 113

MDR, Inc., 117

MicroRain IFC

Mail Order

Diversions, Inc., 170

Hayes Microcomputer, 20-21

Prometheus Products, 94

Kensington Microware, 18-19

Printers/Printer Accessories

- 56 ExperTelligence, 12
- Hippopotamus Software, Inc., 112 40 149
- IQ Software, 157 Kriva Systems, Inc., 53 246
- Manx Software Systems 101 112
- Microsoft Corporation, 10-11
- 84 SofTech Microsystems, Inc., 61

#### Miscellaneous

- 68 Assimilation, Inc., 66
- 175 Central Point Software, 175
- Husted Computer Products, 176 221
- Ideaform, Inc., 180 208 50
- Living Videotext, 161
- 219 Micro Analyst, Inc., 174
- Microsoft Corporation, 10-11 253 Paragon Courseware, 176
- 155
- Rubicon Publishing, 140 258
- SoftStyle, Inc., 109 250 SoftStyle, Inc., 110
- 260 SoftStyle, Inc., 111
- South Bay Software, 175 121
- TMQ Software, 173 263

Altsys Corp., 117

EnterSet, 143

Checkers

Hardware

Digitizers

I/O Video, 90

Hard Disks

Corp., 91

Tecmar, BC

Miscellaneous

Industries, 173

MassTech, 156

Oberon, 104

Assimilation, Inc., 65

Frontrunner Computer

Microsoft Corporation, 16

Professional Data Systems, 111

Ohm/Electronics, 133

Systems Control, 147

South Bay Software, 175

Summagraphics, Corp., 95

Videx, Inc., 93 42

228

227

64

264

251

31

183

68

265

64

200

63

90

167

206

176

171

223

256

14

110

232

178

261

245

115

121

244

177

#### Personal Business/Home Advanced Logic Systems, Inc., 54

Creighton Development, Inc., 50-51

Creighton Development, Inc., 50-51

Dreams of the Phoenix, 170

Word Processing/Spelling

Micron Technology, Inc., 175

Thunderware, Inc., 30

Corvus Systems, Inc., 134

Iomega Corporation, 136

General Computer, 118-119

Personal Computer Peripherals

Space Coast Systems, Inc., 174

Dayna Communications, 13, 14-15

New Image Technology, Inc., 92

Mark of the Unicorn, 62

Warner Software, 5

Assimilation, Inc., 66

Assimilation, Inc., 67

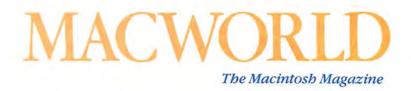

## **Reader Inquiry Service**

Would you like further information on a product that's advertised in Macworld? Well, it's easy and best of all-FREE!

Just follow these simple instructions:

- Print or type your name and address on the attached card. One card per person, please.
- Circle the number(s) on the card corresponding to the Reader Service Number in the Advertiser Index.
- Stamp, drop the card in a mailbox, and wait to receive the literature that will be mailed to you free of charge from the manufacturer.

N

The address on the attached card is for product information only. Send editorial comments or inquiries to *Macworld*, 555 De Haro St., San Francisco, CA 94107.

| T   | 2   | 3   | 4   | 5   | 6   | 7   | 8   | 9   | 10  | 11  | 12  | 13  | 14  | 15  | 16  |  |
|-----|-----|-----|-----|-----|-----|-----|-----|-----|-----|-----|-----|-----|-----|-----|-----|--|
| 17  | 18  | 19  | 20  | 21  | 22  | 23  | 24  | 25  | 26  | 27  | 28  | 29  | 30  | 31  | 32  |  |
| 33  | 34  | 35  | 36  | 37  | 38  | 39  | 40  | 41  | 42  | 43  | 44  | 45  | -16 | 47  | 48  |  |
| 49  | 50  | 51  | 52  | 53  | 54  | 55  | 56  | 57  | 58  | 59  | 60  | 61  | 62  | 63  | 64  |  |
| 65  | 66  | 67  | 68  | 69  | 70  | 71  | 72  | 73  | 74  | 75  | 76  | 77  | 78  | 79  | 80  |  |
| 81  | 82  | 83  | 84  | 85  | 86  | 87  | 88  | 89  | 90  | 91  | 92  | 93  | 94  | 95  | 96  |  |
| 97  | 98  | 99  | 100 | 101 | 102 | 103 | 104 | 105 | 106 | 107 | 108 | 109 | 110 | 111 | 112 |  |
| 113 | 114 | 115 | 116 | 117 | 118 | 119 | 120 | 121 | 122 | 123 | 124 | 125 | 126 | 127 | 128 |  |
| 129 | 130 | 131 | 132 | 133 | 134 | 135 | 136 | 137 | 138 | 139 | 140 | 141 | 142 | 143 | 144 |  |
| 145 | 146 | 147 | 148 | 149 | 150 | 151 | 152 | 153 | 154 | 155 | 156 | 157 | 158 | 159 | 160 |  |
| 161 | 162 | 163 | 164 | 165 | 166 | 167 | 168 | 169 | 170 | 171 | 172 | 173 | 174 | 175 | 176 |  |
| 177 | 178 | 179 | 180 | 181 | 182 | 183 | 184 | 185 | 186 | 187 | 188 | 189 | 190 | 191 | 192 |  |
| 193 | 194 | 195 | 196 | 197 | 198 | 199 | 200 | 201 | 202 | 203 | 204 | 205 | 206 | 207 | 208 |  |
| 209 | 210 | 211 | 212 | 213 | 214 | 215 | 216 | 217 | 218 | 219 | 220 | 221 | 222 | 223 | 224 |  |
| 225 | 226 | 227 | 228 | 229 | 230 | 231 | 232 | 233 | 234 | 235 | 236 | 237 | 238 | 239 | 240 |  |
| 241 | 242 | 243 | 244 | 245 | 246 | 247 | 248 | 249 | 250 | 251 | 252 | 253 | 254 | 255 | 256 |  |
| 257 | 258 | 259 | 260 | 261 | 262 | 263 | 264 | 265 | 266 | 267 | 268 | 269 | 270 | 271 | 272 |  |
|     |     |     |     |     |     |     |     |     |     |     |     |     |     |     |     |  |

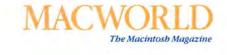

| lame          |                                      |
|---------------|--------------------------------------|
| Company       |                                      |
| ddress        |                                      |
| lty/State/Zip | (Zip code needed to insure delivery) |

□ Please bill me \$24 for a 1-year (13-issue) subscription to *Macworld* (U.S. and Canada only).

PLEASE PLACE STAMP HERE

Macworld P.O. Box 13817 Philadelphia, PA 19101 An interactive time and information management system for Macintosh

# **Baseball & Hotdogs Stocks & Bonds** Bogie & Bacall . . . **Time & Information**

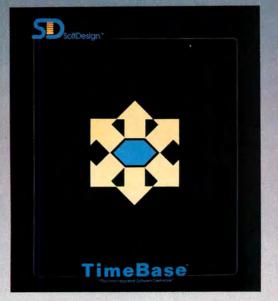

TimeBase<sup>™</sup> manages your two greatest assets - time and information - in a whole new way. It allows you to create and maintain unlimited schedules with a powerful Time Manager that thinks, and acts, like a database! Interact documents and files from another application with any schedule you have created. "Link" letters, records, reports or any other type of file directly to your schedule. Put information where you need it, when you need it. TimeBase also integrates its own Database and Project Manager. The Database is called the File

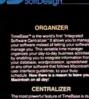

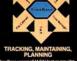

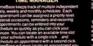

**TimeBase** 

Cabinet, and its only limit is the amount of disk space you have available. The Project Manager tracks deadlines and events quickly and easily. TimeBase even comes with a variety of Forms & Letters that can be reproduced and used in your business. So if managing your two greatest assets - time and information - has become the chore of managing stacks of paper and mounds of disks ... let TimeBase do it for you.

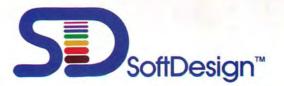

#### (305) 253-5521 14145 S.W. 142 Avenue, Miami, Florida 33186

Macintosh is a trademark licensed to Apple Computer Inc. SoftDesign, TimeBase and TMP are registered trademarks of SoftDesign.

Circle 94 on reader service card

# How to get the Max out of your MAC

# With Tecmar's MacDrive<sup>™</sup> and new version 2.0 software, your Macintosh can work up to 4 times faster, store up to 38 times more information.

Certainly the Macintosh is a terrific business tool. Simple. Versatile. Functional. But without a MacDrive hard disk mass storage system, your Macintosh simply isn't working up to its maximum potential.

#### The MacDrive will never keep you waiting

With a MacDrive, the Macintosh data storage and retrieval functions are accelerated as much as 4 times. You'll load programs faster, save files more quickly. And our unique print spooling

feature allows you to continue working even while your printer is running which means you'll always be functioning at maximum efficiency.

#### MacDrive backs you up all the way

Your data storage capacity is limited only by the size of the drive you choose. And, regardless of the size of any given file, you can back it up onto floppy disks. MacDrive will even tell you when it's time to put in a fresh floppy.

#### With MacDrive's new software you can divide and conquer

Thanks to a special partitioning

feature, MacDrive software lets you divide the MacDrive into separate, manageably sized volumes. For example, our 10 megabyte hard disk system can be broken up into 20 partitions. So you can set up separate categories for your correspondence, presentations, reports, spreadsheets, games and so on. This smaller-scale organization also means your Macintosh will be able to retrieve the files you want more efficiently.

#### You'll be up and running in minutes

MacDrive includes all the cables and software you'll need to have the system operating in less than 10 minutes. Just plug in two cords and you're on your way. More good news: MacDrive uses your printer port and comes with its own port for a printer — leaving the modem port free for other important applications.

#### You've got four great choices

MacDrive is available in four flexible configurations:

- \*10 megabyte fixed hard disk
- \* 5 megabyte removable hard disk
- \*10 megabyte fixed hard disk plus 5 megabyte removable disk
- \*Two 5 megabyte removable disks

If you'd like to see a Macintosh working to the max, stop in at your nearest Tecmar dealer for a MacDrive demonstration. To find out who that dealer is, call Tecmar at 216/349-1009.

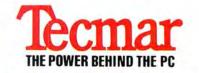

6225 Cochran Road, Solon, Ohio 44139